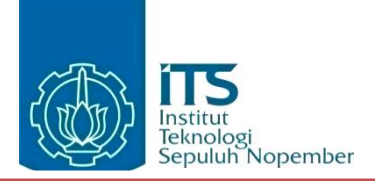

#### **Oleh:**

Anggara Yuda Pratama 05111740000008 M. Rafi Yudhistira 05111740000115

**Pembimbing Departemen** Ir. F.X. Arunanto M.Sc. **Pembimbing Lapangan** Agus Muhamad Hatta, S.T, M.Si, Ph.D

DEPARTEMEN TEKNIK INFORMATIKA Fakultas Teknologi Elektro dan Informatika Cerdas Institut Teknologi Sepuluh Nopember Surabaya 2020

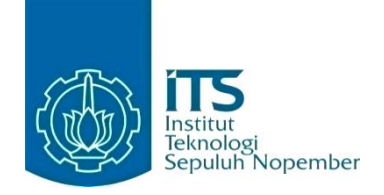

#### **KERJA PRAKTIK – IF184801**

# **Digitalisasi Dokumen Sistem Mutu ISO 9001:2015 Berbasis Aplikasi Website di DRPM ITS**

Direktorat Riset dan Pengabdian Kepada Masyarakat (DRPM ITS) Gedung Riset Center Lantai L, Kampus ITS Sukolilo, Surabaya - 60111 Periode: April 2021 - 1 Juli 2021

**Oleh:**

Anggara Yuda Pratama 05111740000008 M. Rafi Yudhistira 05111740000115

**Pembimbing Departemen** Ir. F.X. Arunanto M.Sc. **Pembimbing Lapangan** Agus Muhammda Hatta, S.T, M.Si, Ph.D

DEPARTEMEN TEKNIK INFORMATIKA Fakultas Teknologi Elektro dan Informatika Cerdas Institut Teknologi Sepuluh Nopember Surabaya 2020

# **DAFTAR ISI**

<span id="page-3-0"></span>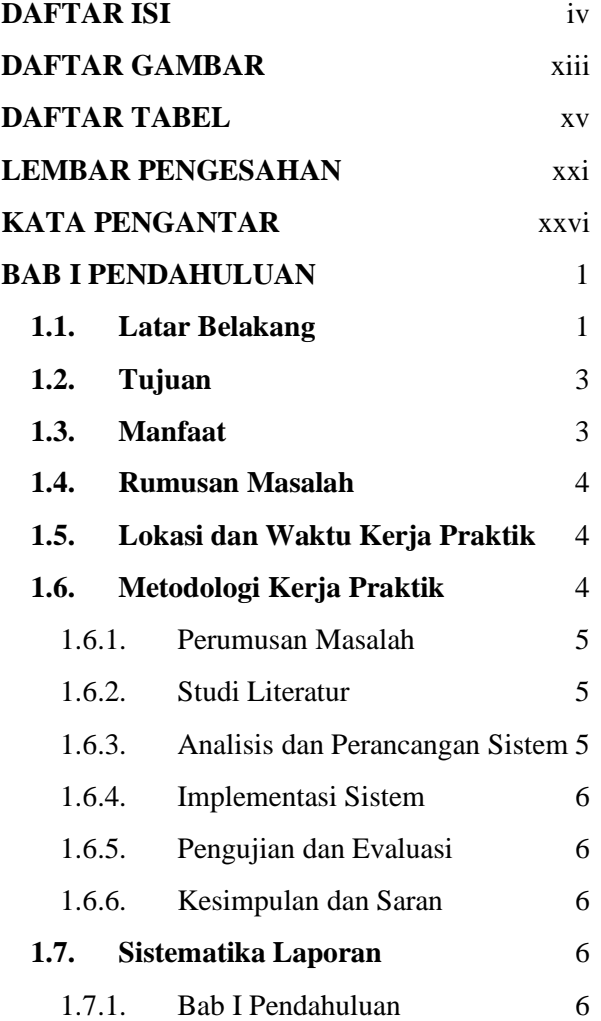

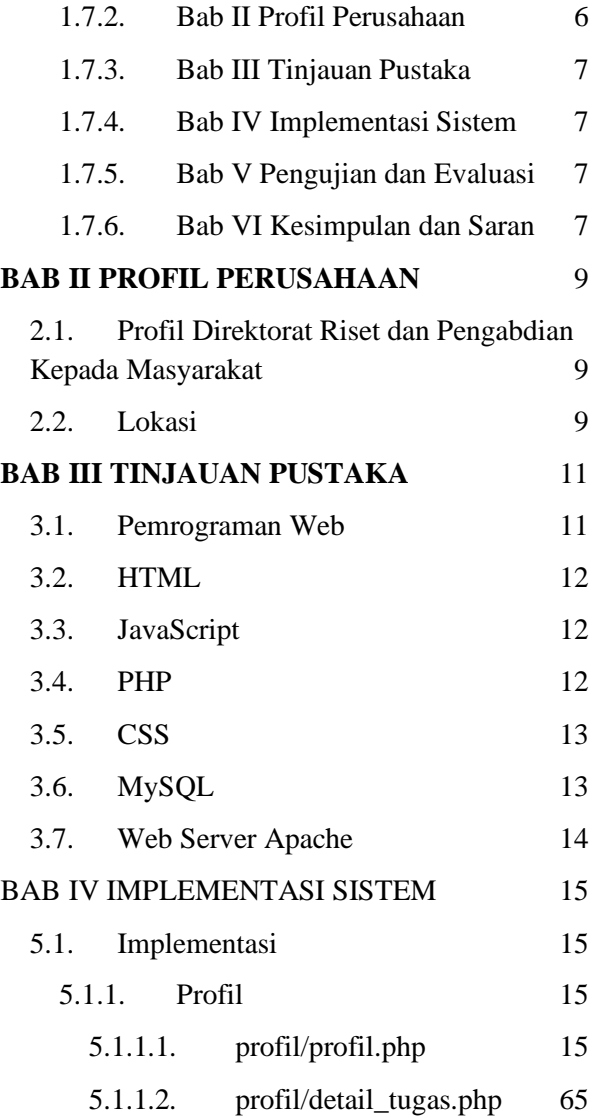

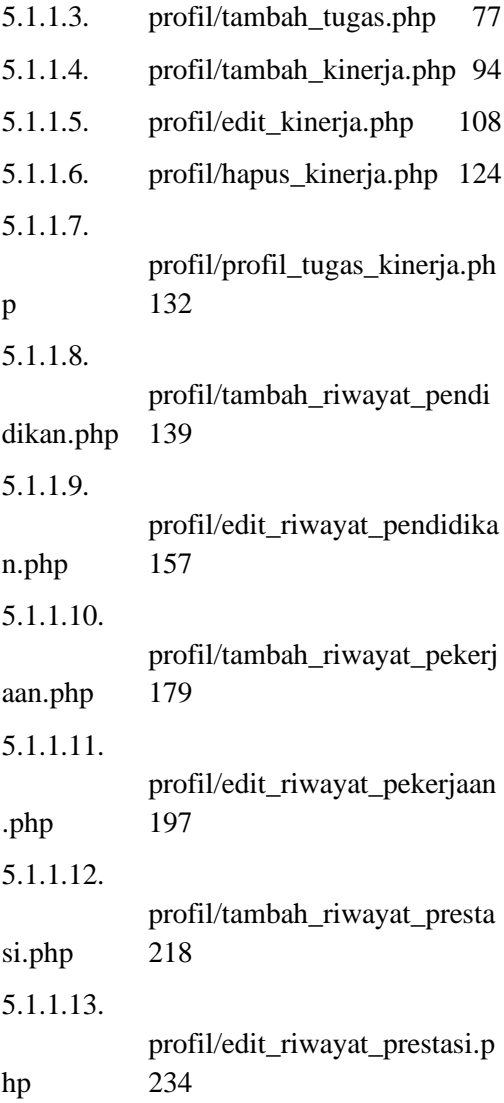

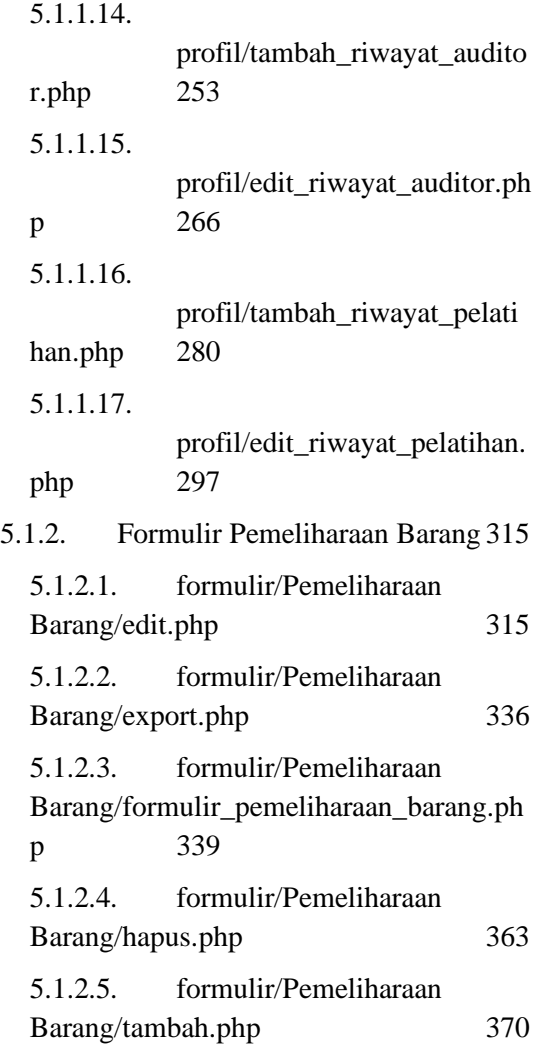

5.1.3. [Formulir Peminjaman Barang](#page-420-0)  [Inventaris393](#page-420-0)

5.1.3.1. [formulir/Peminjaman Barang](#page-420-1)  [Inventaris/edit.php](#page-420-1) 393 5.1.3.2. [formulir/Peminjaman Barang](#page-437-0)  [Inventaris/export.php](#page-437-0) 410 5.1.3.3. [formulir/Peminjaman Barang](#page-440-0)  [Inventaris/formulir\\_peminjaman\\_barang\\_i](#page-440-0) [nventaris.php](#page-440-0) 413 5.1.3.4. [formulir/Peminjaman Barang](#page-451-0)  [Inventaris/hapus.php](#page-451-0) 424 5.1.3.5. [formulir/Peminjaman Barang](#page-458-0)  [Inventaris/import.php](#page-458-0) 431 5.1.3.6. [formulir/Peminjaman Barang](#page-474-0)  [Inventaris/tambah.php](#page-474-0) 447 5.1.4. [Formulir Pemesanan Barang](#page-491-0) 464 5.1.4.1. [formulir/Pemesanan](#page-491-1)  [Barang/edit.php](#page-491-1) 464 5.1.4.2. [formulir/Pemesanan](#page-515-0)  [Barang/export.php](#page-515-0) 488 5.1.4.3. [formulir/Pemesanan](#page-518-0)  [Barang/formulir\\_pemesanan\\_barang.php](#page-518-0) [491](#page-518-0) 5.1.4.4. [formulir/Pemesanan](#page-530-0)  [Barang/hapus.php](#page-530-0) 503

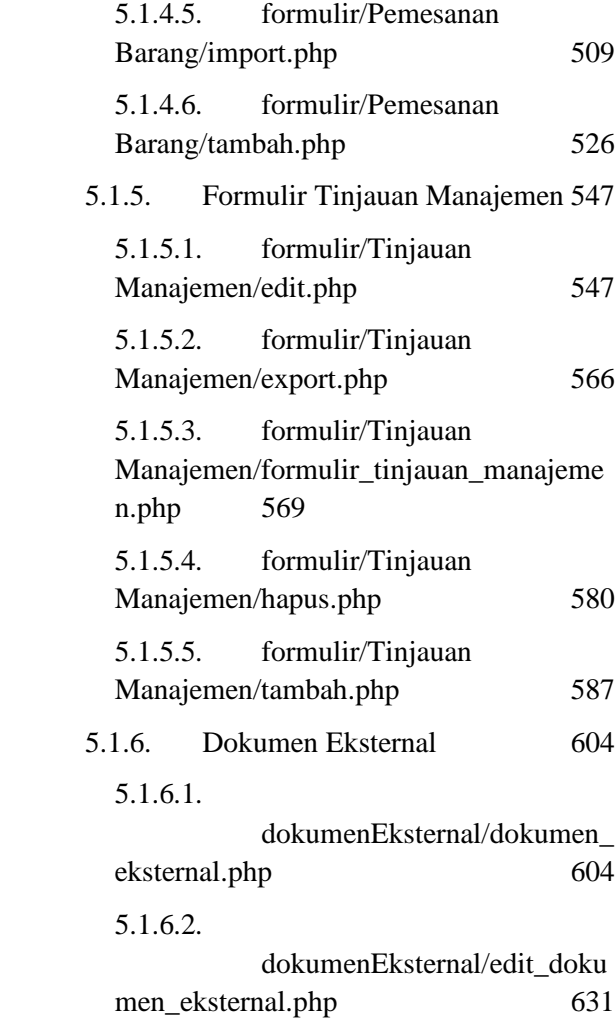

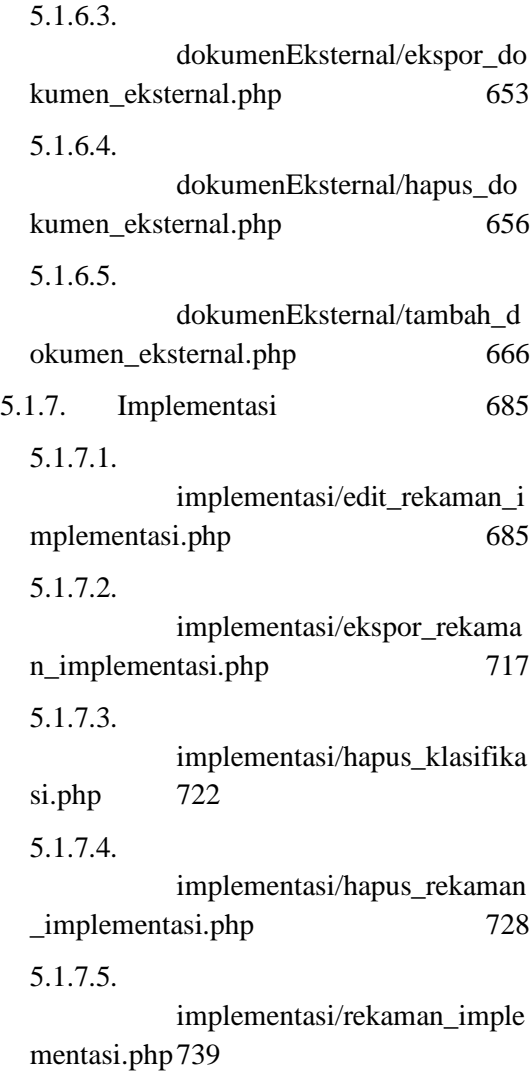

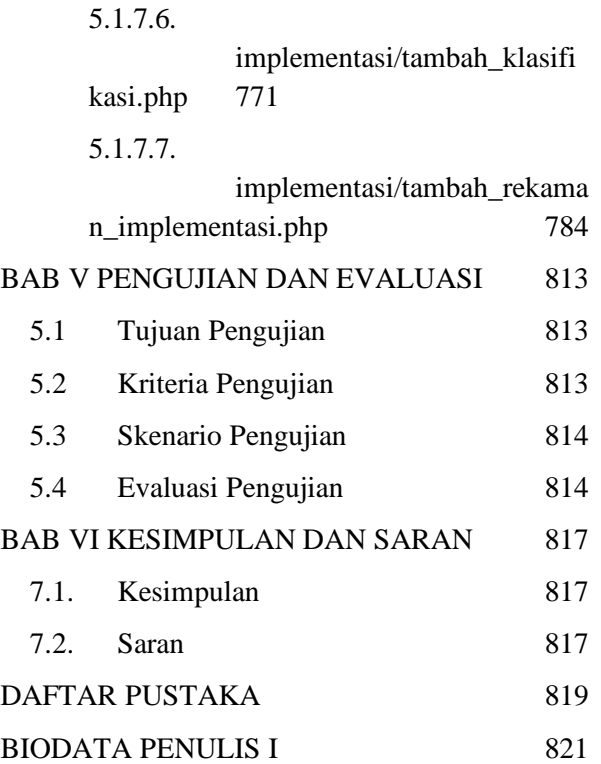

# <span id="page-12-0"></span>**DAFTAR GAMBAR**

# **DAFTAR TABEL**

<span id="page-14-0"></span>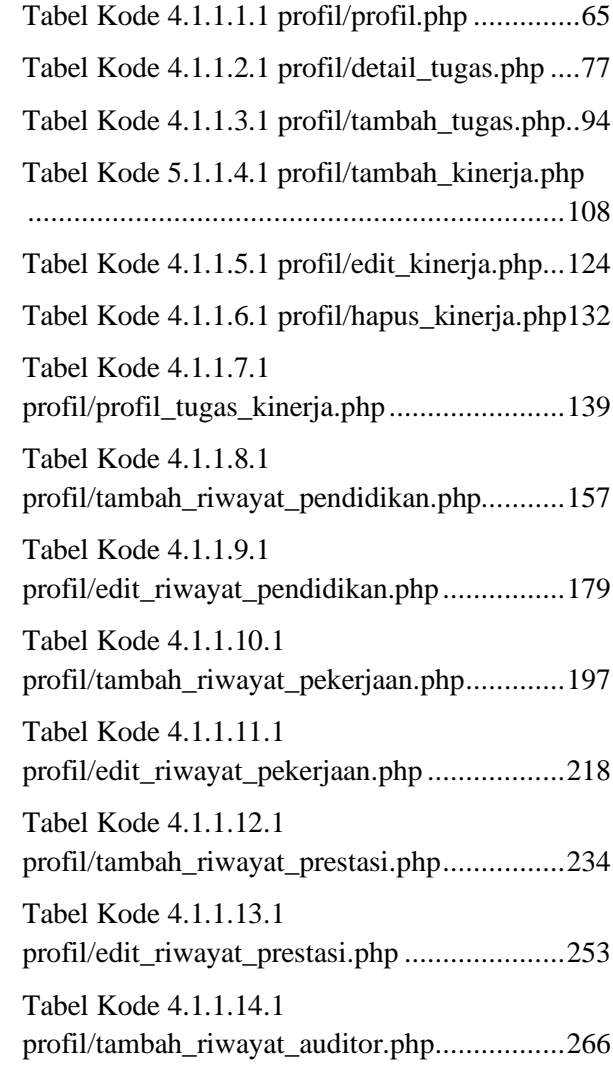

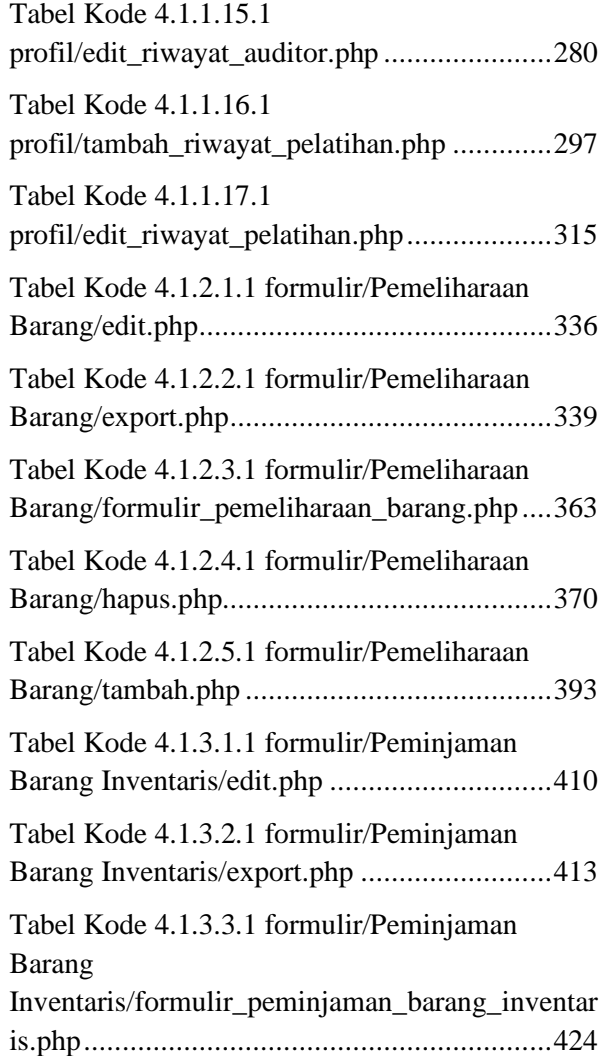

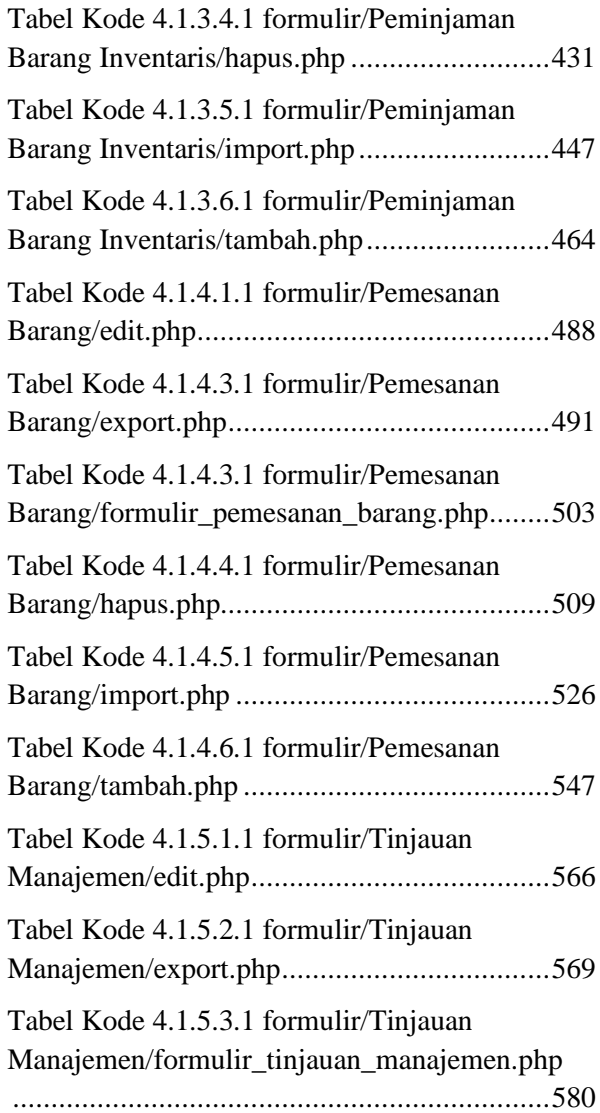

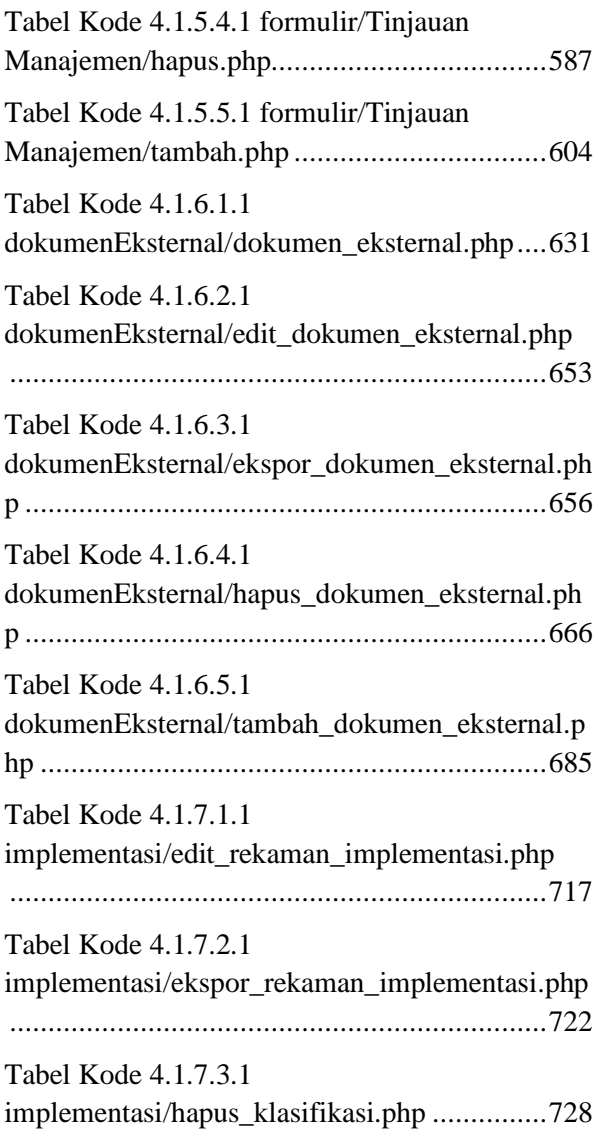

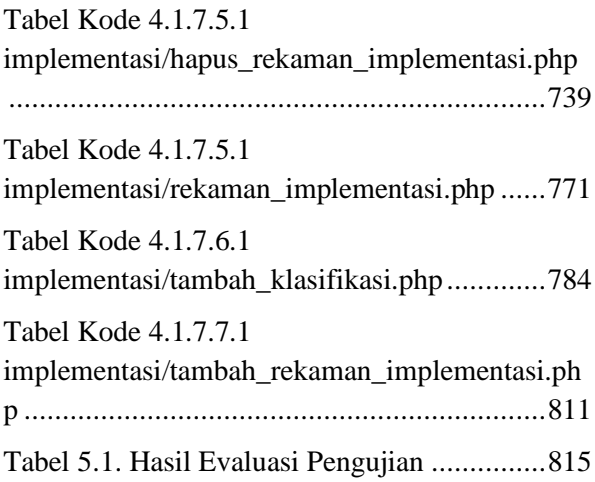

## **LEMBAR PENGESAHAN KERJA PRAKTIK**

# <span id="page-20-0"></span>**Digitalisasi Dokumen Sistem Mutu ISO 9001:2015 Berbasis Aplikasi Website di DRPM ITS**

Oleh:

Anggara Yuda Pratama M. Rafi Yudhistira

05111840000008 05111740000115

Disetujui oleh Pembimbing Kerja Praktik:

1. Ir. F.X. Arunanto M.Sc. NIP. 195701011983031004

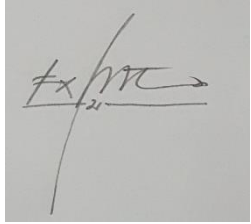

(Pembimbing Departemen)

2. Agus Muhamad Hatta, S.T, NIP. 197809022003121002

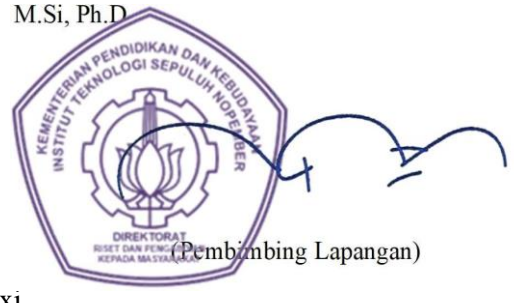

# **Digitalisasi Dokumen Sistem Mutu ISO 9001:2015 Berbasis Aplikasi Website di DRPM ITS**

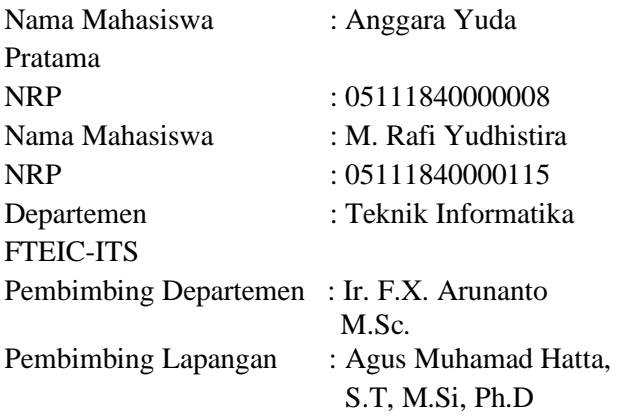

#### **ABSTRAK**

*Direktorat Riset dan Pengabdian Kepada Masyarakat ITS merupakan lembaga yang dimiliki ITS dan memiliki tujuan untuk meningkatkan kemampuan peneliti dan memberdayakan sumber daya ITS serta mengkoordinasikan, mengintegrasikan dan mengendalikan mutu semua kegiatan penelitian dan pelayanan masyarakat dari pusat studi. Produk yang kami kerjakan saat melakukan Kerja Praktik adalah sebuah aplikasi website untuk Digitalisasi Dokumen Sistem Mutu ISO 9001:2015 di DRPM ITS. Pengguna utama aplikasi yang kami kembangkan adalah staff DRPM ITS.* 

*Aplikasi web ini terintegrasi dengan basis data PhP MySQL. Kami diminta untuk menyiapkan beberapa fitur yaitu dokumen eksternal, membuat menu implementasi untuk menyimpan file rekaman data, profil admin, serta formulir pemeliharaan barang, peminjaman barang inventaris, pemesanan barang, dan tinjauan manajemen.*

*Kata Kunci : dokumen, sistem mutu, ISO 9001:2015, digitalisasi, aplikasi website*

### **KATA PENGANTAR**

<span id="page-25-0"></span>Puji syukur penulis panjatkan kepada Allah SWT atas penyertaan dan karunia-Nya sehingga penulis dapat menyelesaikan salah satu kewajiban penulis sebagai mahasiswa Departemen Teknik Informatika ITS yaitu Kerja Praktik yang berjudul: Digitalisasi Dokumen Sistem Mutu ISO 9001:2015 Berbasis Aplikasi Website di DRPM ITS.

Penulis menyadari bahwa masih banyak kekurangan baik dalam melaksanakan kerja praktik maupun penyusunan buku laporan kerja praktik ini. Namun penulis berharap buku laporan ini dapat menambah wawasan pembaca dan dapat menjadi sumber referensi.

Melalui buku laporan ini penulis juga ingin menyampaikan rasa terima kasih kepada orang-orang yang telah membantu menyusun laporan kerja praktik baik secara langsung maupun tidak langsung antara lain:

- 1. Kedua orang tua penulis.
- 2. Bapak Ir. F.X. Arunanto M.Sc. selaku dosen pembimbing kerja praktik.
- 3. Ibu Indri Meilani dan Ibu Siska Arifiani S.Kom., M.Kom. selaku pembimbing lapangan dan dosen koordinator selama kerja praktik berlangsung.

4. Teman-teman penulis yang senantiasa memberikan semangat ketika penulis melaksanakan KP.

Surabaya, 19 Juli 2021 Anggara Yuda Pratama dan M. Rafi Yudhistira

## **BAB I PENDAHULUAN**

#### <span id="page-28-1"></span><span id="page-28-0"></span>**1.1. Latar Belakang**

Penerapan Sistem Manajemen Mutu (SMM) ISO 9001:2015 pada Direktorat Riset dan Pengabdian kepada Masyarakat Institut Teknologi Sepuluh Nopember (DRPM ITS) merupakan sebuah terobosan yang dapat dilakukan untuk meningkatkan kualitas dan mutu pelayanan dalam menghasilkan luaran riset dan pengabdian masyarakat oleh para dosen di lingkungan ITS.

Persyaratan pengendalian dokumentasi yang ditentukan oleh ISO mutlak harus terpenuhi secara menyeluruh dan secara teknik semua manajemen terkait harus mengetahui sehingga harus dilakukan distribusi dokumen dari semua manajemen yang ada. Hal yang menjadi kendala saat terjadi pembaharuan dokumen oleh salah satu pihak manajemen yakni harus secara cepat menjalankan semua proses yang ada, kemudian didistribusikan kepada semua manajemen agar dapat bekerja sesuai dengan prosedur kerja yang ditentukan sebelumnya sehingga persyaratan dokumentasi yang lainya dapat terpenuhi. Kendala yang sering terjadi pada saat pendistribusian dokumen sering kali tidak terlaksana dengan baik dikarenakan membutuhkan proses yang sangat panjang dan membutuhkan waktu yang relatif lama jika dilakukan secara konvensional. Belum lagi saat adanya revisi dokumen, sebelum diadakannya proses pendistribusian dokumen maka pelaku manajemen juga harus memulai dari proses persetujuan dokumen yang akan didistribusikan.

Begitu banyak kendala yang dihadapi perusahaan ketika pengelolaan informasi terdokumentasi tersebut masih dominan bersifat manual dan belum terkelola dengan sistem manajemen dan sistem aplikasi khusus (document & record system). Termasuk didalamnya, bagaimana mengelola bukti hasil kerja/ rekaman/ records yang terus secara dinamis berkembang memenuhi rak demi rak penyimpanan. Permasalahan Life Cyle of Records atau daur hidup arsip baik berupa dokumen, rekaman/ records maupun informasi terdokumentasi lainnya juga menjadi sangat penting untuk segera diatasi.

Pengendalian Catatan/ Rekaman/ Record merupakan aktivitas yang rutin dilakukan karena sebagai bukti hasil kerja yang harus dipertanggung-jawabkan termasuk untuk keperluan audit internal, audit eksternal, audit dari pelanggan/ buyer, dll. Apalagi dengan kondisi Work Form Home di masa Pandemi COVID-19

ini memerlukan data rekaman digital yang bisa diakses kapan saja. Sehingga diperlukan sistem pencatatan rekaman secara digital melalui Aplikasi Website dengan menggunakan Sistem Informasi. Pada saat KP ini kami diberi kesempatan untuk menyelesaikan solusi permasalahan tersebut kami perlu mengembangkan website ini untuk di menu Implementasi Rekaman Mutu, beberapa formulir dan Profil yang bisa di aplikasikan oleh seluruh pejabat dan staff DRPM ITS.

## <span id="page-30-0"></span>**1.2. Tujuan**

Tujuan kerja praktik ini adalah menyelesaikan kewajiban nilai kerja praktik sebesar 2 sks dan membantu DRPM ITS untuk meng-implementasian SMM ISO 9001:2015 di lingkungan Direktorat Riset dan Pengabdian kepada Masyarakat Institut Teknologi Sepuluh Nopember.

### <span id="page-30-1"></span>**1.3. Manfaat**

Manfaat yang diperoleh dengan adanya aplikasi website ini antara lain adalah mengembangkan sistem DRPM ITS menjadi dapat digunakan dengan lebih baik oleh staff DRPM ITS.

### <span id="page-31-0"></span>**1.4. Rumusan Masalah**

Rumusan masalah dari kerja praktik ini adalah sebagai berikut:

- 1. Bagaimana pengimplementasian digitalisasi website DRPM ITS pada bagian dokumen eksternal, implementasi, profil serta formulir pemeliharaan barang, peminjaman barang inventaris, pemesanan barang, dan tinjauan manajemen?
- 2. Apa saja kebutuhan lainnya yang dibutuh kan dalam system website DRPM ITS?
- 3. Bagaimana implementasi data yang dipakai dalam DRPM, sehingga dap at dimasukan kedalam sistem website DRPM ITS?

# <span id="page-31-1"></span>**1.5. Lokasi dan Waktu Kerja Praktik**

Sehubungan dengan adanya pandemi COVID-19 dan diberlakukannya *Work From Home*, pengerjaan kerja praktik ini lakukan secara *remote*.

Adapun kerja praktik dimulai pada tanggal 1 Februari 2021 hingga 31 Maret 2021.

### <span id="page-31-2"></span>**1.6. Metodologi Kerja Praktik**

Metodologi dalam pembuatan buku kerja praktik meliputi :

#### <span id="page-32-0"></span>1.6.1. Perumusan Masalah

Untuk mengetahui kebutuhan apa yang harus ditambahkan ke website yang sudah ada, kami rapat dengan bu Siska dan juga bu Indri sebagai perwakilan dari pihak DRPM. Bu Siska dan bu Indri memaparkan fitur - fitur apa saja yang perlu ditambahkan ke website ISO DRPM ITS.

#### <span id="page-32-1"></span>1.6.2. Studi Literatur

Setelah mendapat gambaran bagaimana sistem website ISO DRPM ITS, kami diberitahu tinjauan apa saja yang akan diimplementasikan untuk menambahkan fitur pada website yang sudah ada sebelumnya. Tinjauan yang dipakai meliputi PHP Native, Apache, dan MySQL. Selain itu, kami diberikan akses menuju *server* website ISO DRPM melalui CPanel.

### <span id="page-32-2"></span>1.6.3. Analisis dan Perancangan Sistem

Setelah tinjauan diberikan, kami melakukan analisis pada website tersebut untuk mengetahui bagaimana alur website bekerja. Setelah melakukan analisis, kami merancang kebutuhan sistem untuk melakukan pembaharuan pada website.

#### <span id="page-33-0"></span>1.6.4. Implementasi Sistem

Implementasi merupakan realisasi dari tahap perancangan. Pada tahap ini kami melakukan penambahan fitur dan *deployment* pada website yang telah kami buat.

#### <span id="page-33-1"></span>1.6.5. Pengujian dan Evaluasi

Setelah website yang telah ditambahkan fitur telah jadi, perlu adanya evaluasi untuk menguji apakah website sesuai dengan harapan DRPM ITS. Kemudian dilakukan evaluasi dari pihak DRPM ITS.

#### <span id="page-33-2"></span>1.6.6. Kesimpulan dan Saran

Pengujian yang dilakukan ini telah memenuhi syarat yang diinginkan, dan berjalan dengan baik dan lancar.

#### <span id="page-33-4"></span><span id="page-33-3"></span>**1.7. Sistematika Laporan**

#### 1.7.1. Bab I Pendahuluan

Bab ini berisi latar belakang, tujuan, manfaat, rumusan masalah, lokasi dan waktu kerja praktik, metodologi, dan sistematika laporan.

#### <span id="page-33-5"></span>1.7.2. Bab II Profil Perusahaan

Bab ini berisi gambaran umum Direktorat Riset dan Pengabdian Kepada Masyarakat (DRPM) ITS mulai dari profil, lokasi perusahaan.

<span id="page-34-0"></span>1.7.3. Bab III Tinjauan Pustaka

Bab ini berisi dasar teori dari teknologi yang digunakan dalam menyelesaikan proyek kerja praktik.

<span id="page-34-1"></span>1.7.4. Bab IV Implementasi Sistem

Bab ini berisi uraian tahap tahap yang dilakukan untuk proses implementasi aplikasi.

<span id="page-34-2"></span>1.7.5. Bab V Pengujian dan Evaluasi

Bab ini berisi hasil uji coba dan evaluasi dari aplikasi yang telah dikembangkan selama pelaksanaan kerja praktik.

<span id="page-34-3"></span>1.7.6. Bab VI Kesimpulan dan Saran

Bab ini berisi kesimpulan dan saran yang didapat dari proses pelaksanaan kerja praktik.
## **BAB II PROFIL PERUSAHAAN**

# **2.1. Profil Direktorat Riset dan Pengabdian Kepada Masyarakat**

Direktorat Riset dan Pengabdian Kepada Masyarakat (DRPM) merupakan lembaga yang dimiliki ITS. Bertujuan untuk meningkatkan kemampuan peneliti dan memberdayakan sumber daya ITS serta mengkoordinasikan, mengintegrasikan dan mengendalikan mutu semua kegiatan penelitian dan pelayanan masyarakat dari pusat studi. DRPM ITS sendiri memiliki beberapa layanan utama yaitu SIMPel (Sistem Informasi Penelitian ITS) dan SIM Surat Tugas.

#### **2.2. Lokasi**

Gedung Riset Center Lantai L, Kampus ITS Sukolilo, Kota Surabaya, Jawa Timur - 60111

*[Halaman ini sengaja dikosongkan]*

# **BAB III TINJAUAN PUSTAKA**

#### **3.1. Pemrograman Web**

Web atau *World Wide Web* adalah ruang informasi yang berisi dokumen dan resource web lainnya yang dapat diidentifikasi melalui sebuah URL (*Uniform Resource Locators*, contohnya [www.google.com\)](http://www.google.com/) dan diakses ketika terkoneksi dengan internet. Halaman penyedia dokumen di dalam web dapat disebut sebagai website yang dapat terkoneksi satu dengan lainnya (*hyperlink*).

Pemrograman web adalah proses pembuatan halaman tersebut agar bisa diakses oleh semua orang. Dalam pembuatan website, diperlukan sebuah standar pada website agar semua orang dapat membaca informasi dalam keadaan yang berbeda. Standar tersebut adalah HTML (*Hypertext Markup Language*). Jadi pemrograman web memiliki tugas untuk menciptakan suatu halaman sesuai standar HTML agar semua orang memiliki akses pada informasi di dalam halaman tersebut.

#### **3.2. HTML**

Bahasa standar internasional yang digunakan untuk membuat halaman web. HTML menggambarkan struktur dan isi semantik dari sebuah dokumen. HTML biasanya digabungkan dengan CSS (*Cascading Style Sheets*) dan JavaScript. CSS untuk memperindah tampilan dan JavaScript untuk *client side scripting language*.

## **3.3. JavaScript**

JavaScript adalah sebuah bahasa tingkat tinggi yang dinamis. JavaScript memiliki banyak sekali fungsionalitas seperti web application, backend, desktop application, internet of things (IoT), dan lain - lain. Pada buku kerja praktik ini JavaScript digunakan untuk *client side scripting language* yang tertanam pada HTML sebuah website. JavaScript juga memiliki banyak *library* yang dapat digunakan contohnya Node JS, Axios JS, Bluebird JS, Vue JS, Angular JS, React JS, Animate JS, dan lain - lain.

## **3.4. PHP**

PHP (*PHP: Hypertext Preprocessor*) adalah sebuah bahasa pemrograman server side scripting yang bersifat open source. Sebagai sebuah scripting language, PHP menjalankan instruksi pemrograman saat proses runtime. Hasil dari instruksi tentu akan berbeda tergantung data yang diproses. PHP merupakan bahasa pemrograman server-side, maka script dari PHP nantinya akan diproses di server. Jenis server yang sering digunakan bersama dengan PHP antara lain Apache, Nginx, dan LiteSpeed. Selain itu, PHP juga merupakan bahasa pemrograman yang bersifat open source.

## **3.5. CSS**

CSS adalah bahasa *Cascading Style Sheet* dan biasanya digunakan untuk mengatur tampilan elemen yang tertulis dalam bahasa *markup*, seperti HTML. CSS berfungsi untuk memisahkan konten dari tampilan visualnya di situs. CSS dibuat dan dikembangkan oleh W3C (World Wide Web Consortium) pada tahun 1996 untuk alasan yang sederhana. Dulu HTML tidak dilengkapi dengan tags yang berfungsi untuk memformat halaman. Anda hanya perlu menulis markup untuk situs.

## **3.6. MySQL**

MySQL merupakan database engine atau server database yang mendukung bahasa database pencarian SQL. MySQL adalah sebuah perangkat lunak sistem manajemen basis data SQL atau DBMS yang multithread, multi-user.

#### **3.7. Web Server Apache**

Server HTTP Apache atau Server Web/WWW Apache merupakan server web yang dapat dijalankan di banyak sistem operasi (Unix, BSD, Linux, Microsoft Windows dan Novell Netware serta platform lainnya) yang berguna untuk melayani dan memfungsikan situs web. Protokol yang digunakan untuk melayani fasilitas web/www ini menggunakan HTTP.

Apache memiliki fitur-fitur canggih seperti pesan kesalahan yang dapat dikonfigurasi, autentikasi berbasis basis data dan lain-lain. Apache juga didukung oleh sejumlah antarmuka pengguna berbasis grafik (GUI) yang memungkinkan penanganan server menjadi mudah.

Apache merupakan perangkat lunak sumber terbuka dikembangkan oleh komunitas terbuka yang terdiri dari pengembang-pengembang di bawah naungan Apache Software Foundation.

## **BAB IV IMPLEMENTASI SISTEM**

Bab ini membahas tentang implementasi dari sistem yang kami buat. Implementasi ini akan dibagi ke dalam beberapa bagian, yaitu bagian implementasi load balancing PHP, implementasi load balancing database, dan implementasi database utama.

#### **4.1. Implementasi**

4.1.1. Profil

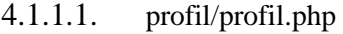

```
<?php
     //cek session
     if(empty($_SESSION['admin'])){
         $_SESSION['err'] = '<center>Anda harus 
login terlebih dahulu!</center>';
         header("Location: ./");
         die();
     } else {
         if(isset($_REQUEST['act'])){
              $act = $_REQUEST['act'];
              switch ($act) {
                  case 'fkebut':
                      include
```

```
"./galeri/file_kebutuhan.php";
                      break;
                  case 'upkebut':
                      include
"upload_kebutuhan.php";
                      break;
                  case 'friwa':
                     include "file riwayat.php";
                      break;
                  case 'delriwa':
                     include "hapus riwayat.php";
                      break;
                  case 'addrpend':
                      include
"tambah_riwayat_pendidikan.php";
                      break;
                  case 'editrpend':
                      include
"edit_riwayat_pendidikan.php";
                      break;
                  case 'addrpkj':
                      include
"tambah riwayat pekerjaan.php";
                      break;
```

```
 case 'editrpkj':
                      include
"edit_riwayat_pekerjaan.php";
                      break;
                  case 'addrpres':
                      include
"tambah_riwayat_prestasi.php";
                      break;
                  case 'editrpres':
                      include
"edit_riwayat_prestasi.php";
                      break;
                  case 'addrpres':
                      include
"tambah_riwayat_prestasi.php";
                      break;
                  case 'editrpres':
                      include
"edit_riwayat_prestasi.php";
                      break;
                  case 'addraudi':
                      include
"tambah riwayat auditor.php";
                      break;
```

```
 case 'editraudi':
                      include
"edit_riwayat_auditor.php";
                      break;
                  case 'addrpela':
                      include
"tambah_riwayat_pelatihan.php";
                      break;
                  case 'editrpela':
                      include
"edit_riwayat_pelatihan.php";
                      break;
                  case 'addrtgas':
                     include "tambah tugas.php";
                      break;
                  case 'editrtgas':
                      include "edit_tugas.php";
                      break;
                  case 'delrtgas':
                     include "hapus tugas.php";
                      break;
                  case 'addtugas':
                      include
"tambah tugas profil.php";
```

```
 break;
                  case 'addkiner':
                      include "tambah_kinerja.php";
                      break;
                  case 'editkiner':
                     include "edit kinerja.php";
                      break;
                  case 'delkiner':
                     include "hapus kinerja.php";
                      break;
                  case 'filekin':
                      include
"./galeri/file_kiner.php";
                      break;
 }
         } else if (isset($_REQUEST['sub'])){
             $id_user = $_SESSION['id_user'];
             if(isset($_REQUEST['submit'])){
                  //validasi form kosong
                 if(\frac{1}{2} REQUEST['username'] == "" ||
$REQUEST['nama'] == " " || $ REQUEST['nip'] ==
```

```
""){
                      $_SESSION['errEmpty'] = 
'ERROR! Semua form wajib diisi';
                      header("Location: 
./admin.php?page=pro&sub=pass");
                      die();
                  } else {
                      $username = 
$_REQUEST['username'];
                      $password_lama = 
$_REQUEST['password_lama'];
                      $password = 
$_REQUEST['password'];
                      $nama = $_REQUEST['nama'];
                     $nip = $_REQUEST['nip'];
                      $no_telp = 
$_REQUEST['no_telp'];
                     $ttl = $ REQUEST['ttl'];
                     $nik = $ REQUEST['nik'];
                      $npwp = $_REQUEST['npwp'];
                      $no_bpjs = 
$_REQUEST['no_bpjs'];
                     $email its =
$_REQUEST['email_its'];
```

```
 $email_lain = 
$_REQUEST['email_lain'];
                      $alamat_tinggal = 
$_REQUEST['alamat_tinggal'];
                      $golongan_pangkat = 
$_REQUEST['golongan_pangkat'];
                      $pendidikan_tertinggi = 
$_REQUEST['pendidikan_tertinggi'];
                      $jabatan = 
$_REQUEST['jabatan'];
                     $footo<sub>proto</sub> profil =
$_REQUEST['foto_profil'];
                     $file ktp =
$_REQUEST['file_ktp'];
                    $file npwp =
$_REQUEST['file_npwp'];
                   $file_bpjs = 
$_REQUEST['file_bpjs'];
                      //validasi input data
                      if(!preg_match("/^[a-zA-Z0-
9_]*$/", $username)){
                          $_SESSION['erruname'] = 
'Form Username hanya boleh mengandung karakter
```

```
huruf, angka dan underscore (_)';
                             header("Location: 
./admin.php?page=pro&sub=pass");
                             die();
denotes the control of the state of the state of the state of the state of the state of the state of the state
                         if(!preg_match("/^[a-zA-Z., 
]*$/", $nama)){
                             $_SESSION['errnama'] = 
'Form Nama hanya boleh mengandung karakter huruf, 
spasi, titik(.) dan koma(,)';
                             header("Location: 
./admin.php?page=pro&sub=pass");
                             die();
 } 
                        if('preg_matrix('')^{0-9} -]*$/", $nip)){
                             $_SESSION['errnip'] = 
'Form NIP hanya boleh mengandung karakter angka, 
spasi dan minus(-)';
                             header("Location: 
./admin.php?page=pro&sub=pass");
                             die();
```

```
 } 
                  if(strlen($username) < 5){
                       $_SESSION['errerrUname5'] 
 = 'Username minimal 5 karakter!';
                       header("Location: 
./admin.php?page=pro&sub=pass");
                       die();
 } 
                   // if(strlen($password) < 8){
 // 
$_SESSION['errerrPassword5'] = 'Password minimal 
8 karakter!';
                   // header("Location: 
./admin.php?page=pro&sub=pass");
                   // die();
                   // } 
                  if('preg match('/^(6 -9]+)$/',$no_telp)){
                       $_SESSION['errNoTelp'] = 
"No telepon hanya mengandung angka saja : 
$no_telp";
```

```
 header("Location: 
./admin.php?page=pro&sub=pass");
                       die();
 }
                   elseif(strlen($no_telp) < 7){
                       $_SESSION['errNoTelp'] = 
'No telepon Kurang panjang';
                       header("Location: 
./admin.php?page=pro&sub=pass");
                       die();
 }
                   if(!preg_match('/^([0-
9]+)$/',$nik) || strlen($nik) < 16){
                       $_SESSION['errnik'] = 
'NIK yang dimasukan salah, silahkan dimasukan 
kembali';
                       header("Location: 
./admin.php?page=pro&sub=pass");
                       die();
 }
                  if('preg match('/^(6 -
```

```
9]+)$/',$npwp) || strlen($npwp) < 16){
                        $_SESSION['errnpwp'] = 
'NPWP yang dimasukan salah, silahkan dimasukan 
kembali';
                        header("Location: 
./admin.php?page=pro&sub=pass");
                        die();
 }
if(!preg_match('/(@its.ac.id)/',$email_its)){
                        $_SESSION['erremail_its'] 
= 'Silahkan menggunakan Email ITS';
                        header("Location: 
./admin.php?page=pro&sub=pass");
                        die();
 }
                    else {
                       $auerv =mysqli_query($config, "SELECT password FROM
tbl user WHERE id_user='$id_user' AND
password=MD5('$password_lama')");
if(mysqli num rows($query) > 0){
```

```
if(!is null($password) &&
strlen(MD5($password),MD5($password_lama)) != 0){
                                 $do =mysqli query($config, "UPDATE tbl_user SET
username='$username', password=MD5('$password'), 
nama='$nama', nip='$nip', no_telp='$no_telp', 
ttl='$ttl', nik='$nik', npwp='$npwp', 
no bpjs='$no bpjs', email its='$email its',
email lain='$email lain',
alamat tinggal='$alamat tinggal',
golongan_pangkat='$golongan_pangkat', 
pendidikan_tertinggi='$pendidikan_tertinggi', 
jabatan='$jabatan' WHERE id user='$id user'");
                                 if(\text{\textsterling}do == true) echo '<script 
language="javascript">
window.alert("SUKSES! profil berhasil diupdate");
window.location.href="./logout.php";
</script>';
```

```
 } else {
$_SESSION['errQ'] = 'ERROR! Ada masalah dengan 
query';
header("Location: 
./admin.php?page=pro&sub=pass");
                                  die();
 }
 }
                           else{
                              \deltado =
mysqli query($config, "UPDATE tbl user SET
username='$username', nama='$nama', 
nip='$nip',no_telp='$no_telp',ttl='$ttl',nik='$ni
k', 
npwp='$npwp',no_bpjs='$no_bpjs',email_its='$email
_its',email_lain='$email_lain',alamat_tinggal='$a
lamat_tinggal',golongan_pangkat='$golongan_pangka
t',pendidikan_tertinggi='$pendidikan_tertinggi',j
abatan='$jabatan' WHERE id user='$id user'");
                              if(fdo == true)
```

```
 echo '<script 
language="javascript">
window.alert("SUKSES! profil berhasil diupdate");
window.location.href="./logout.php";
</script>';
                              } else {
$_SESSION['errQ'] = 'ERROR! Ada masalah dengan 
query';
header("Location: 
./admin.php?page=pro&sub=pass");
                                 die();
 }
 }
                      } else {
                          echo '<script 
language="javascript">
window.alert("ERROR! Password lama tidak sesuai.
```

```
Anda mungkin tidak memiliki akses ke halaman 
ini");
window.location.href="./logout.php";
                                               </script>';
 }
denotes the control of the state of the state of the state of the state of the state of the state of the state
 }
                } else {
                    $auery =mysqli_query($config,"SELECT * FROM tbl_user 
where id_user = '$id_user'");
list($id user,$username,$password lama,$nama,$nip
,$no_telp,$ttl,$nik,$npwp,$no_bpjs,$email_its,$em
ail_lain,$alamat_tinggal,$golongan_pangkat,$pendi
dikan_tertinggi,$jabatan,$foto_profil,$file_ktp,$
file_npwp,$file_bpjs,$admin) = 
mysqli_fetch_array($query);
?> 22 April 23 April 23 April 23 April 23 April 23 April 23 April 23 April 23 April 23 April 23 April 23 April
                     <!-- UPDATE PROFIL PAGE START-->
                     <!-- Row Start -->
```

```
 <div class="row">
                          <!-- Secondary Nav START -->
                          <div class="col s12">
                               <nav class="secondary-
nav">
                                    <div class="nav-
wrapper blue-grey darken-1">
                                         <ul class="left">
<u>state of the contract of the contract of the contract of the contract of the contract of the contract of the con</u>
class="waves-effect waves-light"><a
href="?page=pro&sub=pass" class="judul"><i
class="material-icons">mode_edit</i> Edit
Profil</a></li>
                                        \langle/ul>
                                    </div>
                               </nav>
                          </div>
                          <!-- Secondary Nav END -->
                     </div>
                    \langle!-- Row END -->
                     <?php
                          if(isset($_SESSION['errQ'])){
                              $errQ =
```

```
$_SESSION['errQ'];
                                        echo '<div id="alert-
message" class="row">
                                                      <div class="col 
m12"div and the state of the state of the state of the state of the state of the state of the state of the state o
class="card red lighten-5">
div and the contract of the contract of the contract of the contract of the contract of the contract of the contract of the contract of the contract of the contract of the contract of the contract of the contract of the co
class="card-content notif">
state and the contract of the contract of the contract of the contract of the contract of the contract of the contract of the contract of the contract of the contract of the contract of the contract of the contract of the 
class="card-title red-text"><i class="material-
icons md-36">clear</i> '.$errQ.'</span>
div> div> div> div> div> div>
                                                             </div>
                                                       </div>
                                                </div>';
                                         unset($_SESSION['errQ']);
 }
if(isset($_SESSION['errEmpty'])){
                                         $errEmpty = 
$_SESSION['errEmpty'];
                                        echo '<div id="alert-
message" class="row">
```

```
 <div class="col 
m12"div and the state of the state of the state of the state of the state of the state of the state of the state o
class="card red lighten-5">
div and the contract of the contract of the contract of the contract of the contract of the contract of the contract of the contract of the contract of the contract of the contract of the contract of the contract of the co
class="card-content notif">
state and the contract of the contract of the contract of the contract of the contract of the contract of the contract of the contract of the contract of the contract of the contract of the contract of the contract of the 
class="card-title red-text"><i class="material-
icons md-36">clear</i> '.$errEmpty.'</span>
div> div> div> div> div> div>
 </div>
                                                      </div>
                                              \langle/div>';
unset($_SESSION['errEmpty']);
 }
?> <u>Paradistic Paradistic Paradistic Paradist</u>
                           <!-- Row form Start -->
                           <div class="row jarak-form">
                                  <!-- Form START -->
                                  <form class="col s12"
method="post" action="?page=pro&sub=pass">
```

```
 <!-- Row in form START --
>
                                  <div class="row">
                                        <div class="input-
field col s12 m6">
\overline{\text{}} and \overline{\text{}} and \overline{\text{}} and \overline{\text{}} and \overline{\text{}}class="material-icons prefix md-
prefix">account_circle</i>
                                             <input
id="username" type="text" class="validate"
name="username" value="<?php echo $username; ?>"
required>
end and the state of the state of the state of the state of the state of the state of the state of the state o
if(isset($_SESSION['erruname'])){
$erruname = $_SESSION['erruname'];
echo and the contract of the contract of the contract of the contract of the contract of the contract of the c
'<div id="alert-message" class="callout bottom z-
derrth-1 red lighten-4 red-
text">'.$erruname.'</div>';
unset($ SESSION['erruname']);
```

```
 }
if(isset($_SESSION['errerrUname5'])){
$errerrUname5 = $_SESSION['errerrUname5'];
echo and the contract of the contract of the contract of the contract of the contract of the contract of the c
'<div id="alert-message" class="callout bottom z-
derrth-1 red lighten-4 red-
text">'.$errerrUname5.'</div>';
unset($ SESSION['errerrUname5']);
 }
 ?>
                              <label
for="username">Username</label>
                          </div>
                         <div class="input-
field col s12 m6">
\langle i \rangleclass="material-icons prefix md-
prefix">text_fields</i>
                              <input id="nama"
type="text" class="validate" name="nama"
value="<?php echo $nama; ?>" required>
```

```
 <?php
if(isset($_SESSION['errnama'])){
$errnama = $_SESSION['errnama'];
echo and the contract of the contract of the contract of the contract of the contract of the contract of the c
'<div id="alert-message" class="callout bottom z-
derrth-1 red lighten-4 red-
text">'.$errnama.'</div>';
unset($ SESSION['errnama']);
 }
 ?>
                                <label
for="nama">Nama</label>
                            </div>
                           <div class="input-
field col s12 m6 hidden">
\langle i \rangleclass="material-icons prefix md-
prefix">lock_outline</i>
                                <input
id="password_lama" type="password"
class="validate" name="password_lama" required>
```

```
ta di sebagai di sebagai di sebagai di sebagai di sebagai di sebagai di sebagai di sebagai di sebagai di sebag
for="password_lama">Password Lama</label>
                                    </div>
                                   <div class="input-
field col s12 m6">
\langle i \rangleclass="material-icons prefix md-
prefix">looks_one</i>
                                         <input id="nip"
type="text" class="validate" name="nip"
value="<?php echo $nip; ?>" required
autocomplete="off">
end and the state of the state of the state of the state of the state of the state of the state of the state o
if(isset($_SESSION['errnip'])){
$errnip = $_SESSION['errnip'];
echo and the contract of the contract of the contract of the contract of the contract of the contract of the c
'<div id="alert-message" class="callout bottom z-
derrth-1 red lighten-4 red-
text">'.$errnip.'</div>';
unset($ SESSION['errnip']);
 }
```

```
 ?>
                                           <label
for="nip">NIP</label>
                                     </div> 
                                    <div class="input-
field col s12 m6">
\overline{\text{}} and \overline{\text{}} and \overline{\text{}} and \overline{\text{}} and \overline{\text{}}class="material-icons prefix md-
prefix">looks_one</i>
                                          <input
id="no_telp" type="text" class="validate"
name="no_telp" value="<?php echo $no_telp; ?>"
required autocomplete="off">
end and the state of the state of the state of the state of the state of the state of the state of the state o
if(isset($_SESSION['errNoTelp'])){
$errNoTelp = $_SESSION['errNoTelp'];
echo and the contract of the contract of the contract of the contract of the contract of the contract of the c
'<div id="alert-message" class="callout bottom z-
derrth-1 red lighten-4 red-
text">'.$errNoTelp.'</div>';
unset($ SESSION['errNoTelp']);
```

```
 }
 ?>
                                <label
for="NoTelp">NoTelp</label>
                            </div> 
                           <div class="input-
field col s12 m6">
\langle i \rangleclass="material-icons prefix md-
prefix">looks_one</i>
                                <input id="ttl"
type="text" class="validate" name="ttl"
value="<?php echo $ttl; ?>" required
autocomplete="off">
                                    <?php
if(isset($_SESSION['errttl'])){
$errttl = $_SESSION['errttl'];
echo and the contract of the contract of the contract of the contract of the contract of the contract of the c
'<div id="alert-message" class="callout bottom z-
derrth-1 red lighten-4 red-
text">'.$errttl.'</div>';
```

```
unset($ SESSION['errttl']);
 }
 ?>
                                    <label
for="ttl">ttl</label>
                               </div>
                              <div class="input-
field col s12 m6">
\langle i \rangleclass="material-icons prefix md-
prefix">looks_one</i>
                                    <input id="nik"
type="text" class="validate" name="nik"
value="<?php echo $nik; ?>" required
autocomplete="off">
end and the state of the state of the state of the state of the state of the state of the state of the state o
if(isset($_SESSION['errnik'])){
$errnik = $_SESSION['errnik'];
echo and the contract of the contract of the contract of the contract of the contract of the contract of the c
'<div id="alert-message" class="callout bottom z-
derrth-1 red lighten-4 red-
text">'.$errnik.'</div>';
```

```
unset($_SESSION['errnik']);
 }
 ?>
                                    <label
for="nik">nik</label>
                               </div> 
                              <div class="input-
field col s12 m6">
\langle i \rangleclass="material-icons prefix md-
prefix">looks_one</i>
                                    <input id="npwp"
type="text" class="validate" name="npwp"
value="<?php echo $npwp; ?>" required
autocomplete="off">
end and the state of the state of the state of the state of the state of the state of the state of the state o
if(isset($_SESSION['errnpwp'])){
$errnpwp = $_SESSION['errnpwp'];
echo and the contract of the contract of the contract of the contract of the contract of the contract of the c
'<div id="alert-message" class="callout bottom z-
derrth-1 red lighten-4 red-
```

```
text">'.$errnpwp.'</div>';
unset($_SESSION['errnpwp']);
 }
 ?>
                                <label
for="npwp">npwp</label>
                            </div>
                           <div class="input-
field col s12 m6">
\langle i \rangleclass="material-icons prefix md-
prefix">looks_one</i>
                                <input
id="no_bpjs" type="text" class="validate"
name="no_bpjs" value="<?php echo $no_bpjs; ?>"
required autocomplete="off">
                                    <?php
if(isset($_SESSION['errno_bpjs'])){
$errno_bpjs = $_SESSION['errno_bpjs'];
echo and the contract of the contract of the contract of the contract of the contract of the contract of the c
'<div id="alert-message" class="callout bottom z-
```

```
derrth-1 red lighten-4 red-
text">'.$errno_bpjs.'</div>';
unset($ SESSION['errno bpjs']);
 }
 ?>
                                    <label
for="no_bpjs">no_bpjs</label>
                                </div>
                               <div class="input-
field col s12 m6">
\langle i \rangleclass="material-icons prefix md-
prefix">looks_one</i>
                                    <input
id="email_its" type="text" class="validate"
name="email_its" value="<?php echo $email_its;
?>" required autocomplete="off">
en and the state of the state of the state of the state of the state of the state of the state of the state of the s
if(isset($_SESSION['erremail_its'])){
$erremail_its = $_SESSION['erremail_its'];
echo and the contract of the contract of the contract of the contract of the contract of the contract of the c
```

```
'<div id="alert-message" class="callout bottom z-
derrth-1 red lighten-4 red-
text">'.$erremail_its.'</div>';
unset($ SESSION['erremail its']);
 }
 ?>
                                 <label
for="email_its">email_its</label>
                             </div>
                            <div class="input-
field col s12 m6">
\langle i \rangleclass="material-icons prefix md-
prefix">looks_one</i>
                                 <input
id="email_lain" type="text" class="validate"
name="email_lain" value="<?php echo $email_lain; 
?>" required autocomplete="off">
en and the state of the state of the state of the state of the state of the state of the state of the state of the s
if(isset($_SESSION['erremail_lain'])){
$erremail_lain = $_SESSION['erremail_lain'];
```

```
echo de contra un constructo en la constructo de la constructo de la constructo de la constructo de la constru
'<div id="alert-message" class="callout bottom z-
derrth-1 red lighten-4 red-
text">'.$erremail_lain.'</div>';
unset($ SESSION['erremail lain']);
 }
 ?>
                                <label
for="email_lain">email_lain</label>
                            </div>
                           <div class="input-
field col s12 m6">
\langle i \rangleclass="material-icons prefix md-
prefix">looks_one</i>
                                <input
id="alamat_tinggal" type="text" class="validate"
name="alamat_tinggal" value="<?php echo 
$alamat_tinggal; ?>" required autocomplete="off">
                                    <?php
if(isset($_SESSION['erralamat_tinggal'])){
```
```
$erralamat tinggal =
$_SESSION['erralamat_tinggal'];
echo de contra un constructo en la constructo de la constructo de la constructo de la constructo de la constru
'<div id="alert-message" class="callout bottom z-
derrth-1 red lighten-4 red-
text">'.$erralamat_tinggal.'</div>';
unset($ SESSION['erralamat tinggal']);
 }
 ?>
to the contract of the contract of the contract of the contract of the contract of the contract of the contract of the contract of the contract of the contract of the contract of the contract of the contract of the contrac
for="alamat_tinggal">alamat tinggal</label>
                                    </div>
                                   <div class="input-
field col s12 m6">
\langle i \rangleclass="material-icons prefix md-
prefix">looks_one</i>
                                         <input
id="golongan_pangkat" type="text"
class="validate" name="golongan_pangkat"
value="<?php echo $golongan_pangkat; ?>" required
autocomplete="off">
                                              <?php
```

```
if(isset($_SESSION['errgolongan_pangkat'])){
$errgolongan_pangkat = 
$_SESSION['errgolongan_pangkat'];
echo and the contract of the contract of the contract of the contract of the contract of the contract of the c
'<div id="alert-message" class="callout bottom z-
derrth-1 red lighten-4 red-
text">'.$errgolongan_pangkat.'</div>';
unset($ SESSION['errgolongan pangkat']);
 }
 ?>
                                <label
for="golongan_pangkat">golongan pangkat</label>
                            </div>
                           <div class="input-
field col s12 m6">
\langle i \rangleclass="material-icons prefix md-
prefix">looks_one</i>
                                <input
id="pendidikan_tertinggi" type="text"
class="validate" name="pendidikan_tertinggi"
```

```
value="<?php echo $pendidikan tertinggi; ?>"
required autocomplete="off">
en and the state of the state of the state of the state of the state of the state of the state of the state of
if(isset($_SESSION['errpendidikan_tertinggi'])){
$errpendidikan_tertinggi = 
$_SESSION['errpendidikan_tertinggi'];
echo and the contract of the contract of the contract of the contract of the contract of the contract of the c
'<div id="alert-message" class="callout bottom z-
derrth-1 red lighten-4 red-
text">'.$errpendidikan_tertinggi.'</div>';
unset($ SESSION['errpendidikan tertinggi']);
 }
 ?>
                                   <label
for="pendidikan_tertinggi">pendidikan 
tertinggi</label>
                               </div>
                              <div class="input-
field col s12 m6">
\langle i \rangleclass="material-icons prefix md-
```

```
prefix">looks_one</i>
                                     <input
id="jabatan" type="text" class="validate"
name="jabatan" value="<?php echo $jabatan; ?>"
required autocomplete="off">
end and the state of the state of the state of the state of the state of the state of the state of the state o
if(isset($_SESSION['errjabatan'])){
$errjabatan = $_SESSION['errjabatan'];
echo and the contract of the contract of the contract of the contract of the contract of the contract of the c
'<div id="alert-message" class="callout bottom z-
derrth-1 red lighten-4 red-
text">'.$errjabatan.'</div>';
unset($_SESSION['errjabatan']);
 }
 ?>
                                     <label
for="jabatan">jabatan</label>
                                </div>
21 - - <div class="input-
```

```
field col s12 m6">
\langle i \rangleclass="material-icons prefix md-prefix">lock</i>
                                   <input 
id="password" type="password" class="validate" 
name="password" required>
en and the state of the state of the state of the state of the state of the state of the state of the state of
if(isset($_SESSION['errerrPassword5'])){
$errerrPassword5 = $_SESSION['errerrPassword5'];
echo and the contract of the contract of the contract of the contract of the contract of the contract of the c
'<div id="alert-message" class="callout bottom z-
derrth-1 red lighten-4 red-
text">'.$errerrPassword5.'</div>';
unset($_SESSION['errerrPassword5']);
 }
 ?>
                                   <label 
for="password">Password Baru</label>
                                  \zetasmall
class="red-text">*Setelah menekan tombol 
"Simpan", Anda akan diminta melakukan Login
```

```
ulang.</small>
                                          \langle/div> -->
                                     </div>
                                    \langle!-- Row in form END -->
                                    \frac{1}{2} <div class="row">
                                           <div class="col 6">
                                                 <button
type="submit" name="submit" class="btn-large blue 
waves-effect waves-light">SIMPAN <i
class="material-icons">done</i></button>
                                           </div>
                                          <div class="col 6">
a sa tanàna ao amin'ny faritr'i Normandie, ao amin'ny faritr'i Normandie, ao amin'ny faritr'i Normandie, ao amin'ny faritr'i Normandie, ao amin'ny faritr'i Normandie, ao amin'ny faritr'i Normandie, ao amin'ny faritr'i Norm
href="?page=pro" class="btn-large deerr-orange 
waves-effect waves-light">BATAL <i
class="material-icons">clear</i></a>
                                           </div>
                                     </div>
                              </form>
                              <!-- Form END -->
                         </div>
```

```
\langle!-- Row form END -->
                       <!-- UPDATE PROFIL PAGE END-->
<?php
 }
            } else {
                 if(isset($_SESSION['succAdd'])){
                       $succAdd = $_SESSION['succAdd'];
                      echo '</br><div id="alert-
message" class="row">
                                  <div class="col m12">
                                        <div class="card 
green lighten-5">
                                             <div class="card-
content notif">
state and the control of the control of the control of the control of the control of the control of the control of the control of the control of the control of the control of the control of the control of the control of th
class="card-title green-text"><i class="material-
icons md-36">done</i> '.$succAdd.'</span>
                                             </div>
                                        </div>
                                  </div>
                            </div>';
                      unset($ SESSION['succAdd']);
 }
```

```
 if(isset($_SESSION['succEdit'])){
                     $succEdit =$_SESSION['succEdit'];
                      echo '</br><div id="alert-
message" class="row">
                                 <div class="col m12">
                                       <div class="card 
green lighten-5">
                                            <div class="card-
content notif">
state and the control of the control of the control of the control of the control of the control of the control of the control of the control of the control of the control of the control of the control of the control of th
class="card-title green-text"><i class="material-
icons md-36">done</i> '.$succEdit.'</span>
                                            </div>
                                       </div>
                                 </div>
                            </div>';
                      unset($_SESSION['succEdit']);
 }
                 if(isset($_SESSION['succDel'])){
                      $succDel = $_SESSION['succDel'];
                      echo '</br><div id="alert-
message" class="row">
                                 <div class="col m12">
```

```
 <div class="card 
green lighten-5">
                                            <div class="card-
content notif">
state and the state of the state of the state of the state of the state of the state of the state of the state of the state of the state of the state of the state of the state of the state of the state of the state of the 
class="card-title green-text"><i class="material-
icons md-36">done</i> '.$succDel.'</span>
                                            </div>
                                      </div>
                                 </div>
                            </div>';
                      unset($_SESSION['succDel']);
 }
                $id user =
mysqli_real_escape_string($config,$_SESSION['id_u
ser']);
                 $query = mysqli_query($config,"SELECT
* FROM tbl_user where id_user = '$id_user'");
list($id user,$username,$password lama,$nama,$nip
,$no_telp,$ttl,$nik,$npwp,$no_bpjs,$email_its,$em
ail lain, $alamat tinggal, $golongan pangkat, $pendi
```

```
dikan tertinggi, $jabatan, $foto profil, $file ktp, $
file_npwp,$file_bpjs,$admin) = 
mysqli_fetch_array($query);
?>
             <!-- SHOW PROFIL PAGE START-->
            \langle!-- Row Start -->
             <div class="row">
                  <!-- Secondary Nav START -->
                  <div class="col s12">
                      <nav class="secondary-nav">
                          <div class="nav-wrapper 
blue-grey darken-1">
                               <ul class="left">
                                   <li class="waves-
effect waves-light"><a href="#" class="judul"><i
class="material-icons">person</i> Profil
Staff</a></li>
                                   <li class="waves-
effect waves-light"><a href="?page=ctk2"
target="_blank"><i class="material-icons md-
24">file_download</i> Unduh PDF</a></li>
                              \langle/ul>
                          </div>
```

```
 </nav>
                    </div>
                    <!-- Secondary Nav END -->
                </div>
               \langle!-- Row END -->
                <!-- Row form Start -->
                <div class="row jarak-form">
                    \langle!-- Form START -->
                    <form class="col s12"
method="post" action="save.php">
                         <!-- Row in form START -->
                         <div class="row">
                         <!-- id Session already 
passed on line : 581 -->
                              <div class="col s12">
                                    <?php
if(isset($foto_profil)){
                                             echo '<div 
class="col s6 offset-s3">';
echo and the contract of the contract of the contract of the contract of the contract of the contract of the c
```

```
'<img class="responsive-img" style="display: 
block; margin-left: auto; margin-right:auto;" 
data-caption="Foto Profil" 
src="./upload/profil/foto_profil/'.$foto_profil.'
"/>';
echo and the contract of the contract of the contract of the contract of the contract of the contract of the c
'<div class="center-align">
<a class="blue-text" 
href="?page=pro&act=upkebut&act2=foto_profil&id_u
ser='.$_SESSION['id_user'].'">Ganti Foto 
Profil</a>
</div>
                                        </div>';
                                    } else {
                                        echo 'Foto 
Tidak Ditemukan.';
                                        echo '<a 
class="center-align blue-text" 
href="?page=pro&act=upkebut&act2=foto_profil&id_u
ser='.$_SESSION['id_user'].'">Unggah Foto Profil 
baru</a><br><br>';
 }
```

```
restaurante de la construction de la propietat de la propietat de la propietat de la propietat de la propieta<br>La propietat de la propietat de la propietat de la propietat de la propietat de la propietat de la propietat d
                                       <!-- <label 
for="foto_profil">Foto Profil</label> -->
                                  </div>
                                  <div class="input-field 
col s12 m6">
                                        <i class="material-
icons prefix md-prefix">account circle</i>
                                        <input id="username"
type="text" value="<?php echo 
$_SESSION['username']; ?>" readonly disable>
                                        <label
for="username">Username</label>
                                  </div>
                                  <div class="input-field 
col s12 m6">
                                        <i class="material-
icons prefix md-prefix">face</i>
                                        <input id="nama"
type="text" value="<?php echo $ SESSION['nama'];
?>" readonly disable>
                                        <label
for="nama">Nama</label>
                                  </div>
```

```
 <div class="input-field 
col s12 m6 m6 hidden">
                              <i class="material-
icons prefix md-prefix">lock</i>
                              <input id="password"
type="text" value="********" readonly disable>
                              <label
for="password">Password</label>
                          </div>
                          <div class="input-field 
col s12 m6" <i class="material-
icons prefix md-prefix">looks_one</i>
                              <input id="nip"
type="text" value="<?php echo $_SESSION['nip']; 
?>" readonly disable>
                              <label
for="nip">NIP</label>
                         </div> 
                        <div class="input-field 
col s12 m6">
                              <i class="material-
icons prefix md-prefix">looks_two</i>
                              <input id="nik"
```

```
type="text" value="<?php if(isset($nik) && 
!empty($nik)) echo $nik; ?>" readonly disable>
                             <label
for="nik">nik</label>
                         </div> 
                        <div class="input-field 
col s12 m6">
                              <i class="material-
icons prefix md-prefix">looks_3</i>
                              <input id="npwp"
type="text" value="<?php if(isset($npwp) && 
!empty($npwp)) echo $npwp; ?>" readonly disable>
                             <label
for="npwp">npwp</label>
                         </div> 
                         <div class="input-field 
col s12 m6">
                              <i class="material-
icons prefix md-prefix">looks_4</i>
                              <input id="no_bpjs"
type="text" value="<?php if(isset($no_bpjs) && 
!empty($no bpjs)) echo $no bpjs; ?>" readonly
disable>
                              <label
```

```
for="no_bpjs">no bpjs</label>
                          </div> 
                         <div class="input-field 
col s12 m6">
                              <i class="material-
icons prefix md-prefix">phone</i>
                              <input id="no_telp"
type="text" value="<?php if(!empty($no_telp))echo 
$no_telp; ?>" readonly disable>
                              <label
for="no_telp">no telp</label>
                          </div> 
                          <div class="input-field 
col s12 m6">
                              <i class="material-
icons prefix md-prefix">child_care</i>
                              <input id="ttl"
type="text" value="<?php if(!empty($ttl))echo 
$ttl; ?>" readonly disable>
                              <label
for="ttl">ttl</label>
                          </div> 
                          <div class="input-field 
col s12 m6">
```

```
 <i class="material-
icons prefix md-prefix">location_city</i>
                              <input
id="alamat tinggal" type="text" value="<?php
if(!empty($alamat_tinggal))echo $alamat_tinggal; 
?>" readonly disable>
                              <label
for="alamat_tinggal">alamat tinggal</label>
                          </div> 
                          <div class="input-field 
col s12 m6" <i class="material-
icons prefix md-prefix">email</i>
                              <input id="email_its"
type="text" value="<?php if(isset($email_its) && 
!empty($email_its))echo $email_its; ?>" readonly
disable>
                              <label
for="email_its">email ITS</label>
                          </div> 
                          <div class="input-field 
col s12 m6">
                              <i class="material-
icons prefix md-prefix">drafts</i>
```

```
 <input
id="email_lain" type="text" value="<?php
if(isset($email_lain) && !empty($email_lain))echo 
$email_lain; ?>" readonly disable>
                              <label
for="email_lain">Email Lain</label>
                          </div> 
                          <div class="input-field
col s12 m6">
                              <i class="material-
icons prefix md-prefix">looks_one</i>
                              <input
id="golongan_pangkat" type="text" value="<?php
if(isset($golongan_pangkat) && 
!empty($golongan_pangkat))echo $golongan_pangkat; 
?>" readonly disable>
                              <label
for="golongan_pangkat">Golongan Pangkat</label>
                          </div> 
                          <div class="input-field 
col s12 m6">
                              <i class="material-
icons prefix md-prefix">looks_one</i>
                              <input
```

```
id="pendidikan_tertinggi" type="text"
value="<?php if(isset($pendidikan_tertinggi) && 
!empty($pendidikan_tertinggi))echo 
$pendidikan_tertinggi; ?>" readonly disable>
                              \langlelahel
for="pendidikan_tertinggi">Pendidikan 
Tertinggi</label>
                          </div>
                          <div class="input-field 
col s12 m6" <i class="material-
icons prefix md-prefix">looks_one</i>
                               <input id="jabatan"
type="text" value="<?php if(isset($jabatan) && 
!empty($jabatan))echo $jabatan; ?>" readonly
disable>
                               <label
for="jabatan">Jabatan</label>
                          </div>
                         <?php
                               include
"profil_ktp_npwp_bpjs.php";
?> Particularly and Particularly 2008
                      </div>
```

```
 <!-- Row in form END -->
                          \langle br / \rangle <div class="row">
                                <div class="col m12">
a de la construcción de la construcción de la construcción de la construcción de la construcción de la constru
href="?page=pro&sub=pass" class="btn-large blue 
waves-effect waves-light">EDIT PROFIL<i
class="material-icons">mode_edit</i></a>
                                </div>
                           </div>
                     </form>
                    \langle!-- Form END -->
                     <!-- SHOW PROFIL PAGE END-->
                </div>
                <!-- Row form END -->
                <!-- Row Start -->
                <div class="row">
                     <?php
                           include
"profil_tugas_kinerja.php";
                           //SHOW TABEL RIWAYAT PAGE 
START
```

```
 include
"profil_tabel_riwayat.php";
                             //SHOW TABEL RIWAYAT PAGE END
?> <u>Paradistic Paradistic Paradistic Paradist</u>
                  </div>
                 \langle!-- Row END -->
<?php
            }
      }
?>
```
*Tabel Kode 4.1.1.1.1 profil/profil.php*

4.1.1.2. profil/detail\_tugas.php

```
<?php
     // TODO, passing to another page for filter
     if(isset($_REQUEST['filter'])){
        $id user = $ REQUEST['id user'];
         // ERROR VALUE
```

```
 if(isset($_SESSION['errQ'])){
             $errQ = $_SESSION['errQ'];
             echo '<div id="alert-message" 
class="row">
                      <div class="col m12">
                          <div class="card red 
lighten-5">
                               <div class="card-
content notif">
                                   <span 
class="card-title red-text"><i class="material-
icons md-36">clear</i> '.$errQ.'</span>
                               </div>
                          </div>
                      </div>
                  </div>';
             unset($_SESSION['errQ']);
         }
        if(isset($ SESSION['errEmpty'])){
             $errEmpty = $_SESSION['errEmpty'];
             echo '<div id="alert-message" 
class="row">
                      <div class="col m12">
                          <div class="card red
```

```
lighten-5">
                             <div class="card-
content notif">
                                 <span 
class="card-title red-text"><i class="material-
icons md-36">clear</i> '.$errEmptv.'</span>
                             </div>
                         </div>
                     </div>
                 </div>';
            unset($ SESSION['errEmpty']);
 }
        echo '
        <!-- Row Start -->
         <div class="row">
             <!-- Secondary Nav START -->
             <div class="col s12">
                 <div class="z-depth-1">
                     <nav class="secondary-nav">
                         <div class="nav-wrapper 
blue-grey darken-1">
                             <div class="col m12">
                                 <ul class="left">
\langleli \rangle
```

```
class="waves-effect waves-light"><a 
href="?page=ttgs" class="judul"><i 
class="material-icons">work</i>Detail
Tugas</a></li>
\langle \rangleul>
                              </div>
                          </div>
                      </nav>
                 </div>
             </div>
             <!-- Secondary Nav END -->
         </div>
        \langle!-- Row END -->';
         echo '<div class="col m12" id="colres">
         <table class="bordered" id="tbl">
             <thead class="blue lighten-4" 
id="head">
                  <tr>
                      <th width="5%">No</th>
                      <th width="95%">Tugas</th>
                \langle/tr>
             </thead>
             <tbody>';
```

```
 //script untuk menampilkan data tugas 
personel based on id_user
         $query = mysqli_query($config, "SELECT
id tugas personel FROM tbl tugas WHERE id user =
'$id user' ORDER BY id tugas personel ASC");
        if(mysqli num rows($query) > 0){
            $no = 1;while $row =mysqli_fetch_array($query)){
                 $queryDesc = 
mysqli_query($config, "SELECT nama_tugas_personel 
FROM tbl tugas personel WHERE id tugas personel =
'$row[id_tugas_personel]'");
                $row2 =mysqli_fetch_array($queryDesc);
                 echo '
                 <tr>
                     <td>'.$no.'</td>
<td>'.$row2['nama_tugas_personel'].'</td>
                \langle/tr>';
                 $no++;
 }
```

```
 }
        echo '</tbody></table><br/>>br/>>
         </div>';
         echo '
        \langle l = - Row form Start - <div class="row jarak-form black-text">
             <form class="col s12" method="post" 
action="">
                  <div class="input-field col s6">
                      <input name="id_user" 
id="id_user" type="text" hidden 
value='.$id user.'></input>
                      <select 
name="id_tugas_personel" id="id_tugas_personel"
class="browser-default validate">';
                      //query untuk list semua 
tugas yang belum dimasukan
                      $query = 
mysqli_query($config,"SELECT id_tugas_personel, 
nama tugas personel FROM tbl tugas personel WHERE
id tugas personel NOT IN (Select
id tugas personel from tbl tugas where id user =
```

```
'$id_user')");
                    while $row =mysqli_fetch_array($query)){
                         echo '<option 
value="'.$row['id_tugas_personel'].'">'.$row['nam
a tugas personel'].'</option>';
 }
                     echo '
                     </select>
                 </div>
                 <div class="col s6">
                     <button type="submit" 
name="submit" class="btn-large blue waves-effect 
waves-light">Add<i class="material-
icons">add</i></button>
                 </div>
             </form>
         </div>
        \langle !-- Row form END -->';
         // DELETE
         echo '
         <!-- Row form Start -->
         <div class="row jarak-form black-text">
```

```
 <form class="col s12" method="post" 
action="">
                 <div class="input-field col s6">
                     <input name="id_user" 
id="id_user" type="text" hidden 
value='.$id user.'></input>
                     <select 
name="id_tugas_personel" id="id_tugas_personel"
class="browser-default validate">';
                     //query untuk list semua 
tugas yang belum dimasukan
                    $auery =mysqli query($config,"SELECT id tugas personel,
nama tugas personel FROM tbl tugas personel WHERE
id tugas personel IN (Select id tugas personel
from tbl_tugas where id_user = '$id_user')");
                    while $row =mysqli_fetch_array($query)){
                         echo '<option 
value="'.$row['id_tugas_personel'].'">'.$row['nam
a tugas personel'].'</option>';
 }
                     echo '
```

```
 </select>
                  </div>
                  <div class="col s6">
                      <button type="submit" 
name="submit2" class="btn-large blue waves-effect 
waves-light">DELETE<i class="material-
icons">clear</i></button>
                  </div>
              </form>
         </div>
         <!-- Row form END -->';
         // tunjukin list tugas yang ingin 
dimasukan
         // masukin database
     } else { 
         // SUCCESS VALUE
         if(isset($_SESSION['succAdd'])){
             $succAdd = $_SESSION['succAdd'];
             echo '<div id="alert-message" 
class="row">
                      <div class="col m12">
                          <div class="card green 
lighten-5">
                               <div class="card-
```

```
content notif">
                                   <span 
class="card-title green-text"><i class="material-
icons md-36">done</i> '.$succAdd.'</span>
                              </div>
                          </div>
                      </div>
                  </div>';
            unset($ SESSION['succAdd']);
         }
         if(isset($_SESSION['succDel'])){
             $succDel = $_SESSION['succDel'];
             echo '<div id="alert-message" 
class="row">
                      <div class="col m12">
                          <div class="card green 
lighten-5">
                              <div class="card-
content notif">
                                   <span 
class="card-title green-text"><i class="material-
icons md-36">done</i> '.$succDel.'</span>
                              </div>
```

```
 </div>
                    </div>
                </div>';
           unset($ SESSION['succDel']);
        }
        echo '
        <!-- Row Start -->
        <div class="row">
            <!-- Secondary Nav START -->
            <div class="col s12">
                <div class="z-depth-1">
                    <nav class="secondary-nav">
                        <div class="nav-wrapper 
blue-grey darken-1">
                            <div class="col m12">
                                <ul class="left">
\langleli \rangleclass="waves-effect waves-light"><a 
href="?page=ttgs" class="judul"><i 
class="material-icons">work</i>Tugas
Personel</a></li>
\langle \rangleul>
```

```
 </div>
                          </div>
                      </nav>
                  </div>
             </div>
             <!-- Secondary Nav END -->
         </div>
         <!-- Row END -->';
         echo '
         <!-- Row form Start -->
         <div class="row jarak-form black-text">
             <form class="col s12" method="post" 
action="">
                  <div class="input-field col s6">
                      <select name="id_user" 
id="id_user" class="browser-default validate">';
                     $query =mysqli_query($config,"SELECT id_user, nama FROM
tbl_user");
                     while $row =mysqli_fetch_array($query)){
                          echo '<option 
value="'.$row['id_user'].'">'.$row['nama'].'</opt
```

```
ion>';
 }
                     echo '
                     </select>
                 </div>
                 <div class="col s6">
                     <button type="submit" 
name="filter" class="btn-large blue waves-effect 
waves-light">FILTER <i class="material-
icons">filter_list</i></button>
                 </div>
             </form>
         </div>
        \langle !-- Row form END -->';
     }
    echo '</tbody></table><br/>>br/>>
     </div>';
?>
```
*Tabel Kode 4.1.1.2.1 profil/detail\_tugas.php*

4.1.1.3. profil/tambah\_tugas.php

<?php

```
 if(empty($_SESSION['admin'])){
         $_SESSION['err'] = '<center>Anda harus 
login terlebih dahulu!</center>';
         header("Location: ./");
         die();
     } 
    else if($SESSION['admin'] != 1){
         echo '<script language="javascript">
         window.alert("ERROR! Anda tidak memiliki 
hak akses untuk menambahkan data");
window.location.href="./admin.php?page=pro";
         </script>';
     }
     else{
         // TODO passing to another php file
         if(isset($_REQUEST['submit'])){
             $id_user = $_REQUEST['id_user'];
            $id tugas personal =
$_REQUEST['id_tugas_personel'];
```

```
 $query = mysqli_query($config,"INSERT
INTO tbl_tugas Value
('$id_tugas_personal','$id_user')");
            if(\$query == true) $_SESSION['succAdd'] = 'Berhasil 
Dimasukan';
                 header("Location: 
./admin.php?page=ttgs");
 }
             else{
                 // session error
                 $_SESSION['errQ'] = 'Query error, 
Silahkan melakukan input kembali !';
                 echo '<script 
language="javascript">window.history.back();</scr
ipt>';
 }
         }
         else {
             if(isset($_REQUEST['submit2'])){
                $id user = $ REQUEST['id user'];
                $id tugas personel =
$_REQUEST['id_tugas_personel'];
```

```
$query =mysqli_query($config,"DELETE FROM tbl_tugas WHERE
id_user = '$id_user' AND id_tugas_personel =
'$id tugas personel'");
               if(fa) = true // session success
                    $_SESSION['succDel'] = 
'Berhasil Dihapus';
                    header("Location: 
./admin.php?page=ttgs");
 }
                else{
                    // session error
                    $_SESSION['errQ'] = 'Query 
error, Silahkan melakukan input kembali !';
                    header("Location: 
./admin.php?page=ttgs");
 }
 }
            else{
                // TODO, passing to another page 
for filter
```
```
 if(isset($_REQUEST['filter'])){
                                    $id user =
$_REQUEST['id_user'];
                                      // ERROR VALUE
                                     if(isset($_SESSION['errQ'])){
                                            $errQ =$_SESSION['errQ'];
                                             echo '<div id="alert-
message" class="row">
                                                            <div class="col 
m12">
div and the state of the state of the state of the state of the state of the state of the state of the state o
class="card red lighten-5">
div and the contract of the contract of the contract of the contract of the contract of the contract of the contract of the contract of the contract of the contract of the contract of the contract of the contract of the co
class="card-content notif">
state and the contract of the contract of the contract of the contract of the contract of the contract of the contract of the contract of the contract of the contract of the contract of the contract of the contract of the 
class="card-title red-text"><i class="material-
icons md-36">clear</i> '.$errQ.'</span>
                                                                          </div>
                                                                   </div>
                                                            </div>
                                                    </div>';
                                            unset($ SESSION['errQ']);
```

```
 }
if(isset($_SESSION['errEmpty'])){
                                           $errEmpty = 
$_SESSION['errEmpty'];
                                           echo '<div id="alert-
message" class="row">
                                                         <div class="col 
m12"div and the state of the state of the state of the state of the state of the state of the state of the state o
class="card red lighten-5">
div and the contract of the contract of the contract of the contract of the contract of the contract of the contract of the contract of the contract of the contract of the contract of the contract of the contract of the co
class="card-content notif">
state and the contract of the contract of the contract of the contract of the contract of the contract of the contract of the contract of the contract of the contract of the contract of the contract of the contract of the 
class="card-title red-text"><i class="material-
icons md-36">clear</i> '.$errEmpty.'</span>
                                                                        </div>
                                                                 </div>
                                                          </div>
                                                   </div>';
unset($_SESSION['errEmpty']);
 }
                                    echo '
```

```
 <!-- Row Start -->
                              <div class="row">
                                    <!-- Secondary Nav START 
-->
                                    <div class="col s12">
                                          <div class="z-depth-
1"Example 2018 Service School School School School School School School School School School School School School
class="secondary-nav">
div and the state of the state of the state of the state of the state of the state of the state of the state o
class="nav-wrapper blue-grey darken-1">
div and the contract of the contract of the contract of the contract of the contract of the contract of the contract of the contract of the contract of the contract of the contract of the contract of the contract of the co
class="col m12">
 <ul 
class="left">
<li class="waves-effect waves-light"><a 
href="?page=ttgs" class="judul"><i 
class="material-icons">work</i>Detail
Tugas</a></li>
\langle \rangleul\rangle </div>
                                                      </div>
                                                </nav>
```

```
 </div>
                                        </div>
                                       <!-- Secondary Nav END --
>
                                  </div>
                                 \langle!-- Row END -->';
                                  echo '<div class="col m12" 
id="colres">
                                <table class="bordered" 
id="tbl">
                                        <thead class="blue 
lighten-4" id="head">
the contract of the contract of the contract of the contract of the contract of the contract of the contract of
the contract of the contract of the contract of the contract of the contract of the contract of the contract of
width="5%">No</th>
the contract of the contract of the contract of the contract of the contract of the contract of the contract of
width="95%">Tugas</th>
                                              \langle/tr>
                                        </thead>
                                        <tbody>';
                                  //script untuk menampilkan 
data tugas personel based on id_user
```

```
$query =mysqli_query($config, "SELECT id_tugas_personel 
FROM tbl_tugas WHERE id_user = '$id_user' ORDER 
BY id tugas personel ASC");
                      if(mysqli num rows(Squery) >0){
                          $no = 1;while $row =mysqli_fetch_array($query)){
                               $queryDesc = 
mysqli query($config, "SELECT nama tugas personel
FROM tbl_tugas_personel WHERE id_tugas_personel =
'$row[id_tugas_personel]'");
                              $row2 =mysqli_fetch_array($queryDesc);
                               echo '
the contract of the contract of the contract of the contract of the contract of the contract of the contract of
                                    <td>'.$no.'</td>
<td>'.$row2['nama_tugas_personel'].'</td>
                               </tr>';
                              $no++; }
 }
```

```
 echo 
'</tbody></table><br/>>br/>>
                      </div>';
                      echo '
                      <!-- Row form Start -->
                      <div class="row jarak-form 
black-text">
                          <form class="col s12" 
method="post" action="">
                              <div class="input-
field col s6">
                                   <input 
name="id user" id="id user" type="text" hidden
value='.$id user.'></input>
                                   <select 
name="id_tugas_personel" id="id_tugas_personel" 
class="browser-default validate">';
                                   //query untuk 
list semua tugas yang belum dimasukan
                                  $auery =mysqli query($config,"SELECT id tugas personel,
nama_tugas_personel FROM tbl_tugas personel WHERE
```

```
id tugas personel NOT IN (Select
id_tugas_personel from tbl_tugas where id_user =
'$id_user')");
                               while $row =mysqli_fetch_array($query)){
                                    echo '<option 
value="'.$row['id_tugas_personel'].'">'.$row['nam
a tugas personel'].'</option>';
 }
                               echo '
                               </select>
                            </div>
                           <div class="col s6">
                                <button 
type="submit" name="submit" class="btn-large blue 
waves-effect waves-light">Add<i class="material-
icons">add</i></button>
                            </div>
                        </form>
                    </div>
                    <!-- Row form END -->';
                    // DELETE
                    echo '
```

```
 <!-- Row form Start -->
                     <div class="row jarak-form 
black-text">
                          <form class="col s12" 
method="post" action="">
                             <div class="input-
field col s6">
                                  <input 
name="id user" id="id user" type="text" hidden
value='.$id user.'></input>
                                  <select 
name="id_tugas_personel" id="id_tugas_personel" 
class="browser-default validate">';
                                  //query untuk 
list semua tugas yang belum dimasukan
                                 $auery =mysqli_query($config,"SELECT id_tugas_personel, 
nama_tugas_personel FROM tbl_tugas_personel WHERE
id tugas personel IN (Select id_tugas_personel
from tbl tugas where id user = '$id user')");
                                 while $row =mysqli_fetch_array($query)){
                                      echo '<option
```

```
value="'.$row['id_tugas_personel'].'">'.$row['nam
a_tugas_personel'].'</option>';
 }
                               echo '
                               </select>
                            </div>
                           <div class="col s6">
                                <button 
type="submit" name="submit2" class="btn-large 
blue waves-effect waves-light">DELETE<i 
class="material-icons">clear</i></button>
                            </div>
                        </form>
                    </div>
                    <!-- Row form END -->';
                    // tunjukin list tugas yang 
ingin dimasukan
                    // masukin database
                }else { 
                     // SUCCESS VALUE
if(isset($_SESSION['succAdd'])){
                       $succAdd =$_SESSION['succAdd'];
```

```
 echo '<div id="alert-
message" class="row">
                                                       <div class="col 
m12"div and the second second second second second second second second second second second second second second s
class="card green lighten-5">
div and the contract of the contract of the contract of the contract of the contract of the contract of the contract of the contract of the contract of the contract of the contract of the contract of the contract of the co
class="card-content notif">
state and the contract of the contract of the contract of the contract of the contract of the contract of the contract of the contract of the contract of the contract of the contract of the contract of the contract of the 
class="card-title green-text"><i class="material-
icons md-36">done</i> '.$succAdd.'</span>
 </div>
                                                              </div>
                                                       </div>
                                                </div>';
unset($_SESSION['succAdd']);
 }
if(isset($_SESSION['succDel'])){
                                         $succDel = 
$_SESSION['succDel'];
                                         echo '<div id="alert-
```

```
message" class="row">
                                                         <div class="col 
m12"div and the state of the state of the state of the state of the state of the state of the state of the state o
class="card green lighten-5">
div and the contract of the contract of the contract of the contract of the contract of the contract of the contract of the contract of the contract of the contract of the contract of the contract of the contract of the co
class="card-content notif">
state and the contract of the contract of the contract of the contract of the contract of the contract of the contract of the contract of the contract of the contract of the contract of the contract of the contract of the 
class="card-title green-text"><i class="material-
icons md-36">done</i> '.$succDel.'</span>
 </div>
                                                                </div>
                                                         </div>
                                                  </div>';
unset($_SESSION['succDel']);
 }
                                    echo '
                                    <!-- Row Start -->
                                    <div class="row">
                                           <!-- Secondary Nav START 
-->
```

```
 <div class="col s12">
                                        <div class="z-depth-
1"Example 2018 Service School School School School School School School School School School School School School
class="secondary-nav">
div and the state of the state of the state of the state of the state of the state of the state of the state o
class="nav-wrapper blue-grey darken-1">
div and the contract of the contract of the contract of the contract of the contract of the contract of the contract of the contract of the contract of the contract of the contract of the contract of the contract of the co
class="col m12">
 <ul 
class="left">
<li class="waves-effect waves-light"><a 
href="?page=ttgs" class="judul"><i 
class="material-icons">work</i>Tugas
Personel</a></li>
\langle \rangleul\langle \rangle </div>
                                                    </div>
                                              </nav>
                                        </div>
                                   </div>
                                   <!-- Secondary Nav END --
>
```

```
 </div>
                    \langle!-- Row END -->';
                     echo '
                     <!-- Row form Start -->
                     <div class="row jarak-form 
black-text">
                         <form class="col s12" 
method="post" action="">
                            <div class="input-
field col s6">
                                 <select 
name="id_user" id="id_user" class="browser-
default validate">';
                               $auery =mysqli_query($config,"SELECT id_user, nama FROM
tbl_user");
                               while $row =mysqli_fetch_array($query)){
                                    echo '<option 
value="'.$row['id_user'].'">'.$row['nama'].'</opt
ion>';
 }
                                echo '
```

```
 </select>
                            </div>
                           <div class="col s6">
                                 <button 
type="submit" name="filter" class="btn-large blue 
waves-effect waves-light">FILTER <i 
class="material-icons">filter_list</i></button>
                            </div>
                        </form>
                    </div>
                    <!-- Row form END -->';
 }
               echo '</tbody></table><br/>>br/>>
                </div>';
 }
        }
    }
?>
```
*Tabel Kode 4.1.1.3.1 profil/tambah\_tugas.php*

4.1.1.4. profil/tambah\_kinerja.php

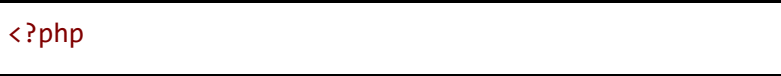

```
 //cek session
     if(empty($_SESSION['admin'])){
         $_SESSION['err'] = '<center>Anda harus 
login terlebih dahulu!</center>';
         header("Location: ./");
         die();
     } else {
         if(isset($_REQUEST['submit'])){
             //validasi form kosong
            if($ REQUEST['tahun kinerja'] == ""){
                 $_SESSION['errEmpty'] = 'ERROR! 
Semua form wajib diisi';
                 echo '<script 
language="javascript">window.history.back();</scr
ipt>';
             } else {
                 $tahun_kinerja = 
$_REQUEST['tahun_kinerja'];
                $id user = $ SESSION['id user'];
                 //validasi input data
                $cek = mysqli query({$config,
```

```
"SELECT * FROM tbl penilaian kinerja WHERE
tahun_kinerja='$tahun_kinerja' AND
id user='$id user'");
                $result = mysqli num rows({$cek)};if(fresult > 0) $_SESSION['duplikasi'] = 
'Tahun ini sudah ada, pilih yang lainnya!';
                     echo '<script 
language="javascript">window.history.back();</scr
ipt>';
                 } else {
                      $ekstensi = 
array('jpg','png','jpeg','doc','docx','pdf');
                     $file =$_FILES['file']['name'];
                    $x = \text{exp}lode('.', $file);
                     $eks = strtolower(end($x)); $ukuran = 
$_FILES['file']['size'];
                     $target dir ="upload/profil/penilaian_kinerja/";
                     if (! is dir($target dir)) {
```

```
 mkdir($target_dir, 0755, 
true);
 }
                    //jika form file tidak kosong 
akan mengeksekusi script dibawah ini
                   if($file != ""){
                       $rand = rand(1,100000); $nfile = $rand."-".$file;
                        //validasi file
                       if(in array($eks,
$ekstensi) == true if($ukuran < 
2500000){
move uploaded file($ FILES['file']['tmp_name'],
$target_dir.$nfile);
                               $query =mysqli_query($config, "INSERT INTO
tbl penilaian kinerja(tahun kinerja,file kinerja,
```

```
id user)
VALUES('$tahun_kinerja','$nfile','$id_user')");
                               if($query ==
true){
$_SESSION['succAdd'] = 'SUKSES! Data berhasil 
ditambahkan';
header("Location: ./admin.php?page=pro");
                                    die();
                                } else {
$_SESSION['errQ'] = 'ERROR! Ada masalah dengan 
query';
                                    echo '<script 
language="javascript">window.history.back();</scr
ipt>';
 }
                            } else {
$_SESSION['errSize'] = 'Ukuran file yang diupload 
terlalu besar!';
                                echo '<script
```

```
language="javascript">window.history.back();</scr
ipt>';
 }
                       } else {
$_SESSION['errFormat'] = 'Format file yang 
diperbolehkan hanya *.JPG, *.PNG, *.DOC, *.DOCX 
atau *.PDF!';
                           echo '<script 
language="javascript">window.history.back();</scr
ipt>';
 }
                    } else {
                       //jika form file kosong 
akan mengeksekusi script dibawah ini
                      $query =mysqli_query($config, "INSERT INTO
tbl penilaian kinerja(tahun kinerja,file kinerja,
id user)
VALUES('$tahun_kinerja','','$id_user')");
                      if(\$query == true) $_SESSION['succAdd']
```

```
= 'SUKSES! Data berhasil ditambahkan';
                           header("Location: 
./admin.php?page=pro");
                           die();
                       } else {
                           $_SESSION['errQ'] = 
'ERROR! Ada masalah dengan query';
                           echo '<script 
language="javascript">window.history.back();</scr
ipt>';
 }
 }
 }
 }
        } else {?>
            <!-- Row Start -->
            <div class="row">
               <!-- Secondary Nav START -->
               <div class="col s12">
                   <nav class="secondary-nav">
                       <div class="nav-wrapper 
blue-grey darken-1">
                           <ul class="left">
                              <li class="waves-
```

```
effect waves-light"><a
href="?page=pro&act=addkiner"
class="nama_prestasi"><i class="material-
icons">bookmark</i>Tambah SKP Penilaian
Kinerja</a></li>
                                      </ul>
                                 </div>
                           </nav>
                      </div>
                      <!-- Secondary Nav END -->
                 </div>
                \langle!-- Row END -->
                 <?php
                      if(isset($_SESSION['errQ'])){
                           $errQ = $_SESSION['errQ'];
                           echo '<div id="alert-message" 
class="row">
                                      <div class="col m12">
                                           <div class="card 
red lighten-5">
div and the state of the state of the state of the state of the state of the state of the state of the state o
class="card-content notif">
state and the contract of the contract of the contract of the contract of the contract of the contract of the c
```

```
class="card-title red-text"><i class="material-
icons md-36">clear</i> '.$errQ.'</span>
                                           </div>
                                      </div>
                                  </div>
                             </div>';
                        unset($_SESSION['errQ']);
 }
                   if(isset($_SESSION['errEmpty'])){
                        $errEmpty = 
$_SESSION['errEmpty'];
                        echo '<div id="alert-message" 
class="row">
                                  <div class="col m12">
                                      <div class="card 
red lighten-5">
div and the state of the state of the state of the state of the state of the state of the state of the state o
class="card-content notif">
                                                <span 
class="card-title red-text"><i class="material-
icons md-36">clear</i> '.$errEmpty.'</span>
                                           </div>
                                      </div>
                                  </div>
```

```
 </div>';
                      unset($_SESSION['errEmpty']);
 }
             ?>
            \langle \vdots Row form Start \vdots <div class="row jarak-form">
                 \langle!-- Form START -->
                 <form class="col s12"
method="POST" action="?page=pro&act=addkiner"
enctype="multipart/form-data">
                      <!-- Row in form START -->
                      <div class="row">
                          <div class="input-field 
col s3">
                              <i class="material-
icons prefix md-prefix">date range</i>
                              <input
id="tahun_kinerja" type="text"
name="tahun_kinerja" class="yearpicker" value=""
autocomplete="off" required>
                                  <?php
```

```
if(isset($_SESSION['tahun_kinerja'])){
$tahun_kinerja = $_SESSION['tahun_kinerja'];
echo de la contrata de la contrata de la contrata de la contrata de la contrata de la contrata de la contrata 
'<div id="alert-message" class="callout bottom z-
depth-1 red lighten-4 red-
text">'.$tahun_kinerja.'</div>';
unset($ SESSION['tahun kinerja']);
 }
if(isset($_SESSION['duplikasi'])){
$duplikasi = $_SESSION['duplikasi'];
echo de la contrata de la contrata de la contrata de la contrata de la contrata de la contrata de la contrata 
'<div id="alert-message" class="callout bottom z-
depth-1 red lighten-4 red-
text">'.$duplikasi.'</div>';
unset($ SESSION['duplikasi']);
 }
 ?>
                               <label
```

```
for="tahun_kinerja">Tahun</label>
                              </div>
                             <div class="input-field 
col s12">
                                   <div class="input-
field col s6">
                                        <div class="file-
field input-field">
div and the state of the state of the state of the state of the state of the state of the state of the state o
class="btn light-green darken-1">
<span>File</span>
                                                 <input
type="file" id="file" name="file">
                                            </div>
                                           <div
class="file-path-wrapper">
                                                 <input
class="file-path validate" type="text"
placeholder="Upload file/scan SKP Penilaian 
Kinerja">
where the contract of the contract of the contract of \sim ? php
if(isset($_SESSION['errSize'])){
```

```
$errSize = $_SESSION['errSize'];
echo '<div id="alert-message" class="callout 
bottom z-depth-1 red lighten-4 red-
text">'.$errSize.'</div>';
unset($ SESSION['errSize']);
 }
if(isset($_SESSION['errFormat'])){
$errFormat = $_SESSION['errFormat'];
echo '<div id="alert-message" class="callout 
bottom z-depth-1 red lighten-4 red-
text">'.$errFormat.'</div>';
unset($ SESSION['errFormat']);
 }
en de la construction de la construction de la construction de la construction de la construction de la constr<br>En 1980 en la construction de la construction de la construction de la construction de la construction de la
 <small
class="red-text">*Format file yang diperbolehkan 
*.JPG, *.PNG, *.DOC, *.DOCX, *.PDF dan ukuran
```

```
maksimal file 2 MB!</small>
                                        </div>
                                    </div>
                               </div>
                           </div>
                       </div>
                      \langle!-- Row in form END -->
                      <div class="row">
                           <div class="col 6">
                               <button type="submit"
name="submit" class="btn-large blue waves-effect 
waves-light">SIMPAN <i class="material-
icons">done</i></button>
                           </div>
                           <div class="col 6">
                               <a href="?page=pro"
class="btn-large deep-orange waves-effect waves-
light">BATAL <i class="material-
icons">clear</i></a>
                           </div>
                       </div>
                  </form>
                 \langle!-- Form END -->
```

```
 </div>
                \langle !-- Row form END -->
<?php
           }
      }
?>
```
*Tabel Kode 5.1.1.4.1 profil/tambah\_kinerja.php*

4.1.1.5. profil/edit\_kinerja.php

```
<?php
     //cek session
     if(empty($_SESSION['admin'])){
         $_SESSION['err'] = '<center>Anda harus 
login terlebih dahulu!</center>';
         header("Location: ./");
         die();
     } else {
         if(isset($_REQUEST['submit'])){
```

```
 //validasi form kosong
            if(\text{\$ REQUEST['tahun kinerja'] == ""}){
                  $_SESSION['errEmpty'] = 'Form 
yang Diisi Tidak boleh Kosong';
                  echo '<script 
language="javascript">window.history.back();</scr
ipt>';
             } else {
                 $id penilaian kinerja =
$_REQUEST['id_penilaian_kinerja'];
                  $penyelenggara = 
$_REQUEST['penyelenggara'];
                  $nama_prestasi = 
$_REQUEST['nama_prestasi'];
                  $tanggal_prestasi = 
$_REQUEST['tanggal_prestasi'];
                  $id_user = $_SESSION['id_user'];
                  //validasi input data
                 if('proper match('')'a-zA-Z0-9.]*$/", $penyelenggara)){
                      $_SESSION['penyelenggararef'] 
= 'Form tingkat pekerjaan hanya boleh mengandung 
karakter huruf, angka, spasi dan titik(.)';
```

```
 echo '<script 
language="javascript">window.history.back();</scr
ipt>';
                 } else {
                     if(!preg_match("/^[a-zA-Z0-
9., \/| -]*$/", $nama_prestasi)){
$_SESSION['nama_prestasiref'] = 'Form nama 
Perusahaan hanya boleh mengandung karakter huruf, 
spasi, titik(.), koma(,) dan minus(-)';
                         echo '<script 
language="javascript">window.history.back();</scr
ipt>';
 } 
                     else {
                         $ekstensi = 
array('jpg','png','jpeg','doc','docx','pdf');
                        $file =$_FILES['file']['name'];
                        *x = explode('.', $file);
                        5eks =
```

```
strtolower(end($x));
                         $ukuran = 
$_FILES['file']['size'];
                        $target dir ="upload/profil/penilaian_kinerja/";
                         if (! 
is_dir($target_dir)) {
                             mkdir($target_dir, 
0755, true);
 }
                         //jika form file tidak 
kosong akan mengeksekusi script dibawah ini
                        if(ffile != "")$rand =rand(1,100000);
                            \text{snfile} = \text{Small}."-
".$file;
                             //validasi file
                            if(in array($eks,
$ekstensi) == true
```

```
 if($ukuran < 
2500000){
move_uploaded_file($_FILES['file']['tmp_name'], 
$target_dir.$nfile);
                                     $query = 
mysqli_query($config, "UPDATE
tbl penilaian kinerja SET penyelenggara =
'$penyelenggara' , nama_prestasi =
'$nama_prestasi' , tanggal_prestasi =
'$tanggal prestasi', file kinerja = '$nfile'
WHERE id penilaian kinerja =
'$id penilaian kinerja'");
                                     if($query ==
true){
//Menghapus File lama jika ada
                                          $filelama 
= $_REQUEST['filelama'];
if(!empty($filelama)){
```

```
unlink("upload/profil/penilaian_kinerja/".$filela
ma);
 }
$_SESSION['succAdd'] = 'SUKSES! Data berhasil 
ditambahkan';
header("Location: ./admin.php?page=pro");
                                         die();
                                     } else {
$_SESSION['errQ'] = 'ERROR! Ada masalah dengan 
query';
echo de la contrata de la contrata de la contrata de la contrata de la contrata de la contrata de la contrata 
'<script 
language="javascript">window.history.back();</scr
ipt>';
 }
                                 } else {
$_SESSION['errSize'] = 'Ukuran file yang diupload 
terlalu besar!';
```

```
 echo '<script 
language="javascript">window.history.back();</scr
ipt>';
 }
                           } else {
$_SESSION['errFormat'] = 'Format file yang 
diperbolehkan hanya *.JPG, *.PNG, *.DOC, *.DOCX 
atau *.PDF!';
                               echo '<script 
language="javascript">window.history.back();</scr
ipt>';
 }
                       } else {
                           //jika form file 
kosong akan mengeksekusi script dibawah ini
                          $auery =mysqli_query($config, "UPDATE
tbl penilaian kinerja SET penyelenggara =
'$penyelenggara' , nama_prestasi =
'$nama_prestasi' , tanggal_prestasi =
'$tanggal_prestasi' WHERE id_penilaian_kinerja =
'$id penilaian kinerja'");
```

```
if(\$query == true)$_SESSION['succAdd'] = 'SUKSES! Data berhasil 
ditambahkan';
                            header("Location: 
./admin.php?page=pro");
                            die();
                         } else {
                            $_SESSION['errQ'] 
= 'ERROR! Ada masalah dengan query 2';
                            echo '<script 
language="javascript">window.history.back();</scr
ipt>';
 }
 }
 }
 }
 }
       } else {
           $id_penilaian_kinerja = 
mysqli_real_escape_string($config, 
$_REQUEST['id_penilaian_kinerja']);
          $query = mysqli query({$config,
```

```
"SELECT * FROM tbl penilaian kinerja WHERE
id penilaian kinerja='$id penilaian kinerja'");
list($id penilaian kinerja,$tahun kinerja,$file k
inerja, $id user) = mysqli fetch array({$query});if(\frac{1}{5} SESSION['admin'] != 1 AND
$ SESSION['admin'] != 2){
                 echo '<script 
language="javascript">
                          window.alert("ERROR! Anda 
tidak memiliki hak akses untuk mengedit data 
ini");
window.location.href="./admin.php?page=pm";
                        </script>';
 }
?> 2>
            \langle \vdots Row Start \vdots <div class="row">
                 <!-- Secondary Nav START -->
                 <div class="col s12">
                      <nav class="secondary-nav">
                          <div class="nav-wrapper
```
```
blue-grey darken-1">
                                          <ul class="left">
                                          <li class="waves-
effect waves-light"><a href="#" class="judul"><i
class="material-icons">edit</i> Edit SKP
Penilaian Kinerja</a></li>
                                         \langle/ul>
                                    </div>
                              </nav>
                        </div>
                        <!-- Secondary Nav END -->
                  </div>
                 \langle!-- Row END -->
                  <?php
                        if(isset($_SESSION['errQ'])){
                              $errQ = $_SESSION['errQ'];
                              echo '<div id="alert-message" 
class="row">
                                          <div class="col m12">
                                                <div class="card 
red lighten-5">
Example 2018 You will be a set of the set of the set of the set of the set of the set of the set of the set of the set of the set of the set of the set of the set of the set of the set of the set of the set of the set of
class="card-content notif">
```

```
state and the control of the control of the control of the control of the control of the control of the control of the control of the control of the control of the control of the control of the control of the control of th
class="card-title red-text"><i class="material-
icons md-36">clear</i> '.$errQ.'</span>
                                                      </div>
                                                </div>
                                          </div>
                                    </div>';
                             unset($ SESSION['errQ']);
 }
                        if(isset($_SESSION['errEmpty'])){
                              $errEmpty = 
$_SESSION['errEmpty'];
                              echo '<div id="alert-message" 
class="row">
                                          <div class="col m12">
                                                <div class="card 
red lighten-5">
div and the state of the state of the state of the state of the state of the state of the state of the state o
class="card-content notif">
                                                            <span 
class="card-title red-text"><i class="material-
icons md-36">clear</i> '.$errEmpty.'</span>
                                                      </div>
                                                </div>
```

```
 </div>
                         </div>';
                     unset($_SESSION['errEmpty']);
 }
?> 2>
             <!-- Row form Start -->
             <div class="row jarak-form">
                \langle!-- Form START -->
                 <form class="col s12"
method="POST" action="?page=pro&act=editkiner"
enctype="multipart/form-data">
                     <!-- Row in form START -->
                     <div class="row">
                         <div class="input-field 
col s3">
                             <i class="material-
icons prefix md-prefix">date range</i>
                             <input
id="tahun_kinerja" type="text"
name="tahun_kinerja" class="yearpicker"
value="<?php echo $tahun kinerja ;?>"
```

```
autocomplete="off" required>
                                     <?php
if(isset($ SESSION['tahun kinerja'])){
$tahun_kinerja = $_SESSION['tahun_kinerja'];
echo de la contrata de la contrata de la contrata de la contrata de la contrata de la contrata de la contrata 
'<div id="alert-message" class="callout bottom z-
depth-1 red lighten-4 red-
text">'.$tahun_kinerja.'</div>';
unset($_SESSION['tahun_kinerja']);
 }
if(isset($_SESSION['duplikasi'])){
$duplikasi = $_SESSION['duplikasi'];
echo and the contract of the contract of the contract of the contract of the contract of the contract of the c
'<div id="alert-message" class="callout bottom z-
depth-1 red lighten-4 red-
text">'.$duplikasi.'</div>';
unset($ SESSION['duplikasi']);
 }
```

```
?> <u>?> 2002 (2002)</u>
                                 <label
for="tahun_kinerja">Tahun</label>
                             </div>
                             <div class="input-field 
col s12">
                                 <div class="input-
field col s6">
                                      <div class="file-
field input-field">
div and the contract of the contract of the contract of the contract of the contract of the contract of the con
class="btn light-green darken-1">
<span>File</span>
                                                <input
type="file" id="file" name="file">
                                           </div>
                                          <div
class="file-path-wrapper">
                                                <input
class="file-path validate" type="text"
value="<?php echo $file kinerja ;?>"
placeholder="Upload file/scan SKP Penilaian 
Kinerja">
```

```
the contract of the contract of the contract of the contract of \sim ? php
if(isset($_SESSION['errSize'])){
$errSize = $_SESSION['errSize'];
echo '<div id="alert-message" class="callout 
bottom z-depth-1 red lighten-4 red-
text">'.$errSize.'</div>';
unset($ SESSION['errSize']);
 }
if(isset($_SESSION['errFormat'])){
$errFormat = $_SESSION['errFormat'];
echo '<div id="alert-message" class="callout 
bottom z-depth-1 red lighten-4 red-
text">'.$errFormat.'</div>';
unset($ SESSION['errFormat']);
 }
en and a structure of the structure of the structure of the structure of the structure of the structure of the<br>Design of the structure of the structure of the structure of the structure of the structure of the structure o
```

```
 <small
class="red-text">*Format file yang diperbolehkan 
*.JPG, *.PNG, *.DOC, *.DOCX, *.PDF dan ukuran 
maksimal file 2 MB!</small>
 </div>
                               </div>
                           </div>
                       </div>
                   </div>
                  \langle!-- Row in form END -->
                   <div class="row">
                       <div class="col 6">
                           <button type="submit"
name="submit" class="btn-large blue waves-effect 
waves-light">SIMPAN <i class="material-
icons">done</i></button>
                       </div>
                       <div class="col 6">
                           <a href="?page=pro"
class="btn-large deep-orange waves-effect waves-
light">BATAL <i class="material-
icons">clear</i></a>
                       </div>
                   </div>
```

```
 </form>
                     <!-- Form END -->
                </div>
               \langle !-- Row form END -->
<?php
          }
     }
?>
```
*Tabel Kode 4.1.1.5.1 profil/edit\_kinerja.php*

4.1.1.6. profil/hapus\_kinerja.php

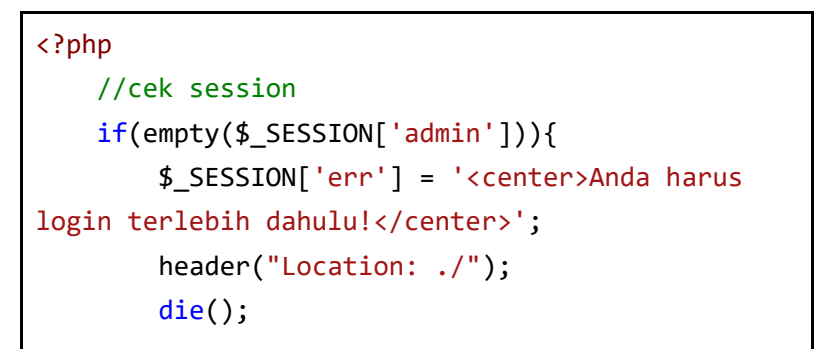

## } else {

```
$id penilaian kinerja =
mysqli_real_escape_string($config, 
$_REQUEST['id_penilaian_kinerja']);
         $query = mysqli_query($config, "SELECT *
FROM tbl penilaian kinerja WHERE
id penilaian kinerja='$id penilaian kinerja'");
        if(mysgli num rows({$query}) > 0){
            while $row =mysqli_fetch_array($query)){
                 if(\frac{1}{5} SESSION['admin'] != 1 AND
$ SESSION['admin'] != 2){
                      echo '<script 
language="javascript">
                              window.alert("ERROR! 
Anda tidak memiliki hak akses untuk menghapus 
data ini");
window.location.href="./admin.php?page=pro";
                          </script>';
                  } else {
```

```
 if(isset($_SESSION['errQ'])){
                                           $errQ =$_SESSION['errQ'];
                                           echo '<div id="alert-
message" class="row jarak-card">
                                                          <div class="col 
m12">
div and the state of the state of the state of the state of the state of the state of the state of the state o
class="card red lighten-5">
div and the contract of the contract of the contract of the contract of the contract of the contract of the contract of the contract of the contract of the contract of the contract of the contract of the contract of the co
class="card-content notif">
state and the contract of the contract of the contract of the contract of the contract of the contract of the contract of the contract of the contract of the contract of the contract of the contract of the contract of the 
class="card-title red-text"><i class="material-
icons md-36">clear</i> '.$errQ.'</span>
                                                                        </div>
                                                                 </div>
                                                          </div>
                                                   </div>';
                                           unset($ SESSION['errQ']);
 }
                                    echo '
                                     <!-- Row form Start -->
                                     <div class="row jarak-card">
```

```
 <div class="col m12">
                                                 <div class="card">
                                                        <div class="card-
content">
                                                               <table>
thead and the contract of the contract of the contract of the contract of the contract of the contract of the contract of the contract of the contract of the contract of the contract of the contract of the contract of the 
class="red lighten-5 red-text">
div and the state of the state of the state of the state of the state of the state of the state of the state o
class="confir red-text"><i class="material-icons 
md-36">error_outline</i>
Apakah Anda yakin akan menghapus data ini?</div>
                                                                     </thead>
                                                                      <tbody>
the contract of the contract of the contract of the contract of the contract of the contract of the contract of
<td width="13%">Tahun</td>
<td width="1%">:</td>
<td width="86%">'.$row['tahun_kinerja'].'</td>
the contract of the contract of the contract of the contract of the contract of the contract of the contract of \langle \rangle<tr>
```

```
<td width="13%">File</td>
<td width="1%">:</td>
<td width="86%">';
if(!empty($row['file_kinerja'])){
echo ' <a class="blue-text" 
href="?page=gdi&act=fdi&id_penilaian_kinerja='.$r
ow['id_penilaian_kinerja'].'">'.$row['file'].'</a
>';
 } 
else {
echo ' Tidak ada file yang diupload';
 } 
echo '</td>
the contract of the contract of the contract of the contract of the contract of the contract of the contract of \langle \rangle </tbody>
                                     </table>
                                 </div>
                                <div class="card-
```

```
action">
```

```
 <a 
href="?page=pro&act=delkiner&submit=yes&id_penila
ian kinerja='.$row['id penilaian kinerja'].'"
class="btn-large deep-orange waves-effect waves-
light white-text">HAPUS <i class="material-
icons">delete</i></a>
 <a 
href="?page=pro" class="btn-large blue waves-
effect waves-light white-text">BATAL <i 
class="material-icons">clear</i></a>
                              </div>
                          </div>
                      </div>
                   </div>
                   <!-- Row form END -->';
if(isset($_REQUEST['submit'])){
                     $id penilaian kinerja =
$_REQUEST['id_penilaian_kinerja'];
```
 //jika ada file akan mengekseskusi script dibawah ini

```
 if(!empty($row['file'])){
unlink("upload/penilaian_kinerja/".$row['file']);
                             $query =mysqli_query($config, "DELETE FROM
tbl penilaian kinerja WHERE
id_penilaian_kinerja='$id_penilaian_kinerja'");
                             if(\$query == true)$_SESSION['succDel'] = 'SUKSES! Data berhasil 
dihapus<br/>>br/>';
                                  header("Location: 
./admin.php?page=pro");
                                  die();
                              } else {
                                  $_SESSION['errQ'] 
= 'ERROR! Ada masalah dengan query';
                                  echo '<script 
language="javascript">
window.location.href="./admin.php?page=pro&act=de
lkiner&id penilaian kinerja='.$id penilaian kiner
ja.'";
```

```
</script>';
 }
                         } else {
                             //jika tidak ada file 
akan mengekseskusi script dibawah ini
                            $query =mysqli_query($config, "DELETE FROM
tbl penilaian kinerja WHERE
id penilaian kinerja='$id penilaian kinerja'");
                            if(\$query == true){
$_SESSION['succDel'] = 'SUKSES! Data berhasil 
dihapus<br/>>>';
                                 header("Location: 
./admin.php?page=pro");
                                 die();
                             } else {
                                 $_SESSION['errQ'] 
= 'ERROR! Ada masalah dengan query';
                                 echo '<script 
language="javascript">
```

```
window.location.href="./admin.php?page=pro&act=de
lkiner&id_penilaian_kinerja='.$id_penilaian_kiner
ja.'";
</script>';
 }
 }
 }
 }
 }
      }
   }
?>
```
*Tabel Kode 4.1.1.6.1 profil/hapus\_kinerja.php*

4.1.1.7. profil/profil\_tugas\_kinerja.p hp

```
<?php
     //Tabel Tugas
      echo '
      <div class="col s12">
```

```
 <nav class="secondary-nav">
               <div class="nav-wrapper blue-grey 
darken-1">
                   <ul class="left">
                            <li class="waves-effect 
waves-light"><a class="judul"><i class="material-
icons">work</i> Rincian Tugas</a></li>
                          <li class="waves-effect 
waves-light right"><a 
href="?page=pro&act=addtugas&id_user='. $id_user 
.'"><i class="material-icons md-
24">add_circle</i> Tambah Tugas</a></li>
                  \langle/ul>
               </div>
          </nav>
      </div>
      ';
      echo '<div class="col m12" id="colres">
      <table class="bordered" id="tbl">
          <thead class="blue lighten-4" id="head">
               <tr>
                   <th width="5%">No</th>
                   <th width="95%">Tugas</th>
              \langle/tr>
```

```
 </thead>
          <tbody>';
          //script untuk menampilkan data
          $query = mysqli_query($config, "SELECT
id tugas personel FROM tbl_tugas WHERE id_user =
'$id user' ORDER BY id tugas personel ASC");
         if(mysqli num rows({$query}) > 0){
             $no = 1;while ($row =
mysqli_fetch_array($query)){
                 $queryDesc =mysqli query($config, "SELECT nama tugas personel
FROM tbl_tugas_personel WHERE id_tugas_personel =
'$row[id_tugas_personel]'");
                 $row2 =mysqli_fetch_array($queryDesc);
                  echo '
                  <tr>
                      <td>'.$no.'</td>
<td>'.$row2['nama_tugas_personel'].'</td>
                  </tr>';
                 $no++:
```

```
 }
          } else {
              echo '<tr><td colspan="6"><center><p 
class="add">Tidak ada data yang 
ditemukan.</p></center></td></tr>';
 }
         echo '</tbody></table><br/>>br/>>
          </div>';
     //Tabel Penilaian Kinerja
     echo'
     <div class="col s12">
         <nav class="secondary-nav">
             <div class="nav-wrapper blue-grey 
darken-1">
                 <ul class="left">
                         <li class="waves-effect 
waves-light"><a class="judul"><i class="material-
icons">assignment</i> SKP Penilaian
Kinerja</a></li>
                         <li class="waves-effect 
waves-light right"><a 
href="?page=pro&act=addkiner"><i class="material-
icons md-24">add circle</i> Unggah
```

```
Berkas</a></li>
                 \langle/ul>
              </div>
         </nav>
     </div>
     ';
     echo '<div class="col m12" id="colres">
     <table class="bordered" id="tbl">
         <thead class="blue lighten-4" id="head">
              <tr>
                  <th width="10%">No</th>
                  <th width="20%">Tahun</th>
                  <th width="50%">Berkas</th>
                  <th width="20%">Tindakan</th>
             \langle/tr>
         </thead>
         <tbody>';
         //script untuk menampilkan data
         $query = mysqli_query($config, "SELECT *
FROM tbl penilaian kinerja WHERE id user =
'$id user' ORDER BY tahun_kinerja ASC");
        if(mysqli num rows($query) > 0){
            $no = 1;
```

```
while $row =mysqli_fetch_array($query)){
                  echo '
                  <tr>
                      <td>'.$no.'</td>
<td>'.$row['tahun_kinerja'].'</td>
                      <td>
                      <strong>File :</strong>';
if(!empty($row['file_kinerja'])){
                              echo ' <strong><a 
href="?page=pro&act=filekin&id_penilaian_kinerja=
'.$row['id penilaian_kinerja'].'">'.$row['file_ki
nerja'].'</a></strong>';
                          } else {
                              echo '<em>Tidak ada 
file yang di upload</em>';
                          } echo '
                      </td>
                      <td>';
                          echo '<a class="btn small 
blue waves-effect waves-light" 
href="?page=pro&act=editkiner&id_penilaian_kinerj
```

```
a='.$row['id_penilaian_kinerja'].'">
\langle i \rangleclass="material-icons">edit</i> EDIT</a>
                            <a class="btn small 
deep-orange waves-effect waves-light" 
href="?page=pro&act=delkiner&id_penilaian_kinerja
='.$row['id_penilaian_kinerja'].'">
\langle i \rangleclass="material-icons">delete</i> DEL</a>';
                    echo '
                   \langle/td>
               \langle/tr>';
               $no++; }
        } else {
            echo '<tr><td colspan="4"><center><p 
class="add">Tidak ada data yang ditemukan. <u><a
href="?page=pro&act=addkiner">Unggah berkas 
baru</a></u></p></center></td></tr>';
 }
       echo '</tbody></table><br/>>br/>>
        </div>';
?>
```
*Tabel Kode 4.1.1.7.1 profil/profil\_tugas\_kinerja.php*

4.1.1.8. profil/tambah\_riwayat\_pend idikan.php

```
<?php
     //cek session
     if(empty($_SESSION['admin'])){
         $_SESSION['err'] = '<center>Anda harus 
login terlebih dahulu!</center>';
         header("Location: ./");
         die();
     } else {
         if(isset($_REQUEST['submit'])){
             //validasi form kosong
             if($_REQUEST['tingkat_pendidikan'] == 
   "" || $_REQUEST['nama_sekolah_jurusan'] == "" || 
$ REQUEST['tahun lulus'] == ""){
                  $_SESSION['errEmpty'] = 'ERROR! 
Semua form wajib diisi';
                 echo '<script 
language="javascript">window.history.back();</scr
ipt>';
```

```
 } else {
                 $tingkat_pendidikan = 
$_REQUEST['tingkat_pendidikan'];
                $nama sekolah jurusan =
$_REQUEST['nama_sekolah_jurusan'];
                 $tahun_lulus = 
$_REQUEST['tahun_lulus'];
                $id user = $ SESSION['id user'];
                 //validasi input data
                 if(!preg_match("/^[a-zA-Z0-9. 
]*$/", $tingkat_pendidikan)){
$_SESSION['tingkat_pendidikan'] = 'Form tingkat 
pendidikan hanya boleh mengandung karakter huruf, 
angka, spasi dan titik(.)';
                      echo '<script 
language="javascript">window.history.back();</scr
ipt>';
                  } else {
                     if(!preg_match("/^[a-zA-Z0-
9., \/| -1*$/", $nama sekolah jurusan)){
```

```
$_SESSION['nama_sekolah_jurusanref'] = 'Form nama 
sekolah atau jurusan hanya boleh mengandung 
karakter huruf, spasi, titik(.), koma(,) dan 
minus(-)';
                         echo '<script 
language="javascript">window.history.back();</scr
ipt>';
                     } else {
                        $cek =mysqli_query($config, "SELECT * FROM
tbl_riwayat_pendidikan WHERE
tingkat pendidikan='$tingkat pendidikan' AND
id user='$id user'");
                        $result =mysqli_num_rows($cek);
                        if(fresult > 0)$_SESSION['duplikasi'] = 'tingkat pendidikan 
sudah ada, pilih yang lainnya!';
                             echo '<script 
language="javascript">window.history.back();</scr
ipt>';
```

```
 } else {
                            $ekstensi = 
array('jpg','png','jpeg','doc','docx','pdf');
                           $file =$_FILES['file']['name'];
                           $x = explore('.'$file);
                           $eks =strtolower(end($x));
                            $ukuran = 
$_FILES['file']['size'];
                            $target_dir = 
"upload/profil/riwayat_pendidikan/";
                            if (! 
is_dir($target_dir)) {
mkdir($target_dir, 0755, true);
 }
                            //jika form file 
tidak kosong akan mengeksekusi script dibawah ini
                           if(ffile != "")
```

```
$rand =rand(1,100000);
                                 \text{Infile} = \text{Small}."-
".$file;
                                  //validasi file
                                 if(in array($eks,
$ekstensi) == true if($ukuran < 
2500000){
move uploaded file($ FILES['file']['tmp_name'],
$target_dir.$nfile);
                                          $auery =mysqli_query($config, "INSERT INTO
tbl_riwayat_pendidikan(tingkat_pendidikan,nama_se
kolah jurusan,tahun lulus,file riwayat,id user)
VALUES('$tingkat_pendidikan','$nama_sekolah_jurus
an','$tahun lulus','$nfile','$id user')");
                                           if($query 
== true)
```

```
$_SESSION['succAdd'] = 'SUKSES! Data berhasil 
ditambahkan';
header("Location: ./admin.php?page=pro");
die();
                                                 } else {
$_SESSION['errQ'] = 'ERROR! Ada masalah dengan 
query';
echo and the contract of the contract of the contract of the contract of the contract of the contract of the c
'<script 
language="javascript">window.history.back();</scr
ipt>';
 }
                                            } else {
$_SESSION['errSize'] = 'Ukuran file yang diupload 
terlalu besar!';
echo and the contract of the contract of the contract of the contract of the contract of the contract of the c
'<script 
language="javascript">window.history.back();</scr
ipt>';
```

```
 }
                              } else {
$_SESSION['errFormat'] = 'Format file yang 
diperbolehkan hanya *.JPG, *.PNG, *.DOC, *.DOCX 
atau *.PDF!';
                                  echo '<script 
language="javascript">window.history.back();</scr
ipt>';
 }
                          } else {
                              //jika form file 
kosong akan mengeksekusi script dibawah ini
                             $auery =mysqli_query($config, "INSERT INTO
tbl_riwayat_pendidikan(tingkat_pendidikan,nama_se
kolah_jurusan,tahun_lulus,file_riwayat,id_user) 
VALUES('$tingkat_pendidikan','$nama_sekolah_jurus
an','$tahun_lulus','','$id_user')");
                             if(\$auery ==true){
```

```
$_SESSION['succAdd'] = 'SUKSES! Data berhasil 
ditambahkan';
header("Location: ./admin.php?page=pro");
                              die();
                           } else {
$_SESSION['errQ'] = 'ERROR! Ada masalah dengan 
query';
                              echo '<script 
language="javascript">window.history.back();</scr
ipt>';
 }
 }
 }
 }
 }
 }
       } else {?>
         \langle!-- Row Start -->
          <div class="row">
              <!-- Secondary Nav START -->
              <div class="col s12">
                 <nav class="secondary-nav">
```

```
 <div class="nav-wrapper 
blue-grey darken-1">
                               <ul class="left">
                                   <li class="waves-
effect waves-light"><a
href="?page=pro&act=addrpend"
class="nama_sekolah_jurusan"><i class="material-
icons">bookmark</i>Tambah Riwayat
Pendidikan</a></li>
                              \langle/ul>
                           </div>
                      </nav>
                  </div>
                  <!-- Secondary Nav END -->
              </div>
             \langle!-- Row END -->
              <?php
                 if(isset($ SESSION['errO'])){
                     $error = $SESSION['error'];
                      echo '<div id="alert-message" 
class="row">
                               <div class="col m12">
                                   <div class="card
```

```
red lighten-5">
div and the state of the state of the state of the state of the state of the state of the state of the state o
class="card-content notif">
                                                    <span 
class="card-title red-text"><i class="material-
icons md-36">clear</i> '.$errQ.'</span>
                                               </div>
                                          </div>
                                     </div>
                               </div>';
                         unset($ SESSION['errQ']);
 }
                     if(isset($_SESSION['errEmpty'])){
                          $errEmpty = 
$_SESSION['errEmpty'];
                          echo '<div id="alert-message" 
class="row">
                                     <div class="col m12">
                                          <div class="card 
red lighten-5">
div and the state of the state of the state of the state of the state of the state of the state of the state o
class="card-content notif">
                                                    <span 
class="card-title red-text"><i class="material-
```

```
icons md-36">clear</i> '.$errEmpty.'</span>
                                     </div>
                                 </div>
                             </div>
                         </div>';
                    unset($ SESSION['errEmpty']);
 }
?> 2>
             <!-- Row form Start -->
             <div class="row jarak-form">
                \langle!-- Form START -->
                 <form class="col s12"
method="POST" action="?page=pro&act=addrpend"
enctype="multipart/form-data">
                     <!-- Row in form START -->
                     <div class="row">
                         <div class="input-field 
col s3">
                             <i class="material-
icons prefix md-
prefix">low priority</i><label>Tingkat
```

```
Pendidikan</label><br/><br/>
                              <div class="input-
field col s11 right">
                                   <select
class="browser-default validate"
name="tingkat_pendidikan" id="tingkat_pendidikan"
required>
                                       <option
value="SD">SD</option>
                                       <option
value="SMP">SMP</option>
                                       <option
value="SMA">SMA</option>
                                       <option
value="Diploma D3">Diploma D3</option>
                                       <option
value="Diploma D4">Diploma D4</option>
                                       <option
value="S1 Sarjana">S1 Sarjana</option>
                                       <option
value="S2 Magister">S2 Magister</option>
                                       <option
value="S3 Doktor">S3 Doktor</option>
                                   </select>
```

```
 </div>
                         <?php
if(isset($ SESSION['tingkat pendidikan'])){
$tingkat_pendidikan = 
$_SESSION['tingkat_pendidikan'];
                                  echo '<div 
id="alert-message" class="callout bottom z-depth-
1 red lighten-4 red-
text">'.$tingkat_pendidikan.'</div>';
unset($ SESSION['tingkat pendidikan']);
 }
if(isset($_SESSION['duplikasi'])){
                                  $duplikasi = 
$_SESSION['duplikasi'];
                                  echo '<div 
id="alert-message" class="callout bottom z-depth-
1 red lighten-4 red-text">'.$duplikasi.'</div>';
unset($ SESSION['duplikasi']);
 }
```

```
restaurante de la construcción de la provincia de la provincia de la provincia de la provincia de la provincia<br>En 1930, en 1930, en 1930, en 1930, en 1930, en 1930, en 1930, en 1930, en 1930, en 1930, en 1930, en 1930, en
                                 </div>
                                <div class="input-field 
col s9">
                                      <i class="material-
icons prefix md-prefix">text_fields</i>
                                      <input
id="nama_sekolah_jurusan" type="text"
class="validate" name="nama_sekolah_jurusan"
required>
                                            <?php
if(isset($_SESSION['nama_sekolah_jurusanref'])){
$nama_sekolah_jurusanref = 
$_SESSION['nama_sekolah_jurusanref'];
echo and the contract of the contract of the contract of the contract of the contract of the contract of the c
'<div id="alert-message" class="callout bottom z-
depth-1 red lighten-4 red-
text">'.$nama_sekolah_jurusanref.'</div>';
unset($ SESSION['nama sekolah jurusanref']);
 }
 ?>
```
```
 <label
for="nama_sekolah_jurusan">Nama Sekolah atau 
jurusan</label>
                           </div>
                           <div class="input-field 
col s6">
                               <i class="material-
icons prefix md-prefix">date range</i>
                               <input
id="tahun_lulus" type="text" name="tahun_lulus"
class="yearpicker" value="" autocomplete="off"
required>
                                    <?php
if(isset($_SESSION['tahun_lulus'])){
$tahun_lulus = $_SESSION['tahun_lulus'];
echo and the contract of the contract of the contract of the contract of the contract of the contract of the c
'<div id="alert-message" class="callout bottom z-
depth-1 red lighten-4 red-
text">'.$tahun_lulus.'</div>';
unset($ SESSION['tahun lulus']);
 }
```

```
?> <u>?> 2002 (2002)</u>
                                 <label
for="tahun_lulus">Tahun Lulus</label>
                            </div>
                            <div class="input-field 
col s6">
                                 <div class="file-
field input-field">
                                     <div class="btn 
light-green darken-1">
<span>File</span>
                                          <input
type="file" id="file" name="file">
                                     </div>
                                     <div class="file-
path-wrapper">
                                          <input
class="file-path validate" type="text"
placeholder="Upload file/scan Riwayat 
Pendidikan">
with the contract of the contract of the contract of \langle \cdot \rangle php \langle \cdot \rangleif(isset($_SESSION['errSize'])){
```

```
$errSize = $_SESSION['errSize'];
echo '<div id="alert-message" class="callout 
bottom z-depth-1 red lighten-4 red-
text">'.$errSize.'</div>';
unset($ SESSION['errSize']);
 }
if(isset($_SESSION['errFormat'])){
$errFormat = $_SESSION['errFormat'];
echo '<div id="alert-message" class="callout 
bottom z-depth-1 red lighten-4 red-
text">'.$errFormat.'</div>';
unset($ SESSION['errFormat']);
 }
 ?>
                              <small
class="red-text">*Format file yang diperbolehkan 
*.JPG, *.PNG, *.DOC, *.DOCX, *.PDF dan ukuran
```

```
maksimal file 2 MB!</small>
                                    </div>
                               </div>
                           </div>
                      </div>
                     \langle!-- Row in form END -->
                      <div class="row">
                           <div class="col 6">
                               <button type="submit"
name="submit" class="btn-large blue waves-effect 
waves-light">SIMPAN <i class="material-
icons">done</i></button>
                           </div>
                          <div class="col 6">
                               <a href="?page=pro"
class="btn-large deep-orange waves-effect waves-
light">BATAL <i class="material-
icons">clear</i></a>
                           </div>
                      </div>
                  </form>
                 \langle!-- Form END -->
```

```
 </div>
               <!-- Row form END -->
<?php
          }
     }
?>
```
*Tabel Kode 4.1.1.8.1 profil/tambah\_riwayat\_pendidikan.php*

> 4.1.1.9. profil/edit\_riwayat\_pendidik an.php

```
<?php
     //cek session
     if(empty($_SESSION['admin'])){
         $_SESSION['err'] = '<center>Anda harus 
login terlebih dahulu!</center>';
         header("Location: ./");
         die();
     } else {
```

```
 if(isset($_REQUEST['submit'])){
             //validasi form kosong
            if($ REQUEST['tingkat pendidikan']
== "" || $_REQUEST['nama_sekolah_jurusan'] == ""
|| $ REQUEST['tahun lulus'] == ""){
                 $_SESSION['errEmpty'] = 'ERROR! 
Semua form wajib diisi';
                 echo '<script 
language="javascript">window.history.back();</sc
ript>';
             } else {
                $id riwayat pendidikan =
$_REQUEST['id_riwayat_pendidikan'];
                $tingkat pendidikan =
$_REQUEST['tingkat_pendidikan'];
                 $nama_sekolah_jurusan = 
$_REQUEST['nama_sekolah_jurusan'];
                $tahun lulus =
$_REQUEST['tahun_lulus'];
                $id user = $ SESSION['id user'];
                 //validasi input data
                if('preg match('')^[a-zA-Z0-9].
```

```
]*$/", $tingkat_pendidikan)){
```

```
$_SESSION['tingkat_pendidikan'] = 'Form tingkat 
pendidikan hanya boleh mengandung karakter 
huruf, angka, spasi dan titik(.)';
                     echo '<script 
language="javascript">window.history.back();</sc
ript>';
                 } else {
                    if('preg match('')'a-zA-Z0-9.,\/| -]*$/", $nama_sekolah_jurusan)){
$_SESSION['nama_sekolah_jurusanref'] = 'Form 
nama sekolah atau jurusan hanya boleh mengandung 
karakter huruf, spasi, titik(.), koma(,) dan 
minus(-)';
                          echo '<script 
language="javascript">window.history.back();</sc
ript>';
                     } else {
                         5cek =mysqli_query($config, "SELECT * FROM
```
tbl riwayat pendidikan WHERE

```
tingkat_pendidikan='$tingkat_pendidikan' AND
id riwayat pendidikan !='$id riwayat pendidikan'
AND id user='$id user'");
                        $result =mysqli_num_rows($cek);
                        if(fresult > 0)$_SESSION['duplikasi'] = 'tingkat pendidikan 
sudah ada, pilih yang lainnya!';
                              echo '<script 
language="javascript">window.history.back();</sc
ript>';
                         } else {
                              $ekstensi = 
array('jpg','png','jpeg','doc','docx','pdf');
                            $file =$_FILES['file']['name'];
                            $x = explode('.''.$file);
                             5eks =strtolower(end($x));
                              $ukuran = 
$_FILES['file']['size'];
```

```
$target dir ="upload/profil/riwayat_pendidikan/";
                            if (! 
is_dir($target_dir)) {
mkdir($target_dir, 0755, true);
 }
                            //jika form file 
tidak kosong akan mengeksekusi script dibawah 
ini
                           if(ffile != "")$rand =rand(1,100000);
                               $nfile = 
$rand."-".$file;
                                //validasi file
if(in_array($eks, $ekstensi) == true){
                                   if($ukuran < 
2500000){
```

```
move_uploaded_file($_FILES['file']['tmp_name'], 
$target_dir.$nfile);
                                         $auerv =mysqli_query($config, "UPDATE
tbl riwayat pendidikan SET
tingkat_pendidikan='$tingkat_pendidikan' 
,nama_sekolah_jurusan='$nama_sekolah_jurusan', 
tahun_lulus='$tahun_lulus', 
file_riwayat='$nfile' WHERE
id riwayat pendidikan='$id riwayat pendidikan'")
;
if(\$query == true)//Menghapus File lama jika ada
$filelama = $_REQUEST['filelama'];
if(!empty($filelama)){
```

```
unlink("upload/profil/riwayat pendidikan/".$file
lama);
 }
$_SESSION['succAdd'] = 'SUKSES! Data berhasil 
ditambahkan';
header("Location: ./admin.php?page=pro");
die();
                                                 } else {
$_SESSION['errQ'] = 'ERROR! Ada masalah dengan 
query';
echo de contra una construcción de contra en el contra una construcción de contra en el contra en el contra en<br>En el contra el contra el contra el contra el contra el contra el contra el contra el contra el contra el cont
'<script 
language="javascript">window.history.back();</sc
ript>';
 }
                                             } else {
$_SESSION['errSize'] = 'Ukuran file yang 
diupload terlalu besar!';
```

```
echo de la contrata de la contrata de la contrata de la contrata de la contrata de la contrata de la contrata 
'<script 
language="javascript">window.history.back();</sc
ript>';
 }
                                      } else {
$_SESSION['errFormat'] = 'Format file yang 
diperbolehkan hanya *.JPG, *.PNG, *.DOC, *.DOCX 
atau *.PDF!';
echo de la contrata de la contrata de la contrata de la contrata de la contrata de la contrata de la contrata 
'<script 
language="javascript">window.history.back();</sc
ript>';
 }
                                 } else {
                                      //jika form file 
kosong akan mengeksekusi script dibawah ini
$id_riwayat_pendidikan = 
$_REQUEST['id_riwayat_pendidikan'];
                                     $query =mysqli_query($config, "UPDATE
```

```
tbl riwayat pendidikan SET
tingkat_pendidikan='$tingkat_pendidikan' 
,nama_sekolah_jurusan='$nama_sekolah_jurusan', 
tahun_lulus='$tahun_lulus' WHERE
id_riwayat_pendidikan='$id_riwayat_pendidikan'")
;
                                   if(fauery ==true){
$_SESSION['succAdd'] = 'SUKSES! Data berhasil 
ditambahkan';
header("Location: ./admin.php?page=pro");
                                        die();
                                    } else {
$_SESSION['errQ'] = 'ERROR! Ada masalah dengan 
query';
echo and the contract of the contract of the contract of the contract of the contract of the contract of the c
'<script 
language="javascript">window.history.back();</sc
ript>';
 }
```

```
 }
 }
 }
 }
 }
    } else {
       $id riwayat pendidikan =
mysqli_real_escape_string($config, 
$_REQUEST['id_riwayat_pendidikan']);
        $query = mysqli_query($config, "SELECT
id_riwayat_pendidikan, tingkat_pendidikan, 
nama sekolah jurusan, tahun lulus, file riwayat,
id user FROM tbl riwayat pendidikan WHERE
id riwayat pendidikan='$id riwayat pendidikan'")
;
list($id_riwayat_pendidikan,$tingkat_pendidikan, 
$nama sekolah jurusan, $tahun lulus,
$file riwayat, $id user) =
mysqli_fetch_array($query);
?>
           <!-- Row Start -->
```

```
 <div class="row">
                        <!-- Secondary Nav START -->
                        <div class="col s12">
                              <nav class="secondary-nav">
                                   <div class="nav-wrapper 
blue-grey darken-1">
                                         <ul class="left">
and the contract of the contract of the contract of the contract of the contract of the contract of the contract of the contract of the contract of the contract of the contract of the contract of the contract of the contra
class="waves-effect waves-light"><a href="#"
class="judul"><i class="material-icons">edit</i>
Edit Data Riwayat Pendidikan</a></li>
                                        \langle/ul>
                                   </div>
                              </nav>
                        </div>
                        <!-- Secondary Nav END -->
                  </div>
                 \langle!-- Row END -->
                  <?php
                        if(isset($_SESSION['errQ'])){
                             $errQ = $ SESSION['errQ'];
                              echo '<div id="alert-
message" class="row">
```

```
 <div class="col 
m12" <div class="card 
red lighten-5">
div and the second second second second second second second second second second second second second second s
class="card-content notif">
state and the control of the control of the control of the control of the control of the control of the control of the control of the control of the control of the control of the control of the control of the control of th
class="card-title red-text"><i class="material-
icons md-36">clear</i> '.$errQ.'</span>
 </div>
div> div> div>
                                       </div>
                                 \langle/div>';
                           unset($ SESSION['errQ']);
 }
if(isset($_SESSION['errEmpty'])){
                            $errEmpty = 
$_SESSION['errEmpty'];
                            echo '<div id="alert-
message" class="row">
                                       <div class="col 
m12" <div class="card
```

```
red lighten-5">
div and the second second second second second second second second second second second second second second s
class="card-content notif">
                                               <span 
class="card-title red-text"><i class="material-
icons md-36">clear</i> '.$errEmpty.'</span>
                                          </div>
                                      </div>
                                 </div>
                            </div>';
unset($_SESSION['errEmpty']);
 }
?> 2>
               <!-- Row form Start -->
              <div class="row jarak-form">
                  \langle!-- Form START -->
                   <form class="col s12"
method="POST" action="?page=pro&act=editrpend"
enctype="multipart/form-data">
                        <!-- Row in form START -->
```

```
 <div class="row">
                             <div class="input-field 
col s3">
                                  <i class="material-
icons prefix md-
prefix">low priority</i><label>Tingkat
Pendidikan</label><br/>>br/>
                                 <div class="input-
field col s11 right">
                                      <select
class="browser-default validate"
name="tingkat_pendidikan"
id="tingkat pendidikan" required>
                                           <option
value="<?php echo $tingkat pendidikan ;?>"
selected hidden>
with the control of the control of the control of the control of the control of \langle \cdot \rangle php
echo $tingkat_pendidikan ;?>
                                           </option>
                                           <option
value="SD">SD</option>
                                           <option
value="SMP">SMP</option>
                                           <option
```

```
value="SMA">SMA</option>
                                      <option
value="Diploma D3">Diploma D3</option>
                                      <option
value="Diploma D4">Diploma D4</option>
                                      <option
value="S1 Sarjana">S1 Sarjana</option>
                                      <option
value="S2 Magister">S2 Magister</option>
                                      <option
value="S3 Doktor">S3 Doktor</option>
                                  </select>
                                 <input
id="id_riwayat_pendidikan" type="hidden"
class="validate" name="id_riwayat_pendidikan"
value="<?php echo $id_riwayat_pendidikan; ?>">
                                  <input
id="filelama" type="hidden" value="<?php echo 
$file_riwayat ;?>" class="validate"
name="filelama">
                              </div>
                             <?php
if(isset($ SESSION['tingkat pendidikan'])){
```

```
$tingkat_pendidikan = 
$_SESSION['tingkat_pendidikan'];
                                echo '<div 
id="alert-message" class="callout bottom z-
depth-1 red lighten-4 red-
text">'.$tingkat_pendidikan.'</div>';
unset($ SESSION['tingkat pendidikan']);
 }
if(isset($_SESSION['duplikasi'])){
                                $duplikasi = 
$_SESSION['duplikasi'];
                                echo '<div 
id="alert-message" class="callout bottom z-
depth-1 red lighten-4 red-
text">'.$duplikasi.'</div>';
unset($ SESSION['duplikasi']);
 }
 ?>
                      </div>
                     <div class="input-field
```

```
col s9">
                              <i class="material-
icons prefix md-prefix">text_fields</i>
                              <input
id="nama_sekolah_jurusan" type="text"
class="validate" value="<?php echo 
$nama_sekolah_jurusan ;?>"
name="nama_sekolah_jurusan" required>
                                  <?php
if(isset($ SESSION['nama sekolah jurusanref'])){
$nama_sekolah_jurusanref = 
$_SESSION['nama_sekolah_jurusanref'];
echo de la contrata de la contrata de la contrata de la contrata de la contrata de la contrata de la contrata 
'<div id="alert-message" class="callout bottom 
z-depth-1 red lighten-4 red-
text">'.$nama_sekolah_jurusanref.'</div>';
unset($ SESSION['nama sekolah jurusanref']);
 }
 ?>
                             \langlelahel
for="nama_sekolah_jurusan">Nama Sekolah atau
```

```
jurusan</label>
                         </div>
                        <div class="input-field 
col s6">
                              <i class="material-
icons prefix md-prefix">date range</i>
                              <input
id="tahun_lulus" type="text" name="tahun_lulus"
value="<?php echo $tahun lulus ;?>"
class="yearpickernot" autocomplete="off"
required> 
                                  <?php
if(isset($_SESSION['tahun_lulus'])){
$tahun_lulus = $_SESSION['tahun_lulus'];
echo de la contrata de la contrata de la contrata de la contrata de la contrata de la contrata de la contrata 
'<div id="alert-message" class="callout bottom 
z-depth-1 red lighten-4 red-
text">'.$tahun_lulus.'</div>';
unset($ SESSION['tahun lulus']);
 }
 ?>
```

```
 <label
for="tahun_lulus">Tahun Lulus</label>
                            </div>
                           <div class="input-field 
col s6">
                                 <div class="file-
field input-field">
                                     <div class="btn 
light-green darken-1">
<span>File</span>
                                          <input
type="file" id="file" name="file">
                                     </div>
                                    <div
class="file-path-wrapper">
                                          <input
class="file-path validate" type="text"
value="<?php echo $file riwayat ;?>"
placeholder="Upload file/scan Riwayat 
Pendidikan">
with the control of the control of the control of the control of \langle \cdot \rangle php
if(isset($_SESSION['errSize'])){
```

```
$errSize = $_SESSION['errSize'];
echo '<div id="alert-message" class="callout 
bottom z-depth-1 red lighten-4 red-
text">'.$errSize.'</div>';
unset($ SESSION['errSize']);
 }
if(isset($_SESSION['errFormat'])){
$errFormat = $_SESSION['errFormat'];
echo '<div id="alert-message" class="callout 
bottom z-depth-1 red lighten-4 red-
text">'.$errFormat.'</div>';
unset($ SESSION['errFormat']);
 }
 ?>
                              <small
class="red-text">*Format file yang diperbolehkan 
*.JPG, *.PNG, *.DOC, *.DOCX, *.PDF dan ukuran
```

```
maksimal file 2 MB!</small>
                                   </div>
                               </div>
                          </div>
                      </div>
                     \langle!-- Row in form END -->
                      <div class="row">
                          <div class="col 6">
                               <button
type="submit" name="submit" class="btn-large 
blue waves-effect waves-light">SIMPAN <i
class="material-icons">done</i></button>
                          </div>
                          <div class="col 6">
                               <a href="?page=pro"
class="btn-large deep-orange waves-effect waves-
light">BATAL <i class="material-
icons">clear</i></a>
                          </div>
                      </div>
                  </form>
                  <script type="text/javascript">
```

```
 //yearpicker edit tahun 
lulus
$(".yearpickernot").yearpicker({
                         year: <?php echo
$tahun_lulus; ?>
                      });
                  </script>
                 \langle !-- Form END -->
              </div>
              <!-- Row form END -->
<?php
             }
         }
?>
```
*Tabel Kode 4.1.1.9.1 profil/edit\_riwayat\_pendidikan.php*

4.1.1.10. profil/tambah\_riwayat\_peke rjaan.php

```
<?php
     //cek session
     if(empty($_SESSION['admin'])){
         $_SESSION['err'] = '<center>Anda harus 
login terlebih dahulu!</center>';
         header("Location: ./");
         die();
     } else {
         if(isset($_REQUEST['submit'])){
              //validasi form kosong
             if(\text{\${}<sub>-</sub>REQUEST['tahun_mulai'] == "" ||
$_REQUEST['nama_unit'] == "" || 
$_REQUEST['jabatan'] == "" || 
$ REQUEST['tahun akhir'] == ""){
                  $_SESSION['errEmpty'] = 'Form 
yang Diisi Tidak boleh Kosong';
                  echo '<script 
language="javascript">window.history.back();</sc
```

```
ript>';
             } else {
                 $jabatan = $_REQUEST['jabatan'];
                $nama unit =
$_REQUEST['nama_unit'];
                $tahun akhir =$_REQUEST['tahun_akhir'];
                $tahun mulai =$_REQUEST['tahun_mulai'];
                $id user = $ SESSION['id user'];
                 //validasi input data
                if('preg match('')^[a-zA-Z0-9.]*$/", $jabatan)){
                     $_SESSION['jabatan'] = 'Form 
tingkat pekerjaan hanya boleh mengandung 
karakter huruf, angka, spasi dan titik(.)';
                     echo '<script 
language="javascript">window.history.back();</sc
ript>';
                 } else {
                    if(!preg_match("/^[a-zA-Z0-
```

```
9.,\/| -]*$/", $nama_unit)){
$_SESSION['nama_unitref'] = 'Form nama 
Perusahaan hanya boleh mengandung karakter 
huruf, spasi, titik(.), koma(,) dan minus(-)';
                        echo '<script 
language="javascript">window.history.back();</sc
ript>';
 } 
                   if('breg match('')' [1-9][0-9<sup>*</sup>$/", $tahun mulai)){
$_SESSION['tahun_mulairef'] = 'Silahkan 
memeasukan tahun kembali';
                        echo '<script 
language="javascript">window.history.back();</sc
ript>';
 } 
                   if('bree match('')' [1-9][0-9]*$/", $tahun akhir)){
$_SESSION['tahun_akhirref'] = 'Silahkan 
memeasukan tahun kembali';
                        echo '<script
```

```
language="javascript">window.history.back();</sc
ript>';
 } 
                    else {
                       $ekstensi = 
array('jpg','png','jpeg','doc','docx','pdf');
                      $file =$_FILES['file']['name'];
                      $x = explode('.'}.$file);
                      5eks =strtolower(end($x));
                       $ukuran = 
$_FILES['file']['size'];
                       $target_dir = 
"upload/profil/riwayat_pekerjaan/";
                       if (! 
is_dir($target_dir)) {
                           mkdir($target_dir, 
0755, true);
 }
```

```
 //jika form file 
tidak kosong akan mengeksekusi script dibawah 
ini
                        if(ffile != ""){
                            $rand =rand(1,100000);
                            $nfile = $rand."-
".$file;
                              //validasi file
                             if(in array($eks,
$ekstensi) == true if($ukuran < 
2500000){
move uploaded file($ FILES['file']['tmp_name'],
$target_dir.$nfile);
                                     $query =mysqli_query($config, "INSERT INTO
tbl riwayat pekerjaan(jabatan,nama unit,tahun mu
```

```
lai,tahun akhir, file riwayat, id user)
VALUES('$jabatan','$nama_unit','$tahun_mulai','$
tahun_akhir','$nfile','$id_user')");
                                       if(\$auery ==true){
$_SESSION['succAdd'] = 'SUKSES! Data berhasil 
ditambahkan';
header("Location: ./admin.php?page=pro");
                                            die();
                                        } else {
$_SESSION['errQ'] = 'ERROR! Ada masalah dengan 
query';
echo de la contrata de la contrata de la contrata de la contrata de la contrata de la contrata de la contrata 
'<script 
language="javascript">window.history.back();</sc
ript>';
 }
                                    } else {
$_SESSION['errSize'] = 'Ukuran file yang
```

```
diupload terlalu besar!';
echo de la contrata de la contrata de la contrata de la contrata de la contrata de la contrata de la contrata 
'<script 
language="javascript">window.history.back();</sc
ript>';
 }
                              } else {
$_SESSION['errFormat'] = 'Format file yang 
diperbolehkan hanya *.JPG, *.PNG, *.DOC, *.DOCX 
atau *.PDF!';
                                  echo '<script 
language="javascript">window.history.back();</sc
ript>';
 }
                          } else {
                              //jika form file 
kosong akan mengeksekusi script dibawah ini
                             $auerv =mysqli_query($config, "INSERT INTO
tbl_riwayat_pekerjaan(jabatan,nama_unit,tahun_ak
hir,tahun mulai,file riwayat,id user)
VALUES('$jabatan','$nama_unit','$tahun_akhir','$
tahun mulai','','$id user')");
```

```
if(\$query == true)$_SESSION['succAdd'] = 'SUKSES! Data berhasil 
ditambahkan';
header("Location: ./admin.php?page=pro");
                           die();
                        } else {
$_SESSION['errQ'] = 'ERROR! Ada masalah dengan 
query 2';
                           echo '<script 
language="javascript">window.history.back();</sc
ript>';
 }
 }
 }
 }
 }
       } else {?>
         \langle!-- Row Start -->
          <div class="row">
```

```
 <!-- Secondary Nav START -->
                  <div class="col s12">
                       <nav class="secondary-nav">
                           <div class="nav-wrapper 
blue-grey darken-1">
                               <ul class="left">
and the contract of the contract of \mathcal{A}class="waves-effect waves-light"><a
href="?page=pro&act=addrpkj"
class="nama_unit"><i class="material-
icons">bookmark</i>Tambah Riwayat
pekerjaan</a></li>
                              \langle/ul>
                           </div>
                       </nav>
                  </div>
                  <!-- Secondary Nav END -->
              </div>
             \langle!-- Row FND -->
              <?php
                  if(isset($_SESSION['errQ'])){
                     $error = $SESSION['errQ'];
                      echo '<div id="alert-
```

```
message" class="row">
                                  <div class="col 
m12" <div class="card 
red lighten-5">
div and the state of the state of the state of the state of the state of the state of the state of the state o
class="card-content notif">
state and the contract of the contract of the contract of the contract of the contract of the contract of the c
class="card-title red-text"><i class="material-
icons md-36">clear</i> '.$errQ.'</span>
 </div>
                                       </div>
                                  </div>
                              </div>';
                         unset($_SESSION['errQ']);
 }
if(isset($_SESSION['errEmpty'])){
                         $errEmpty = 
$_SESSION['errEmpty'];
                         echo '<div id="alert-
message" class="row">
                                 <div class="col 
m12">
```
```
 <div class="card 
red lighten-5">
div and the second second second second second second second second second second second second second second s
class="card-content notif">
state and the control of the control of the control of the control of the control of the control of the control of the control of the control of the control of the control of the control of the control of the control of th
class="card-title red-text"><i class="material-
icons md-36">clear</i> '.$errEmpty.'</span>
                                                       </div>
                                                 </div>
                                           </div>
                                     </div>';
unset($ SESSION['errEmpty']);
 }
?> 2>
                   <!-- Row form Start -->
                   <div class="row jarak-form">
                        \langle!-- Form START -->
                         <form class="col s12"
method="POST" action="?page=pro&act=addrpkj"
enctype="multipart/form-data">
```

```
 <!-- Row in form START -->
                   <div class="row">
                       <div class="input-field 
col s6">
                           <i class="material-
icons prefix md-prefix">work</i>
                          <input id="jabatan"
type="text" class="validate" name="jabatan"
required>
                          <?php
if(isset($_SESSION['jabatan'])){
                                 $iabatan =$_SESSION['jabatan'];
                                  echo '<div 
id="alert-message" class="callout bottom z-
depth-1 red lighten-4 red-
text">'.$jabatan.'</div>';
unset($ SESSION['jabatan']);
 }
 ?>
                          <label
for="jabatan">Jabatan yang didapat</label>
```

```
 </div>
                         <div class="input-field 
col s6">
                              <i class="material-
icons prefix md-prefix">text_fields</i>
                              <input
id="nama_unit" type="text" class="validate"
name="nama_unit" required>
                                  <?php
if(isset($_SESSION['nama_unitref'])){
$nama_unitref = $_SESSION['nama_unitref'];
echo de la contrata de la contrata de la contrata de la contrata de la contrata de la contrata de la contrata 
'<div id="alert-message" class="callout bottom 
z-depth-1 red lighten-4 red-
text">'.$nama_unitref.'</div>';
unset($ SESSION['nama unitref']);
 }
 ?>
                              <label
for="nama_unit">Nama Instansi/perusahaan</label>
                         </div>
```

```
 <div class="input-field 
col s6">
                                <i class="material-
icons prefix md-prefix">date range</i>
                               \langle!-- -->
                                <input
id="tahun_mulai" type="text" name="tahun_mulai"
class="yearpicker" required>
                                    <?php
if(isset($ SESSION['tahun mulai'])){
$tahun akhir = $ SESSION['tahun mulai'];
echo de la contrata de la contrata de la contrata de la contrata de la contrata de la contrata de la contrata 
'<div id="alert-message" class="callout bottom 
z-depth-1 red lighten-4 red-
text">'.$tahun_mulai.'</div>';
unset($ SESSION['tahun mulai']);
 }
                                   ?>
                                <label
for="tahun_mulai">Tahun Mulai</label>
                           </div>
```

```
 <div class="input-field 
col s6">
                                <i class="material-
icons prefix md-prefix">date range</i>
                               \left\{1 - - - - \right\} <input
id="tahun_akhir" type="text" name="tahun_akhir"
class="yearpicker" required>
                                     <?php
if(isset($_SESSION['tahun_akhir'])){
$tahun akhir = $ SESSION['tahun akhir'];
echo de la contrata de la contrata de la contrata de la contrata de la contrata de la contrata de la contrata 
'<div id="alert-message" class="callout bottom 
z-depth-1 red lighten-4 red-
text">'.$tahun_akhir.'</div>';
unset($ SESSION['tahun akhir']);
 }
                                    ?>
                                <label
for="tahun_akhir">Tahun Selesai</label>
                            </div>
```

```
 <div class="input-field 
col s6">
                                  <div class="file-
field input-field">
                                      <div class="btn 
light-green darken-1">
<span>File</span>
                                           <input
type="file" id="file" name="file">
                                      </div>
                                     <div
class="file-path-wrapper">
                                           <input
class="file-path validate" type="text"
placeholder="Upload file/scan Riwayat 
pekerjaan">
with the control of the control of the control of the control of the control of \langle \cdot \rangle php
if(isset($_SESSION['errSize'])){
$errSize = $_SESSION['errSize'];
echo '<div id="alert-message" class="callout
```

```
bottom z-depth-1 red lighten-4 red-
text">'.$errSize.'</div>';
unset($ SESSION['errSize']);
 }
if(isset($_SESSION['errFormat'])){
$errFormat = $_SESSION['errFormat'];
echo '<div id="alert-message" class="callout 
bottom z-depth-1 red lighten-4 red-
text">'.$errFormat.'</div>';
unset($_SESSION['errFormat']);
 }
 ?>
                              <small
class="red-text">*Format file yang diperbolehkan 
*.JPG, *.PNG, *.DOC, *.DOCX, *.PDF dan ukuran 
maksimal file 2 MB!</small>
                           </div>
                        </div>
                    </div>
```

```
 </div>
                      <!-- Row in form END -->
                      <div class="row">
                          <div class="col 6">
                              <button
type="submit" name="submit" class="btn-large 
blue waves-effect waves-light">SIMPAN <i
class="material-icons">done</i></button>
                          </div>
                          <div class="col 6">
                              <a href="?page=pro"
class="btn-large deep-orange waves-effect waves-
light">BATAL <i class="material-
icons">clear</i></a>
                          </div>
                      </div>
                  </form>
                 \langle!-- Form FND -->
             </div>
             <!-- Row form END -->
<?php
```
 } ?>

}

## *Tabel Kode 4.1.1.10.1*

*profil/tambah\_riwayat\_pekerjaan.php*

4.1.1.11. profil/edit riwayat pekerja an.php

```
<?php
     //cek session
     if(empty($_SESSION['admin'])){
         $_SESSION['err'] = '<center>Anda harus 
login terlebih dahulu!</center>';
         header("Location: ./");
         die();
     } else {
         if(isset($_REQUEST['submit'])){
             //validasi form kosong
            if(\$ REQUEST['tahun mulai'] == "" ||
$ REQUEST['nama unit'] == " " ||
```

```
$ REQUEST['jabatan'] == " " ||$_REQUEST['tahun_akhir'] == ""){
                 $_SESSION['errEmpty'] = 'Form 
yang Diisi Tidak boleh Kosong';
                 echo '<script 
language="javascript">window.history.back();</sc
ript>';
             } else {
                $id riwayat pekerjaan =
$_REQUEST['id_riwayat_pekerjaan'];
                 $jabatan = $_REQUEST['jabatan'];
                 $nama_unit = 
$_REQUEST['nama_unit'];
                $tahun akhir =
$_REQUEST['tahun_akhir'];
                $tahun mulai =
$_REQUEST['tahun_mulai'];
                 $id_user = $_SESSION['id_user'];
                 //validasi input data
                if('preg match('')'a-zA-Z0-9.]*$/", $jabatan)){
                     $_SESSION['jabatan'] = 'Form 
tingkat pekerjaan hanya boleh mengandung
```

```
karakter huruf, angka, spasi dan titik(.)';
                     echo '<script 
language="javascript">window.history.back();</sc
ript>';
                 } else {
                    if('preg match('')'a-zA-Z0-9., \setminus | -]*$/", $nama unit)){
$_SESSION['nama_unitref'] = 'Form nama 
Perusahaan hanya boleh mengandung karakter 
huruf, spasi, titik(.), koma(,) dan minus(-)';
                         echo '<script 
language="javascript">window.history.back();</sc
ript>';
 } 
                     if(!preg_match("/^[1-9][0-
9]*$/", $tahun_mulai)){
$_SESSION['tahun_mulairef'] = 'Silahkan 
memeasukan tahun kembali';
                         echo '<script 
language="javascript">window.history.back();</sc
ript>';
```

```
 } 
                    if(!preg_match("/^[1-9][0-
9]*$/", $tahun_akhir)){
$_SESSION['tahun_akhirref'] = 'Silahkan 
memeasukan tahun kembali';
                       echo '<script 
language="javascript">window.history.back();</sc
ript>';
 } 
                    else {
                       $ekstensi = 
array('jpg','png','jpeg','doc','docx','pdf');
                      $file =$_FILES['file']['name'];
                      *x = explode('.'$file);
                      $eks =strtolower(end($x));
                       $ukuran = 
$_FILES['file']['size'];
                      $target dir =
```

```
"upload/profil/riwayat_pekerjaan/";
                        if (! 
is dir($target dir)) {
                            mkdir($target_dir, 
0755, true);
 }
                            //jika form file 
tidak kosong akan mengeksekusi script dibawah 
ini
                       if(ffile != ""){
                           $rand =rand(1,100000);
                           $nfile = $rand." -".$file;
                            //validasi file
                           if(in array($eks,
$ekstensi) == true if($ukuran < 
2500000){
```

```
move_uploaded_file($_FILES['file']['tmp_name'], 
$target_dir.$nfile);
                                     $auerv =mysqli_query($config, "UPDATE
tbl riwayat pekerjaan SET jabatan = '$jabatan' ,
nama unit = '$nama unit' , tahun mulai =
'$tahun_mulai' , tahun_akhir = '$tahun_akhir' , 
file_riwayat = '$nfile' WHERE
id riwayat pekerjaan =
'$id_riwayat_pekerjaan'");
                                     if(fauerv ==true){
//Menghapus File lama jika ada
$filelama = $_REQUEST['filelama'];
if(!empty($filelama)){
unlink("upload/profil/riwayat pekerjaan/".$filel
ama);
```

```
 }
$_SESSION['succAdd'] = 'SUKSES! Data berhasil 
ditambahkan';
header("Location: ./admin.php?page=pro");
                                              die();
                                          } else {
$_SESSION['errQ'] = 'ERROR! Ada masalah dengan 
query';
echo de la contrata de la contrata de la contrata de la contrata de la contrata de la contrata de la contrata 
'<script 
language="javascript">window.history.back();</sc
ript>';
 }
                                     } else {
$_SESSION['errSize'] = 'Ukuran file yang 
diupload terlalu besar!';
echo and the contract of the contract of the contract of the contract of the contract of the contract of the c
'<script 
language="javascript">window.history.back();</sc
ript>';
```

```
 }
                           } else {
$_SESSION['errFormat'] = 'Format file yang 
diperbolehkan hanya *.JPG, *.PNG, *.DOC, *.DOCX 
atau *.PDF!';
                               echo '<script 
language="javascript">window.history.back();</sc
ript>';
 }
                       } else {
                           //jika form file 
kosong akan mengeksekusi script dibawah ini
                                  $auerv =mysqli_query($config, "UPDATE
tbl_riwayat_pekerjaan SET jabatan = '$jabatan' , 
nama_unit = '$nama_unit' , tahun_mulai =
'$tahun_mulai' , tahun_akhir = '$tahun_akhir' 
WHERE id riwayat pekeriaan =
'$id riwayat pekerjaan'");
                          if(\$query == true)$_SESSION['succAdd'] = 'SUKSES! Data berhasil
```

```
ditambahkan';
header("Location: ./admin.php?page=pro");
                            die();
                         } else {
$_SESSION['errQ'] = 'ERROR! Ada masalah dengan 
query 2';
                            echo '<script 
language="javascript">window.history.back();</sc
ript>';
 }
 }
 }
 }
 }
       } else {
          $id riwayat pekeriaan =
mysqli_real_escape_string($config, 
$_REQUEST['id_riwayat_pekerjaan']);
          $query = mysqli query({$config,"SELECT * FROM tbl riwayat pekerjaan WHERE
id riwayat pekerjaan='$id riwayat pekerjaan'");
```

```
list($id riwayat pekerjaan,$tahun mulai,$tahun a
khir,$nama_unit,$jabatan,$file_riwayat,$id_user) 
= mysqli_fetch_array($query);
            if($ SESSION['admin'] != 1 AND
$ SESSION['admin'] != 2){
                 echo '<script 
language="javascript">
                         window.alert("ERROR! 
Anda tidak memiliki hak akses untuk mengedit 
data ini");
window.location.href="./admin.php?page=pm";
                       </script>';
 }
?> 2>
             <script type="text/javascript">
             $(document).ready(function(){
                 //yearpicker edit tahun mulai
$(".yearpickermulai").yearpicker({
                     year: '<?php echo
```

```
$tahun_mulai; ?>'
                        });
                        //yearpicker edit tahun akhir
$(".yearpickerakhir").yearpicker({
                             year: '<?php echo 
$tahun_akhir; ?>'
                        });
                  });
                  </script> 
                  <!-- Row Start -->
                  <div class="row">
                        <!-- Secondary Nav START -->
                        <div class="col s12">
                              <nav class="secondary-nav">
                                   <div class="nav-wrapper 
blue-grey darken-1">
                                          <ul class="left">
<u>the contract of the contract of the contract of the contract of the contract of the contract of the contract of the contract of the contract of the contract of the contract of the contract of the contract of the contract </u>
class="waves-effect waves-light"><a href="#"
class="judul"><i class="material-icons">edit</i>
Edit Data Riwayat Pekerjaan</a></li>
```

```
\langle/ul>
                               </div>
                          </nav>
                     </div>
                     <!-- Secondary Nav END -->
                </div>
               \langle!-- Row END -->
                <?php
                     if(isset($_SESSION['errQ'])){
                          $errQ = $_SESSION['errQ'];
                          echo '<div id="alert-
message" class="row">
                                    <div class="col 
m12" <div class="card 
red lighten-5">
div and the state of the state of the state of the state of the state of the state of the state of the state o
class="card-content notif">
                                                   <span 
class="card-title red-text"><i class="material-
icons md-36">clear</i> '.$errQ.'</span>
                                              </div>
                                         </div>
```

```
 </div>
                             </div>';
                         unset($_SESSION['errQ']);
 }
if(isset($_SESSION['errEmpty'])){
                         $errEmpty = 
$_SESSION['errEmpty'];
                         echo '<div id="alert-
message" class="row">
                                 <div class="col 
m12">
                                       <div class="card 
red lighten-5">
div and the state of the state of the state of the state of the state of the state of the state of the state o
class="card-content notif">
                                                 <span 
class="card-title red-text"><i class="material-
icons md-36">clear</i> '.$errEmpty.'</span>
                                            </div>
                                       </div>
                                  </div>
                             </div>';
```

```
unset($ SESSION['errEmpty']);
 }
?> 2>
             <!-- Row form Start -->
             <div class="row jarak-form">
                \langle!-- Form START -->
                 <form class="col s12"
method="POST" action="?page=pro&act=editrpkj"
enctype="multipart/form-data">
                    \langle!-- Row in form START \rightarrow <div class="row">
                         <div class="input-field 
col s6">
                             <input
id="id_riwayat_pekerjaan" type="text"
class="validate" name="id_riwayat_pekerjaan"
hidden value="<?php echo $id riwayat pekerjaan;
?>" required>
                             <input id="filelama"
type="hidden" value="<?php echo $file_riwayat 
;?>" class="validate" name="filelama">
```

```
 <i class="material-
icons prefix md-prefix">work</i>
                          <input id="jabatan"
type="text" class="validate" name="jabatan"
value="<?php echo $jabatan; ?>" required>
                          <?php
if(isset($_SESSION['jabatan'])){
                                 $jabatan =$_SESSION['jabatan'];
                                  echo '<div 
id="alert-message" class="callout bottom z-
depth-1 red lighten-4 red-
text">'.$jabatan.'</div>';
unset($_SESSION['jabatan']);
 }
 ?>
                         <label
for="jabatan">Jabatan yang didapat</label>
                       </div>
                       <div class="input-field 
col s6"> <i class="material-
```

```
icons prefix md-prefix">text_fields</i>
                              <input
id="nama_unit" type="text" class="validate"
name="nama_unit" value="<?php echo $nama_unit;
?>" required>
                                  <?php
if(isset($_SESSION['nama_unitref'])){
$nama_unitref = $_SESSION['nama_unitref'];
echo de la contrata de la contrata de la contrata de la contrata de la contrata de la contrata de la contrata 
'<div id="alert-message" class="callout bottom 
z-depth-1 red lighten-4 red-
text">'.$nama_unitref.'</div>';
unset($_SESSION['nama_unitref']);
 }
 ?>
                              <label
for="nama_unit">Nama Instansi/perusahaan</label>
                         </div>
                         <div class="input-field 
col s6"> <i class="material-
```

```
icons prefix md-prefix">date range</i>
                             \langle!-- -->
                              <input
id="tahun_mulai" type="text" name="tahun_mulai"
class="yearpickermulai" value= "<?php echo 
$tahun mulai; ?>" required>
                                  <?php
if(isset($ SESSION['tahun mulai'])){
$tahun akhir = $ SESSION['tahun mulai'];
echo de la contrata de la contrata de la contrata de la contrata de la contrata de la contrata de la contrata 
'<div id="alert-message" class="callout bottom 
z-depth-1 red lighten-4 red-
text">'.$tahun_mulai.'</div>';
unset($_SESSION['tahun_mulai']);
 }
 ?>
                              <label
for="tahun_mulai">Tahun Mulai</label>
                          </div>
                          <div class="input-field 
col s6">
```

```
 <i class="material-
icons prefix md-prefix">date_range</i>
                             \langle!-- -->
                              <input
id="tahun_akhir" type="text" name="tahun_akhir"
class="yearpickerakhir" value="<?php echo 
$tahun_akhir; ?>" required>
                                  <?php
if(isset($ SESSION['tahun akhir'])){
$tahun_akhir = $_SESSION['tahun_akhir'];
echo de la contrata de la contrata de la contrata de la contrata de la contrata de la contrata de la contrata 
'<div id="alert-message" class="callout bottom 
z-depth-1 red lighten-4 red-
text">'.$tahun_akhir.'</div>';
unset($_SESSION['tahun_akhir']);
 }
 ?>
                              <label
for="tahun_akhir">Tahun Selesai</label>
                          </div>
                         <div class="input-field
```

```
col s6"> <div class="file-
field input-field">
                                      <div class="btn 
light-green darken-1">
<span>File</span>
                                           <input
type="file" id="file" name="file">
                                      </div>
                                     <div
class="file-path-wrapper">
                                           <input
class="file-path validate" type="text"
value="<?php echo $file riwayat; ?>"
placeholder="Upload file/scan Riwayat 
pekerjaan">
with the control of the control of the control of the control of the control of \langle \cdot \rangle php
if(isset($_SESSION['errSize'])){
$errSize = $_SESSION['errSize'];
echo '<div id="alert-message" class="callout
```

```
bottom z-depth-1 red lighten-4 red-
text">'.$errSize.'</div>';
unset($ SESSION['errSize']);
 }
if(isset($_SESSION['errFormat'])){
$errFormat = $_SESSION['errFormat'];
echo '<div id="alert-message" class="callout 
bottom z-depth-1 red lighten-4 red-
text">'.$errFormat.'</div>';
unset($_SESSION['errFormat']);
 }
 ?>
                              <small
class="red-text">*Format file yang diperbolehkan 
*.JPG, *.PNG, *.DOC, *.DOCX, *.PDF dan ukuran 
maksimal file 2 MB!</small>
                           </div>
                       </div>
                    </div>
```

```
 </div>
                      <!-- Row in form END -->
                      <div class="row">
                          <div class="col 6">
                               <button
type="submit" name="submit" class="btn-large 
blue waves-effect waves-light">SIMPAN <i
class="material-icons">done</i></button>
                          </div>
                          <div class="col 6">
                               <a href="?page=pro"
class="btn-large deep-orange waves-effect waves-
light">BATAL <i class="material-
icons">clear</i></a>
                          </div>
                      </div>
                  </form>
                 \langle!-- Form FND -->
             </div>
             \langle!-- Row form END -->
<?php
```
 } ?>

}

## *Tabel Kode 4.1.1.11.1*

*profil/edit\_riwayat\_pekerjaan.php*

4.1.1.12. profil/tambah\_riwayat\_prest asi.php

```
<?php
     //cek session
     if(empty($_SESSION['admin'])){
         $_SESSION['err'] = '<center>Anda harus 
login terlebih dahulu!</center>';
         header("Location: ./");
         die();
     } else {
         if(isset($_REQUEST['submit'])){
             //validasi form kosong
            if($ REQUEST['pemberi prestasi'] ==
   || $ REQUEST['nama prestasi'] == "" ||
```

```
$ REQUEST['tahun prestasi'] == ""){} $_SESSION['errEmpty'] = 'ERROR! 
Semua form wajib diisi';
                 echo '<script 
language="javascript">window.history.back();</sc
ript>';
             } else {
                 $pemberi_prestasi = 
$_REQUEST['pemberi_prestasi'];
                 $nama_prestasi = 
$_REQUEST['nama_prestasi'];
                 $tahun_prestasi = 
$_REQUEST['tahun_prestasi'];
                $id user = $ SESSION['id user'];
                 //validasi input data
                 if(!preg_match("/^[a-zA-Z0-
9., \/| -]*$/", $pemberi prestasi)){
$_SESSION['pemberi_prestasi'] = 'Form tingkat 
pendidikan hanya boleh mengandung karakter 
huruf, angka, spasi dan titik(.)';
                      echo '<script
```

```
language="javascript">window.history.back();</sc
ript>';
                 } else {
                     if('breg match('')'a-zA-Z0-9., \sqrt{| - ]*f/"}, $nama prestasi)){
$_SESSION['nama_prestasiref'] = 'Form nama 
sekolah atau jurusan hanya boleh mengandung 
karakter huruf, spasi, titik(.), koma(,) dan 
minus(-)':
                          echo '<script 
language="javascript">window.history.back();</sc
ript>';
                      } else {
                          $ekstensi = 
array('jpg','png','jpeg','doc','docx','pdf');
                         $file =$_FILES['file']['name'];
                         $x = explode('.''.$file);
                         $eks =strtolower(end($x));
                          $ukuran =
```

```
$_FILES['file']['size'];
                        $target_dir = 
"upload/profil/riwayat_prestasi/";
                        if (! 
is dir($target_dir)) {
                            mkdir($target_dir, 
0755, true);
 }
                        //jika form file tidak 
kosong akan mengeksekusi script dibawah ini
                       if(ffile != "")$rand =rand(1,100000);
                           $nfile = $rand."-
".$file;
                            //validasi file
                           if(in_array($eks, 
$ekstensi) == true){} if($ukuran < 
2500000){
```

```
move_uploaded_file($_FILES['file']['tmp_name'], 
$target_dir.$nfile);
                                     $auery =mysqli_query($config, "INSERT INTO
tbl riwayat prestasi(pemberi prestasi,nama prest
asi,tahun prestasi,file riwayat,id user)
VALUES('$pemberi_prestasi','$nama_prestasi','$ta
hun prestasi','$nfile','$id user')");
                                     if(\$auery ==true){
$_SESSION['succAdd'] = 'SUKSES! Data berhasil 
ditambahkan';
header("Location: ./admin.php?page=pro");
                                          die();
                                      } else {
$_SESSION['errQ'] = 'ERROR! Ada masalah dengan 
query';
```

```
echo de la contrata de la contrata de la contrata de la contrata de la contrata de la contrata de la contrata 
'<script 
language="javascript">window.history.back();</sc
ript>';
 }
                                    } else {
$_SESSION['errSize'] = 'Ukuran file yang 
diupload terlalu besar!';
echo de la contrata de la contrata de la contrata de la contrata de la contrata de la contrata de la contrata 
'<script 
language="javascript">window.history.back();</sc
ript>';
 }
                                } else {
$_SESSION['errFormat'] = 'Format file yang 
diperbolehkan hanya *.JPG, *.PNG, *.DOC, *.DOCX 
atau *.PDF!';
                                    echo '<script 
language="javascript">window.history.back();</sc
ript>';
 }
                           } else {
```

```
 //jika form file 
kosong akan mengeksekusi script dibawah ini
                            $query =mysqli_query($config, "INSERT INTO
tbl_riwayat_prestasi(pemberi_prestasi,nama_prest
asi,tahun prestasi,file riwayat,id user)
VALUES('$pemberi_prestasi','$nama_prestasi','$ta
hun prestasi','','$id user')");
                            if(\$auery == true)$_SESSION['succAdd'] = 'SUKSES! Data berhasil 
ditambahkan';
header("Location: ./admin.php?page=pro");
                                 die();
                             } else {
$_SESSION['errQ'] = 'ERROR! Ada masalah dengan 
query';
                                  echo '<script 
language="javascript">window.history.back();</sc
ript>';
```
```
 }
 }
 }
 }
 }
        } else {?>
           <!-- Row Start -->
           <div class="row">
               <!-- Secondary Nav START -->
               <div class="col s12">
                   <nav class="secondary-nav">
                      <div class="nav-wrapper 
blue-grey darken-1">
                          <ul class="left">
and the contract of the contract of \mathcal{L}class="waves-effect waves-light"><a
href="?page=pro&act=addrpres"
class="nama_prestasi"><i class="material-
icons">bookmark</i>Tambah Riwayat
Pendidikan</a></li>
                         \langle/ul>
                      </div>
                   </nav>
               </div>
```

```
 <!-- Secondary Nav END -->
               </div>
              \langle!-- Row END -->
               <?php
                    if(isset($_SESSION['errQ'])){
                        $errQ = $_SESSION['errQ'];
                        echo '<div id="alert-
message" class="row">
                                  <div class="col 
m12" <div class="card 
red lighten-5">
div and the state of the state of the state of the state of the state of the state of the state of the state o
class="card-content notif">
                                                 <span 
class="card-title red-text"><i class="material-
icons md-36">clear</i> '.$errQ.'</span>
                                            </div>
                                       </div>
                                  </div>
                             </div>';
                       unset($ SESSION['errQ']);
 }
```

```
if(isset($_SESSION['errEmpty'])){
                           $errEmpty = 
$_SESSION['errEmpty'];
                           echo '<div id="alert-
message" class="row">
                                    <div class="col 
m12" <div class="card 
red lighten-5">
div and the state of the state of the state of the state of the state of the state of the state of the state o
class="card-content notif">
state and the contract of the contract of the contract of the contract of the contract of the contract of the c
class="card-title red-text"><i class="material-
icons md-36">clear</i> '.$errEmpty.'</span>
                                                </div>
                                           </div>
                                     </div>
                                </div>';
unset($_SESSION['errEmpty']);
 }
                 ?>
```

```
 <!-- Row form Start -->
              <div class="row jarak-form">
                   <!-- Form START -->
                   <form class="col s12"
method="POST" action="?page=pro&act=addrpres"
enctype="multipart/form-data">
                        <!-- Row in form START -->
                        <div class="row">
                            <div class="input-field 
col s6">
                                 <i class="material-
icons prefix md-prefix">date range</i>
                                 <input
id="tahun_prestasi" type="text"
name="tahun_prestasi" class="yearpicker"
value="" autocomplete="off" required>
                                      <?php
if(isset($_SESSION['tahun_prestasi'])){
$tahun_prestasi = $_SESSION['tahun_prestasi'];
echo and the contract of the contract of the contract of the contract of the contract of the contract of the c
```

```
'<div id="alert-message" class="callout bottom 
z-depth-1 red lighten-4 red-
text">'.$tahun_prestasi.'</div>';
unset($_SESSION['tahun_prestasi']);
 }
?> <u>?> 2002 (2002)</u>
                               <label
for="tahun_prestasi">Tahun Kegiatan</label>
                          </div>
                          <div class="input-field 
col s9">
                               <i class="material-
icons prefix md-prefix">text_fields</i>
                               <input
id="nama_prestasi" type="text" class="validate"
name="nama_prestasi" required>
                                   <?php
if(isset($_SESSION['nama_prestasiref'])){
$nama_prestasiref = 
$_SESSION['nama_prestasiref'];
echo and the contract of the contract of the contract of the contract of the contract of the contract of the c
```

```
'<div id="alert-message" class="callout bottom 
z-depth-1 red lighten-4 red-
text">'.$nama_prestasiref.'</div>';
unset($ SESSION['nama prestasiref']);
 }
?> <u>?> 2002 (2002)</u>
                            <label
for="nama_prestasi">Nama Penghargaan atau 
Prestasi</label>
                        </div>
                        <div class="input-field 
col s9">
                            <i class="material-
icons prefix md-prefix">text_fields</i>
                           <input
id="pemberi_prestasi" type="text"
class="validate" name="pemberi_prestasi"
required>
                               <?php
if(isset($_SESSION['pemberi_prestasiref'])){
$pemberi prestasiref =
```

```
$_SESSION['pemberi_prestasiref'];
echo de la contrata de la contrata de la contrata de la contrata de la contrata de la contrata de la contrata 
'<div id="alert-message" class="callout bottom 
z-depth-1 red lighten-4 red-
text">'.$nama_prestasiref.'</div>';
unset($_SESSION['pemberi_prestasiref']);
 }
 ?>
                              <label
for="pemberi_prestasi">Pemberi Penghargaan atau 
Prestasi</label>
                          </div>
                         <div class="input-field 
col s6">
                              <div class="file-
field input-field">
                                  <div class="btn 
light-green darken-1">
<span>File</span>
                                      <input
type="file" id="file" name="file">
                                  </div>
```

```
div and the contract of the contract of the contract of the contract of the contract of the contract of the con
class="file-path-wrapper">
                                           <input
class="file-path validate" type="text"
placeholder="Upload file/scan Riwayat 
Pendidikan">
with the contract of the contract of the contract of the contract of \langle \cdot \rangle php
if(isset($_SESSION['errSize'])){
$errSize = $_SESSION['errSize'];
echo '<div id="alert-message" class="callout 
bottom z-depth-1 red lighten-4 red-
text">'.$errSize.'</div>';
unset($_SESSION['errSize']);
 }
if(isset($_SESSION['errFormat'])){
$errFormat = $_SESSION['errFormat'];
echo '<div id="alert-message" class="callout
```

```
bottom z-depth-1 red lighten-4 red-
text">'.$errFormat.'</div>';
unset($ SESSION['errFormat']);
 }
 ?>
 <small
class="red-text">*Format file yang diperbolehkan 
*.JPG, *.PNG, *.DOC, *.DOCX, *.PDF dan ukuran 
maksimal file 2 MB!</small>
                            </div>
                         </div>
                     </div>
                  </div>
                 \langle!-- Row in form END -->
                  <div class="row">
                     <div class="col 6">
                         <button
type="submit" name="submit" class="btn-large 
blue waves-effect waves-light">SIMPAN <i
class="material-icons">done</i></button>
                     </div>
                     <div class="col 6">
                         <a href="?page=pro"
```

```
class="btn-large deep-orange waves-effect waves-
light">BATAL <i class="material-
icons">clear</i></a>
                           </div>
                       </div>
                  </form>
                 \langle !-- Form END -->
              </div>
              <!-- Row form END -->
<?php
         }
     }
?>
```
*Tabel Kode 4.1.1.12.1 profil/tambah\_riwayat\_prestasi.php*

4.1.1.13. profil/edit\_riwayat\_prestasi .php

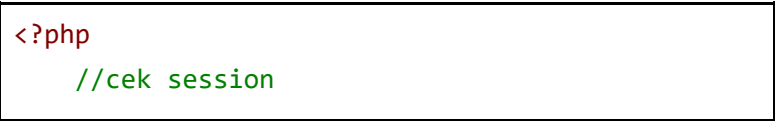

```
 if(empty($_SESSION['admin'])){
         $_SESSION['err'] = '<center>Anda harus 
login terlebih dahulu!</center>';
         header("Location: ./");
         die();
     } else {
         if(isset($_REQUEST['submit'])){
             //validasi form kosong
            if($ REQUEST['nama prestasi'] == ""
|| $_REQUEST['penyelenggara'] == "" || 
$_REQUEST['tahun_prestasi'] == ""){
                 $_SESSION['errEmpty'] = 'Form 
yang Diisi Tidak boleh Kosong';
                 echo '<script 
language="javascript">window.history.back();</sc
ript>';
             } else {
                $id riwayat prestasi =
$_REQUEST['id_riwayat_prestasi'];
                 $penyelenggara = 
$_REQUEST['penyelenggara'];
                 $nama_prestasi = 
$_REQUEST['nama_prestasi'];
```

```
 $tahun_prestasi = 
$_REQUEST['tahun_prestasi'];
                 $id_user = $_SESSION['id_user'];
                 //validasi input data
                if('bree match('')^[a-zA-Z0-9].]*$/", $penyelenggara)){
$_SESSION['penyelenggararef'] = 'Form tingkat 
pekerjaan hanya boleh mengandung karakter huruf, 
angka, spasi dan titik(.)';
                     echo '<script 
language="javascript">window.history.back();</sc
ript>';
                 } else {
                    if('preg match('')^[a-zA-Z0-9.,\/| -]*$/", $nama_prestasi)){
$_SESSION['nama_prestasiref'] = 'Form nama 
Perusahaan hanya boleh mengandung karakter 
huruf, spasi, titik(.), koma(,) dan minus(-)';
                         echo '<script 
language="javascript">window.history.back();</sc
```

```
ript>';
 } 
                   else {
                       $ekstensi = 
array('jpg','png','jpeg','doc','docx','pdf');
                      $file =$_FILES['file']['name'];
                      $x = explode('.'$file);
                      5eks =strtolower(end($x));
                       $ukuran = 
$_FILES['file']['size'];
                       $target_dir = 
"upload/profil/riwayat_prestasi/";
                       if (! 
is dir($target_dir)) {
                           mkdir($target_dir, 
0755, true);
 }
```

```
 //jika form file 
tidak kosong akan mengeksekusi script dibawah 
ini
                         if(ffile != "")$rand =rand(1,100000);
                             \text{[Infile = } \text{Small."}".$file;
                               //validasi file
                               if(in_array($eks, 
$ekstensi) == true if($ukuran < 
2500000){
move_uploaded_file($_FILES['file']['tmp_name'], 
$target_dir.$nfile);
                                      $query =mysqli_query($config, "UPDATE
tbl riwayat prestasi SET penyelenggara =
'$penyelenggara' , nama_prestasi =
```

```
'$nama prestasi' , tahun prestasi =
'$tahun_prestasi' , file_riwayat = '$nfile' 
WHERE id_riwayat_prestasi =
'$id riwayat prestasi'");
                                  if(\$auery ==true){
//Menghapus File lama jika ada
$filelama = $_REQUEST['filelama'];
if(!empty($filelama)){
unlink("upload/profil/riwayat_prestasi/".$filela
ma);
 }
$_SESSION['succAdd'] = 'SUKSES! Data berhasil 
ditambahkan';
header("Location: ./admin.php?page=pro");
                                      die();
```

```
 } else {
$_SESSION['errQ'] = 'ERROR! Ada masalah dengan 
query';
echo de la contrata de la contrata de la contrata de la contrata de la contrata de la contrata de la contrata 
'<script 
language="javascript">window.history.back();</sc
ript>';
 }
                                      } else {
$_SESSION['errSize'] = 'Ukuran file yang 
diupload terlalu besar!';
echo de la contrata de la contrata de la contrata de la contrata de la contrata de la contrata de la contrata 
'<script 
language="javascript">window.history.back();</sc
ript>';
  }
                                 } else {
$_SESSION['errFormat'] = 'Format file yang 
diperbolehkan hanya *.JPG, *.PNG, *.DOC, *.DOCX 
atau *.PDF!';
                                      echo '<script
```

```
language="javascript">window.history.back();</sc
ript>';
 }
                        } else {
                            //jika form file 
kosong akan mengeksekusi script dibawah ini
                           $query =mysqli_query($config, "UPDATE
tbl riwayat prestasi SET penyelenggara =
'$penyelenggara' , nama_prestasi =
'$nama prestasi' , tahun prestasi =
'$tahun_prestasi' WHERE id_riwayat_prestasi =
'$id riwayat prestasi'");
                           if(\$query == true)$_SESSION['succAdd'] = 'SUKSES! Data berhasil 
ditambahkan';
header("Location: ./admin.php?page=pro");
                                die();
                            } else {
$_SESSION['errQ'] = 'ERROR! Ada masalah dengan
```

```
query 2';
                             echo '<script 
language="javascript">window.history.back();</sc
ript>';
 }
 }
 }
 }
 }
        } else {
           $id_riwayat_prestasi = 
mysqli_real_escape_string($config, 
$_REQUEST['id_riwayat_prestasi']);
          $query = mysqli query({$config,"SELECT * FROM tbl_riwayat_prestasi WHERE
id_riwayat_prestasi='$id_riwayat_prestasi'");
list($id_riwayat_prestasi,$tahun_prestasi,$nama_
prestasi,$penyelenggara,$file_riwayat,$id_user) 
= mysqli_fetch_array($query);
          if($ SESSION['admin'] != 1 AND
$ SESSION['admin'] != 2){
```

```
 echo '<script 
language="javascript">
                                  window.alert("ERROR! 
Anda tidak memiliki hak akses untuk mengedit 
data ini");
window.location.href="./admin.php?page=pm";
                               </script>';
 }
?> 2>
                \langle \vdots Row Start \vdots <div class="row">
                       <!-- Secondary Nav START -->
                       <div class="col s12">
                            <nav class="secondary-nav">
                                  <div class="nav-wrapper 
blue-grey darken-1">
                                        <ul class="left">
<u>the contract of the contract of the contract of the contract of the contract of the contract of the contract of the contract of the contract of the contract of the contract of the contract of the contract of the contract </u>
class="waves-effect waves-light"><a href="#"
class="judul"><i class="material-icons">edit</i>
Edit Data Riwayat Prestasi</a>>
                                       \langle/ul>
                                  </div>
```

```
 </nav>
                     </div>
                     <!-- Secondary Nav END -->
               </div>
               \langle!-- Row END -->
                <?php
                     if(isset($_SESSION['errQ'])){
                         $error = $SESSION['errQ'];
                          echo '<div id="alert-
message" class="row">
                                    <div class="col 
m12">
                                         <div class="card 
red lighten-5">
div and the state of the state of the state of the state of the state of the state of the state of the state o
class="card-content notif">
                                                   <span 
class="card-title red-text"><i class="material-
icons md-36">clear</i> '.$errQ.'</span>
                                              </div>
                                         </div>
                                    </div>
                               </div>';
```

```
unset($ SESSION['errQ']);
 }
if(isset($_SESSION['errEmpty'])){
                          $errEmpty = 
$_SESSION['errEmpty'];
                          echo '<div id="alert-
message" class="row">
                                   <div class="col 
m12">
                                         <div class="card 
red lighten-5">
div and the state of the state of the state of the state of the state of the state of the state of the state o
class="card-content notif">
state and the contract of the contract of the contract of the contract of the contract of the contract of the c
class="card-title red-text"><i class="material-
icons md-36">clear</i> '.$errEmpty.'</span>
                                              </div>
                                         </div>
                                    </div>
                               </div>';
unset($ SESSION['errEmpty']);
 }
```

```
?> 2>
              <!-- Row form Start -->
             <div class="row jarak-form">
                 \langle I = - Form START = -\frac{1}{2} <form class="col s12"
method="POST" action="?page=pro&act=editrpres"
enctype="multipart/form-data">
                     \langle!-- Row in form START --\rangle <div class="row">
                          <div class="input-field 
col s6">
                               <i class="material-
icons prefix md-prefix">date_range</i>
                               <input
id="tahun_prestasi" type="text"
name="tahun_prestasi" class="yearpickernot"
value="<?php echo $tahun prestasi; ?>"
autocomplete="off" required>
                                   <?php
if(isset($_SESSION['tahun_prestasi'])){
```

```
$tahun_prestasi = $_SESSION['tahun_prestasi'];
echo de la contrata de la contrata de la contrata de la contrata de la contrata de la contrata de la contrata 
'<div id="alert-message" class="callout bottom 
z-depth-1 red lighten-4 red-
text">'.$tahun_prestasi.'</div>';
unset($_SESSION['tahun_prestasi']);
 }
 ?>
                             \langlelahel
for="tahun_prestasi">Tahun Kegiatan</label>
                          </div>
                          <div class="input-field 
col s6"> <input
id="id_riwayat_prestasi" type="text"
class="validate" name="id_riwayat_prestasi"
hidden value="<?php echo $id riwayat prestasi;
?>" required>
                              <input id="filelama"
type="hidden" value="<?php echo $file_riwayat 
;?>" class="validate" name="filelama">
                              <i class="material-
```

```
icons prefix md-prefix">work</i>
                           <input
id="penyelenggara" type="text" class="validate"
name="penyelenggara" value="<?php echo 
$penyelenggara; ?>" required>
                           <?php
if(isset($_SESSION['penyelenggararef'])){
$penyelenggararef = 
$_SESSION['penyelenggararef'];
                                  echo '<div 
id="alert-message" class="callout bottom z-
depth-1 red lighten-4 red-
text">'.$penyelenggararef.'</div>';
unset($_SESSION['penyelenggararef']);
 }
 ?>
                          <label
for="penyelenggara">penyelenggara yang 
didapat</label>
                       </div>
                      <div class="input-field
```

```
col s6"> <i class="material-
icons prefix md-prefix">text_fields</i>
                             <input
id="nama_prestasi" type="text" class="validate"
name="nama_prestasi" value="<?php echo 
$nama_prestasi; ?>" required>
                                  <?php
if(isset($_SESSION['nama_prestasiref'])){
$nama_prestasiref = 
$_SESSION['nama_prestasiref'];
echo de la contrata de la contrata de la contrata de la contrata de la contrata de la contrata de la contrata 
'<div id="alert-message" class="callout bottom 
z-depth-1 red lighten-4 red-
text">'.$nama_prestasiref.'</div>';
unset($ SESSION['nama prestasiref']);
 }
 ?>
                              <label
for="nama_prestasi">Nama prestasi</label>
                         </div>
```

```
 <div class="input-field 
col s6">
                                 <div class="file-
field input-field">
                                     <div class="btn 
light-green darken-1">
<span>File</span>
                                          <input
type="file" id="file" name="file">
                                     </div>
                                    <div
class="file-path-wrapper">
                                          <input
class="file-path validate" type="text"
value="<?php echo $file_riwayat; ?>"
placeholder="Upload file/scan Riwayat 
pekerjaan">
with the control of the control of the control of the control of \langle \cdot \rangle php
if(isset($_SESSION['errSize'])){
$errSize = $_SESSION['errSize'];
```

```
echo '<div id="alert-message" class="callout 
bottom z-depth-1 red lighten-4 red-
text">'.$errSize.'</div>';
unset($_SESSION['errSize']);
 }
if(isset($_SESSION['errFormat'])){
$errFormat = $_SESSION['errFormat'];
echo '<div id="alert-message" class="callout 
bottom z-depth-1 red lighten-4 red-
text">'.$errFormat.'</div>';
unset($ SESSION['errFormat']);
 }
 ?>
 <small
class="red-text">*Format file yang diperbolehkan 
*.JPG, *.PNG, *.DOC, *.DOCX, *.PDF dan ukuran 
maksimal file 2 MB!</small>
                          </div>
                       </div>
```

```
 </div>
                      </div>
                      <!-- Row in form END -->
                      <div class="row">
                          <div class="col 6">
                              <button
type="submit" name="submit" class="btn-large 
blue waves-effect waves-light">SIMPAN <i
class="material-icons">done</i></button>
                          </div>
                          <div class="col 6">
                              <a href="?page=pro"
class="btn-large deep-orange waves-effect waves-
light">BATAL <i class="material-
icons">clear</i></a>
                          </div>
                      </div>
                 </form>
                 <script type="text/javascript">
                      //yearpicker edit tahun 
prestasi
$(".yearpickernot").yearpicker({
```

```
year: <? php echo
$tahun_prestasi; ?>
                         });
                    </script>
                   \langle!-- Form END -->
               </div>
              \langle!-- Row form END -->
<?php
          }
     }
?>
```
*Tabel Kode 4.1.1.13.1 profil/edit\_riwayat\_prestasi.php*

4.1.1.14. profil/tambah\_riwayat\_audit or.php

```
<?php
     //cek session
     if(empty($_SESSION['admin'])){
         $_SESSION['err'] = '<center>Anda harus 
login terlebih dahulu!</center>';
```

```
 header("Location: ./");
         die();
     } else {
         if(isset($_REQUEST['submit'])){
             //validasi form kosong
             if($_REQUEST['tanggal_auditor'] == 
  || $ REQUEST['nama kegiatan'] == "" ||
$_REQUEST['tempat_penyelenggara'] == "" || 
$ REQUEST['is lead auditor'] == ""{} $_SESSION['errEmpty'] = 'Form 
yang Diisi Tidak boleh Kosong';
                 echo '<script 
language="javascript">window.history.back();</sc
ript>';
             } else {
                 $tempat_penyelenggara = 
$_REQUEST['tempat_penyelenggara'];
                 $nama_kegiatan = 
$_REQUEST['nama_kegiatan'];
                $is lead auditor =
$_REQUEST['is_lead_auditor'];
                $tanggal auditor =
```

```
$_REQUEST['tanggal_auditor'];
                $id user = $ SESSION['id user'];
                 //validasi input data
                if('preg match('')'a-zA-Z0-9.]*$/", $tempat_penyelenggara)){
$_SESSION['tempat_penyelenggara'] = 'Form 
tingkat auditor hanya boleh mengandung karakter 
huruf, angka, spasi dan titik(.)';
                     echo '<script 
language="javascript">window.history.back();</sc
ript>';
                 } else {
                    if('preg match('')^[a-zA-Z0-9.,\/| -]*$/", $nama_kegiatan)){
$_SESSION['nama_kegiatanref'] = 'Form nama 
Perusahaan hanya boleh mengandung karakter 
huruf, spasi, titik(.), koma(,) dan minus(-)';
                         echo '<script 
language="javascript">window.history.back();</sc
ript>';
```

```
 }
                     else {
                        $query =mysqli_query($config, "INSERT INTO
tbl_riwayat_auditor(tempat_penyelenggara,nama_ke
giatan, is lead auditor, tanggal auditor, id user)
VALUES('$tempat_penyelenggara','$nama_kegiatan',
'$is_lead_auditor','$tanggal_auditor','$id_user'
)");
                        if(\$auery == true) $_SESSION['succAdd'] 
= 'SUKSES! Data berhasil ditambahkan';
                             header("Location: 
./admin.php?page=pro");
                             die();
                         } else {
                             $_SESSION['errQ'] = 
'ERROR! Ada masalah dengan query 2';
                             echo '<script 
language="javascript">window.history.back();</sc
ript>';
```

```
 }
 }
 }
 }
        } else {?>
            <!-- Row Start -->
            <div class="row">
                <!-- Secondary Nav START -->
                <div class="col s12">
                    <nav class="secondary-nav">
                       <div class="nav-wrapper 
blue-grey darken-1">
                           <ul class="left">
and the contract of the contract of \mathcal{L}class="waves-effect waves-light"><a
href="?page=pro&act=addraudi"
class="nama_kegiatan"><i class="material-
icons">bookmark</i>Tambah Riwayat
auditor</a></li>
                          \langle/ul>
                       </div>
                    </nav>
                </div>
```

```
 <!-- Secondary Nav END -->
               </div>
              \langle!-- Row END -->
               <?php
                    if(isset($_SESSION['errQ'])){
                        $errQ = $_SESSION['errQ'];
                        echo '<div id="alert-
message" class="row">
                                  <div class="col 
m12" <div class="card 
red lighten-5">
div and the state of the state of the state of the state of the state of the state of the state of the state o
class="card-content notif">
                                                 <span 
class="card-title red-text"><i class="material-
icons md-36">clear</i> '.$errQ.'</span>
                                            </div>
                                       </div>
                                  </div>
                             </div>';
                       unset($ SESSION['errQ']);
 }
```

```
if(isset($_SESSION['errEmpty'])){
                           $errEmpty = 
$_SESSION['errEmpty'];
                           echo '<div id="alert-
message" class="row">
                                    <div class="col 
m12" <div class="card 
red lighten-5">
div and the state of the state of the state of the state of the state of the state of the state of the state o
class="card-content notif">
state and the contract of the contract of the contract of the contract of the contract of the contract of the c
class="card-title red-text"><i class="material-
icons md-36">clear</i> '.$errEmpty.'</span>
                                                </div>
                                           </div>
                                     </div>
                                </div>';
unset($_SESSION['errEmpty']);
 }
                 ?>
```

```
 <!-- Row form Start -->
             <div class="row jarak-form">
                 <!-- Form START -->
                 <form class="col s12"
method="POST" action="?page=pro&act=addraudi"
enctype="multipart/form-data">
                     \langle!-- Row in form START -->
                      <div class="row">
                          <div class="input-field 
col s6">
                              <i class="material-
icons prefix md-prefix">work</i>
                              <input
id="tempat_penyelenggara" type="text"
class="validate" name="tempat_penyelenggara"
required>
                              <?php
if(isset($_SESSION['tempat_penyelenggara'])){
$tempat penyelenggara =
$_SESSION['tempat_penyelenggara'];
```
```
 echo '<div 
id="alert-message" class="callout bottom z-
depth-1 red lighten-4 red-
text">'.$tempat_penyelenggara.'</div>';
unset($ SESSION['tempat penyelenggara']);
 }
restaurante de la construction de la propietat de la propietat de la propietat de la propietat de la propieta<br>En 1930, estableceu de la propietat de la propietat de la propietat de la propietat de la propietat de la prop
                                      <label
for="tempat_penyelenggara">Tempat 
Penyelenggara</label>
                                 </div>
                                 <div class="input-field 
col s6">
                                       <i class="material-
icons prefix md-prefix">text_fields</i>
                                      <input
id="nama_kegiatan" type="text" class="validate"
name="nama_kegiatan" required>
                                            <?php
if(isset($_SESSION['nama_kegiatanref'])){
$nama_kegiatanref =
```

```
$_SESSION['nama_kegiatanref'];
echo de la contrata de la contrata de la contrata de la contrata de la contrata de la contrata de la contrata 
'<div id="alert-message" class="callout bottom 
z-depth-1 red lighten-4 red-
text">'.$nama_kegiatanref.'</div>';
unset($_SESSION['nama_kegiatanref']);
 }
 ?>
                              <label
for="nama_kegiatan">Nama Kegiatan</label>
                          </div> 
                          <div class="input-field 
col s6">
                              <i class="material-
icons prefix md-prefix">date_range</i>
                             \langle!-- -->
                              <input
id="tanggal_auditor" type="text"
name="tanggal_auditor" class="datepicker"
required>
                                  <?php
if(isset($ SESSION['tanggal auditorref'])){
```

```
$is lead auditorref =
$_SESSION['tanggal_auditorref'];
echo and the contract of the contract of the contract of the contract of the contract of the contract of the c
'<div id="alert-message" class="callout bottom 
z-depth-1 red lighten-4 red-
text">'.$tanggal_auditorref.'</div>';
unset($ SESSION['tanggal auditor']);
 }
 ?>
                              <label
for="tanggal_auditor">Tanggal Audit</label>
                          </div>
                          <div class="input-field 
col s6 required">
                              <span>Apakah 
merupakan lead auditor</span>
\langle p \rangle and \langle p \rangle <input id="yes"
type="radio" name="is_lead_auditor" value="1">
                                   <label
for="yes">Ya</label>
                             \langle/p>
```

```
\langle p \rangle and \langle p \rangle <input id="no"
type="radio" name="is_lead_auditor" value="0"
checked>
ta da baran da baran da baran da baran da baran da baran da baran da baran da baran da baran da baran da baran
for="no">Tidak</label>
                                 \langle/p>
                                       <?php
if(isset($_SESSION['is_lead_auditor'])){
$is_lead_auditor = $_SESSION['is_lead_auditor'];
echo de la contrata de la contrata de la contrata de la contrata de la contrata de la contrata de la contrata 
'<div id="alert-message" class="callout bottom 
z-depth-1 red lighten-4 red-
text">'.$is_lead_auditor.'</div>';
unset($_SESSION['is_lead_auditor']);
 }
 ?>
                             </div> 
                         </div>
                        \langle!-- Row in form END -->
                        <div class="row">
```

```
 <div class="col 6">
                               <button
type="submit" name="submit" class="btn-large 
blue waves-effect waves-light">SIMPAN <i
class="material-icons">done</i></button>
                           </div>
                           <div class="col 6">
                               <a href="?page=pro"
class="btn-large deep-orange waves-effect waves-
light">BATAL <i class="material-
icons">clear</i></a>
                           </div>
                      </div>
                  </form>
                 \langle!-- Form END -->
              </div>
             \langle !-- Row form END -->
<?php
         }
     }
?>
```
*Tabel Kode 4.1.1.14.1 profil/tambah\_riwayat\_auditor.php*

4.1.1.15. profil/edit riwayat auditor. php

```
<?php
     //cek session
     if(empty($_SESSION['admin'])){
         $_SESSION['err'] = '<center>Anda harus 
login terlebih dahulu!</center>';
         header("Location: ./");
         die();
     } else {
         if(isset($_REQUEST['submit'])){
             //validasi form kosong
             if($_REQUEST['tanggal_auditor'] == 
   "" || $_REQUEST['nama_kegiatan'] == "" || 
$_REQUEST['tempat_penyelenggara'] == "" || 
$_REQUEST['is_lead_auditor'] == ""){
                 $_SESSION['errEmpty'] = 'Form 
yang Diisi Tidak boleh Kosong';
                 echo '<script 
language="javascript">window.history.back();</sc
```

```
ript>';
             } else {
                 $id_riwayat_auditor = 
$_REQUEST['id_riwayat_auditor'];
                 $tempat_penyelenggara = 
$_REQUEST['tempat_penyelenggara'];
                 $nama_kegiatan = 
$_REQUEST['nama_kegiatan'];
                $is lead auditor =
$_REQUEST['is_lead_auditor'];
                $tanggal auditor =
$_REQUEST['tanggal_auditor'];
                $id user = $ SESSION['id user'];
                 //validasi input data
                 if(!preg_match("/^[a-zA-Z0-9. 
]*$/", $tempat_penyelenggara)){
$_SESSION['tempat_penyelenggara'] = 'Form 
tingkat auditor hanya boleh mengandung karakter 
huruf, angka, spasi dan titik(.)';
                      echo '<script 
language="javascript">window.history.back();</sc
ript>';
```

```
 } else {
                    if(!preg_match("/^[a-zA-Z0-
9., \sqrt{|-1} *$/", $nama kegiatan)){
$_SESSION['nama_kegiatanref'] = 'Form nama 
Perusahaan hanya boleh mengandung karakter 
huruf, spasi, titik(.), koma(,) dan minus(-)';
                        echo '<script 
language="javascript">window.history.back();</sc
ript>';
 } 
                   if('preg match('')' [1-9][0-9]*$/", $tanggal_auditor)){
$_SESSION['tanggal_auditorref'] = 'Silahkan 
memeasukan tahun kembali';
                        echo '<script 
language="javascript">window.history.back();</sc
ript>';
 } 
                   if('preg match('')' [1-9][0-9]*$/", $is_lead_auditor)){
```

```
$_SESSION['is_lead_auditorref'] = 'Silahkan 
memeasukan tahun kembali';
                        echo '<script 
language="javascript">window.history.back();</sc
ript>';
 } 
                     else {
                       $auery =mysqli_query($config, "UPDATE
tbl_riwayat_auditor SET tempat_penyelenggara =
'$tempat_penyelenggara' , nama_kegiatan =
'$nama kegiatan', tanggal auditor =
'$tanggal auditor', is lead auditor =
'$is_lead_auditor' WHERE id_riwayat_auditor =
'$id_riwayat_auditor'");
                       if(fauerv == true) $_SESSION['succAdd'] 
= 'SUKSES! Data berhasil ditambahkan';
                            header("Location: 
./admin.php?page=pro");
                            die();
```

```
 } else {
                           $_SESSION['errQ'] = 
'ERROR! Ada masalah dengan query 2';
                           echo '<script 
language="javascript">window.history.back();</sc
ript>';
 }
 }
 }
 }
        } else {
            $id_riwayat_auditor = 
mysqli_real_escape_string($config, 
$_REQUEST['id_riwayat_auditor']);
           $query = mysqli query({$config,"SELECT * FROM tbl_riwayat_auditor WHERE
id_riwayat_auditor='$id_riwayat_auditor'");
list($id_riwayat_auditor,$tanggal_auditor,$is_le
ad auditor, $nama kegiatan, $tempat penyelenggara,
$id user) = mysqli fetch array($query);
           if($ SESSION['admin'] != 1 AND
$ SESSION['admin'] != 2){
```

```
 echo '<script 
language="javascript">
                         window.alert("ERROR! 
Anda tidak memiliki hak akses untuk mengedit 
data ini");
window.location.href="./admin.php?page=pm";
                        </script>';
 }
?> 2>
             <!-- Row Start -->
             <div class="row">
                 <!-- Secondary Nav START -->
                 <div class="col s12">
                     <nav class="secondary-nav">
                         <div class="nav-wrapper 
blue-grey darken-1">
                              <ul class="left">
and the contract of the contract of \mathcal{L}class="waves-effect waves-light"><a href="#"
class="judul"><i class="material-icons">edit</i>
Edit Data Riwayat Auditor</a></li>
                             \langle/ul>
```

```
 </div>
                          </nav>
                    </div>
                     <!-- Secondary Nav END -->
               </div>
               \langle!-- Row END -->
                <?php
                     if(isset($_SESSION['errQ'])){
                          $errQ = $_SESSION['errQ'];
                          echo '<div id="alert-
message" class="row">
                                    <div class="col 
m12" <div class="card 
red lighten-5">
div and the state of the state of the state of the state of the state of the state of the state of the state o
class="card-content notif">
                                                   <span 
class="card-title red-text"><i class="material-
icons md-36">clear</i> '.$errQ.'</span>
                                              </div>
                                         </div>
                                    </div>
```

```
 </div>';
                           unset($_SESSION['errQ']);
 }
if(isset($_SESSION['errEmpty'])){
                           $errEmpty = 
$_SESSION['errEmpty'];
                           echo '<div id="alert-
message" class="row">
                                    <div class="col 
m12" <div class="card 
red lighten-5">
div and the state of the state of the state of the state of the state of the state of the state of the state o
class="card-content notif">
state and the contract of the contract of the contract of the contract of the contract of the contract of the c
class="card-title red-text"><i class="material-
icons md-36">clear</i> '.$errEmpty.'</span>
                                                </div>
                                          </div>
                                     </div>
                                </div>';
unset($ SESSION['errEmpty']);
```

```
 }
?> 2>
             <!-- Row form Start -->
             <div class="row jarak-form">
                \langle!-- Form START -->
                 <form class="col s12"
method="POST" action="?page=pro&act=editraudi"
enctype="multipart/form-data">
                     <!-- Row in form START -->
                     <div class="row">
                         <div class="input-field 
col s6"> <input
id="id_riwayat_auditor" type="text"
class="validate" name="id_riwayat_auditor"
hidden value="<?php echo $id riwayat auditor;
?>" required>
                             <i class="material-
icons prefix md-prefix">work</i>
                             <input
id="tempat_penyelenggara" type="text"
```

```
class="validate" name="tempat_penyelenggara"
value="<?php echo $tempat_penyelenggara; ?>"
required>
                                     <?php
if(isset($_SESSION['tempat_penyelenggara'])){
$tempat penyelenggara =
$_SESSION['tempat_penyelenggara'];
                                                echo '<div 
id="alert-message" class="callout bottom z-
depth-1 red lighten-4 red-
text">'.$tempat_penyelenggara.'</div>';
unset($_SESSION['tempat_penyelenggara']);
 }
restaurante de la construction de la propietat de la propietat de la propietat de la propietat de la propieta<br>En 1930, estableceu de la propietat de la propietat de la propietat de la propietat de la propietat de la prop
                                     <label
for="tempat_penyelenggara">tempat_penyelenggara 
yang didapat</label>
                                </div>
                                <div class="input-field 
col s6"> <i class="material-
```

```
icons prefix md-prefix">text_fields</i>
                              <input
id="nama_kegiatan" type="text" class="validate"
name="nama_kegiatan" value="<?php echo 
$nama kegiatan; ?>" required>
                                  <?php
if(isset($_SESSION['nama_kegiatanref'])){
$nama_kegiatanref = 
$_SESSION['nama_kegiatanref'];
echo de la contrata de la contrata de la contrata de la contrata de la contrata de la contrata de la contrata 
'<div id="alert-message" class="callout bottom 
z-depth-1 red lighten-4 red-
text">'.$nama_kegiatanref.'</div>';
unset($_SESSION['nama_kegiatanref']);
 }
 ?>
                              <label
for="nama_kegiatan">Nama 
Instansi/perusahaan</label>
                         </div>
                        <div class="input-field
```

```
col s6"> <i class="material-
icons prefix md-prefix">date_range</i>
                             \langle!-- -->
                              <input
id="tanggal auditor" type="text"
name="tanggal_auditor" class="datepicker" value=
"<?php echo $tanggal auditor; ?>" required>
                                  <?php
if(isset($_SESSION['tanggal_auditor'])){
$is lead auditor = $ SESSION['tanggal auditor'];
echo de la contrata de la contrata de la contrata de la contrata de la contrata de la contrata de la contrata 
'<div id="alert-message" class="callout bottom 
z-depth-1 red lighten-4 red-
text">'.$tanggal_auditor.'</div>';
unset($ SESSION['tanggal auditor']);
 }
 ?>
                              <label
for="tanggal_auditor">Tahun Mulai</label>
                          </div>
```

```
 <div class="input-field 
col s6">
                                                                                <span>Apakah 
merupakan lead auditor?</span>
 \langle p\rangle and \langle p\rangle <input id="yes"
type="radio" name="is_lead_auditor" value="1">
                                                                                            <label
for="yes">Ya</label>
 \langle \rangle / \langle \rangle / \langle \rangle<p>
                                                                                            <input id="no"
type="radio" name="is_lead_auditor" value="0"
checked>
                                                                                            <label
for="no">Tidak</label>
 \langle \rangle / \langle \rangle / \langle \rangle <?php
if(isset($_SESSION['is_lead_auditor'])){
$is lead auditor = $ SESSION['is lead auditor'];
 echo and the contract of the contract of the contract of the contract of the contract of the contract of the c
```

```
'<div id="alert-message" class="callout bottom 
z-depth-1 red lighten-4 red-
text">'.$is_lead_auditor.'</div>';
unset($_SESSION['is_lead_auditor']);
 }
?> <u>?> 2002 (2002)</u>
                        </div>
                    </div>
                   \langle!-- Row in form END -->
                    <div class="row">
                        <div class="col 6">
                            <button
type="submit" name="submit" class="btn-large 
blue waves-effect waves-light">SIMPAN <i
class="material-icons">done</i></button>
                        </div>
                        <div class="col 6">
                            <a href="?page=pro"
class="btn-large deep-orange waves-effect waves-
light">BATAL <i class="material-
icons">clear</i></a>
                        </div>
                    </div>
```

```
 </form>
                     \langle!-- Form END -->
                </div>
               \langle!-- Row form END -->
<?php
           }
      }
?>
```
*Tabel Kode 4.1.1.15.1* 

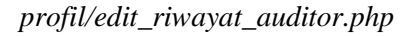

4.1.1.16. profil/tambah\_riwayat\_pelat ihan.php

```
<?php
     //cek session
     if(empty($_SESSION['admin'])){
         $_SESSION['err'] = '<center>Anda harus 
login terlebih dahulu!</center>';
         header("Location: ./");
         die();
```

```
 } else {
         if(isset($_REQUEST['submit'])){
             //validasi form kosong
             if($_REQUEST['penyelenggara'] == ""
|| $_REQUEST['nama_pelatihan'] == "" || 
$_REQUEST['tanggal_pelatihan'] == ""){
                  $_SESSION['errEmpty'] = 'ERROR! 
Semua form wajib diisi';
                  echo '<script 
language="javascript">window.history.back();</sc
ript>';
             } else {
                  $penyelenggara = 
$_REQUEST['penyelenggara'];
                  $nama_pelatihan = 
$_REQUEST['nama_pelatihan'];
                  $tanggal_pelatihan = 
$_REQUEST['tanggal_pelatihan'];
                  $id_user = $_SESSION['id_user'];
                  //validasi input data
                 if('preg match('')'a-zA-Z0-
```

```
9., \/| -]*$/", $penyelenggara)){
                      $_SESSION['penyelenggara'] = 
'Form tingkat pendidikan hanya boleh mengandung 
karakter huruf, angka, spasi dan titik(.)';
                      echo '<script 
language="javascript">window.history.back();</sc
ript>';
                  } else {
                     if(!preg_match("/^[a-zA-Z0-
9.,\sqrt{1} -1*$/", $nama pelatihan)){
$_SESSION['nama_pelatihanref'] = 'Form nama 
sekolah atau jurusan hanya boleh mengandung 
karakter huruf, spasi, titik(.), koma(,) dan 
minus(-)';
                          echo '<script 
language="javascript">window.history.back();</sc
ript>';
                      } else {
                          $ekstensi = 
array('jpg','png','jpeg','doc','docx','pdf');
                         $file =$_FILES['file']['name'];
```

```
$x = explore('.'$file);
                       5eks =strtolower(end($x));
                        $ukuran = 
$_FILES['file']['size'];
                        $target_dir = 
"upload/profil/riwayat_pelatihan/";
                        if (! 
is dir($target dir)) \{ mkdir($target_dir, 
0755, true);
 }
                        //jika form file tidak 
kosong akan mengeksekusi script dibawah ini
                       if(ffile != "")$rand =rand(1,100000);
                           $nfile = $rand." -".$file;
```

```
 //validasi file
                            if(in_array($eks, 
$ekstensi) == true){} if($ukuran < 
2500000){
move uploaded file($ FILES['file']['tmp_name'],
$target_dir.$nfile);
                                     $auerv =mysqli_query($config, "INSERT INTO
tbl riwayat pelatihan(penyelenggara,nama pelatih
an,tanggal pelatihan, file riwayat, id user)
VALUES('$penyelenggara','$nama_pelatihan','$tang
gal_pelatihan','$nfile','$id_user')");
                                     if($query ==
true){
$_SESSION['succAdd'] = 'SUKSES! Data berhasil 
ditambahkan';
header("Location: ./admin.php?page=pro");
```

```
 die();
                                           } else {
$_SESSION['errQ'] = 'ERROR! Ada masalah dengan 
query';
echo and the contract of the contract of the contract of the contract of the contract of the contract of the c
'<script 
language="javascript">window.history.back();</sc
ript>';
 }
                                      } else {
$_SESSION['errSize'] = 'Ukuran file yang 
diupload terlalu besar!';
echo de la contrata de la contrata de la contrata de la contrata de la contrata de la contrata de la contrata 
'<script 
language="javascript">window.history.back();</sc
ript>';
 }
                                 } else {
$_SESSION['errFormat'] = 'Format file yang 
diperbolehkan hanya *.JPG, *.PNG, *.DOC, *.DOCX 
atau *.PDF!';
```

```
 echo '<script 
language="javascript">window.history.back();</sc
ript>';
 }
                        } else {
                            //jika form file 
kosong akan mengeksekusi script dibawah ini
                           $query =mysqli_query($config, "INSERT INTO
tbl riwayat pelatihan(penyelenggara,nama pelatih
an,tanggal_pelatihan,file_riwayat,id_user) 
VALUES('$penyelenggara','$nama_pelatihan','$tang
gal pelatihan','','$id user')");
                           if(\$auery == true)$_SESSION['succAdd'] = 'SUKSES! Data berhasil 
ditambahkan';
header("Location: ./admin.php?page=pro");
                                die();
                            } else {
```

```
$_SESSION['errQ'] = 'ERROR! Ada masalah dengan 
query';
                                 echo '<script 
language="javascript">window.history.back();</sc
ript>';
 }
 }
 }
 }
 }
         } else {?>
             <!-- Row Start -->
             <div class="row">
                 <!-- Secondary Nav START -->
                 <div class="col s12">
                     <nav class="secondary-nav">
                         <div class="nav-wrapper 
blue-grey darken-1">
                             <ul class="left">
and the state of the state of the state of the state of the state of the state of the state of the state of the
class="waves-effect waves-light"><a
href="?page=pro&act=addrpela"
class="nama_pelatihan"><i class="material-
icons">bookmark</i>Tambah Riwayat
```

```
Pendidikan</a></li>
                                       \langle \text{u1} \rangle </div>
                             </nav>
                       </div>
                       <!-- Secondary Nav END -->
                  </div>
                 \langle!-- Row END -->
                 <?php
                       if(isset($_SESSION['errQ'])){
                             $errQ = $_SESSION['errQ'];
                             echo '<div id="alert-
message" class="row">
                                        <div class="col 
m12" <div class="card 
red lighten-5">
div and the state of the state of the state of the state of the state of the state of the state of the state o
class="card-content notif">
state and the contract of the contract of the contract of the contract of the contract of the contract of the c
class="card-title red-text"><i class="material-
icons md-36">clear</i> '.$errQ.'</span>
                                                   </div>
```

```
 </div>
                                  </div>
                             </div>';
                        unset($ SESSION['errQ']);
 }
if(isset($_SESSION['errEmpty'])){
                         $errEmpty = 
$_SESSION['errEmpty'];
                         echo '<div id="alert-
message" class="row">
                                  <div class="col 
m12" <div class="card 
red lighten-5">
div and the state of the state of the state of the state of the state of the state of the state of the state o
class="card-content notif">
                                                 <span 
class="card-title red-text"><i class="material-
icons md-36">clear</i> '.$errEmpty.'</span>
                                            </div>
                                       </div>
                                  </div>
                             </div>';
```

```
unset($_SESSION['errEmpty']);
 }
             ?>
            \langle \vdots Row form Start \vdots <div class="row jarak-form">
                 \langle!-- Form START -->
                 <form class="col s12"
method="POST" action="?page=pro&act=addrpela"
enctype="multipart/form-data">
                      <!-- Row in form START -->
                      <div class="row">
                          <div class="input-field 
col s6">
                              <i class="material-
icons prefix md-prefix">date_range</i>
                              <input
id="tanggal_pelatihan" type="text"
name="tanggal_pelatihan" class="datepicker"
value="" required>
                                   <?php
```

```
if(isset($_SESSION['tanggal_pelatihan'])){
$tanggal_pelatihan = 
$_SESSION['tanggal_pelatihan'];
echo and the contract of the contract of the contract of the contract of the contract of the contract of the c
'<div id="alert-message" class="callout bottom 
z-depth-1 red lighten-4 red-
text">'.$tanggal_pelatihan.'</div>';
unset($ SESSION['tanggal pelatihan']);
 }
 ?>
                              <label
for="tanggal_pelatihan">Tanggal Kegiatan</label>
                          </div>
                        <div class="input-field 
col s9">
                              <i class="material-
icons prefix md-prefix">text_fields</i>
                              <input
id="nama_pelatihan" type="text" class="validate"
name="nama_pelatihan" required>
                                  <?php
```

```
if(isset($_SESSION['nama_pelatihanref'])){
$nama_pelatihanref = 
$_SESSION['nama_pelatihanref'];
echo and the contract of the contract of the contract of the contract of the contract of the contract of the c
'<div id="alert-message" class="callout bottom 
z-depth-1 red lighten-4 red-
text">'.$nama_pelatihanref.'</div>';
unset($ SESSION['nama pelatihanref']);
 }
 ?>
                              <label
for="nama_pelatihan">Nama Pelatihan</label>
                          </div>
                        <div class="input-field 
col s9">
                              <i class="material-
icons prefix md-prefix">text_fields</i>
                              <input
id="penyelenggara" type="text" class="validate"
name="penyelenggara" required>
                                  <?php
```

```
if(isset($_SESSION['penyelenggararef'])){
$penyelenggararef = 
$_SESSION['penyelenggararef'];
echo and the contract of the contract of the contract of the contract of the contract of the contract of the c
'<div id="alert-message" class="callout bottom 
z-depth-1 red lighten-4 red-
text">'.$nama_pelatihanref.'</div>';
unset($ SESSION['penyelenggararef']);
 }
 ?>
                              <label
for="penyelenggara">Penyelenggara</label>
                          </div>
                        <div class="input-field 
col s6">
                              <div class="file-
field input-field">
                                  <div class="btn 
light-green darken-1">
<span>File</span>
```

```
 <input
type="file" id="file" name="file">
                                   </div>
                                  <div
class="file-path-wrapper">
                                       <input
class="file-path validate" type="text"
placeholder="Upload file/scan Riwayat 
Pendidikan">
with the control of the control of the control of the control of the control of \langle \cdot \rangle php
if(isset($_SESSION['errSize'])){
$errSize = $_SESSION['errSize'];
echo '<div id="alert-message" class="callout 
bottom z-depth-1 red lighten-4 red-
text">'.$errSize.'</div>';
unset($ SESSION['errSize']);
 }
if(isset($_SESSION['errFormat'])){
```

```
$errFormat = $_SESSION['errFormat'];
echo '<div id="alert-message" class="callout 
bottom z-depth-1 red lighten-4 red-
text">'.$errFormat.'</div>';
unset($_SESSION['errFormat']);
 }
 ?>
 <small
class="red-text">*Format file yang diperbolehkan 
*.JPG, *.PNG, *.DOC, *.DOCX, *.PDF dan ukuran 
maksimal file 2 MB!</small>
                            </div>
                         </div>
                     </div>
                  </div>
                  <!-- Row in form END -->
                  <div class="row">
                     <div class="col 6">
                         <button
type="submit" name="submit" class="btn-large 
blue waves-effect waves-light">SIMPAN <i
class="material-icons">done</i></button>
```

```
 </div>
                            <div class="col 6">
                                <a href="?page=pro"
class="btn-large deep-orange waves-effect waves-
light">BATAL <i class="material-
icons">clear</i></a>
                            </div>
                       </div>
                  </form>
                  \langle!-- Form END -->
              </div>
             \langle !-- Row form END -->
<?php
         }
     }
?>
```
*Tabel Kode 4.1.1.16.1 profil/tambah\_riwayat\_pelatihan.php*

4.1.1.17. profil/edit\_riwayat\_pelatiha n.php

```
<?php
     //cek session
     if(empty($_SESSION['admin'])){
         $_SESSION['err'] = '<center>Anda harus 
login terlebih dahulu!</center>';
         header("Location: ./");
         die();
     } else {
         if(isset($_REQUEST['submit'])){
             //validasi form kosong
             if($_REQUEST['nama_pelatihan'] == ""
|| $_REQUEST['penyelenggara'] == "" || 
$_REQUEST['tanggal_pelatihan'] == ""){
                 $_SESSION['errEmpty'] = 'Form 
yang Diisi Tidak boleh Kosong';
                 echo '<script 
language="javascript">window.history.back();</sc
ript>';
```

```
 } else {
                  $id_riwayat_pelatihan = 
$_REQUEST['id_riwayat_pelatihan'];
                  $penyelenggara = 
$_REQUEST['penyelenggara'];
                 <sub>5</sub>nama pelatihan =</sub>
$_REQUEST['nama_pelatihan'];
                  $tanggal_pelatihan = 
$_REQUEST['tanggal_pelatihan'];
                 $id user = $ SESSION['id user'];
                  //validasi input data
                 if('preg match('')'a-zA-Z0-9.]*$/", $penyelenggara)){
$_SESSION['penyelenggararef'] = 'Form tingkat 
pekerjaan hanya boleh mengandung karakter huruf, 
angka, spasi dan titik(.)';
                      echo '<script 
language="javascript">window.history.back();</sc
ript>';
                  } else {
                     if(!preg_match("/^[a-zA-Z0-
```

```
9., \setminus | -]*$/", $nama pelatihan)){
$_SESSION['nama_pelatihanref'] = 'Form nama 
Perusahaan hanya boleh mengandung karakter 
huruf, spasi, titik(.), koma(,) dan minus(-)';
                         echo '<script 
language="javascript">window.history.back();</sc
ript>';
 } 
                     else {
                         $ekstensi = 
array('jpg','png','jpeg','doc','docx','pdf');
                        $file =$_FILES['file']['name'];
                        $x =explode('.',
$file);
                        $eks =strtolower(end($x));
                        $ukuran =$_FILES['file']['size'];
                        $tareet dir ="upload/profil/riwayat_pelatihan/";
```

```
 if (! 
is_dir($target_dir)) {
                            mkdir($target_dir, 
0755, true);
 }
                            //jika form file 
tidak kosong akan mengeksekusi script dibawah 
ini
                       if(ffile != "")$rand =rand(1,100000);
                           $nfile = $rand."-
".$file;
                            //validasi file
                           if(in array($eks,
$ekstensi) == true){} if($ukuran < 
2500000){
```

```
move uploaded file($ FILES['file']['tmp_name'],
$target_dir.$nfile);
                                  $query =mysqli_query($config, "UPDATE
tbl riwayat pelatihan SET penyelenggara =
'$penyelenggara' , nama_pelatihan =
'$nama pelatihan' , tanggal pelatihan =
'$tanggal pelatihan', file riwayat = '$nfile'
WHERE id riwayat pelatihan ='$id_riwayat_pelatihan'");
                                  if(\$query ==true){
//Menghapus File lama jika ada
$filelama = $_REQUEST['filelama'];
if(!empty($filelama)){
unlink("upload/profil/riwayat_pelatihan/".$filel
ama);
 }
```

```
$_SESSION['succAdd'] = 'SUKSES! Data berhasil 
ditambahkan';
header("Location: ./admin.php?page=pro");
                                                  die();
                                             } else {
$_SESSION['errQ'] = 'ERROR! Ada masalah dengan 
query';
echo de la contrata de la contrata de la contrata de la contrata de la contrata de la contrata de la contrata 
'<script 
language="javascript">window.history.back();</sc
ript>';
 }
                                        } else {
$_SESSION['errSize'] = 'Ukuran file yang 
diupload terlalu besar!';
echo and the contract of the contract of the contract of the contract of the contract of the contract of the c
'<script 
language="javascript">window.history.back();</sc
ript>';
```

```
 }
                           } else {
$_SESSION['errFormat'] = 'Format file yang 
diperbolehkan hanya *.JPG, *.PNG, *.DOC, *.DOCX 
atau *.PDF!';
                               echo '<script 
language="javascript">window.history.back();</sc
ript>';
 }
                       } else {
                           //jika form file 
kosong akan mengeksekusi script dibawah ini
                          $auerv =mysqli_query($config, "UPDATE
tbl_riwayat_pelatihan SET penyelenggara =
'$penyelenggara' , nama_pelatihan =
'$nama_pelatihan' , tanggal_pelatihan =
'$tanggal_pelatihan' WHERE id riwayat pelatihan
= '$id_riwayat_pelatihan'");
                          if(\$query == true)$_SESSION['succAdd'] = 'SUKSES! Data berhasil
```

```
ditambahkan';
header("Location: ./admin.php?page=pro");
                            die();
                         } else {
$_SESSION['errQ'] = 'ERROR! Ada masalah dengan 
query 2';
                            echo '<script 
language="javascript">window.history.back();</sc
ript>';
 }
 }
 }
 }
 }
       } else {
          $id riwayat pelatihan =
mysqli_real_escape_string($config, 
$_REQUEST['id_riwayat_pelatihan']);
          $query = mysqli query({$config,"SELECT * FROM tbl_riwayat_pelatihan WHERE
id riwayat pelatihan='$id riwayat pelatihan'");
```

```
list($id_riwayat_pelatihan,$tanggal_pelatihan,$n
ama_pelatihan,$penyelenggara,$file_riwayat,$id_u
ser) = mysqli fetch array($query);
            if($ SESSION['admin'] != 1 AND
$ SESSION['admin'] != 2){
                 echo '<script 
language="javascript">
                         window.alert("ERROR! 
Anda tidak memiliki hak akses untuk mengedit 
data ini");
window.location.href="./admin.php?page=pm";
                       </script>';
 }
?> 2>
             <!-- Row Start -->
             <div class="row">
                 <!-- Secondary Nav START -->
                 <div class="col s12">
                     <nav class="secondary-nav">
                         <div class="nav-wrapper 
blue-grey darken-1">
```

```
 <ul class="left">
and the contract of the contract of \mathcal{A}class="waves-effect waves-light"><a href="#"
class="judul"><i class="material-icons">edit</i>
Edit Data Riwayat Pelatihan</a></li>
                                  \langle/ul>
                              </div>
                          </nav>
                    </div>
                    <!-- Secondary Nav END -->
                </div>
              \langle!-- Row END -->
                <?php
                    if(isset($_SESSION['errQ'])){
                         $errQ = $_SESSION['errQ'];
                         echo '<div id="alert-
message" class="row">
                                   <div class="col 
m12" <div class="card 
red lighten-5">
div and the state of the state of the state of the state of the state of the state of the state of the state o
class="card-content notif">
```

```
state and the control of the control of the control of the control of the control of the control of the control of the control of the control of the control of the control of the control of the control of the control of th
class="card-title red-text"><i class="material-
icons md-36">clear</i> '.$errQ.'</span>
                                                                </div>
                                                         </div>
                                                  </div>
                                           </div>';
                                   unset($ SESSION['errQ']);
 }
if(isset($_SESSION['errEmpty'])){
                                    $errEmpty = 
$_SESSION['errEmpty'];
                                    echo '<div id="alert-
message" class="row">
                                                  <div class="col 
m12">
                                                         <div class="card 
red lighten-5">
div and the state of the state of the state of the state of the state of the state of the state of the state o
class="card-content notif">
state and the control of the control of the control of the control of the control of the control of the control of the control of the control of the control of the control of the control of the control of the control of th
class="card-title red-text"><i class="material-
icons md-36">clear</i> '.$errEmpty.'</span>
```

```
 </div>
                               </div>
                           </div>
                       </div>';
unset($ SESSION['errEmpty']);
 }
?> 2>
            <!-- Row form Start -->
            <div class="row jarak-form">
               \langle!-- Form START -->
                <form class="col s12"
method="POST" action="?page=pro&act=editrpela"
enctype="multipart/form-data">
                   <!-- Row in form START -->
                   <div class="row">
                       <div class="input-field 
col s6">
                           <input
id="id_riwayat_pelatihan" type="text"
class="validate" name="id_riwayat_pelatihan"
```

```
hidden value="<?php echo $id riwayat pelatihan;
?>" required>
                            <input id="filelama"
type="hidden" value="<?php echo $file_riwayat 
;?>" class="validate" name="filelama">
                            <i class="material-
icons prefix md-prefix">work</i>
                            <input
id="penyelenggara" type="text" class="validate"
name="penyelenggara" value="<?php echo 
$penyelenggara; ?>" required>
                            <?php
if(isset($_SESSION['penyelenggararef'])){
$penyelenggararef = 
$_SESSION['penyelenggararef'];
                                    echo '<div 
id="alert-message" class="callout bottom z-
depth-1 red lighten-4 red-
text">'.$penyelenggararef.'</div>';
unset($ SESSION['penyelenggararef']);
 }
```

```
restaurante de la construcción de la provincia de la provincia de la provincia de la provincia de la provincia<br>En 1930, en 1930, en 1930, en 1930, en 1930, en 1930, en 1930, en 1930, en 1930, en 1930, en 1930, en 1930, en
                                          <label
for="penyelenggara">Penyelenggara yang 
didapat</label>
                                    </div>
                                    <div class="input-field 
col s6">
                                           <i class="material-
icons prefix md-prefix">text_fields</i>
                                           <input
id="nama_pelatihan" type="text" class="validate"
name="nama_pelatihan" value="<?php echo 
$nama pelatihan; ?>" required>
                                                <?php
if(isset($_SESSION['nama_pelatihanref'])){
$nama_pelatihanref = 
$ SESSION['nama_pelatihanref'];
echo and the contract of the contract of the contract of the contract of the contract of the contract of the c
'<div id="alert-message" class="callout bottom 
z-depth-1 red lighten-4 red-
text">'.$nama_pelatihanref.'</div>';
```

```
unset($ SESSION['nama pelatihanref']);
 }
?> <u>?> 2002 (2002)</u>
                               <label
for="nama_pelatihan">Nama Pelatihan</label>
                          </div>
                          <div class="input-field 
col s6">
                               <i class="material-
icons prefix md-prefix">date_range</i>
                               <input
id="tanggal_pelatihan" type="text"
name="tanggal_pelatihan" class="datepicker"
value="<?php echo $tanggal pelatihan; ?>"
required>
                                   <?php
if(isset($_SESSION['tanggal_pelatihanref'])){
$tanged pelatihanref =
$_SESSION['tanggal_pelatihanref'];
echo and the contract of the contract of the contract of the contract of the contract of the contract of the c
'<div id="alert-message" class="callout bottom 
z-depth-1 red lighten-4 red-
```

```
text">'.$tanggal_pelatihanref.'</div>';
unset($_SESSION['tanggal_pelatihanref']);
 }
?> <u>?> 2002 (2002)</u>
                           \langlelahel
for="tanggal_pelatihan">Tanggal 
Pelatihan</label>
                        </div>
                        <div class="input-field 
col s6"> <div class="file-
field input-field">
                               <div class="btn 
light-green darken-1">
<span>File</span>
                                   <input
type="file" id="file" name="file">
                               </div>
                              <div
class="file-path-wrapper">
                                   <input
class="file-path validate" type="text"
```

```
value="<?php echo $file riwayat; ?>"
placeholder="Upload file/scan Riwayat 
pekerjaan">
with the control of the control of the control of the control of the control of \langle \cdot \rangle php
if(isset($_SESSION['errSize'])){
$errSize = $_SESSION['errSize'];
echo '<div id="alert-message" class="callout 
bottom z-depth-1 red lighten-4 red-
text">'.$errSize.'</div>';
unset($ SESSION['errSize']);
 }
if(isset($_SESSION['errFormat'])){
$errFormat = $_SESSION['errFormat'];
echo '<div id="alert-message" class="callout 
bottom z-depth-1 red lighten-4 red-
text">'.$errFormat.'</div>';
```

```
unset($ SESSION['errFormat']);
 }
 ?>
 <small
class="red-text">*Format file yang diperbolehkan 
*.JPG, *.PNG, *.DOC, *.DOCX, *.PDF dan ukuran 
maksimal file 2 MB!</small>
                            </div>
                         </div>
                     </div>
                  </div>
                  <!-- Row in form END -->
                  <div class="row">
                     <div class="col 6">
                         <button
type="submit" name="submit" class="btn-large 
blue waves-effect waves-light">SIMPAN <i
class="material-icons">done</i></button>
                     </div>
                    <div class="col 6">
                         <a href="?page=pro"
class="btn-large deep-orange waves-effect waves-
light">BATAL <i class="material-
icons">clear</i></a>
```

```
 </div>
                          </div>
                    </form>
                    \langle !-- Form END -->
               </div>
                <!-- Row form END -->
<?php
           }
     }
?>
```
*Tabel Kode 4.1.1.17.1 profil/edit\_riwayat\_pelatihan.php*

4.1.2. Formulir Pemeliharaan Barang

4.1.2.1. formulir/Pemeliharaan Barang/edit.php

```
<?php
//cek session
// Not tested
```

```
if (empty($_SESSION['admin'])) {
     $_SESSION['err'] = '<center>Anda harus login 
terlebih dahulu!</center>';
     header("Location: ./");
     die();
} else {
     if (isset($_REQUEST['submit'])) {
        // var dump($ REQUEST);
         //validasi form kosong
        if (\frac{1}{2} REQUEST['nama barang'] == "" ||
$_REQUEST['kode_barang'] == "" || 
$_REQUEST['nup'] == "" || 
$_REQUEST['jenis_pemeliharaan'] == "" || 
$_REQUEST['tanggal_pemeliharaan'] == "" || 
$_REQUEST['pelaksana_kegiatan'] == "" || 
$_REQUEST['biaya'] == "") {
             $_SESSION['errEmpty'] = 'Form yang 
Diisi Tidak boleh Kosong';
             echo '<script 
language="javascript">window.history.back();</scr
ipt>';
         } 
         else {
```

```
$id pemeliharaan = $ REQUEST['id'];
             $kode_barang = 
$_REQUEST['kode_barang'];
            $nama\, barang =
$_REQUEST['nama_barang'];
            $nup = $ REQUEST['nup'];
             $jenis_pemeliharaan = 
$_REQUEST['jenis_pemeliharaan'];
             $tanggal_pemeliharaan = 
$_REQUEST['tanggal_pemeliharaan'];
             $pelaksana_kegiatan = 
$_REQUEST['pelaksana_kegiatan'];
             $biaya = $_REQUEST['biaya'];
             $bukti_pembayaran = 
$_REQUEST['file'];
             $keterangan = 
$_REQUEST['keterangan'];
             // validasi input data
            if (!preg_match("/^[a-zA-Z0-9.,\/|
]*$/", $keterangan)) {
                  $_SESSION['keterangan'] = 
 'keterangan hanya boleh mengandung karakter
```

```
huruf, spasi, titik(.), koma(,) dan minus(-)';
                 echo '<script 
language="javascript">window.history.back();</scr
ipt>';
             } else {
                 if (!preg_match("/^[a-zA-Z0-
       [-] * $/", $nama_barang)) {
                      $_SESSION['nama_barang'] = 
'Nama Barang hanya boleh mengandung karakter 
huruf, spasi, titik(.), koma(,) dan minus(-)';
                      echo '<script 
language="javascript">window.history.back();</scr
ipt>';
                  } else {
                    if (!preg_match("/^-
?(?:\d+|\d*\ldots\d+)*/",$nup)) {
                          $_SESSION['nup'] = 'nup 
hanya boleh angka';
                          echo '<script 
language="javascript">window.history.back();</scr
ipt>';
                      } else {
                         if (!preg_match("/^[a-zA-
         -]*$/", $jenis pemeliharaan)) {
```

```
$_SESSION['jenis_pemeliharaan'] = 'jenis 
pemeliharaan hanya boleh angka';
                            echo '<script 
language="javascript">window.history.back();</scr
ipt>';
 }
                        else{
                            $ekstensi = 
array('jpg','png','jpeg','doc','docx','pdf');
                           $file =$_FILES['file']['name'];
                           $x = explode('.''.$file);
                           $eks =strtolower(end($x));
                             $ukuran = 
$_FILES['file']['size'];
                           $target dir ="upload/formulir/Pemeliharaan Barang/";
                            if (! 
is dir($target dir)) {
```

```
mkdir($target_dir, 0755, true);
 }
                           //jika form file 
tidak kosong akan mengeksekusi script dibawah ini
                           if($file != ""){
                              $rand =rand(1,100000);
                              $nfile = $rand.".$file;
                               //validasi file
                              if(in_array($eks, 
$ekstensi) == true){} if($ukuran < 
2500000){
move_uploaded_file($_FILES['file']['tmp_name'], 
$target_dir.$nfile);
                                      $auery =
```

```
mysqli_query($config, "UPDATE
tbl_pemeliharaan_barang SET tanggal_pemeliharaan 
= '$tanggal_pemeliharaan', pelaksana_kegiatan =
'$pelaksana kegiatan', nama barang =
'$nama_barang', kode_barang = '$kode_barang', nup 
= '$nup', jenis_pemeliharaan =
'$jenis pemeliharaan', biaya = '$biaya',
keterangan = '$keterangan', bukti_pembayaran =
'$nfile' WHERE id pemeliharaan =
'$id_pemeliharaan'");
                                          if($query 
== true)$_SESSION['succAdd'] = 'SUKSES! data berhasil 
dirubah 1';
header("Location: ./admin.php?page=fpb");
die();
                                          } else {
$_SESSION['errQ'] = 'ERROR! Ada masalah dengan 
query';
```

```
echo de contra un constructo en la constructo de la constructo de la constructo de la constructo de la constru
'<script 
language="javascript">window.history.back();</scr
ipt>';
var dump($ SESSION);
 }
                                         } else {
$_SESSION['errSize'] = 'Ukuran file yang diupload 
terlalu besar!';
echo and the contract of the contract of the contract of the contract of the contract of the contract of the c
'<script 
language="javascript">window.history.back();</scr
ipt>';
 }
                                     } else {
$_SESSION['errFormat'] = 'Format file yang 
diperbolehkan hanya *.JPG, *.PNG, *.DOC, *.DOCX 
atau *.PDF!';
                                         echo '<script 
language="javascript">window.history.back();</scr
ipt>';
```

```
 }
                            } else {
                                //jika form file 
kosong akan mengeksekusi script dibawah ini
                                $que = "UPDATE
tbl pemeliharaan barang SET tanggal pemeliharaan
= '$tanggal_pemeliharaan', pelaksana_kegiatan =
'$pelaksana kegiatan', nama barang =
'$nama barang', kode barang = '$kode barang', nup
= '$nup', jenis_pemeliharaan =
'$jenis pemeliharaan', biaya = '$biaya',
keterangan = '$keterangan' WHERE id_pemeliharaan 
= '$id_pemeliharaan'";
                               $auerv =mysqli_query($config, $que);
                               if(\$query ==true){
$_SESSION['succAdd'] = 'SUKSES! data berhasil 
dirubah 2';
header("Location: ./admin.php?page=fpb");
                                    die();
```

```
 } else {
$_SESSION['errQ'] = 'ERROR! Ada masalah dengan 
query 2';
                         echo '<script 
language="javascript">window.history.back();</scr
ipt>';
 // 
var dump($ REQUEST);
 }
 }
 } 
 }
 }
 }
      }
   } else {?>
      <!-- Row Start -->
      <div class="row">
         <!-- Secondary Nav START -->
         <div class="col s12">
```

```
 <nav class="secondary-nav">
                      <div class="nav-wrapper blue-
grey darken-1">
                           <ul class="left">
                               <li class="waves-
effect waves-light"><a href="?page=fpb&act=add"
class="nama_barang"><i class="material-
icons">bookmark</i>Tambah Rekapitulasi
Pemeliharaan Barang</a></li>
                          \langle/ul>
                      </div>
                  </nav>
              </div>
              <!-- Secondary Nav END -->
         </div>
        \langle!-- Row END -->
         <?php
         if (isset($_SESSION['errQ'])) {
             $errQ = $_SESSION['errQ'];
             echo '<div id="alert-message" 
class="row">
                               <div class="col m12">
```

```
 <div class="card 
red lighten-5">
div and the state of the state of the state of the state of the state of the state of the state of the state o
class="card-content notif">
state and the control of the control of the control of the control of the control of the control of the control of the control of the control of the control of the control of the control of the control of the control of th
class="card-title red-text"><i class="material-
icons md-36">clear</i> ' . $errQ . '</span>
                                                          </div>
                                                   </div>
                                             </div>
                                      </div>';
                   unset($_SESSION['errQ']);
 }
             if (isset($_SESSION['errEmpty'])) {
                   $errEmpty = $_SESSION['errEmpty'];
                   echo '<div id="alert-message" 
class="row">
                                             <div class="col m12">
                                                   <div class="card 
red lighten-5">
div and the state of the state of the state of the state of the state of the state of the state of the state o
class="card-content notif">
                                                                <span 
class="card-title red-text"><i class="material-
```

```
icons md-36">clear</i> ' . $errEmpty . '</span>
                                       </div>
                                  </div>
                              </div>
                          </div>';
            unset($ SESSION['errEmpty']);
         }
         ?>
         <!-- Row form Start -->
         <div class="row jarak-form">
         <?php
             $id_pemeliharaan = 
mysqli_real_escape_string($config, 
$_REQUEST['id_pemeliharaan']);
            $query = mysqli query({$config,"SELECT * FROM tbl_pemeliharaan_barang WHERE
id_pemeliharaan = '$id_pemeliharaan'");
            list($id, $kode barang, $nama barang,
$nup, $jenis_pemeliharaan, $tanggal_pemeliharaan, 
$pelaksana_kegiatan, $biaya, $bukti_pembayaran, 
$keterangan) = mysqli_fetch_array($query);
         ?>
```

```
\langle!-- Form START -->
             <form class="col s12" method="POST"
action="?page=fpb&act=edit"
enctype="multipart/form-data">
                 \langle!-- Row in form START -->
                  <div class="row">
                      <input type="hidden"
class="validate" name="id" value="<?php echo 
$id_pemeliharaan?>" required>
                      <div class="input-field col 
s6">
                          <i class="material-icons 
prefix md-prefix">date range</i>
                          <input
id="tanggal_pemeliharaan" type="text"
class="pickadate validate"
name="tanggal_pemeliharaan" value="<?php echo 
$tanggal pemeliharaan ;?>" required>
                          <label
for="tanggal_pemeliharaan"> Tanggal </label>
                      </div>
                      <div class="input-field col 
s6">
```

```
 <i class="material-icons 
prefix md-prefix">account_circle</i>
                                 <select
name="pelaksana_kegiatan"
id="pelaksana_kegiatan">
                                       <?php
                                      echo '<option 
value="" disabled selected>Pelaksana 
Kegiatan</options>';
                                      $auery =mysqli_query($config, "SELECT nama, id_user from
tbl_user ORDER by nama");
if(mysqli num rows($query) > 0){
                                            while ($row = 
mysqli_fetch_array($query)) {
if the contract of the contract of the contract of the contract of the contract of the contract of the contract of the contract of the contract of the contract of the contract of the contract of the contract of the contrac
($row['id_user'] == $pelaksana_kegiatan) {
echo de la contrata de la contrata de la contrata de la contrata de la contrata de la contrata de la contrata 
'<option value="' . $row['id_user'] . '" 
selected>' . $row['nama'] . '</option>';
 }
                                                 else echo 
'<option value="' . $row['id_user'] . '">' .
```

```
$row['nama'] . '</option>';
\};
 }
                          echo '</select>';
                          ?>
                    </div>
                    <div class="input-field col 
s6">
                       <i class="material-icons 
prefix md-prefix">archive</i>
                       <input id="nama_barang"
type="text" class="validate" name="nama_barang"
value="<?php echo $nama barang?>" required>
                       <label
for="nama_barang">Nama barang</label>
                   </div>
                   <div class="input-field col 
s6" <i class="material-icons 
prefix md-prefix">format_list_numbered</i>
                      \langle!-- -->
                       <input id="kode_barang"
type="text" name="kode_barang" value="<?php echo
```

```
$kode_barang?>" required>
                            <label
for="kode_barang">Kode Barang</label>
                       </div>
                       <div class="input-field col 
s6">
                            <i class="material-icons 
prefix md-prefix">archive</i>
                           \left\{ 1 - - - - \right\} <input id="nup"
type="text" name="nup" value="<?php echo $nup?>"
required>
                           \langlelahel
for="nup">NUP</label>
                       </div>
                       <div class="input-field col 
s6">
                           \langle \vert -- \vert -->
                            <i class="material-icons 
prefix md-prefix">merge_type</i>
                            <input
id="jenis_pemeliharaan" type="text"
name="jenis_pemeliharaan" value="<?php echo 
$jenis_pemeliharaan?>" required>
```

```
 <label
for="jenis_pemeliharaan">jenis 
pemeliharaan</label>
                       </div>
                       <div class="input-field col 
s6"\langle!-- -->
                           <i class="material-icons 
prefix md-prefix">attach_money</i>
                           <input id="biaya"
type="number" name="biaya" value="<?php echo 
$biaya?>" required>
                          \langlelahel
for="biaya">Biaya</label>
                       </div>
                       <div class="input-field col 
s12">
                           <i class="material-icons 
prefix md-prefix">attach</i>
                          \langle \vert -- \vert -->
                           <textarea id="keterangan"
class="materialize-textarea"
name="keterangan"><?php echo 
$keterangan?></textarea>
```
```
 <label
for="keterangan">keterangan barang</label>
                      </div>
                      <div class="input-field col 
s12" <span>Bukti Konfirmasi 
Pembeli</span>
                          <div class="file-field 
input-field">
                              <div class="btn 
light-green darken-1">
                              <span>FILE</span>
                                  <input
type="file" id="file" name="file">
                              </div>
                             <div class="file-
path-wrapper">
                                  <input
class="file-path validate" type="text"
placeholder="Upload file/scan Foto bukti 
pemeliharaan">
                                  <?php
                                 if
```

```
(isset($_SESSION['errSize'])) {
                                $errSize = 
$_SESSION['errSize'];
                                echo '<div 
id="alert-message" class="callout bottom z-depth-
1 red lighten-4 red-text">' . $errSize . 
'</div>';
unset($ SESSION['errSize']);
 }
                            if
(isset($_SESSION['errFormat'])) {
                                $errFormat = 
$_SESSION['errFormat'];
                                echo '<div 
id="alert-message" class="callout bottom z-depth-
1 red lighten-4 red-text">' . $errFormat . 
'</div>';
unset($ SESSION['errFormat']);
 }
 ?>
                             <small
class="red-text">*Format file yang diperbolehkan
```

```
*.JPG, *.PNG, *.DOC, *.DOCX, *.PDF dan ukuran 
maksimal file 2 MB!</small>
                               </div>
                           </div>
                      </div>
                  </div>
                 \langle!-- Row in form END -->
                  <div class="row">
                      <div class="col 6">
                           <button type="submit"
name="submit" class="btn-large blue waves-effect 
waves-light">SIMPAN <i class="material-
icons">done</i></button>
                      </div>
                      <div class="col 6">
                          <a href="?page=fpb"
class="btn-large deep-orange waves-effect waves-
light">BATAL <i class="material-
icons">clear</i></a>
                      </div>
                  </div>
              </form>
             \langle!-- Form END -->
```

```
 </div>
          <!-- Row form END -->
<?php
     }
}
?>
```
*Tabel Kode 4.1.2.1.1 formulir/Pemeliharaan Barang/edit.php*

4.1.2.2. formulir/Pemeliharaan Barang/export.php

```
<?php
// Generator Excel
require once 'include/SimpleXLSXGen.php';
require_once 'include/SimpleXLSX.php';
if(empty($_SESSION['admin'])){
     $_SESSION['err'] = '<center>Anda harus login 
terlebih dahulu!</center>';
     header("Location: ./");
     die();
} else {
```

```
 //Dapatkan Host Sekarang
     $actual_link = (isset($_SERVER['HTTPS']) && 
$ SERVER['HTTPS'] == 'on' ? "https" : "http") ."://$_SERVER[HTTP_HOST]";
     // Nama File
     $fileName = "Peminjaman&PemakaianRuangan-" . 
date('Ymd') . ".xlsx"; 
     // Nama Kolom
     $namakolom = [['No', 'Kode Barang', 'Nama 
Barang', 'NUP', 'Jenis Pemeliharaan', 'Tanggal 
Pemeliharaan', 'Pelaksana Kegiatan', 'Biaya', 
'Bukti Pembayaran', 'Keterangan']]; 
     // Query untuk mengambil data
     $query = mysqli_query($config, "SELECT *
FROM tbl_pemeliharaan_barang ORDER BY
id pemeliharaan");
    if(mysqli num rows(Squerv) > 0){
        $i=0;while($row = mysqli_fetch array({$query}))
         { 
            $i++:
```

```
if(!$row['bukti pembayaran']){
                 $row['bukti_pembayaran'] = 
'Tidak ada berkas yang diupload';
                 $row['filelink'] = 'Tidak ada 
berkas yang diupload';
             } else {
                 $row['filelink'] = 
$actual_link.'/upload/formulir/Pemeliharaan%20Ba
rang/'.$row['bukti_pembayaran'];
 } 
            $isitabel[] = array(§i,$row['kode_barang'], $row['nama_barang'], 
$row['nup'], $row['jenis_pemeliharaan'], 
indodate($row['tanggal pemeliharaan']),
$row['pelaksana_kegiatan'], $row['biaya'], 
$row['filelink'], $row['keterangan']); 
         } 
     }else{ 
         $i++; 
         $isitabel[] = array($i, 'Tidak ada', 
'data untuk', 'ditampilkan' , 'saat', 'ini'); 
     } 
     // Menggabungkan Kolom dan Isi tabel
```

```
$gabung = array merge(\$namakolom,$isitabel);
     $xlsx = SimpleXLSXGen::fromArray( $gabung );
     // Mengunduh File
     $xlsx->downloadAs($fileName);
     exit();
}
?>
```
*Tabel Kode 4.1.2.2.1 formulir/Pemeliharaan* 

*Barang/export.php*

4.1.2.3. formulir/Pemeliharaan Barang/formulir\_pemelihara an\_barang.php

```
<style>
     table {
         overflow-x: scroll;
         overflow-y: scroll;
         width: 100%;
     }
</style>
<?php
```

```
error reporting(E_ERROR | E_PARSE);
//cek session
if (empty($_SESSION['admin'])) {
     $_SESSION['err'] = '<center>Anda harus login 
terlebih dahulu!</center>';
     header("Location: ././");
     die();
} else {
    if ($ SESSION['admin'] != 1 and
$_SESSION['admin'] != 3) {
         echo '<script language="javascript">
                     window.alert("ERROR! Anda 
tidak memiliki hak akses untuk membuka halaman 
ini");
window.location.href="././logout.php";
                   </script>';
     } else {
         if (isset($_REQUEST['act'])) {
            $act = $ REQUEST['act']; switch ($act) {
```

```
 case 'add':
                      include "tambah.php";
                      break;
                 case 'edit':
                      include "edit.php";
                      break;
                 case 'del':
                      include "hapus.php";
                      break;
                 case 'exp':
                      include "export.php";
                      break;
 }
         } else {
             $query = mysqli_query($config, 
"SELECT agenda FROM tbl_sett");
             list($agenda) = 
mysqli_fetch_array($query);
             //pagging
             $limit = $agenda;
            $pg = @$GET['pg']; if (empty($pg)) {
```

```
$curr = 0;$pg = 1; } else {
                $curr = ($pg - 1) * $limit; } ?>
             <!-- HEADER -->
             <!-- Row Start -->
             <div class="row">
                 <!-- Secondary Nav START -->
                 <div class="col s12">
                     <div class="z-depth-1">
                         <nav class="secondary-
nav">
                             <div class="nav-
wrapper blue-grey darken-1">
                                 <div class="col 
m7">
 <ul
class="left">
\sim 11 \sim 12 \sim 12 \sim 12 \sim 12 \sim 12 \simclass="waves-effect waves-light hide-on-small-
only"><a href="?page=fpb" class="judul"><i
class="material-icons">mail</i> Agenda DRPM
\langle/a>\langle/li>
```

```
di sebagai kecamatan ing kabupatèn Kabupatèn Kabupatèn Kabupatèn Kabupatèn Kabupatèn Kabupatèn Kabu
class="waves-effect waves-light">
a se a construída de construída de la construída de la construída de la construída de la construída de la const<br>A la construída de la construída de la construída de la construída de la construída de la construída de la con
href="?page=fpb&act=add"><i class="material-icons 
md-10">add_circle</i> Tambah Data</a>
\langle/li>
                                                                 <li
class="waves-effect waves-light"><a
href="?page=fpb&act=exp"><i class="material-icons 
md-24">file download</i> Ekspor Data</a></li>
and the contract of the contract of the contract of the contract of the contract of the contract of the contract of the contract of the contract of the contract of the contract of the contract of the contract of the contra
class="waves-effect waves-light"><a
href="?page=fpb&act=imp"><i class="material-icons 
md-24">file_upload</i> Import Data</a></li>
\langle \rangleul\langle \rangle </div>
                                                     <div class="col 
m5 hide-on-med-and-down">
the contract of the contract of the contract of the contract of the contract of the contract of the contract of
method="post" action="?page=fpb">
div and the second second second second second second second second second second second second second second s
class="input-field round-in-box">
<input id="search" type="search" name="cari"
```

```
placeholder="Ketik dan tekan enter mencari 
data..." required>
<label for="search"><i class="material-icons md-
dark">search</i></label>
<input type="submit" name="submit"
class="hidden">
 </div>
                                    </form>
                                </div>
                            </div>
                        </nav>
                    </div>
                </div>
                <!-- Secondary Nav END -->
            </div>
           \langle!-- Row END -->
            <?php
            if (isset($_SESSION['succAdd'])) {
                $succAdd = $_SESSION['succAdd'];
                echo '<div id="alert-message" 
class="row">
```

```
 <div class="col 
m12"div and the state of the state of the state of the state of the state of the state of the state of the state o
class="card green lighten-5">
div and the contract of the contract of the contract of the contract of the contract of the contract of the contract of the contract of the contract of the contract of the contract of the contract of the contract of the co
class="card-content notif">
state and the contract of the contract of the contract of the contract of the contract of the contract of the contract of the contract of the contract of the contract of the contract of the contract of the contract of the 
class="card-title green-text"><i class="material-
icons md-36">done</i> ' . $succAdd . '</span>
div> div> div> div> div> div>
 </div>
                                                       </div>
                                                </div>';
                          unset($ SESSION['succAdd']);
 }
                     if (isset($_SESSION['succEdit'])) {
                           $succEdit = 
$_SESSION['succEdit'];
                           echo '<div id="alert-message" 
class="row">
                                                      <div class="col 
m12">
div and the state of the state of the state of the state of the state of the state of the state of the state o
class="card green lighten-5">
```

```
div and the contract of the contract of the contract of the contract of the contract of the contract of the contract of the contract of the contract of the contract of the contract of the contract of the contract of the co
class="card-content notif">
state and the contract of the contract of the contract of the contract of the contract of the contract of the contract of the contract of the contract of the contract of the contract of the contract of the contract of the 
class="card-title green-text"><i class="material-
icons md-36">done</i> ' . $succEdit . '</span>
                                                                               </div>
                                                                       </div>
                                                               </div>
                                                       </div>';
                                unset($_SESSION['succEdit']);
 }
                        if (isset($_SESSION['succDel'])) {
                                $succDel = $_SESSION['succDel'];
                                echo '<div id="alert-message" 
class="row">
                                                               <div class="col 
m12">
div and the state of the state of the state of the state of the state of the state of the state of the state o
class="card green lighten-5">
div and the state of the state of the state of the state of the state of the state of the state of the state o
class="card-content notif">
state and the contract of the contract of the contract of the contract of the contract of the contract of the contract of the contract of the contract of the contract of the contract of the contract of the contract of the 
class="card-title green-text"><i class="material-
icons md-36">done</i> ' . $succDel . '</span>
```

```
 </div>
                                     </div>
                                 </div>
                             </div>';
                 unset($_SESSION['succDel']);
 }
             ?>
             <!-- CARI -->
             <!-- Row form Start -->
             <div class="row jarak-form">
     <?php
             if (isset($_REQUEST['submit'])) {
                $cari =mysqli_real_escape_string($config, 
$_REQUEST['cari']);
                 echo '
                        <div class="col s12" 
style="margin-top: -18px;">
                             <div class="card blue 
lighten-5">
                                 <div class="card-
content">
\langle p \rangle
```

```
class="description">Hasil pencarian untuk kata 
kunci <strong>"' . stripslashes($cari) . 
'"</strong><span class="right"><a 
href="?page=fpb"><i class="material-icons md-36" 
style="color: #333;">clear</i></a></span></p>
                                                    </div>
                                              </div>
                                       </div>
                                       <div class="col m12" 
id="colres">
                                      <table class="bordered" 
id="tbl">
                                              <thead class="blue 
lighten-4" id="head">
the contract of the contract of the contract of the contract of the contract of the contract of the contract of
the contract of the contract of the contract of the contract of the contract of the contract of the contract of
width="5%">No.</th>
the contract of the contract of the contract of the contract of the contract of the contract of the contract of
width="">Kode Barang</th>
the contract of the contract of the contract of the contract of the contract of the contract of the contract of
width="">Nama Barang</th>
the contract of the contract of the contract of the contract of the contract of the contract of the contract of
width="">NUP</th>
```

```
the contract of the contract of the contract of the contract of the contract of the contract of the contract of
width="">Jenis Pemeliharaan</th>
the contract of the contract of the contract of the contract of the contract of the contract of the contract of
width="">Tanggal Pemeliharaan</th>
the contract of the contract of the contract of the contract of the contract of the contract of the contract of
width="">Pelaksana Kegiatan</th>
the contract of the contract of the contract of the contract of the contract of the contract of the contract of
width="">Biaya</th>
the contract of the contract of the contract of the contract of the contract of the contract of the contract of
width="">Bukti Pembayaran</th>
the contract of the contract of the contract of the contract of the contract of the contract of the contract of
width="">Keterangan</th>
the contract of the contract of the contract of the contract of the contract of the contract of the contract of
width="">Aksi</th>
                                                       \langle/tr>
                                                  </thead>
                                                 <tbody>';
                            // Script cari data dan 
menampilkan database ke page 
                            $query = mysqli_query($config, 
"SELECT * FROM tbl pemeliharaan barang a join
tbl user b on a.pelaksana kegiatan=b.id user
WHERE nama barang LIKE '%$cari%' ORDER by
```

```
id pemeliharaan DESC LIMIT 15");
                  if (mysqli_num_rows($query) > 0) 
{
                      $no = 1; while ($row = 
mysqli_fetch_array($query)) {
                           ++$no;
                           echo' 
                          <tr>
                               <td>' . $no . '</td>
                               <td>' . 
$row['kode_barang'] . '</td>
                               <td>' . 
$row['nama_barang'] . '</td>
                               <td>' . $row['nup'] . 
'</td>
                               <td>' . 
$row['jenis_pemeliharaan'] . '</td>
                              <td>' .
indoDate($row['tanggal pemeliharaan']) . '</td>
                               <td>' . $row['nama'] 
  '</td>
                               <td>' . $row['biaya'] 
   \langle/td>
```

```
<sub>td</sub> <sub>ch</sub></sub></sub>
href="./upload/formulir/Pemeliharaan Barang/' . 
$row['bukti_pembayaran'] . '">' .
$row['bukti_pembayaran'] . '</a></td>
                                       <td>' . 
$row['keterangan'] . '</td>
to the contract of the contract of the contract of the contract of the contract of the contract of the contract of the contract of the contract of the contract of the contract of the contract of the contract of the contrac
                                            <a class="waves-
effect waves-light btn blue" 
href="?page=fpb&act=edit&id pemeliharaan=' .
$row['id_pemeliharaan'] .'">Edit</a>
                                             <a class="waves-
effect waves-light btn deep-orange" 
href="?page=fpb&act=del&id pemeliharaan=' .
$row['id_pemeliharaan'] .'">Delete</a>
                                      \langle/td>
                                 </tr>';
 }
                       } else {
                            echo '<tr><td 
colspan="11"><center><p class="add">Tidak ada 
data untuk ditampilkan. <u><a
href="?page=fpb&act=add">Tambah data 
baru</a></u></p></center></td></tr>';
```

```
 }
                          echo '</tbody></table>
                                         </div>
                                  </div>
                                \langle !-- Row form END -->';
                     } else {
                           // halaman utama, tidak ada 
pencarian
                           echo '
                                        <div class="col m12" 
id="colres">
                                              <table 
class="bordered" id="tbl">
                                                      <thead 
class="blue lighten-4" id="head">
the contract of the contract of the contract of the contract of the contract of the contract of the contract of
the contract of the contract of the contract of the contract of the contract of the contract of the contract of
width="5%">No.</th>
the contract of the contract of the contract of the contract of the contract of the contract of the contract of
width="">Kode Barang</th>
the contract of the contract of the contract of the contract of the contract of the contract of the contract of
width="">Nama Barang</th>
the contract of the contract of the contract of the contract of the contract of the contract of the contract of
width="">NUP</th>
```

```
the contract of the contract of the contract of the contract of the contract of the contract of the contract of
width="">Jenis Pemeliharaan</th>
the contract of the contract of the contract of the contract of the contract of the contract of the contract of
width="">Tanggal Pemeliharaan</th>
the contract of the contract of the contract of the contract of the contract of the contract of the contract of
width="">Pelaksana Kegiatan</th>
the contract of the contract of the contract of the contract of the contract of the contract of the contract of
width="">Biaya</th>
the contract of the contract of the contract of the contract of the contract of the contract of the contract of
width="">Bukti Pembayaran</th>
the contract of the contract of the contract of the contract of the contract of the contract of the contract of
width="">Keterangan</th>
the contract of the contract of the contract of the contract of the contract of the contract of the contract of
width="">Aksi</th>
div and the state of the state of the state of the state of the state of the state of the state of the state o
id="modal" class="modal">
<div class="modal-content white">
<h5>Jumlah data yang ditampilkan per 
halaman</h5>';
                           $query = mysqli query({$config,"SELECT id_sett,agenda FROM tbl_sett");
```

```
list($id sett, $agenda) =
mysqli_fetch_array($query);
                 echo '
<div class="row">
<form method="post" action="">
<div class="input-field col s12">
<input type="hidden" value="' . $id_sett . '" 
name="id_sett">
<div class="input-field col s1" style="float: 
left;">
<i class="material-icons prefix md-
prefix">looks_one</i>
</div>
<div class="input-field col s11 right" 
style="margin: -5px 0 20px;">
```

```
<select class="browser-default validate" 
name="agenda" required>
<option value="' . $agenda . '">' . $agenda . 
'</option>
<option value="5">5</option>
<option value="10">10</option>
<option value="20">20</option>
<option value="50">50</option>
<option value="100">100</option>
</select>
</div>
<div class="modal-footer white">
<button type="submit" class="modal-action waves-
effect waves-green btn-flat"
```

```
name="simpan">Simpan</button>';
                // pagination options
                if (isset($_REQUEST['simpan'])) {
                   $id sett = "1"; $agenda = 
$_REQUEST['agenda'];
                   $id user =
$_SESSION['id_user'];
                   $auery =mysqli query($config, "UPDATE tbl_sett SET
agenda='$agenda',id_user='$id_user' WHERE
id sett='$id sett'");
                   if ($query == true) {
                        header("Location: 
./admin.php?page=fpb");
                        die();
 }
 }
                echo '
<a href="#!" class=" modal-action modal-close 
waves-effect waves-green btn-flat">Batal</a>
```

```
</div>
</div>
</form>
</div>
 </div>
 </div>
 the contract of the contract of the contract of the contract of the contract of the contract of the contract of the contract of the contract of the contract of the contract of the contract of the contract of the contract o
                                                    </thead>
                                                   <tbody>';
                          // Script untuk menampilkan db ke 
page
                         $query = mysqli query({$config,"SELECT * FROM tbl_pemeliharaan_barang a join
tbl_user b on a.pelaksana_kegiatan=b.id_user 
ORDER BY tanggal_pemeliharaan DESC");
                         $no = 0:
                         if (mysqli num rows($query) > 0)
```

```
{
                     while (\text{from} =mysqli_fetch_array($query)) {
                          ++$no;
                           echo' 
                          <tr>
                               <td>' . $no . '</td>
                               <td>' . 
$row['kode_barang'] . '</td>
                              extds'.
$row['nama_barang'] . '</td>
                               <td>' . $row['nup'] . 
'</td>
                              <td>' . 
$row['jenis_pemeliharaan'] . '</td>
                               <td>' . 
indoDate($row['tanggal_pemeliharaan']) . '</td>
                               <td>' . $row['nama'] 
  '</td>
                               <td>' . $row['biaya'] 
  '</td>
                              <td> <a
href="./upload/formulir/Pemeliharaan Barang/' . 
$row['bukti_pembayaran'] . '">' .
```

```
$row['bukti_pembayaran'] . '</a></td>
                                     <td>' . 
$row['keterangan'] . '</td>
to the contract of the contract of the contract of the contract of the contract of the contract of the contract of the contract of the contract of the contract of the contract of the contract of the contract of the contrac
                                          <a class="waves-
effect waves-light btn blue" 
href="?page=fpb&act=edit&id pemeliharaan=' .
$row['id_pemeliharaan'] .'">Edit</a>
                                          <a class="waves-
effect waves-light btn deep-orange" 
href="?page=fpb&act=del&id_pemeliharaan=' .
$row['id_pemeliharaan'] .'">Delete</a>
                                     </td>
                                </tr>';
 }
                     } else {
                           echo '<tr><td 
colspan="11"><center><p class="add">Tidak ada 
data untuk ditampilkan. <u><a
href="?page=fpb&act=add">Tambah data 
baru</a></u></p></center></td></tr>';
 }
                    echo '</tbody></table>
                                </div>
```

```
 </div>
                             <!-- Row form END -->';
                      $query = mysqli query({$config,"SELECT * FROM tbl pemeliharaan barang");
                      $cdata = mysqli num rows({$query});$cpg = ceil($cdata / $limit);echo '<br/> \timessimation START
-->
Example 2018 Service State 3 (1996) Service State 3 (1997) Service State 3 (1997) Service State 3 (1997) Service State 3 (1997) Service State 3 (1997) Service State 3 (1997) Service State 3 (1997) Service State 3 (1997) 
class="pagination">';
                       if ($cdata > $limit) {
                             //first and previous pagging
                            if (\frac{6}{9} \times 1) {
                                  $prev = $pg - 1;echo '<li><a
href="?page=fpb&pg=1"><i class="material-icons 
md-48">first_page</i></a></li>
                                                 <li><a 
href="?page=fpb&pg=' . $prev . '"><i 
class="material-icons md-
48">chevron_left</i></a></li>';
```

```
 } else {
                            echo '<li 
class="disabled"><a href="#"><i class="material-
icons md-48">first page</i></a></li>
<u>di sebagai sebagai sebagai sebagai sebagai sebagai sebagai sebagai sebagai sebagai sebagai sebagai sebagai seba</u>
class="disabled"><a href="#"><i class="material-
icons md-48">chevron left</i></a></li>';
 }
                       //perulangan pagging
                      for (\$i = 1; \$i \leftarrow \$cpg;$i++) {
                          if (((4i \; >= 4pg - 3) 88( $i \leq 9g + 3) ||  ($i == 1) ||  ($i == 5cpg) {
                               if (\$i == $pg) echo
'<li class="active waves-effect waves-dark"><a 
href="?page=fpb&pg=' . $i . '"> ' . $i . ' 
\langle/a>\langleli>';
                                else echo '<li 
class="waves-effect waves-dark"><a 
href="?page=fpb&pg=' . $i . '"> ' . $i . ' 
\langle/a>\langle/li>';
 }
 }
```

```
 //last and next pagging
                            if (\frac{6}{9}g \leq \frac{6}{9}cpg) {
                                  $next = $pg + 1;echo '<li><a
href="?page=fpb&pg=' . $next . '"><i 
class="material-icons md-
48">chevron right</i></a></li>
\langleli>a \langleli>a \langleli>a \langleli>a \langleli>a \langleli>a \langlehref="?page=fpb&pg=' . $cpg . '"><i 
class="material-icons md-
48">last_page</i></a></li>';
                             } else {
                                   echo '<li 
class="disabled"><a href="#"><i class="material-
icons md-48">chevron right</i></a></li>
<u>and the second second second second second second second second second second second second second second second second second second second second second second second second second second second second second second sec</u>
class="disabled"><a href="#"><i class="material-
icons md-48">last_page</i></a></li>';
 }
                             echo '
                                  \langle \text{UL}\rangle:
                        } else {
                             echo '';
 }
```

```
 }
      }
   }
}
?>
```
*Tabel Kode 4.1.2.3.1 formulir/Pemeliharaan Barang/formulir\_pemeliharaan\_barang.php*

4.1.2.4. formulir/Pemeliharaan Barang/hapus.php

```
<?php
//cek session
if(empty($_SESSION['admin'])){
     $_SESSION['err'] = '<center>Anda harus login 
terlebih dahulu!</center>';
     header("Location: ./");
     die();
} else {
     $id_pemeliharaan = 
mysqli_real_escape_string($config,$_REQUEST['id_p
emeliharaan']);
     $query = mysqli_query($config,"SELECT * FROM
tbl pemeliharaan barang WHERE id pemeliharaan =
```

```
'$id_pemeliharaan'");
     if(mysgli_number) > 0{
           var_dump($query);
         while($row = mysqli fetch array($query)){
                     if(isset($_SESSION['errQ'])){
                          $errQ = $_SESSION['errQ'];
                         echo '<div id="alert-message" 
class="row jarak-card">
                                    <div class="col m12">
                                         <div class="card 
red lighten-5">
div and the state of the state of the state of the state of the state of the state of the state of the state o
class="card-content notif">
state and the contract of the contract of the contract of the contract of the contract of the contract of the c
class="card-title red-text"><i class="material-
icons md-36">clear</i> '.$errQ.'</span>
                                              </div>
                                         </div>
                                    </div>
                               </div>';
                          unset($_SESSION['errQ']);
 }
                     echo '
```

```
 <!-- Row form Start -->
                                 <div class="row jarak-card">
                                         <div class="col m12">
                                                  <div class="card">
                                                         <div class="card-
content">
                                                                  <table>
and the contract of the contract of the contract of the contract of the contract of the contract of the contract of the contract of the contract of the contract of the contract of the contract of the contract of the contra
class="lighten-5">
div and the contract of the contract of the contract of the contract of the contract of the contract of the contract of the contract of the contract of the contract of the contract of the contract of the contract of the co
class="confir red-text"><i class="material-icons 
md-36">error_outline</i>
                                                                                  Apakah 
Anda yakin akan menghapus data ini?</div>
the contract of the contract of the contract of the contract of the contract of the contract of the contract of
width="5%">No.</th>
the contract of the contract of the contract of the contract of the contract of the contract of the contract of
width="">Kode Barang</th>
the contract of the contract of the contract of the contract of the contract of the contract of the contract of
width="">Nama Barang</th>
the contract of the contract of the contract of the contract of the contract of the contract of the contract of
width="">NUP</th>
the contract of the contract of the contract of the contract of the contract of the contract of the contract of
width="">Jenis Pemeliharaan</th>
```
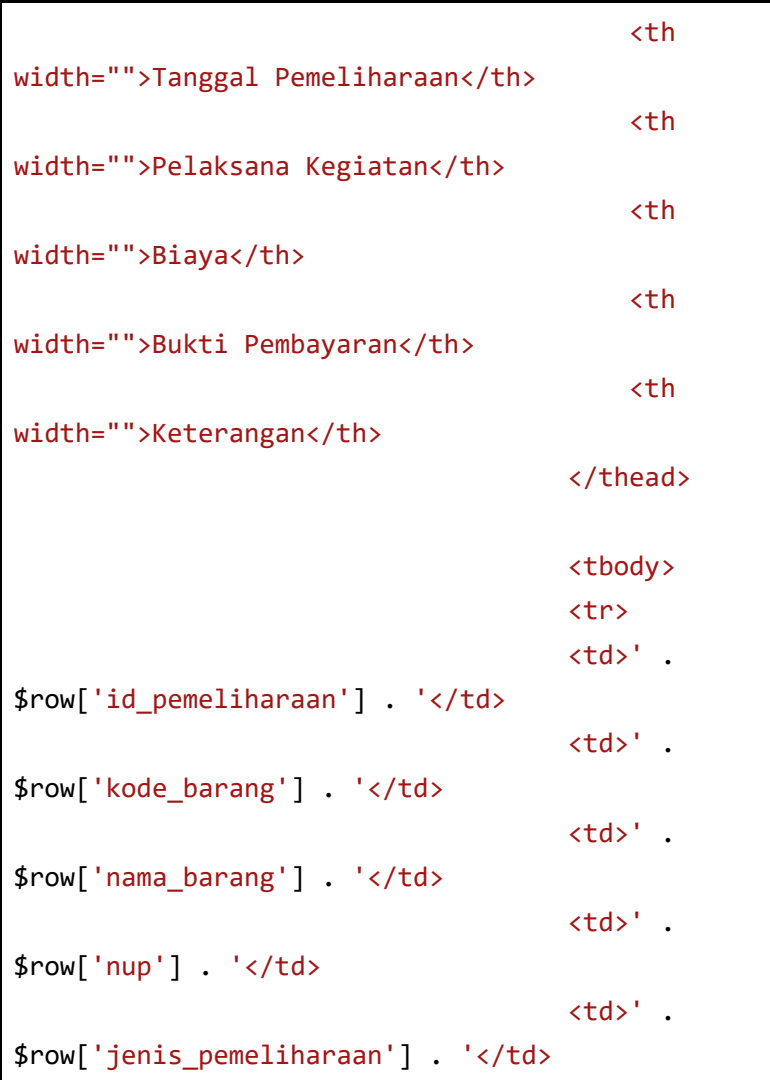

 $\overline{\phantom{a}}$ 

```
 <td>' . 
indoDate($row['tanggal_pemeliharaan']) . '</td>
                                            <td>' . 
$row['pelaksana_kegiatan'] . '</td>
                                            <td>' . 
$row['biaya'] . '</td>
                                            <td> <a 
href="./upload/formulir/pemeliharaan_barang/'
$row['bukti_pembayaran'] . '">' . 
$row['bukti_pembayaran'] . '</a></td>
                                           ext{ds}' .
$row['keterangan'] . '</td>
                                      \langle/tr>
                                            </tbody>
                                       </table>
                                  </div>
                                  <div class="card-
action">
<u>a serie de la contrada de la contrada de la contrada de la contrada de la contrada de la contrada de la contra</u>
href="?page=fpb&act=del&submit=yes&id_pemeliharaa
n='.$row['id_pemeliharaan'].'" class="btn-large 
deep-orange waves-effect waves-light white-
text">HAPUS <i class="material-
icons">delete</i></a>
```

```
a se a construída de la construída de la construída de la construída de la construída de la construída de la c<br>En la construída de la construída de la construída de la construída de la construída de la construída de la co
href="?page=fpb" class="btn-large blue waves-
effect waves-light white-text">BATAL <i 
class="material-icons">clear</i></a>
                                        </div>
                                   </div>
                             </div>
                       </div>
                       <!-- Row form END -->';
                  if(isset($_REQUEST['submit'])){
                       $id_pemeliharaan = 
$_REQUEST['id_pemeliharaan'];
                      var dump($id pemeliharaan);
                       //jika tidak ada file akan 
mengekseskusi script dibawah ini
                      $auerv = musicali_auer(Sconfie,"DELETE FROM tbl_pemeliharaan_barang WHERE
id pemeliharaan='$id pemeliharaan'");
                      if(\$query == true) $_SESSION['succDel'] =
```
```
'SUKSES! Data berhasil dihapus<br/>';
                     header("Location: 
./admin.php?page=fpb");
                     die();
                 } else {
                     $_SESSION['errQ'] = 'ERROR! 
Ada masalah dengan query';
                     echo '<script 
language="javascript">
window.location.href="./admin.php?page=fpb&act=de
l&id_pemeliharaan='.$id_pemeliharaan.'";
                             </script>';
 }
 }
         }
     }
}
?>
```
## *Tabel Kode 4.1.2.4.1 formulir/Pemeliharaan Barang/hapus.php*

4.1.2.5. formulir/Pemeliharaan Barang/tambah.php

```
<?php
//cek session
// Not tested
if (empty($_SESSION['admin'])) {
     $_SESSION['err'] = '<center>Anda harus login 
terlebih dahulu!</center>';
     header("Location: ./");
     die();
} else {
     if (isset($_REQUEST['submit'])) {
        // var dump($ REQUEST);
         //validasi form kosong
        if (\frac{1}{2} REQUEST['nama_barang'] == "" ||
$_REQUEST['kode_barang'] == "" || 
$ REQUEST['nup'] == "" ||
$_REQUEST['jenis_pemeliharaan'] == "" || 
$_REQUEST['tanggal_pemeliharaan'] == "" || 
$_REQUEST['pelaksana_kegiatan'] == "" ||
```

```
$ REQUEST['biaya'] == "") {
             $_SESSION['errEmpty'] = 'Form yang 
Diisi Tidak boleh Kosong';
             echo '<script 
language="javascript">window.history.back();</sc
ript>';
 } 
         else {
             $kode_barang = 
$_REQUEST['kode_barang'];
             $nama_barang = 
$_REQUEST['nama_barang'];
            $nup = $ REQUEST['nup'];
             $jenis_pemeliharaan = 
$_REQUEST['jenis_pemeliharaan'];
             $tanggal_pemeliharaan = 
$_REQUEST['tanggal_pemeliharaan'];
             $pelaksana_kegiatan = 
$_REQUEST['pelaksana_kegiatan'];
             $biaya = $_REQUEST['biaya'];
             $bukti_pembayaran = 
$_REQUEST['bukti_pembayaran'];
             $keterangan = 
$_REQUEST['keterangan'];
```

```
 // validasi input data
             if (!preg_match("/^[a-zA-Z0-9.,\/|
]*$/", $keterangan)) {
                  $_SESSION['keterangan'] = 
'keterangan hanya boleh mengandung karakter 
huruf, spasi, titik(.), koma(,) dan minus(-)';
                  echo '<script 
language="javascript">window.history.back();</sc
ript>';
              } else {
                 if (!preg_match("/\sqrt{\phantom{a}}[a-zA-Z0-
9., \sqrt{2} -]*$/", $nama barang)) {
                      $_SESSION['nama_barang'] = 
'Nama Barang hanya boleh mengandung karakter 
huruf, spasi, titik(.), koma(,) dan minus(-)';
                      echo '<script 
language="javascript">window.history.back();</sc
ript>';
                  } else {
                     if (!preg_match("/^-
?(?:\d+|\d*\ldots\dd+)\$/", $num) {
                           $_SESSION['nup'] = 'nup
```

```
hanya boleh angka';
                        echo '<script 
language="javascript">window.history.back();</sc
ript>';
                     } else {
                        if (!preg_match("/^[a-
zA-Z0-9., \/| -]*$/", $jenis_pemeliharaan)) {
$_SESSION['jenis_pemeliharaan'] = 'jenis 
pemeliharaan hanya boleh angka';
                             echo '<script 
language="javascript">window.history.back();</sc
ript>';
 }
                         else{
                             $ekstensi = 
array('jpg','png','jpeg','doc','docx','pdf');
                           $file =$_FILES['file']['name'];
                           $x = explode('.''.$file);
                            $eks =strtolower(end($x));
```

```
 $ukuran = 
$_FILES['file']['size'];
                            $target_dir = 
"upload/formulir/Pemeliharaan Barang/";
                            if (! 
is_dir($target_dir)) {
mkdir($target dir, 0755, true);
 }
                            //jika form file 
tidak kosong akan mengeksekusi script dibawah 
ini
                           if(ffile != "")$rand =rand(1,100000);
                                $nfile = 
$rand."-".$file;
                                //validasi file
if(in array($eks, $ekstensi) == true){
```

```
 if($ukuran < 
2500000){
move uploaded file($ FILES['file']['tmp_name'],
$target_dir.$nfile);
                                          $query = 
mysqli_query($config, "INSERT INTO
tbl pemeliharaan barang(tanggal pemeliharaan,pel
aksana kegiatan,nama barang,kode barang,nup,jeni
s_pemeliharaan,biaya,keterangan,bukti_pembayaran
) VALUE
('$tanggal_pemeliharaan','$pelaksana_kegiatan','
$nama_barang','$kode_barang','$nup','$jenis_peme
liharaan','$biaya','$keterangan','$nfile')");
if(fauerv == true)$_SESSION['succAdd'] = 'SUKSES! Data berhasil 
ditambahkan 1';
header("Location: ./admin.php?page=fpb");
```

```
die();
                                               } else {
$_SESSION['errQ'] = 'ERROR! Ada masalah dengan 
query';
echo de contra una construcción de contra en el contra una construcción de contra una construcción de contra u
'<script 
language="javascript">window.history.back();</sc
ript>';
var_dump($_SESSION);
 }
                                          } else {
$_SESSION['errSize'] = 'Ukuran file yang 
diupload terlalu besar!';
echo de la contrata de la contrata de la contrata de la contrata de la contrata de la contrata de la contrata 
'<script 
language="javascript">window.history.back();</sc
ript>';
 }
                                      } else {
```

```
$_SESSION['errFormat'] = 'Format file yang 
diperbolehkan hanya *.JPG, *.PNG, *.DOC, *.DOCX 
atau *.PDF!';
echo de la contrata de la contrata de la contrata de la contrata de la contrata de la contrata de la contrata 
'<script 
language="javascript">window.history.back();</sc
ript>';
 }
                               } else {
                                   //jika form file 
kosong akan mengeksekusi script dibawah ini
                                  $auery =mysqli_query($config, "INSERT INTO
tbl pemeliharaan barang(tanggal pemeliharaan,pel
aksana kegiatan,nama barang,kode barang,nup,jeni
s_pemeliharaan,biaya,keterangan,bukti_pembayaran
) VALUE
('$tanggal_pemeliharaan','$pelaksana_kegiatan','
$nama_barang','$kode_barang','$nup','$jenis_peme
liharaan','$biaya','$keterangan','')");
                                  if(\$auery ==true){
```

```
$_SESSION['succAdd'] = 'SUKSES! Data berhasil 
ditambahkan 2';
header("Location: ./admin.php?page=fpb");
                               die();
                            } else {
$_SESSION['errQ'] = 'ERROR! Ada masalah dengan 
query 2';
echo de la contrata de la contrata de la contrata de la contrata de la contrata de la contrata de la contrata 
'<script 
language="javascript">window.history.back();</sc
ript>';
 // 
var_dump($_REQUEST);
 }
 }
 } 
 }
 }
 }
       }
```

```
 } else {?>
         <!-- Row Start -->
         <div class="row">
              <!-- Secondary Nav START -->
              <div class="col s12">
                  <nav class="secondary-nav">
                      <div class="nav-wrapper 
blue-grey darken-1">
                           <ul class="left">
                               <li class="waves-
effect waves-light"><a href="?page=fpb&act=add"
class="nama_barang"><i class="material-
icons">bookmark</i>Tambah Rekapitulasi
Pemeliharaan Barang</a></li>
                          \langle/ul>
                      </div>
                  </nav>
              </div>
              <!-- Secondary Nav END -->
         </div>
        \langle!-- Row END -->
         <?php
```

```
 if (isset($_SESSION['errQ'])) {
                $errQ = $_SESSION['errQ'];
                echo '<div id="alert-message" 
class="row">
                                     <div class="col 
m12">
                                           <div class="card 
red lighten-5">
div and the state of the state of the state of the state of the state of the state of the state of the state o
class="card-content notif">
state and the contract of the contract of the contract of the contract of the contract of the contract of the c
class="card-title red-text"><i class="material-
icons md-36">clear</i> ' . $errQ . '</span>
                                                </div>
                                           </div>
                                     </div>
                               \langle/div\rangle';
                unset($_SESSION['errQ']);
 }
           if (isset($_SESSION['errEmpty'])) {
                $errEmpty = $_SESSION['errEmpty'];
                echo '<div id="alert-message" 
class="row">
                                     <div class="col
```

```
m12" <div class="card 
red lighten-5">
div and the state of the state of the state of the state of the state of the state of the state of the state o
class="card-content notif">
state and the contract of the contract of the contract of the contract of the contract of the contract of the c
class="card-title red-text"><i class="material-
icons md-36">clear</i> ' . $errEmpty . '</span>
                                                 </div>
                                            </div>
                                      </div>
                                 </div>';
                unset($ SESSION['errEmpty']);
           }
           ?>
           <!-- Row form Start -->
           <div class="row jarak-form">
                \langle!-- Form START -->
                 <form class="col s12" method="POST"
action="?page=fpb&act=add"
enctype="multipart/form-data">
```

```
 <!-- Row in form START -->
                      <div class="row">
                            <div class="input-field col 
s6">
                                 <i class="material-icons 
prefix md-prefix">date range</i>
                                 <input
id="tanggal_pemeliharaan" type="text"
class="pickadate validate"
name="tanggal_pemeliharaan" required>
                                 <?php
if the contract of the contract of the contract of the contract of the contract of the contract of the contract of the contract of the contract of the contract of the contract of the contract of the contract of the contrac
(isset($_SESSION['tanggal_pemeliharaan'])) {
$tanggal_pemeliharaan = 
$_SESSION['tanggal_pemeliharaan'];
                                      echo '<div 
id="alert-message" class="callout bottom z-
depth-1 red lighten-4 red-text">' . 
$tanggal_pemeliharaan . '</div>';
unset($ SESSION['tanggal pemeliharaan']);
 }
                                ?>
```

```
 <label
for="tanggal_pemeliharaan"> Tanggal </label>
                        </div>
                        <div class="input-field col
s6">
                             <i class="material-icons 
prefix md-prefix">account_circle</i>
                             <select
name="pelaksana_kegiatan"
id="pelaksana_kegiatan">
                                 <?php
                                echo '<option 
value="" disabled selected>Pelaksana 
Kegiatan</options>';
                                $auery =mysqli_query($config, "SELECT nama, id_user from
tbl_user ORDER by nama");
if(mysqli_num_rows($query) > 0){
                                      while ($row = 
mysqli_fetch_array($query)) {
echo and the contract of the contract of the contract of the contract of the contract of the contract of the c
'<option value="' . $row['id_user'] . '">' . 
$row['nama'] . '</option>';
```

```
\};
 }
                                      echo '</select>';
restaurante de la construction de la propietat de la propietat de la propietat de la propietat de la propieta<br>En 1930, estableceu de la propietat de la propietat de la propietat de la propietat de la propietat de la prop
                            </div>
                            <div class="input-field col 
s6">
                                 <i class="material-icons 
prefix md-prefix">archive</i>
                                 <input id="nama_barang"
type="text" class="validate" name="nama_barang"
required>
                                 <?php
?> Particularly and Particularly 2008
                                 <label
for="nama_barang">Nama barang</label>
                            </div>
                            <div class="input-field col 
s6">
                                 <i class="material-icons 
prefix md-prefix">format_list_numbered</i>
```

```
\left\{1 - - - - - \right\} <input id="kode_barang"
type="text" name="kode_barang" required>
                                    <?php
if the contract of the contract of the contract of the contract of the contract of the contract of the contract of the contract of the contract of the contract of the contract of the contract of the contract of the contrac
(isset($_SESSION['kode_barang'])) {
                                         $kode barang =
$_SESSION['kode_barang'];
                                          echo '<div 
id="alert-message" class="callout bottom z-
depth-1 red lighten-4 red-text">' . $kode_barang 
. \langle/div>';
unset($ SESSION['kode barang']);
 }
?> Particularly and Particularly 2008
                                   <label
for="kode_barang">Kode Barang</label>
                              </div>
                              <div class="input-field col 
s6" <i class="material-icons 
prefix md-prefix">archive</i>
                                   \left\{1 - - \frac{1}{2} \right\}
```

```
 <input id="nup"
type="text" name="nup" required>
                         <?php
                        if
(isset($_SESSION['nup'])) {
                            $nup =$_SESSION['nup'];
                             echo '<div 
id="alert-message" class="callout bottom z-
depth-1 red lighten-4 red-text">' . $nup . 
'</div>';
unset($ SESSION['nup']);
 }
?> Particularly and Particularly 2008
                         <label
for="nup">NUP</label>
                     </div>
                     <div class="input-field col 
s6"\langle!-- -->
                         <i class="material-icons 
prefix md-prefix">merge_type</i>
                         <input
```

```
id="jenis_pemeliharaan" type="text"
name="jenis_pemeliharaan" required>
                                  <?php
if the contract of the contract of the contract of the contract of the contract of the contract of the contract of the contract of the contract of the contract of the contract of the contract of the contract of the contrac
(isset($_SESSION['jenis_pemeliharaan'])) {
                                       $jenis pemeliharaan
= $_SESSION['jenis_pemeliharaan'];
                                        echo '<div 
id="alert-message" class="callout bottom z-
depth-1 red lighten-4 red-text">' . 
$jenis_pemeliharaan . '</div>';
unset($ SESSION['jenis pemeliharaan']);
 }
?> Particularly and Particularly 2008
                                  <label
for="jenis_pemeliharaan">jenis 
pemeliharaan</label>
                             </div>
                             <div class="input-field col 
s6">
                                 \langle \vert -- \vert -->
                                  <i class="material-icons 
prefix md-prefix">attach_money</i>
```

```
 <input id="biaya"
type="number" name="biaya" required>
                           <?php
                          if
(isset($_SESSION['biaya'])) {
                               $biaya = 
$_SESSION['biaya'];
                               echo '<div 
id="alert-message" class="callout bottom z-
depth-1 red lighten-4 red-text">' . $biaya . 
'</div>';
unset($ SESSION['biaya']);
 }
?> Particularly and Particularly 2008
                           <label
for="biaya">Biaya</label>
                      </div>
                      <div class="input-field col 
s12">
                           <i class="material-icons 
prefix md-prefix">attach</i>
                          \langle \vert -- \rangle -- \rangle <textarea
```

```
id="keterangan" class="materialize-textarea"
name="keterangan"> </textarea>
                         <?php
                        if
(isset($_SESSION['keterangan'])) {
                             $keterangan = 
$_SESSION['keterangan'];
                             echo '<div 
id="alert-message" class="callout bottom z-
depth-1 red lighten-4 red-text">' . $keterangan 
. \langle/div>';
unset($ SESSION['keterangan']);
 }
?> Particularly and Particularly 2008
                         <label
for="keterangan">keterangan barang</label>
                     </div>
                     <div class="input-field col 
s12" <span>Bukti Konfirmasi 
Pembeli</span>
                         <div class="file-field
```

```
input-field">
                              <div class="btn 
light-green darken-1">
                              <span>FILE</span>
                                   <input
type="file" id="file" name="file">
                              </div>
                             <div class="file-
path-wrapper">
                                  <input
class="file-path validate" type="text"
placeholder="Upload file/scan Foto bukti 
pemeliharaan">
                                  <?php
                                  if
(isset($_SESSION['errSize'])) {
                                       $errSize = 
$_SESSION['errSize'];
                                       echo '<div 
id="alert-message" class="callout bottom z-
depth-1 red lighten-4 red-text">' . $errSize . 
'</div>';
unset($ SESSION['errSize']);
```

```
 }
                              if
(isset($_SESSION['errFormat'])) {
                                   $errFormat = 
$_SESSION['errFormat'];
                                   echo '<div 
id="alert-message" class="callout bottom z-
depth-1 red lighten-4 red-text">' . $errFormat . 
'</div>';
unset($ SESSION['errFormat']);
 }
                              ?>
                              \epsilonsmall
class="red-text">*Format file yang diperbolehkan 
*.JPG, *.PNG, *.DOC, *.DOCX, *.PDF dan ukuran 
maksimal file 2 MB!</small>
                           </div>
                       </div>
                    </div>
                </div>
                <!-- Row in form END -->
                <div class="row">
                    <div class="col 6">
```

```
 <button type="submit"
name="submit" class="btn-large blue waves-effect 
waves-light">SIMPAN <i class="material-
icons">done</i></button>
                      </div>
                      <div class="col 6">
                           <a href="?page=fpb"
class="btn-large deep-orange waves-effect waves-
light">BATAL <i class="material-
icons">clear</i></a>
                       </div>
                  </div>
              </form>
             \langle!-- Form END -->
         </div>
        \langle!-- Row form END -->
<?php
     }
}
?>
```
## *Tabel Kode 4.1.2.5.1 formulir/Pemeliharaan Barang/tambah.php*

4.1.3. Formulir Peminjaman Barang Inventaris

4.1.3.1. formulir/Peminjaman Barang Inventaris/edit.php

```
<?php
//cek session
// Not tested
if (empty($_SESSION['admin'])) {
     $_SESSION['err'] = '<center>Anda harus login 
terlebih dahulu!</center>';
     header("Location: ./");
     die();
} else {
     if (isset($_REQUEST['submit'])) {
         //validasi form kosong
         if ($_REQUEST['tanggal_pengembalian'] == 
"" || $_REQUEST['nama_barang_inventaris'] == ""
|| $ REQUEST['tanggal pinjam'] == "" ||
$_REQUEST['spesifikasi'] == "" || 
$_REQUEST['keperluan'] == "") {
             $_SESSION['errEmpty'] = 'Form yang
```

```
Diisi Tidak boleh Kosong';
             echo '<script 
language="javascript">window.history.back();</sc
ript>';
         } else {
            $id peminjaman barang inventaris =
$_REQUEST['id_peminjaman_barang_inventaris'];
             $tanggal_pinjam = 
$_REQUEST['tanggal_pinjam'];
             $nama_peminjam = 
$_REQUEST['nama_peminjam'];
             $nama_barang_inventaris = 
$_REQUEST['nama_barang_inventaris'];
             $spesifikasi = 
$_REQUEST['spesifikasi'];
             $keperluan = $_REQUEST['keperluan'];
             $tanggal_pengembalian = 
$_REQUEST['tanggal_pengembalian'];
            $id user = $ SESSION['id user'];
             // validasi input data
            if (!preg_match("/^[a-zA-Z0-9.,\/|
]*$/", $spesifikasi)) {
                 $_SESSION['spesifikasi'] =
```

```
'Spesifikasi hanya boleh mengandung karakter 
huruf, spasi, titik(.), koma(,) dan minus(-)';
                 echo '<script 
language="javascript">window.history.back();</sc
ript>';
             } else {
                 if (!preg_match("/^[a-zA-Z0-
9.\,\sqrt{1} -]*$/", $nama_barang_inventaris)) {
$_SESSION['nama_barang_inventaris'] = 
'nama_peminjam Barang hanya boleh mengandung 
karakter huruf, spasi, titik(.), koma(,) dan 
minus(-)';
                      echo '<script 
language="javascript">window.history.back();</sc
ript>';
                 } else {
                     if (!preg_match("/^[a-zA-Z0-
9.,\/| -]*$/", $tanggal_pengembalian)) {
$_SESSION['tanggal_pengembalian'] = 
'tanggal_pengembalian hanya boleh angka';
                          echo '<script 
language="javascript">window.history.back();</sc
```

```
ript>';
                                    } else {
                                            if (!preg_match("/^[a-
zA-Z0-9., \/| -]*$/", $keperluan)) {
$_SESSION['keperluan'] = 'keperluan hanya boleh 
angka';
                                                   echo '<script 
language="javascript">window.history.back();</sc
ript>';
                                            } else {
if the contract of the contract of the contract of the contract of the contract of the contract of the contract of the contract of the contract of the contract of the contract of the contract of the contract of the contrac
(!preg_match("/^[a-zA-Z0-9.,\/| -]*$/",
$tanggal_pinjam)) {
$_SESSION['tanggal_pinjam'] = 'Tanggal pinjam 
hanya boleh angka';
                                                          echo '<script 
language="javascript">window.history.back();</sc
ript>';
                                                   } else {
if the contract of the contract of the contract of the contract of the contract of the contract of the contract of the contract of the contract of the contract of the contract of the contract of the contract of the contrac
(is_null($nama_peminjam)) {
```

```
$query =mysqli_query($config, "SELECT nama FROM tbl_user 
where id_user = '$id_user'");
                                   $row =mysqli_fetch_array($query);
$nama peminjam = $row['nama'];
 }
                               //jika form file 
kosong akan mengeksekusi script dibawah ini
                               $auery =mysqli_query($config, "UPDATE
tbl peminjaman barang inventaris SET
tanggal_pinjam = '$tanggal_pinjam',nama_peminjam 
= '$nama_peminjam',nama_barang_inventaris =
'$nama_barang_inventaris',spesifikasi =
'$spesifikasi',tanggal_pengembalian =
'$tanggal_pengembalian',keperluan = '$keperluan' 
WHERE id peminjaman barang inventaris =
'$id peminjaman barang inventaris'");
                               if ($query ==
true) {
```

```
$_SESSION['succAdd'] = 'SUKSES! Data berhasil 
ditambahkan 2';
header("Location: ./admin.php?page=fpbi");
                                  die();
                              } else {
$_SESSION['errQ'] = 'ERROR! Ada masalah dengan 
query 2';
echo de la contrata de la contrata de la contrata de la contrata de la contrata de la contrata de la contrata 
'<script 
language="javascript">window.history.back();</sc
ript>';
 }
 }
 }
 }
 }
 }
        }
    } else {
       $id user = $ SESSION['id user'];
        ?>
```

```
 <!-- Row Start -->
         <div class="row">
             <!-- Secondary Nav START -->
              <div class="col s12">
                  <nav class="secondary-nav">
                      <div class="nav-wrapper 
blue-grey darken-1">
                           <ul class="left">
                               <li class="waves-
effect waves-light"><a href="?page=fpbi"
class="nama_barang_inventaris"><i
class="material-icons">bookmark</i> Edit
Peminjaman Barang Inventaris</a></li>
                          \langle/ul>
                      </div>
                  </nav>
              </div>
             <!-- Secondary Nav END -->
         </div>
        \langle!-- Row END -->
         <?php
        $id peminjaman barang inventaris =
mysqli_real_escape_string($config,
```

```
$_REQUEST['id_peminjaman_barang_inventaris']);
         $query = mysgli query({$config, "SELECT *})FROM tbl peminjaman barang inventaris WHERE
id peminjaman barang inventaris =
'$id peminjaman barang inventaris'");
         list($id peminjaman barang inventaris,
$tanggal pinjam, $nama barang inventaris,
$spesifikasi, $keperluan,$tanggal_pengembalian, 
$nama\ peminjam) = mysqli\ fetch\ array({$query}); if (isset($_SESSION['errQ'])) {
              $errQ = $_SESSION['errQ'];
              echo '<div id="alert-message" 
class="row">
                                 <div class="col 
m12" <div class="card 
red lighten-5">
Andre Stein Constitution of the Stein Constitution of the Stein Constitution
class="card-content notif">
state and the contract of the contract of the contract of the contract of the contract of the contract of the c
class="card-title red-text"><i class="material-
icons md-36">clear</i> ' . $errO . '</span>
                                           </div>
```

```
 </div>
                                      </div>
                                 </div>';
                unset($ SESSION['errQ']);
           }
           if (isset($_SESSION['errEmpty'])) {
                 $errEmpty = $_SESSION['errEmpty'];
                 echo '<div id="alert-message" 
class="row">
                                      <div class="col 
m12" <div class="card 
red lighten-5">
div and the state of the state of the state of the state of the state of the state of the state of the state o
class="card-content notif">
state and the contract of the contract of the contract of the contract of the contract of the contract of the c
class="card-title red-text"><i class="material-
icons md-36">clear</i> ' . $errEmpty . '</span>
                                                 </div>
                                            </div>
                                      </div>
                                 </div>';
                unset($ SESSION['errEmpty']);
           }
```

```
 ?>
         <!-- Row form Start -->
         <div class="row jarak-form">
            \langle!-- Form START -->
             <form class="col s12" method="POST"
action="?page=fpbi&act=edit"
enctype="multipart/form-data">
                 <!-- Row in form START -->
                 <div class="row">
                     <div class="input-field col 
s6" <i class="material-icons 
prefix md-prefix">date_range</i>
                          <input
id="id_peminjaman_barang_inventaris" type="text"
name="id_peminjaman_barang_inventaris" hidden
value="<?php echo 
$id peminjaman barang inventaris ?>">
                          <input
id="tanggal_pinjam" type="text"
class="datepicker" name="tanggal_pinjam"
value="<?php echo $tanggal pinjam ?>" required>
```

```
 <?php
if the contract of the contract of the contract of the contract of the contract of the contract of the contract of the contract of the contract of the contract of the contract of the contract of the contract of the contrac
(isset($_SESSION['tanggal_pinjam'])) {
                                      $tanggal_pinjam = 
$_SESSION['tanggal_pinjam'];
                                      echo '<div 
id="alert-message" class="callout bottom z-
depth-1 red lighten-4 red-text">' . 
$tanggal_pinjam . '</div>';
unset($ SESSION['tanggal pinjam']);
 }
?> Particularly and Particularly 2008
                                <label
for="tanggal_pinjam"> Tanggal Pinjam </label>
                            </div>
                            <div class="input-field col 
s6">
                                 <i class="material-icons 
prefix md-prefix">date range</i>
                                 <input
id="tanggal_pengembalian" type="text"
class="datepicker" name="tanggal_pengembalian"
value="<?php echo $tanggal pengembalian ?>"
```

```
required>
                         <?php
                        if
(isset($_SESSION['tanggal_pengembalian'])) {
$tanggal_pengembalian = 
$_SESSION['tanggal_pengembalian'];
                             echo '<div 
id="alert-message" class="callout bottom z-
depth-1 red lighten-4 red-text">' . 
$tanggal_pengembalian . '</div>';
unset($ SESSION['tanggal pengembalian']);
 }
?> Particularly and Particularly 2008
                         <label
for="tanggal_pengembalian"> Tanggal kembali 
</label>
                     </div>
                     <div class="input-field col 
s6">
                         <i class="material-icons 
prefix md-prefix">person</i>
```
```
 <input
id="nama_peminjam" type="text" class="validate"
name="nama_peminjam" value="<?php echo 
$nama_peminjam ?>" required>
                         <?php
                        if
(isset($_SESSION['nama_peminjam'])) {
$nama barang inventarisref =
$_SESSION['nama_peminjam'];
                             echo '<div 
id="alert-message" class="callout bottom z-
depth-1 red lighten-4 red-text">' . 
$nama_barang_inventarisref . '</div>';
unset($_SESSION['nama_peminjam']);
 }
?> 2002/2012 2012 2012 2012 2013
                         <label
for="nama_peminjam">Nama Peminjam</label>
                     </div>
                     <div class="input-field col
```

```
s6" <i class="material-icons 
prefix md-prefix">archive</i>
                                 <input
id="nama_barang_inventaris" type="text"
class="validate" name="nama_barang_inventaris"
value="<?php echo $nama barang inventaris ?>"
required>
                                 <?php
if the contract of the contract of the contract of the contract of the contract of the contract of the contract of the contract of the contract of the contract of the contract of the contract of the contract of the contrac
(isset($_SESSION['nama_barang_inventaris'])) {
$nama barang inventarisref =
$_SESSION['nama_barang_inventaris'];
                                      echo '<div 
id="alert-message" class="callout bottom z-
depth-1 red lighten-4 red-text">' . 
$nama_barang_inventarisref . '</div>';
unset($ SESSION['nama barang inventaris']);
 }
?> Particularly and Particularly 2008
                                 <label
for="nama_barang_inventaris">Nama Barang
```

```
Inventaris</label>
                     </div>
                     <div class="input-field col 
s6">
                         <i class="material-icons 
prefix md-prefix">archive</i>
                         <textarea
id="spesifikasi" name="spesifikasi"
class="materialize-textarea" placeholder="Insert 
Spesification here...." required><?php echo
$spesifikasi ?></textarea>
                         <?php
                        if
(isset($_SESSION['spesifikasi'])) {
                             $spesifikasi = 
$_SESSION['spesifikasi'];
                             echo '<div 
id="alert-message" class="callout bottom z-
depth-1 red lighten-4 red-text">' . $spesifikasi 
. \langle/div>';
unset($ SESSION['spesifikasi']);
 }
```

```
restate the contract of the second property of the second property of the second property of the second proper
                                       <label
for="spesifikasi">Spesifikasi</label>
                                 </div>
                                 <div class="input-field col 
s6">
                                      \langle!-- -->
                                       <i class="material-icons 
prefix md-prefix">attach_money</i>
                                       <input id="keperluan"
type="text" name="keperluan" value="<?php echo 
$keperluan ?>" required>
                                       <?php
if the contract of the contract of the contract of the contract of the contract of the contract of the contract of the contract of the contract of the contract of the contract of the contract of the contract of the contrac
(isset($_SESSION['keperluan'])) {
                                              $keperluan = 
$_SESSION['keperluan'];
                                              echo '<div 
id="alert-message" class="callout bottom z-
depth-1 red lighten-4 red-text">' . $keperluan . 
'</div>';
unset($ SESSION['keperluan']);
```

```
 }
restate the contract of the second property of the second property of the second property of the second proper
                            <label
for="keperluan">keperluan</label>
                        </div>
                             <!-- Row in form END -->
                        <div class="row">
                             <div class="col 6">
                                  <button
type="submit" name="submit" class="btn-large 
blue waves-effect waves-light">SIMPAN <i
class="material-icons">done</i></button>
                             </div>
                            <div class="col 6">
                                  <a href="?page=fpbi"
class="btn-large deep-orange waves-effect waves-
light">BATAL <i class="material-
icons">clear</i></a>
                             </div>
                        </div>
                    </div>
               </form>
              \langle!-- Form END -->
```

```
 </div>
          \langle!-- Row form END -->
<?php
      }
}
?>
```
*Tabel Kode 4.1.3.1.1 formulir/Peminjaman Barang Inventaris/edit.php*

4.1.3.2. formulir/Peminjaman Barang Inventaris/export.php

```
<?php
// Generator Excel
require_once 'include/SimpleXLSXGen.php';
require_once 'include/SimpleXLSX.php';
if(empty($_SESSION['admin'])){
     $_SESSION['err'] = '<center>Anda harus login 
terlebih dahulu!</center>';
     header("Location: ./");
     die();
} else {
```

```
 //Dapatkan Host Sekarang
     $actual_link = (isset($_SERVER['HTTPS']) && 
$ SERVER['HTTPS'] == 'on' ? "https" : "http") ."://$_SERVER[HTTP_HOST]";
    // nama_peminjam File
     $fileName = "PemesananBarang-" . date('Ymd') 
 . ".xlsx"; 
    // nama_peminjam Kolom
     $namakolom = [['No', 'Tanggal Pinjam','Nama 
Peminjam' , 'Nama Barang Inventaris', 
'Spesifikasi','Keperluan', 'Tanggal 
Pengembalian']]; 
     // Query untuk mengambil data
     $query = mysqli_query($config, "SELECT *
FROM tbl peminjaman_barang_inventaris ORDER BY
id_peminjaman_barang_inventaris");
    if(mysqli num rows($query) > 0){
        $i=0;while($row = mysqli fetch array($query))
         { 
            $i++:
            $isitabel[] = array({$i},
```

```
indodate($row['tanggal pinjam']),
$row['nama_peminjam'], 
$row['nama_barang_inventaris'], 
$row['spesifikasi'], $row['keperluan'], 
indodate($row['tanggal pengembalian']));
         } 
     }else{ 
        $i++;$isitabel[] = array($i, 'Tidak ada','data untuk', 'ditampilkan' , 'saat', 'ini');
     } 
     // Menggabungkan Kolom dan Isi tabel
    $gabung = array merge(\$namakolom,$isitabel);
     $xlsx = SimpleXLSXGen::fromArray( $gabung );
     // Mengunduh File
     $xlsx->downloadAs($fileName);
     exit();
}
```
## *Tabel Kode 4.1.3.2.1 formulir/Peminjaman Barang Inventaris/export.php*

4.1.3.3. formulir/Peminjaman Barang Inventaris/formulir\_peminja man\_barang\_inventaris.php

```
<?php
//cek session
if (empty($_SESSION['admin'])) {
     $_SESSION['err'] = '<center>Anda harus login 
terlebih dahulu!</center>';
     header("Location: ./");
     die();
} else {
     error_reporting(E_ERROR | E_PARSE);
     // Kode : fpbi
     // TODO:
     // everything, unedit. Check fpbi for 
finished code
     if (isset($_REQUEST['act'])) {
         $act = $_REQUEST['act'];
         switch ($act) {
              case 'add':
```

```
 include "tambah.php";
                      break;
                case 'edit':
                      include "edit.php";
                     break;
                case 'del':
                      include "hapus.php";
                     break;
                case 'exp':
                      include "export.php";
                     break;
                case 'imp':
                      include "import.php";
                     break;
           }
     } else {
           echo '<!-- Row Start -->
                      <div class="row">
                           <!-- Secondary Nav START -->
                           <div class="col s12">
                                <div class="z-depth-1">
Example 2018 Service School School School School School School School School School School School School School
```

```
class="secondary-nav">
                                     <div class="nav-
wrapper blue-grey darken-1">
div and the state of the state of the state of the state of the state of the state of the state of the state o
class="col m12">
 <ul 
class="left">
<u>di sebagai sebagai sebagai sebagai sebagai sebagai sebagai sebagai sebagai sebagai sebagai sebagai sebagai seba</u>
class="waves-effect waves-light hide-on-small-
only"><a href="?page=fpbi" 
class="nama_barang_inventaris"><i 
class="material-icons">class</i> Peminjaman
Barang Inventaris</a></li>
 ';
         if (\frac{1}{2} SESSION['admin'] == 1 ||
$_SESSION['admin'] == 2) {
              echo '
              <li class="waves-effect waves-
light"><a href="?page=fpbi&act=add"><i 
class="material-icons md-24">add_circle</i> 
Tambah Data</a></li>
                   <li class="waves-effect waves-
light"><a href="?page=fpbi&act=exp"><i 
class="material-icons md-24">file_download</i>
```

```
Ekspor Data</a></li>
                <li class="waves-effect waves-
light"><a href="?page=fpbi&act=imp"><i 
class="material-icons md-24">file_upload</i> 
Import Data</a></li>';
        } else {
            echo '';
 }
        echo '
\langle \rangleul\rangle </div>
                               </div>
                           </nav>
                       </div>
                   </div>
                   <!-- Secondary Nav END -->
                </div>
               \langle !-- Row END -->';
        if (isset($_SESSION['succAdd'])) {
            $succAdd = $_SESSION['succAdd'];
            echo '<div id="alert-message" 
class="row">
                           <div class="col
```

```
m12" <div class="card 
green lighten-5">
div and the contract of the contract of the contract of the contract of the contract of the contract of the contract of the contract of the contract of the contract of the contract of the contract of the contract of the co
class="card-content notif">
state and the control of the control of the control of the control of the control of the control of the control of the control of the control of the control of the control of the control of the control of the control of th
class="card-title green-text"><i 
class="material-icons md-36">done</i> '.
$succAdd . '</span>
 </div>
                                                         </div>
                                                  </div>
                                           </div>';
                     unset($ SESSION['succAdd']);
               }
               if (isset($_SESSION['succEdit'])) {
                      $succEdit = $_SESSION['succEdit'];
                      echo '<div id="alert-message" 
class="row">
                                                  <div class="col 
m12" <div class="card 
green lighten-5">
div and the state of the state of the state of the state of the state of the state of the state of the state o
```

```
class="card-content notif">
state and the control of the control of the control of the control of the control of the control of the control of the control of the control of the control of the control of the control of the control of the control of th
class="card-title green-text"><i 
class="material-icons md-36">done</i> ' .
$succEdit . '</span>
 </div>
                                                </div>
                                          </div>
                                    </div>';
                  unset($_SESSION['succEdit']);
 }
            if (isset($_SESSION['succDel'])) {
                  $succDel = $_SESSION['succDel'];
                  echo '<div id="alert-message" 
class="row">
                                          <div class="col 
m12">
                                                <div class="card 
green lighten-5">
div and the state of the state of the state of the state of the state of the state of the state of the state o
class="card-content notif">
state and the contract of the contract of the contract of the contract of the contract of the contract of the c
class="card-title green-text"><i 
class="material-icons md-36">done</i> '.
```

```
$succDel . '</span>
                                                          </div>
                                                    </div>
                                             </div>
                                       </div>';
                   unset($ SESSION['succDel']);
             }
             if (isset($_SESSION['succUpload'])) {
                    $succUpload = 
$_SESSION['succUpload'];
                    echo '<div id="alert-message" 
class="row">
                                             <div class="col 
m12">
                                                    <div class="card 
green lighten-5">
div and the contract of the contract of the contract of the contract of the contract of the contract of the contract of the contract of the contract of the contract of the contract of the contract of the contract of the co
class="card-content notif">
state and the contract of the contract of the contract of the contract of the contract of the contract of the c
class="card-title green-text"><i 
class="material-icons md-36">done</i> '.
$succUpload . '</span>
                                                          </div>
                                                    </div>
```

```
 </div>
                                         </div>';
                     unset($_SESSION['succUpload']);
              }
              echo '
                           <!-- Row form Start -->
                            <div class="row jarak-form">
                                  <div class="col m12" 
id="colres">
                                                      <table 
class="bordered" id="tbl2">
                                                             <thead 
class="blue lighten-4" id="head">
the contract of the contract of the contract of the contract of the contract of the contract of the contract of
the contract of the contract of the contract of the contract of the contract of the contract of the contract of
width="5%">No</th>
the contract of the contract of the contract of the contract of the contract of the contract of the contract of
width="10%">Tanggal Pinjam</th>
the contract of the contract of the contract of the contract of the contract of the contract of the contract of
width="12%">Nama Peminjam</th>
the contract of the contract of the contract of the contract of the contract of the contract of the contract of
width="12%">Nama Barang inventaris</th>
the contract of the contract of the contract of the contract of the contract of the contract of the contract of
```

```
width="25%">Spesifikasi</th>
the contract of the contract of the contract of the contract of the contract of the contract of the contract of
width="10%">Keperluan<br></th>
the contract of the contract of the contract of the contract of the contract of the contract of the contract of
width="10%">Tanggal Pengembalian</th>
the contract of the contract of the contract of the contract of the contract of the contract of the contract of
width="16%">Opsi</th>
the contract of the contract of the contract of the contract of the contract of the contract of the contract of \langle \rangle </thead>
                                                       <tbody>';
             //script untuk menampilkan data
            $query = mysqli query({$config, "SELECT *})FROM tbl peminjaman barang inventaris ORDER BY
id peminjaman barang inventaris ASC");
             // var_dump($query);
            if (mysqli_num_rows($query) > \theta) {
                  $no = 1; while ($row = 
mysqli_fetch_array($query)) {
                         echo '
the contract of the contract of the contract of the contract of the contract of the contract of the contract of
<td>' . $no . '</td>
```

```
<td>' . indodate($row['tanggal_pinjam']) . 
'</td>
<td>' . $row['nama_peminjam'] . '</td>
<td>' . $row['nama_barang_inventaris'] . '</td>
<td>' . $row['spesifikasi'] . '</td>
<td>' . $row['keperluan'] . '</td>
<td>' . indodate($row['tanggal_pengembalian']) . 
 '</td>
 ';
                if ($_SESSION['id_user'] != 5) {
                    echo '
<td><a class="btn small blue waves-effect waves-
light" 
href="?page=fpbi&act=edit&id_peminjaman_barang_i
nventaris=' . 
$row['id_peminjaman_barang_inventaris'] . '">
```

```
<i class="material-icons">edit</i> EDIT</a>
<a class="btn small deep-orange waves-effect 
waves-light" 
href="?page=fpbi&act=del&id peminjaman barang in
ventaris=' . 
$row['id_peminjaman_barang_inventaris'] . '">
<i class="material-icons">delete</i> 
DEL</a></td>';
 }
                 echo ' 
</tr>';
                $no++;
 }
         } else {
             echo '<tr><td 
colspan="12"><center><p class="add">Tidak ada 
data yang ditemukan. <u><a
href="?page=fpbi&act=add">Tambah data 
baru</a></u></p></center></td></tr>';
         }
```

```
echo '</tbody></table><br/>>br/>><br/>
                                    </div>
                               </div>
                              <!-- Row form END -->';
          echo '
                                   \langle/ul>';
      }
}
```
*Tabel Kode 4.1.3.3.1 formulir/Peminjaman* 

*Barang* 

*Inventaris/formulir\_peminjaman\_barang\_inventa ris.php*

> 4.1.3.4. formulir/Peminjaman Barang Inventaris/hapus.php

```
<?php
//cek session
if(empty($_SESSION['admin'])){
     $_SESSION['err'] = '<center>Anda harus login 
terlebih dahulu!</center>';
     header("Location: ./");
     die();
```
## } else {

```
$id peminjaman barang inventaris =
mysqli_real_escape_string($config,$_REQUEST['id_
peminjaman_barang_inventaris']);
     $query = mysqli_query($config,"SELECT * FROM
tbl peminjaman barang inventaris WHERE
id peminjaman barang inventaris =
'$id peminjaman barang inventaris'");
     if(mysgli num rows({$query}) > 0){
         while $row =mysqli_fetch_array($query)){
                    if(isset($_SESSION['errQ'])){
                        $error = $SESSION['error'];
                         echo '<div id="alert-
message" class="row jarak-card">
                                   <div class="col 
m12" <div class="card 
red lighten-5">
div and the state of the state of the state of the state of the state of the state of the state of the state o
class="card-content notif">
state and the contract of the contract of the contract of the contract of the contract of the contract of the c
class="card-title red-text"><i class="material-
```

```
icons md-36">clear</i> '.$errQ.'</span>
                                           </div>
                                       </div>
                                  </div>
                             </div>';
                       unset($ SESSION['errQ']);
 }
                    echo '
                    <!-- Row form Start -->
                    <div class="row jarak-card">
                        <div class="col m12">
                             <div class="card">
                                  <div class="card-
content">
                                       <table>
                                           <thead 
class="red lighten-5 red-text">
div and the state of the state of the state of the state of the state of the state of the state of the state o
class="confir red-text"><i class="material-icons 
md-36">error_outline</i>
                                                Apakah 
Anda yakin akan menghapus data ini?</div>
                                           </thead>
```

```
 <tbody>
   the contract of the contract of the contract of the contract of the contract of the contract of the contract of
the contract of the contract of the contract of the contract of the contract of the contract of the contract of
width="13%">Nama Peminjam</td>
the contract of the contract of the contract of the contract of the contract of the contract of the contract of
width="1%">:</td>
the contract of the contract of the contract of the contract of the contract of the contract of the contract of
width="86%">' . $row['nama_peminjam'] . '</td>
the contract of the contract of the contract of the contract of the contract of the contract of the contract of \langle \rangle<tr>
the contract of the contract of the contract of the contract of the contract of the contract of the contract of
width="13%">Nama Barang Inventaris</td>
the contract of the contract of the contract of the contract of the contract of the contract of the contract of
width="1%">:</td>
the contract of the contract of the contract of the contract of the contract of the contract of the contract of
width="86%">'.$row['nama_barang_inventaris']. 
 '</td>
   the contract of the contract of the contract of the contract of the contract of the contract of the contract of the contract of the contract of the contract of the contract of the contract of the contract of the contract o
the contract of the contract of the contract of the contract of the contract of the contract of the contract of
the contract of the contract of the contract of the contract of the contract of the contract of the contract of
width="13%">tanggal pinjam</td>
the contract of the contract of the contract of the contract of the contract of the contract of the contract of
width="1%">:</td>
```

```
the contract of the contract of the contract of the contract of the contract of the contract of the contract of
width="86%">'.$row['tanggal_pinjam'].'</td>
 the contract of the contract of the contract of the contract of the contract of the contract of the contract of
                                                                                        <tr>
 the contract of the contract of the contract of the contract of the contract of the contract of the contract of
width="13%">tanggal pengembalian</td>
 the contract of the contract of the contract of the contract of the contract of the contract of the contract of
width="1%">:</td>
 the contract of the contract of the contract of the contract of the contract of the contract of the contract of
width="86%">'.$row['tanggal pengembalian'].
 '</td>
 the contract of the contract of the contract of the contract of the contract of the contract of the contract of the contract of the contract of the contract of the contract of the contract of the contract of the contract o
 the contract of the contract of the contract of the contract of the contract of the contract of the contract of
 the contract of the contract of the contract of the contract of the contract of the contract of the contract of
width="13%">Spesifikasi</td>
 the contract of the contract of the contract of the contract of the contract of the contract of the contract of
width="1%">:</td>
 the contract of the contract of the contract of the contract of the contract of the contract of the contract of
width="86%">' . $row['spesifikasi'] . '</td>
 the contract of the contract of the contract of the contract of the contract of the contract of the contract of the contract of the contract of the contract of the contract of the contract of the contract of the contract o
                                                                                        <tr>
 the contract of the contract of the contract of the contract of the contract of the contract of the contract of
width="13%">Keperluan</td>
 the contract of the contract of the contract of the contract of the contract of the contract of the contract of
```

```
width="1%">:</td>
the contract of the contract of the contract of the contract of the contract of the contract of the contract of
width="86%">' . $row['keperluan']. '</td>
the contract of the contract of the contract of the contract of the contract of the contract of the contract of the contract of the contract of the contract of the contract of the contract of the contract of the contract o
the contract of the contract of the contract of the contract of the contract of the contract of the contract of
                                                   </tbody>
                                             </table>
                                       </div>
                                       <div class="card-
action">
 <a 
href="?page=fpbi&act=del&submit=yes&id_peminjama
n barang inventaris='.$row['id peminjaman barang
_inventaris'].'" class="btn-large deep-orange 
waves-effect waves-light white-text">HAPUS <i 
class="material-icons">delete</i></a>
 <a 
href="?page=fpbi" class="btn-large blue waves-
effect waves-light white-text">BATAL <i 
class="material-icons">clear</i></a>
                                       </div>
                                  </div>
                            </div>
                       </div>
```

```
 <!-- Row form END -->';
             if(isset($_REQUEST['submit'])){
                $id peminjaman barang inventaris
= $_REQUEST['id_peminjaman_barang_inventaris'];
                 //jika tidak ada file akan 
mengekseskusi script dibawah ini
                $query = mysqli query({$config,"DELETE FROM tbl_peminjaman_barang_inventaris 
WHERE
id peminjaman barang inventaris='$id peminjaman
barang_inventaris'");
                if(\$auery == true) $_SESSION['succDel'] = 
'SUKSES! Data berhasil dihapus<br/>>ht>';
                      header("Location: 
./admin.php?page=fpbi");
                      die();
                 } else {
                      $_SESSION['errQ'] = 'ERROR! 
Ada masalah dengan query';
```

```
 echo '<script 
language="javascript">
window.location.href="./admin.php?page=fpbi&act=
del&id_peminjaman_barang_inventaris='.$id_peminj
aman_barang_inventaris.'";
                          </script>';
 }
 }
        }
    }
}
```
*Tabel Kode 4.1.3.4.1 formulir/Peminjaman Barang Inventaris/hapus.php*

> 4.1.3.5. formulir/Peminjaman Barang Inventaris/import.php

<?php

// require\_once 'include/config.php';

```
// require_once 'include/functions.php';
require_once 'include/SimpleXLSX.php';
// $config = conn($host, $username, $password, 
$database);
//cek session
if(empty($_SESSION['admin'])){
     $_SESSION['err'] = '<center>Anda harus login 
terlebih dahulu!</center>';
     header("Location: ./");
     die();
} else {
    if(\frac{1}{5} SESSION['admin'] != 1 AND
$_SESSION['admin'] != 2){
         echo '<script language="javascript">
                 window.alert("ERROR! Anda tidak 
memiliki hak akses untuk membuka halaman ini");
window.location.href="./logout.php";
               </script>';
     } else {
```

```
 //proses upload file
         if(isset($_POST['submit'])){
             $file = $_FILES['file']['tmp_name'];
            if(ffile == "") $_SESSION['errEmpty'] = 'ERROR! 
Form File tidak boleh kosong';
                 header("Location: 
./admin.php?page=fpbi&act=imp");
                 die();
             } else {
                $x = explode('.'$_FILES['file']['name']);
                $eks = strtolower(end($x));
                if(5eks == 'csv') //upload file
                     if(is_uploaded_file($file)){
                         $_SESSION['succUpload'] 
= 'SUKSES! Data berhasil diimport';
```

```
 } else {
                                $_SESSION['errUpload'] = 
'ERROR! Proses upload data gagal';
                                header("Location: 
./admin.php?page=fpbi&act=imp"); 
                                die();
denotes the control of the state of the state of the state of the state of the state of the state of the state
                           //membuka file csv
                           $handle = fopen($file, "r");
                           //parsing file csv
                          while((<math>\delta</math>data =fgetcsv($handle, 1000, ",")) !== FALSE){
                                // tanggal_pinjam
                                $timestamp = 
strtotime($data[1]);
                                $tanggal_pinjam = 
date('Y-m-d',$timestamp);
                                $timestamp = 
strtotime($data[6]);
                                $tanggal_pengembalian = 
date('Y-m-d',$timestamp);
```

```
$auery =mysqli_query($config, "INSERT INTO
tbl peminjaman barang inventaris(tanggal pinjam,
nama peminjam,nama barang inventaris, spesifikasi
,keperluan,tanggal_pengembalian) 
values('$tanggal_pinjam','$data[2]','$data[3]','
$data[4]','$data[5]','$tanggal_pengembalian')");
 }
                     fclose($handle);
                     header("Location: 
./admin.php?page=fpbi");
                     unset($query , $query2);
                     die();
                 } elseif ($eks == 'xlsx'){
                     if(is_uploaded_file($file)){
                         $_SESSION['succUpload'] 
= 'SUKSES! Data berhasil diimport';
                     } else {
                         $_SESSION['errUpload'] = 
'ERROR! Proses upload data gagal';
                         header("Location:
```

```
./admin.php?page=fpbi&act=imp"); 
                               die();
denotes the control of the state of the state of the state of the state of the state of the state of the state
                          //membuka file xlsx
                         $id user =
$_SESSION['id_user'];
                          //parsing file xlsx
                         if('5xlsx =SimpleXLSX::parse($file)){
                               // melakukan querry 
insert untuk setiap row xlsx yang ada
                               foreach ($xlsx->rows() 
as \frac{1}{2}r \Rightarrow \frac{1}{2}row\{ // date from xlsx
                                   if($timestamp =
strtotime($row[1])){
                                          $tanggal_pinjam 
= date('Y-m-d',$timestamp);
                                    } else {
                                          //jika tanggal 
format indo
```

```
 $tanggal_pinjam 
= revindoDate($row[1]);
                              //jika judul 
kolom
if($tanggal_pinjam == "--Tanggal") continue;
 }
                          if($timestamp =
strtotime($row[6])){
$tanggal_pengembalian = date('Y-m-
d',$timestamp);
                           } else {
                              //jika tanggal 
format indo
$tanggal_pengembalian = revindoDate($row[6]);
                              //jika judul 
kolom
if(\text{stanggal pengembalian} == "--Tanggal")continue;
 }
```

```
$query =mysqli_query($config, "INSERT INTO
tbl peminjaman barang inventaris(tanggal pinjam,
nama_peminjam,nama_barang_inventaris,spesifikasi
,keperluan,tanggal_pengembalian) VALUES
('$tanggal_pinjam','$row[2]','$row[3]','$row[4]'
,'$row[5]','$tanggal_pengembalian')");
                        unset($row);
 }
 }
                  // jika error akan melakukan 
parse error
                  else{
                      echo 
SimpleXLSX::parseError();
 }
                  header("Location: 
./admin.php?page=fpbi");
                  die();
 }
               else {
```

```
 $_SESSION['errFormat'] = 
'ERROR! Format file yang diperbolehkan hanya 
*.CSV dan *.XLSX';
                   header("Location: 
./admin.php?page=fpbi&act=imp");
                   die();
 }
 }
 }
      echo '
            <!-- Row Start -->
            <div class="row">
               <!-- Secondary Nav START -->
               <div class="col s12">
                   <div class="z-depth-1">
                      <nav class="secondary-
nav">
                          <div class="nav-
wrapper blue-grey darken-1">
                              <div class="col 
m12" <ul 
class="left">
```

```
and the contract of the contract of the contract of the contract of the contract of the contract of the contract of the contract of the contract of the contract of the contract of the contract of the contract of the contra
class="waves-effect waves-light"><a 
href="?page=fpbi&act=imp" class="judul"><i 
class="material-icons">bookmark</i> Import
Peminjaman Barang Inventaris</a></li>
<u>di sebagai sebagai sebagai sebagai sebagai sebagai sebagai sebagai sebagai sebagai sebagai sebagai sebagai seba</u>
class="waves-effect waves-light"><a 
href="?page=fpbi"><i class="material-
icons">arrow_back</i> Kembali</a></li>
\langle \rangleul\langle \ranglediv> div> div> div> div>
                                         </div>
                                   </nav>
                             </div>
                       </div>
                       <!-- Secondary Nav END -->
                  </div>
                 \langle!-- Row END -->';
                  if(isset($_SESSION['errFormat'])){
                       $errFormat = 
$_SESSION['errFormat'];
                       echo '<div id="alert-message" 
class="row">
```
```
 <div class="col m12">
                                <div class="card red 
lighten-5">
 <div 
class="card-content notif">
                                         <span 
class="card-title red-text"><i class="material-
icons md-36">clear</i> '.$errFormat.'</span>
                                     </div>
                                </div>
                            </div>
                       </div>';
                 unset($ SESSION['errFormat']);
 }
              if(isset($_SESSION['errUpload'])){
                  $errUpload = 
$_SESSION['errUpload'];
                  echo '<div id="alert-message" 
class="row">
                           <div class="col m12">
                                <div class="card red 
lighten-5">
 Example 2 and 2 and 2 and 2 and 2 and 2 and 2 and 2 and 2 and 2 and 2 and 2 and 2 and 2 and 2 and 2 and 2 and 2
class="card-content notif">
```

```
 <span 
class="card-title red-text"><i class="material-
icons md-36">clear</i> '.$errUpload.'</span>
                                </div>
                            </div>
                        </div>
                    </div>';
               unset($ SESSION['errUpload']);
 }
            if(isset($_SESSION['errEmpty'])){
                $errEmpty = 
$_SESSION['errEmpty'];
                echo '<div id="alert-message" 
class="row">
                        <div class="col m12">
                            <div class="card red 
lighten-5">
 <div 
class="card-content notif">
                                    <span 
class="card-title red-text"><i class="material-
icons md-36">clear</i> '.$errEmpty.'</span>
                                </div>
                            </div>
```

```
 </div>
                     </div>';
                 unset($_SESSION['errEmpty']);
 }
             echo '
             <!-- Row form Start -->
             <div class="row">
                 <div class="col m12">
                     <div class="card">
                          <div class="card-
content">
                          <span class="card-title 
black-text">Import Peminjaman Barang 
Inventaris</span>
                          <p class="kata">Silakan 
pilih file Peminjaman Barang Inventaris 
berformat *.xlsx (file excel) lalu klik tombol 
<strong>"Import"</strong> untuk melakukan import 
file. Contoh format file xlsx bisa di download 
melalui link dibawah ini.</p><br/>';
                              // download file 
contoh format csv
```

```
if(isset($_REQUEST['download'])){
                                 \deltadir =
"./asset/";
                                 $file =$dir."contoh peminjaman barang inventaris.xlsx";
if(file_exists($file)){
                                      $mime = 
"application/vnd.openxmlformats-
officedocument.spreadsheetml.sheet";
ob_end_clean(); // this is solution
header('Content-Description: File Transfer');
header('Content-Type: ' . $mime);
header("Content-Transfer-Encoding: Binary");
header("Content-disposition: attachment; 
filename=\"" . basename($file) . "\"");
```

```
header('Content-Transfer-Encoding: binary');
header('Expires: 0');
header('Cache-Control: must-revalidate');
header('Pragma: public');
readfile($file);
exit; the contract of \overline{\mathbf{e}} }
                              } echo '
\langle p \rangle and \langle p \ranglethe contract of the contract of the contract of the contract of the contract of the contract of the contract of
method="post" enctype="multipart/form-data" >
 <a 
href="?page=fpbi&act=imp&download" 
name="download" class="waves-effect waves-light 
blue-text"><i class="material-
icons">file_download</i> <strong>DOWNLOAD CONTOH
FORMAT FILE XLSX</strong></a>
                                  </form>
```

```
\langle \rangle and \langle \rangle and \langle \rangle and \langle \rangle and \langle \rangle </div>
                                <div class="card-
action">
                                      <form method="post" 
enctype="multipart/form-data">
 <div 
class="file-field input-field col m6">
div and the state of the state of the state of the state of the state of the state of the state of the state o
class="btn light-green darken-1">
<span>File</span>
                                                       <input 
type="file" name="file" accept=".csv, 
application/vnd.openxmlformats-
officedocument.spreadsheetml.sheet" required>
                                                 </div>
div and the state of the state of the state of the state of the state of the state of the state of the state o
class="file-path-wrapper">
                                                       <input 
class="file-path validate" placeholder="Upload 
file xlsx" type="text">
                                                   </div>
                                            </div>
```

```
 <button 
type="submit" class="btn-large blue waves-effect 
waves-light" name="submit">IMPORT <i 
class="material-icons">file_upload</i></button>
                               </form>
                           </div>
                       </div>
                  </div>
              </div>';
         }
     }
```
*Tabel Kode 4.1.3.5.1 formulir/Peminjaman* 

*Barang Inventaris/import.php*

4.1.3.6. formulir/Peminjaman Barang Inventaris/tambah.php

```
<?php
//cek session
// Not tested
if (empty($_SESSION['admin'])) {
     $_SESSION['err'] = '<center>Anda harus login 
terlebih dahulu!</center>';
```

```
 header("Location: ./");
     die();
} else {
     if (isset($_REQUEST['submit'])) {
         //validasi form kosong
        if ($ REQUEST['tanggal pengembalian'] ==
"" || $ REQUEST['nama barang inventaris'] ==
|| $ REQUEST['tanggal pinjam'] == "" ||
$_REQUEST['spesifikasi'] == "" || 
$_REQUEST['keperluan'] == "") {
             $_SESSION['errEmpty'] = 'Form yang 
Diisi Tidak boleh Kosong';
             echo '<script 
language="javascript">window.history.back();</sc
ript>';
         } else {
             $tanggal_pinjam = 
$_REQUEST['tanggal_pinjam'];
             $nama_peminjam = 
$_REQUEST['nama_peminjam'];
             $nama_barang_inventaris = 
$_REQUEST['nama_barang_inventaris'];
```

```
 $spesifikasi = 
$_REQUEST['spesifikasi'];
             $keperluan = $_REQUEST['keperluan'];
             $tanggal_pengembalian = 
$_REQUEST['tanggal_pengembalian'];
            $id user = $ REQUEST['id user'];
             // validasi input data
            if (!preg_match("/^[a-zA-Z0-9.,\/|
]*$/", $spesifikasi)) {
                 $_SESSION['spesifikasi'] = 
'Spesifikasi hanya boleh mengandung karakter 
huruf, spasi, titik(.), koma(,) dan minus(-)';
                 echo '<script 
language="javascript">window.history.back();</sc
ript>';
             } else {
                 if (!preg_match("/^[a-zA-Z0-
9., \/| -1*5/", $nama_barang_inventaris)) {
$_SESSION['nama_barang_inventaris'] = 
'nama_peminjam Barang hanya boleh mengandung 
karakter huruf, spasi, titik(.), koma(,) dan 
minus(-)':
```

```
 echo '<script 
language="javascript">window.history.back();</sc
ript>';
                  } else {
                     if (!preg_match("/^[a-zA-Z0-
9.,\/| -]*$/", $tanggal_pengembalian)) {
$_SESSION['tanggal_pengembalian'] = 'Tanggal 
Pengembalian hanya boleh angka';
                          echo '<script 
language="javascript">window.history.back();</sc
ript>';
                      } else if
(!preg_match("/^[a-zA-Z0-9.,\/| -]*$/", 
$tanggal_pinjam)) {
$_SESSION['tanggal_pinjam'] = 'Tanggal pinjam 
hanya boleh angka';
                          echo '<script 
language="javascript">window.history.back();</sc
ript>';
                      } else {
                         if (!preg_match("/\sqrt{a}-
zA-Z0-9.,\/| -]*$/", $keperluan)) {
```

```
$_SESSION['keperluan'] = 'keperluan hanya boleh 
angka';
                                       echo '<script 
language="javascript">window.history.back();</sc
ript>';
                                 } else {
                                       // checking if nama 
peminjam is null, then take the name of the 
requested user
if the contract of the contract of the contract of the contract of the contract of the contract of the contract of the contract of the contract of the contract of the contract of the contract of the contract of the contrac
(is_null($nama_peminjam)) {
                                           $auery =mysqli_query($config, "SELECT nama FROM tbl_user 
where id_user = '$id_user'");
                                            $row =mysqli_fetch_array($query);
                                           $nama peminiam =
$row['nama'];
 }
                                       //jika form file 
kosong akan mengeksekusi script dibawah ini
```

```
$query =mysqli_query($config, "INSERT INTO
tbl_peminjaman_barang_inventaris(tanggal_pinjam,
nama peminjam,nama barang inventaris, spesifikasi
,tanggal_pengembalian,keperluan) VALUE
('$tanggal_pinjam','$nama_peminjam','$nama_baran
g_inventaris','$spesifikasi','$tanggal_pengembal
ian','$keperluan')");
                            if ($query == true){
$_SESSION['succAdd'] = 'SUKSES! Data berhasil 
ditambahkan';
header("Location: ./admin.php?page=fpbi");
                                 die();
                             } else {
$_SESSION['errQ'] = 'ERROR! Ada masalah dengan 
query';
                                 echo '<script 
language="javascript">window.history.back();</sc
ript>';
```

```
 // 
var_dump($_REQUEST);
 }
 }
 }
 }
 }
       }
    } else {
      $id user = $ SESSION['id user'];
       ?>
       <!-- Row Start -->
       <div class="row">
          <!-- Secondary Nav START -->
          <div class="col s12">
             <nav class="secondary-nav">
                <div class="nav-wrapper 
blue-grey darken-1">
                    <ul class="left">
                       <li class="waves-
effect waves-light"><a href="?page=fpbi&act=add"
class="nama_barang_inventaris"><i
```

```
class="material-icons">bookmark</i>Tambah
Peminjaman Barang Inventaris</a></li>
                                \langle/ul>
                           </div>
                      </nav>
                 </div>
                 <!-- Secondary Nav END -->
           </div>
          \langle!-- Row END -->
           <?php
           if (isset($_SESSION['errQ'])) {
                 $errQ = $_SESSION['errQ'];
                echo '<div id="alert-message" 
class="row">
                                      <div class="col 
m12">
                                            <div class="card 
red lighten-5">
div and the state of the state of the state of the state of the state of the state of the state of the state o
class="card-content notif">
state and the contract of the contract of the contract of the contract of the contract of the contract of the c
class="card-title red-text"><i class="material-
icons md-36">clear</i> ' . $errQ . '</span>
```

```
 </div>
                                     </div>
                                </div>
                            </div>';
              unset($_SESSION['errQ']);
          }
          if (isset($_SESSION['errEmpty'])) {
              $errEmpty = $_SESSION['errEmpty'];
              echo '<div id="alert-message" 
class="row">
                                <div class="col 
m12">
                                     <div class="card 
red lighten-5">
div and the state of the state of the state of the state of the state of the state of the state of the state o
class="card-content notif">
                                              <span 
class="card-title red-text"><i class="material-
icons md-36">clear</i> ' . $errEmpty . '</span>
                                          </div>
                                     </div>
                                </div>
                            </div>';
             unset($ SESSION['errEmpty']);
```

```
 }
         ?>
         <!-- Row form Start -->
         <div class="row jarak-form">
             \langle!-- Form START -->
             <form class="col s12" method="POST"
action="?page=fpbi&act=add"
enctype="multipart/form-data">
                  <!-- Row in form START -->
                  <div class="row">
                      <div class="input-field col 
s6">
                          <i class="material-icons 
prefix md-prefix">date_range</i>
                          <input id="id_user"
type="text" hidden name="id_user" value="<?php
echo $id_user ?>">
                          <!-- <input 
id="tanggal_pinjam" type="text" 
class="pickadate" name="tanggal_pinjam" 
required> -->
```

```
\langle!-- di gw bug -->
                                           <input
id="tanggal_pinjam" type="text"
class="datepicker" name="tanggal_pinjam"
required>
                                           <?php
if the contract of the contract of the contract of the contract of the contract of the contract of the contract of the contract of the contract of the contract of the contract of the contract of the contract of the contrac
(isset($_SESSION['tanggal_pinjam'])) {
                                                 $tanggal_pinjam = 
$_SESSION['tanggal_pinjam'];
                                                  echo '<div 
id="alert-message" class="callout bottom z-
depth-1 red lighten-4 red-text">' . 
$tanggal_pinjam . '</div>';
unset($_SESSION['tanggal_pinjam']);
 }
restaurante de la construcción de la propia de la construcción de la construcción de la construcción de la con<br>En 1930, en 1930, en 1930, en 1930, en 1930, en 1930, en 1930, en 1930, en 1930, en 1930, en 1930, en 1930, en
                                           <label
for="tanggal_pinjam"> Tanggal Pinjam </label>
                                    </div>
                                    <div class="input-field col 
s6">
                                           <i class="material-icons
```

```
prefix md-prefix">date range</i>
                                \langle!-- di gw bug -->
                                 <!-- <input 
id="tanggal_pengembalian" type="text" 
class="pickadate" name="tanggal_pengembalian" 
required> -->
                                 <input
id="tanggal_pengembalian" type="text"
class="datepicker" name="tanggal_pengembalian"
required>
                                 <?php
if the contract of the contract of the contract of the contract of the contract of the contract of the contract of the contract of the contract of the contract of the contract of the contract of the contract of the contrac
(isset($_SESSION['tanggal_pengembalian'])) {
$tanggal_pengembalian = 
$_SESSION['tanggal_pengembalian'];
                                      echo '<div 
id="alert-message" class="callout bottom z-
depth-1 red lighten-4 red-text">' . 
$tanggal_pengembalian . '</div>';
unset($ SESSION['tanggal pengembalian']);
 }
                                ?>
```

```
 <label
for="tanggal_pengembalian"> tanggal kembali 
</label>
                            </div>
                            <div class="input-field col 
s6" <i class="material-icons 
prefix md-prefix">person</i>
                                 <input
id="nama_peminjam" type="text" class="validate"
name="nama_peminjam" required>
                                 <?php
if the contract of the contract of the contract of the contract of the contract of the contract of the contract of the contract of the contract of the contract of the contract of the contract of the contract of the contrac
(isset($_SESSION['nama_peminjam'])) {
$nama_barang_inventarisref = 
$_SESSION['nama_peminjam'];
                                       echo '<div 
id="alert-message" class="callout bottom z-
depth-1 red lighten-4 red-text">' . 
$nama_barang_inventarisref . '</div>';
unset($ SESSION['nama peminjam']);
 }
```

```
restate the contract of the contract of the contract of the contract of the contract of the contract of the co
                             <label
for="nama_peminjam">Nama Peminjam</label>
                         </div>
                        <div class="input-field col 
s6" <i class="material-icons 
prefix md-prefix">archive</i>
                             <input
id="nama_barang_inventaris" type="text"
class="validate" name="nama_barang_inventaris"
required>
                             <?php
                            if
(isset($_SESSION['nama_barang_inventaris'])) {
$nama_barang_inventarisref = 
$_SESSION['nama_barang_inventaris'];
                                  echo '<div 
id="alert-message" class="callout bottom z-
depth-1 red lighten-4 red-text">' . 
$nama_barang_inventarisref . '</div>';
unset($ SESSION['nama barang inventaris']);
```

```
 }
restate the contract of the contract of the contract of the contract of the contract of the contract of the co
                             <label
for="nama_barang_inventaris">Nama Barang 
inventaris</label>
                         </div>
                         <div class="input-field col 
s6">
                              <i class="material-icons 
prefix md-prefix">archive</i>
                             \zeta \left| - - - - \right\rangle <textarea
id="spesifikasi" class="materialize-textarea"
placeholder="Insert Spesification here...."
name="spesifikasi" required> </textarea>
                              <?php
                             if
(isset($_SESSION['spesifikasi'])) {
                                  $spesifikasi = 
$_SESSION['spesifikasi'];
                                  echo '<div 
id="alert-message" class="callout bottom z-
depth-1 red lighten-4 red-text">' . $spesifikasi 
\cdot '</div>';
```

```
unset($_SESSION['spesifikasi']);
 }
                                   ?>
                                   <label
for="spesifikasi">Spesifikasi Barang</label>
                             </div>
                             <div class="input-field col 
s6">
                                  \left\{1 - - - - - \right\} <i class="material-icons 
prefix md-prefix">accessibility</i>
                                   <input id="keperluan"
type="text" name="keperluan" required>
                                   <?php
if the contract of the contract of the contract of the contract of the contract of the contract of the contract of the contract of the contract of the contract of the contract of the contract of the contract of the contrac
(isset($_SESSION['keperluan'])) {
                                         $keperluan = 
$_SESSION['keperluan'];
                                         echo '<div 
id="alert-message" class="callout bottom z-
depth-1 red lighten-4 red-text">' . $keperluan . 
'</div>';
```

```
unset($ SESSION['keperluan']);
 }
                        ?>
                        <label
for="keperluan">Keperluan</label>
                     </div>
                 </div>
                \langle!-- Row in form END -->
                 <div class="row">
                     <div class="col 6">
                         <button type="submit"
name="submit" class="btn-large blue waves-effect 
waves-light">SIMPAN <i class="material-
icons">done</i></button>
                     </div>
                     <div class="col 6">
                         <a href="?page=fpbi"
class="btn-large deep-orange waves-effect waves-
light">BATAL <i class="material-
icons">clear</i></a>
                     </div>
                 </div>
```

```
 </form>
              <!-- Form END -->
          </div>
          <!-- Row form END -->
<?php
     }
}
?>
```
*Tabel Kode 4.1.3.6.1 formulir/Peminjaman Barang Inventaris/tambah.php*

4.1.4. Formulir Pemesanan Barang

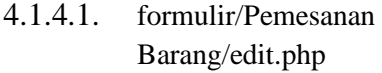

```
<?php
//cek session
// Not tested
if (empty($_SESSION['admin'])) {
     $_SESSION['err'] = '<center>Anda harus login 
terlebih dahulu!</center>';
     header("Location: ./");
```

```
 die();
} else {
     if (isset($_REQUEST['submit'])) {
         //validasi form kosong
        if ($ REQUEST['jumlah'] == "" ||
$_REQUEST['nama_barang'] == "" || 
$ REQUEST['tanggal'] == " " ||$_REQUEST['spesifikasi'] == "" || 
$_REQUEST['keperluan'] == ""
         ) {
             $_SESSION['errEmpty'] = 'Form yang 
Diisi Tidak boleh Kosong';
             echo '<script 
language="javascript">window.history.back();</sc
ript>';
         } else {
             $id_pemesanan_barang = 
$_REQUEST['id_pemesanan_barang'];
             $tanggal = $_REQUEST['tanggal'];
             $id_pengusul = 
$_REQUEST['id_pengusul'];
            $nama\, barang =
$_REQUEST['nama_barang'];
```

```
 $spesifikasi = 
$_REQUEST['spesifikasi'];
             $jumlah = $_REQUEST['jumlah'];
             $keperluan = $_REQUEST['keperluan'];
            $id user = $ SESSION['id user'];
            $konfirmasi pembeli =
$_REQUEST['file'];
             // validasi input data
            if(is null(\$id\ pengusul)){
                $auerv2 =mysqli_query($config,"SELECT id_pengusul FROM
tbl_pemesanan_barang WHERE id_pemesanan_barang =
'$id pemesanan barang'");
                $row =mysqli_fetch_array($query2);
                $id pengusul =
$row['id_pengusul'];
 }
            if (!preg_match("/^[a-zA-Z0-9.,\/| -
]*$/", $spesifikasi)) {
                 $_SESSION['spesifikasi'] = 
'Spesifikasi hanya boleh mengandung karakter 
huruf, spasi, titik(.), koma(,) dan minus(-)';
```

```
 echo '<script 
language="javascript">window.history.back();</sc
ript>';
              } else {
                 if (!preg_match("/^[a-zA-Z0-
9., \sqrt{2} -]*$/", $nama barang)) {
                       $_SESSION['nama_barang'] = 
'Nama Barang hanya boleh mengandung karakter 
huruf, spasi, titik(.), koma(,) dan minus(-)';
                       echo '<script 
language="javascript">window.history.back();</sc
ript>';
                  } else {
                      if (!preg_match("/^-
?(?:\d+|\d*\ldots\ddots\ddots\ddots\ddots)] $jumlah)) {
                          $ SESSION['jumlah'] =
'Jumlah hanya boleh angka';
                           echo '<script 
language="javascript">window.history.back();</sc
ript>';
                       } else {
                          if (!preg_match("/\sqrt{a}-
zA-Z0-9.,\/| -]*$/", $keperluan)) {
```

```
$_SESSION['keperluan'] = 'keperluan hanya boleh 
angka';
                                            echo '<script 
language="javascript">window.history.back();</sc
ript>';
                                     } else {
                                            $ekstensi = 
array('jpg', 'png', 'jpeg', 'doc', 'docx', 
'pdf');
                                           $file =$_FILES['file']['name'];
                                          $x = explode('.'$file);
                                           $eks =strtolower(end($x));
                                            $ukuran = 
$_FILES['file']['size'];
                                          \frac{4}{3}target dir =
"upload/formulir/Pemesanan Barang/";
if the contract of the contract of the contract of the contract of the contract of the contract of the contract of the contract of the contract of the contract of the contract of the contract of the contract of the contrac
(!is_dir($target_dir)) {
```

```
mkdir($target_dir, 0755, true);
 }
                                        // jika form file 
tidak kosong akan mengeksekusi script dibawah 
ini
                                        if ($file != "") {
                                             $rand = rand(1,100000);
                                             \text{[Infile = } \text{final}.
        $file:
                                              //validasi file
                                             if
(in_array($eks, $ekstensi) == true) {
                                                   if ($ukuran 
< 2500000) {
$checkingFile = mysqli_query($config, "SELECT
konfirmasi_pembeli From tbl_pemesanan_barang 
WHERE id pemesanan barang ='$id_pemesanan_barang'");
if the contract of the contract of the contract of the contract of the contract of the contract of the contract of the contract of the contract of the contract of the contract of the contract of the contract of the contrac
```

```
(mysqli num rows($checkingFile) != 0) {
 $row 
= mysqli_fetch_array($checkingFile);
unlink("upload/formulir/Pemesanan Barang/" . 
$row['konfirmasi_pembeli']);
 }
move uploaded file($ FILES['file']['tmp_name'],
$target_dir . $nfile);
                                               $query = 
mysqli_query($config, "UPDATE
tbl pemesanan barang SET tanggal =
'$tanggal',id_pengusul =
'$id_pengusul',nama_barang =
'$nama_barang',spesifikasi =
'$spesifikasi',jumlah = '$jumlah',keperluan =
'$keperluan',konfirmasi_pembeli = '$nfile' WHERE
id pemesanan barang = '$id pemesanan barang'");
if the contract of the contract of the contract of the contract of the contract of the contract of the contract of the contract of the contract of the contract of the contract of the contract of the contract of the contrac
($query == true) {
$_SESSION['succAdd'] = 'SUKSES! Data berhasil
```

```
diubah 1';
header("Location: ./admin.php?page=fpb2");
die();
                                                 } else {
$_SESSION['errQ'] = 'ERROR! Ada masalah dengan 
query';
echo and the contract of the contract of the contract of the contract of the contract of the contract of the c
'<script 
language="javascript">window.history.back();</sc
ript>';
var_dump($_SESSION);
 }
                                             } else {
$_SESSION['errSize'] = 'Ukuran file yang 
diupload terlalu besar!';
echo and the contract of the contract of the contract of the contract of the contract of the contract of the c
'<script 
language="javascript">window.history.back();</sc
ript>';
```

```
 }
                                  } else {
$_SESSION['errFormat'] = 'Format file yang 
diperbolehkan hanya *.JPG, *.PNG, *.DOC, *.DOCX 
atau *.PDF!';
echo de la contrata de la contrata de la contrata de la contrata de la contrata de la contrata de la contrata 
'<script 
language="javascript">window.history.back();</sc
ript>';
 }
                              } else {
                                  //jika form file 
kosong akan mengeksekusi script dibawah ini
                                  //gajalan kl 
gada file baru,malah keremove file lama tanpa 
delete dr local
                                 $checkingFile =mysqli_query($config,"SELECT konfirmasi_pembeli 
From tbl_pemesanan_barang WHERE
id pemesanan barang = '$id pemesanan barang'");
if(mysqli_num_rows($checkingFile)!=0 && 
is null($konfirmasi pembeli)){
```

```
$row =mysqli_fetch_array($checkingFile);
unlink("../../upload/formulir/Pemesanan Barang/"
. $row['konfirmasi_pembeli']);
 }
                             $query =mysqli_query($config, "UPDATE
tbl pemesanan barang SET tanggal =
'$tanggal',id_pengusul =
'$id pengusul', nama barang =
'$nama_barang',spesifikasi =
'$spesifikasi',jumlah = '$jumlah',keperluan =
'$keperluan',konfirmasi_pembeli = '' WHERE
id pemesanan barang = '$id pemesanan barang'");
                             if ($query ==
true) {
$_SESSION['succAdd'] = 'SUKSES! Data berhasil 
diubah 2';
header("Location: ./admin.php?page=fpb2");
                                 die();
```

```
 } else {
$_SESSION['errQ'] = 'ERROR! Ada masalah dengan 
query 2';
echo de la contrata de la contrata de la contrata de la contrata de la contrata de la contrata de la contrata 
'<script 
language="javascript">window.history.back();</sc
ript>';
 }
 }
 }
 }
 }
 }
        }
    } else { ?>
        <!-- Row Start -->
        <div class="row">
            <!-- Secondary Nav START -->
            <div class="col s12">
                <nav class="secondary-nav">
                   <div class="nav-wrapper 
blue-grey darken-1">
                       <ul class="left">
```

```
 <li class="waves-
effect waves-light"><a href="?page=fpb2"
class="nama_barang"><i class="material-
icons">bookmark</i> Edit Pemesanan
Barang</a></li>
                         \langle/ul>
                      </div>
                  </nav>
             </div>
             <!-- Secondary Nav END -->
         </div>
        \langle!-- Row END -->
         <?php
        $id pemesanan barang =
mysqli_real_escape_string($config, 
$_REQUEST['id_pemesanan_barang']);
         $query = mysqli_query($config, "SELECT *
FROM tbl pemesanan barang WHERE
id pemesanan barang = '$id pemesanan barang'");
        list($id pemesanan barang, $id pengusul,
$nama_barang, $spesifikasi, $jumlah, $keperluan, 
$konfirmasi_pembeli, $tanggal) = 
mysqli_fetch_array($query);
```

```
 if (isset($_SESSION['errQ'])) {
                  $errQ = $_SESSION['errQ'];
                  echo '<div id="alert-message" 
class="row">
                                          <div class="col 
m12" <div class="card 
red lighten-5">
div and the state of the state of the state of the state of the state of the state of the state of the state o
class="card-content notif">
state and the control of the control of the control of the control of the control of the control of the control of the control of the control of the control of the control of the control of the control of the control of th
class="card-title red-text"><i class="material-
icons md-36">clear</i> ' . $err0 . '</span>
                                                       </div>
                                                 </div>
                                          </div>
                                    </div>';
                 unset($ SESSION['errO']);
 }
            if (isset($_SESSION['errEmpty'])) {
                  $errEmpty = $_SESSION['errEmpty'];
                  echo '<div id="alert-message" 
class="row">
```
```
 <div class="col 
m12" <div class="card 
red lighten-5">
div and the state of the state of the state of the state of the state of the state of the state of the state o
class="card-content notif">
state and the control of the control of the control of the control of the control of the control of the control of the control of the control of the control of the control of the control of the control of the control of th
class="card-title red-text"><i class="material-
icons md-36">clear</i> ' . $errEmpty . '</span>
 </div>
                                                </div>
                                          </div>
                                    </div>';
                 unset($ SESSION['errEmpty']);
            }
            ?>
            <!-- Row form Start -->
            <div class="row jarak-form">
                 \langle!-- Form START -->
                  <form class="col s12" method="POST"
action="?page=fpb2&act=edit"
enctype="multipart/form-data">
```

```
 <!-- Row in form START -->
                      <div class="row">
                           <div class="input-field col 
s6">
                                 <i class="material-icons 
prefix md-prefix">date range</i>
                                 <input
id="id_pemesanan_barang" type="text"
name="id_pemesanan_barang" hidden value="<?php
echo $id pemesanan barang ?>">
                                 <!-- <input id="tanggal" 
type="date" class="validate datepicker" 
name="tanggal" value="tanggalecho" required> -->
                                 <input id="tanggal"
type="text" name="tanggal" class="datepicker"
value="<?php echo $tanggal; ?>" required>
                                 <?php
if the contract of the contract of the contract of the contract of the contract of the contract of the contract of the contract of the contract of the contract of the contract of the contract of the contract of the contrac
(isset($_SESSION['tanggal'])) {
                                     $tanggal =$_SESSION['tanggal'];
                                      echo '<div 
id="alert-message" class="callout bottom z-
depth-1 red lighten-4 red-text">' . $tanggal .
```

```
'</div>';
unset($_SESSION['tanggal']);
 }
restaurante de la construcción de la provincia de la provincia de la provincia de la provincia de la provincia<br>En 1930, en 1930, en 1930, en 1930, en 1930, en 1930, en 1930, en 1930, en 1930, en 1930, en 1930, en 1930, en
                                         <label for="tanggal">
Tanggal </label>
                                   </div>
                                   <div class="input-field col 
s6" <i class="material-icons 
prefix md-prefix">account_circle</i>
                                          <select
name="id_pengusul" id="id_pengusul">
                                                 <?php
                                                       $auery =mysqli_query($config, "SELECT nama, id_user from
tbl_user ORDER by nama");
                                                        echo '<option 
value="' . $id_pengusul . '" disabled selected 
hidden>Pilih Nama Pengusul</options>';
if the contract of the contract of the contract of the contract of the contract of the contract of the contract of the contract of the contract of the contract of the contract of the contract of the contract of the contrac
(mvsqli num rows($query) > 0) {
                                                               while ($row
```

```
= mysqli_fetch_array($query)) {
echo de la contrata de la contrata de la contrata de la contrata de la contrata de la contrata de la contrata 
'<option value="' . $row['id_user'] . '">' . 
$row['nama'] . '</option>';
\};
 }
echo de la contrata de la contrata de la contrata de la contrata de la contrata de la contrata de la contrata 
'</select>';
if the contract of the contract of the contract of the contract of the contract of the contract of the contract of the contract of the contract of the contract of the contract of the contract of the contract of the contrac
(isset($_SESSION['id_pengusul'])) {
$nama barangref = $ SESSION['id pengusul'];
                                                        echo '<div 
id="alert-message" class="callout bottom z-
depth-1 red lighten-4 red-text">' . 
$nama_barangref . '</div>';
unset($ SESSION['nama barang']);
 }
results and the contract of the state of the state of the state of the state of the state of the state of the
                               </div>
                               <div class="input-field col 
s6">
```

```
 <i class="material-icons 
prefix md-prefix">archive</i>
                                 <input id="nama_barang"
type="text" class="validate" name="nama_barang"
value="<?php echo $nama_barang ?>" required>
                                 <?php
if the contract of the contract of the contract of the contract of the contract of the contract of the contract of the contract of the contract of the contract of the contract of the contract of the contract of the contrac
(isset($_SESSION['nama_barang'])) {
                                     $nama\,barnarref =$_SESSION['nama_barang'];
                                       echo '<div 
id="alert-message" class="callout bottom z-
depth-1 red lighten-4 red-text">' . 
$nama_barangref . '</div>';
unset($_SESSION['nama_barang']);
 }
?> Particularly and Particularly 2008
                                 <label
for="nama_barang">Nama barang</label>
                            </div>
                            <div class="input-field col 
56" <i class="material-icons
```

```
prefix md-prefix">attach_money</i>
                                   \langle!-- -->
                                    <input id="jumlah"
type="text" name="jumlah" value="<?php echo 
(float)$jumlah ?>" required>
                                    <?php
if the contract of the contract of the contract of the contract of the contract of the contract of the contract of the contract of the contract of the contract of the contract of the contract of the contract of the contrac
(isset($_SESSION['jumlah'])) {
                                        $jumbh =$_SESSION['jumlah'];
                                          echo '<div 
id="alert-message" class="callout bottom z-
depth-1 red lighten-4 red-text">' . $jumlah . 
'</div>';
unset($_SESSION['jumlah']);
 }
?> Particularly and Particularly 2008
                                    <label
for="jumlah">jumlah</label>
                              </div>
                              <div class="input-field col 
s6">
                                   \left\{1 - - - - \right\}
```

```
 <i class="material-icons 
prefix md-prefix">attach_money</i>
                                  <input id="keperluan"
type="text" name="keperluan" value="<?php echo 
$keperluan ?>" required>
                                  <?php
if the contract of the contract of the contract of the contract of the contract of the contract of the contract of the contract of the contract of the contract of the contract of the contract of the contract of the contrac
(isset($_SESSION['keperluan'])) {
                                        $keperluan = 
$_SESSION['keperluan'];
                                        echo '<div 
id="alert-message" class="callout bottom z-
depth-1 red lighten-4 red-text">' . $keperluan . 
'</div>';
unset($_SESSION['keperluan']);
 }
?> Particularly and Particularly 2008
                                  <label
for="keperluan">keperluan</label>
                             </div>
                             <div class="input-field col 
512"
```

```
 <i class="material-icons 
prefix md-prefix">person</i>
                                 <textarea
id="spesifikasi" name="spesifikasi"
class="materialize-textarea" placeholder="Insert 
Spesification here...." required><?php echo
$spesifikasi ?></textarea>
                                 <?php
if the contract of the contract of the contract of the contract of the contract of the contract of the contract of the contract of the contract of the contract of the contract of the contract of the contract of the contrac
(isset($_SESSION['spesifikasi'])) {
                                      $spesifikasi = 
$_SESSION['spesifikasi'];
                                       echo '<div 
id="alert-message" class="callout bottom z-
depth-1 red lighten-4 red-text">' . $spesifikasi 
. \langle/div>';
unset($_SESSION['spesifikasi']);
 }
                                ?>
                                 <label
for="spesifikasi">Spesifikasi</label>
                            </div>
                            <div class="input-field col
```

```
s6">
                          <div class="file-field 
input-field">
                              <div class="btn 
light-green darken-1">
<span>File</span>
                                   <input
type="file" id="file" name="file">
                              </div>
                             <div class="file-
path-wrapper">
                                   <input
class="file-path validate" type="text"
value="<?php echo $konfirmasi pembeli ?>"
placeholder="Upload file/scan Foto bukti 
Pembelian">
                                  <?php
                                  if
(isset($_SESSION['errSize'])) {
                                       $errSize = 
$_SESSION['errSize'];
                                      echo '<div 
id="alert-message" class="callout bottom z-
```

```
depth-1 red lighten-4 red-text">' . $errSize . 
'</div>';
unset($ SESSION['errSize']);
 }
                             if
(isset($_SESSION['errFormat'])) {
                                  $errFormat = 
$_SESSION['errFormat'];
                                  echo '<div 
id="alert-message" class="callout bottom z-
depth-1 red lighten-4 red-text">' . $errFormat . 
'</div>';
unset($ SESSION['errFormat']);
 }
                              ?>
                              <small
class="red-text">*Format file yang diperbolehkan 
*.JPG, *.PNG, *.DOC, *.DOCX, *.PDF dan ukuran 
maksimal file 2 MB!</small>
                           </div>
                       </div>
                      <!-- Row in form END -->
```

```
 <div class="row">
                                           <div class="col 6">
                                                 <button
type="submit" name="submit" class="btn-large 
blue waves-effect waves-light">SIMPAN <i
class="material-icons">done</i></button>
                                           </div>
                                          <div class="col 6">
a sa tanàna ao amin'ny faritr'i Normandie, ao amin'ny faritr'i Normandie, ao amin'ny faritr'i Normandie, ao amin'ny faritr'i Normandie, ao amin'ny faritr'i Normandie, ao amin'ny faritr'i Normandie, ao amin'ny faritr'i Norm
href="?page=fpb2" class="btn-large deep-orange 
waves-effect waves-light">BATAL <i
class="material-icons">clear</i></a>
                                           </div>
                                     </div>
                   </form>
                   <!-- Form END -->
             </div>
            \langle !-- Row form END -->
<?php
       }
}
```
?>

## *Tabel Kode 4.1.4.1.1 formulir/Pemesanan Barang/edit.php*

4.1.4.2. formulir/Pemesanan Barang/export.php

```
<?php
// Generator Excel
require once 'include/SimpleXLSXGen.php';
require_once 'include/SimpleXLSX.php';
if(empty($_SESSION['admin'])){
     $_SESSION['err'] = '<center>Anda harus login 
terlebih dahulu!</center>';
     header("Location: ./");
     die();
} else {
     //Dapatkan Host Sekarang
     $actual_link = (isset($_SERVER['HTTPS']) && 
$_SERVER['HTTPS'] === 'on' ? "https" : "http") . 
"://$_SERVER[HTTP_HOST]";
     // Nama File
```

```
 $fileName = "PemesananBarang-" . date('Ymd') 
. ".xlsx"; 
     // Nama Kolom
     $namakolom = [['No', 'Tanggal','Nama 
Pengusul' , 'Nama barang', 'Spesifikasi', 
'Jumlah', 'keperluan', 'Konfirmasi Pembelian', 
'Link Konfirmasi Pembelian']]; 
     // Query untuk mengambil data
    $query = mysqli query({$config, "SELECT *})FROM tbl_pemesanan_barang ORDER BY
id pemesanan barang");
    if(mysqli num rows(Squery) > 0){
        $i=0;while($row = mysqli_fetch array({$query}))
         { 
            $i++:
            $auerv2 = mvsali_querv($config,"SELECT nama FROM tbl user WHERE id user =
'$row[id_pengusul]'");
            $row2 = mysgli fetch array($query2);
             if(!$row['konfirmasi_pembeli']){
                 $row['konfirmasi_pembeli'] =
```

```
'Tidak ada berkas yang diupload';
                 $row['filelink'] = 'Tidak ada 
berkas yang diupload';
             } else {
                 $row['filelink'] = 
$actual_link.'/admin.php?page=fpb2&act=fpb2&id_p
emesanan barang='.$row['id pemesanan barang'];
 } 
            $isitabel[] = array($i,indodate($row['tanggal']), $row2['nama'], 
$row['nama_barang'], $row['spesifikasi'], 
$row['jumlah'], $row['keperluan'] 
,$row['konfirmasi_pembeli'],$row['filelink']); 
 } 
    }else{ 
        $i++;$isitabel[] = array($i, 'Tidak ada','data untuk', 'ditampilkan' , 'saat', 'ini'); 
     } 
    // Menggabungkan Kolom dan Isi tabel
    $gabung = array merge(\$namakolom,$isitabel);
     $xlsx = SimpleXLSXGen::fromArray( $gabung );
```

```
 // Mengunduh File
 $xlsx->downloadAs($fileName);
 exit();
```
}

*Tabel Kode 4.1.4.3.1 formulir/Pemesanan Barang/export.php*

4.1.4.3. formulir/Pemesanan Barang/formulir\_pemesanan \_barang.php

```
<?php
//cek session
if (empty($_SESSION['admin'])) {
     $_SESSION['err'] = '<center>Anda harus login 
terlebih dahulu!</center>';
     header("Location: ./");
     die();
} else {
    error reporting(E_ERROR | E_PARSE);
     // Kode : fpb2
     // Clear
     if (isset($_REQUEST['act'])) {
```

```
$act = $ REQUEST['act']; switch ($act) {
             case 'add':
                  include "tambah.php";
                 break;
             case 'edit':
                  include "edit.php";
                 break;
             case 'del':
                  include "hapus.php";
                 break;
             case 'exp':
                  include "export.php";
                 break;
             case 'imp':
                  include "import.php";
                 break;
             case 'fpb2':
                  include "galeri/file_fpb2.php";
                 break;
 }
     } else {
```

```
 echo '<!-- Row Start -->
                           <div class="row">
                                  <!-- Secondary Nav START -->
                                  <div class="col s12">
                                         <div class="z-depth-1">
and the contract of the contract of the contract of the contract of the contract of the contract of the contract of the contract of the contract of the contract of the contract of the contract of the contract of the contra
class="secondary-nav">
                                                      <div class="nav-
wrapper blue-grey darken-1">
div and the state of the state of the state of the state of the state of the state of the state of the state o
class="col m12">
 <ul 
class="left">
<u>di sebagai sebagai sebagai sebagai sebagai sebagai sebagai sebagai sebagai sebagai sebagai sebagai sebagai seba</u>
class="waves-effect waves-light hide-on-small-
only"><a href="?page=fpb2" 
class="nama_barangan"><i class="material-
icons">class</i> Pemesanan Barang</a></li>
estados de la contrada de la contrada de la contrada de la contrada de la contrada de la contrada de la contra<br>En la contrada de la contrada de la contrada de la contrada de la contrada de la contrada de la contrada de la
             if ($ SESSION['admin'] == 1 ||
$SESSION['admin'] == 2 ) echo '<li class="waves-effect waves-
light"><a href="?page=fpb2&act=add"><i 
class="material-icons md-24">add_circle</i>
```

```
Tambah Data</a></li>
                 <li class="waves-effect waves-
light"><a href="?page=fpb2&act=exp"><i 
class="material-icons md-24">file_download</i> 
Ekspor Data</a></li>
                 <li class="waves-effect waves-
light"><a href="?page=fpb2&act=imp"><i 
class="material-icons md-24">file_upload</i> 
Import Data</a></li>';
         } else {
             echo '';
 }
         echo '
\langle \rangleul\rangle </div>
                                 </div>
                             </nav>
                         </div>
                     </div>
                     <!-- Secondary Nav END -->
                 </div>
                \langle !-- Row END -->';
         if (isset($_SESSION['succAdd'])) {
```

```
 $succAdd = $_SESSION['succAdd'];
                   echo '<div id="alert-message" 
class="row">
                                           <div class="col 
m12" <div class="card 
green lighten-5">
div and the state of the state of the state of the state of the state of the state of the state of the state o
class="card-content notif">
state and the control of the control of the control of the control of the control of the control of the control of the control of the control of the control of the control of the control of the control of the control of th
class="card-title green-text"><i 
class="material-icons md-36">done</i> '.
$succAdd . '</span>
                                                        </div>
                                                  </div>
                                           </div>
                                     </div>';
                   unset($_SESSION['succAdd']);
             }
             if (isset($_SESSION['succEdit'])) {
                   $succEdit = $_SESSION['succEdit'];
                   echo '<div id="alert-message" 
class="row">
                                           <div class="col
```

```
m12" <div class="card 
green lighten-5">
div and the state of the state of the state of the state of the state of the state of the state of the state o
class="card-content notif">
state and the control of the control of the control of the control of the control of the control of the control of the control of the control of the control of the control of the control of the control of the control of th
class="card-title green-text"><i 
class="material-icons md-36">done</i> '.
$succEdit . '</span>
 </div>
                                                   </div>
                                            </div>
                                      </div>';
                  unset($ SESSION['succEdit']);
             }
             if (isset($_SESSION['succDel'])) {
                   $succDel = $_SESSION['succDel'];
                   echo '<div id="alert-message" 
class="row">
                                            <div class="col 
m12" <div class="card 
green lighten-5">
div and the state of the state of the state of the state of the state of the state of the state of the state o
```

```
class="card-content notif">
state and the control of the control of the control of the control of the control of the control of the control of the control of the control of the control of the control of the control of the control of the control of th
class="card-title green-text"><i 
class="material-icons md-36">done</i> ' .
$succDel . '</span>
 </div>
                                                 </div>
                                           </div>
                                     </div>';
                  unset($ SESSION['succDel']);
 }
             if (isset($_SESSION['succUpload'])) {
                   $succUpload = 
$_SESSION['succUpload'];
                   echo '<div id="alert-message" 
class="row">
                                           <div class="col 
m12" <div class="card 
green lighten-5">
div and the state of the state of the state of the state of the state of the state of the state of the state o
class="card-content notif">
state and the contract of the contract of the contract of the contract of the contract of the contract of the c
class="card-title green-text"><i
```

```
class="material-icons md-36">done</i> '.
$succUpload . '</span>
                                                         </div>
                                                   </div>
                                            </div>
                                      </div>';
                   unset($_SESSION['succUpload']);
             }
             echo '
                         <!-- Row form Start -->
                          <div class="row jarak-form">
                               <div class="col m12" 
id="colres">
                                                   <table 
class="bordered" id="tbl2">
                                                         <thead 
class="blue lighten-4" id="head">
the contract of the contract of the contract of the contract of the contract of the contract of the contract of
the contract of the contract of the contract of the contract of the contract of the contract of the contract of
width="5%">No</th>
the contract of the contract of the contract of the contract of the contract of the contract of the contract of
width="10%">Tanggal</th>
the contract of the contract of the contract of the contract of the contract of the contract of the contract of
```
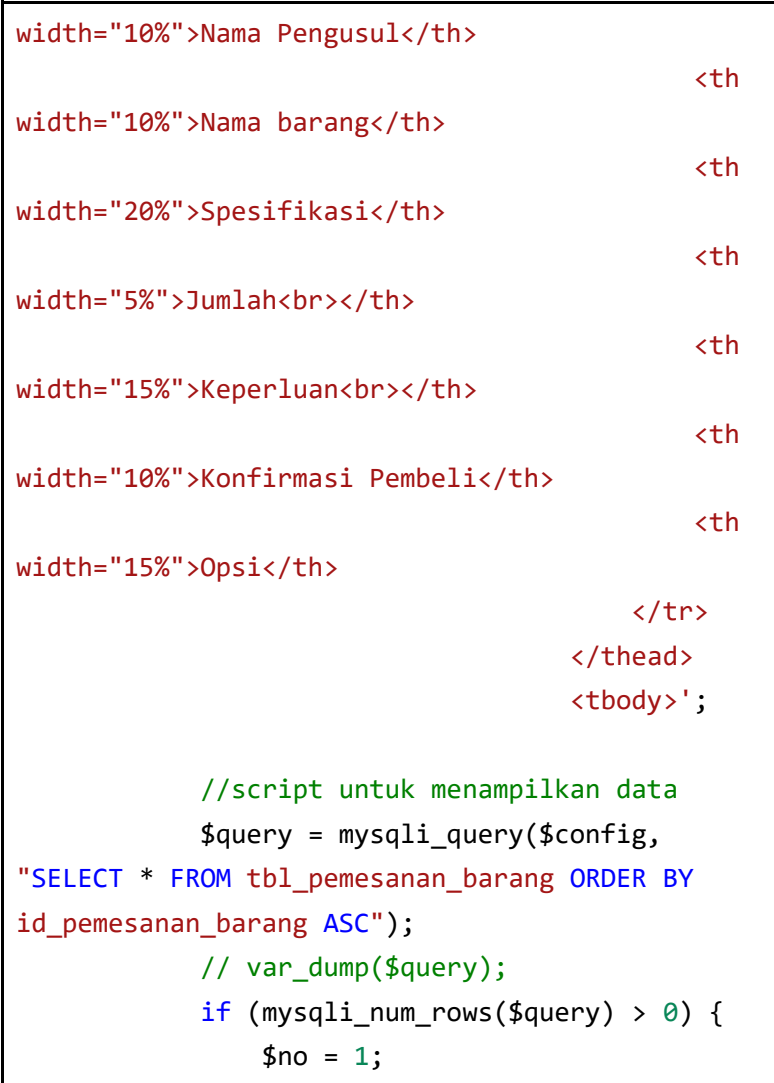

```
while (\text{from} =mysqli_fetch_array($query)) {
                        // echo "$row[id_pengusul]";
                       $row2 =mysqli_query($config,"SELECT * FROM tbl_user 
WHERE id user = '$row[id pengusul]'");
                       $nama pengusul =
mysqli_fetch_array($row2);
                        echo '
the contract of the contract of the contract of the contract of the contract of the contract of the contract of
<td>' . $no . '</td>
<td>' . indodate($row['tanggal']) . '</td>
<td>' . $nama_pengusul['nama'] . '</td>
<td>' . $row['nama_barang'] . '</td>
<td>' . $row['spesifikasi'] . '</td>
<td>' . (double)$row['jumlah'] . '</td>
<td>' . $row['keperluan'] . '</td>
```

```
<td> <strong>FILE:</strong>
';
if the state of the state of the state of the state of the state of the state of the state of the state of the
(!empty($row['konfirmasi_pembeli'])) {
                        echo ' <strong><a 
href="?page=fpb2&act=fpb2&id pemesanan barang='
. $row['id pemesanan barang'] . '">' .
$row['konfirmasi_pembeli'] . 
'</a></strong></td>';
                    } else {
                        echo '<em>Tidak ada surat 
ijin yang di upload</em></td>';
 }
                        if (($_SESSION['id_user'] != 
$row['id pengusul']) || $ SESSION['id user'] !=
5) {
                             echo '<td><a class="btn 
small blue waves-effect waves-light" 
href="?page=fpb2&act=edit&id pemesanan barang='
. $row['id_pemesanan_barang'] . '">
```

```
\overline{\text{}} and \overline{\text{}} and \overline{\text{}} and \overline{\text{}} and \overline{\text{}} and \overline{\text{}} and \overline{\text{}}class="material-icons">edit</i> EDIT</a>
 <a 
class="btn small deep-orange waves-effect waves-
light" 
href="?page=fpb2&act=del&id pemesanan barang=' .
$row['id_pemesanan_barang'] . '">
\langle i \rangleclass="material-icons">delete</i> DEL</a></td>';
 }
                     $no++;
 }
             } else {
                 echo '<tr><td 
colspan="5"><center><p class="add">Tidak ada 
data yang ditemukan. <u><a
href="?page=fpb2&act=add">Tambah data 
baru</a></u></p></center></td></tr>';
 }
            echo '</tbody></table><br/>>br/>>
                              </div>
                          </div>
                         \langle!-- Row form END -->';
                 echo '
```
 $\langle \text{ful}\rangle$ :

```
}
```
}

*Tabel Kode 4.1.4.3.1 formulir/Pemesanan Barang/formulir\_pemesanan\_barang.php*

> 4.1.4.4. formulir/Pemesanan Barang/hapus.php

```
<?php
//cek session
if(empty($_SESSION['admin'])){
     $_SESSION['err'] = '<center>Anda harus login 
terlebih dahulu!</center>';
     header("Location: ./");
     die();
} else {
    $id pemesanan barang =
mysqli_real_escape_string($config,$_REQUEST['id_
pemesanan_barang']);
     $query = mysqli_query($config,"SELECT * FROM
tbl_pemesanan_barang WHERE id_pemesanan_barang =
'$id pemesanan barang'");
```

```
if(mysqli num rows($query) > 0){
           while $row =mysqli_fetch_array($query)){
                         if(isset($_SESSION['errQ'])){
                              $errQ = $_SESSION['errQ'];
                              echo '<div id="alert-
message" class="row jarak-card">
                                          <div class="col 
m12" <div class="card 
red lighten-5">
div and the state of the state of the state of the state of the state of the state of the state of the state o
class="card-content notif">
state and the control of the control of the control of the control of the control of the control of the control of the control of the control of the control of the control of the control of the control of the control of th
class="card-title red-text"><i class="material-
icons md-36">clear</i> '.$errQ.'</span>
                                                      </div>
                                                 </div>
                                          </div>
                                    </div>';
                              unset($_SESSION['errQ']);
 }
                         echo '
```

```
 <!-- Row form Start -->
                                <div class="row jarak-card">
                                        <div class="col m12">
                                                <div class="card">
                                                        <div class="card-
content">
                                                                <table>
and the contract of the contract of the contract of the contract of the contract of the contract of the contract of the contract of the contract of the contract of the contract of the contract of the contract of the contra
class="red lighten-5 red-text">
div and the contract of the contract of the contract of the contract of the contract of the contract of the contract of the contract of the contract of the contract of the contract of the contract of the contract of the co
class="confir red-text"><i class="material-icons 
md-36">error_outline</i>
                                                                               Apakah 
Anda yakin akan menghapus data ini?</div>
                                                                        </thead>
                                                                        <tbody>
the contract of the contract of the contract of the contract of the contract of the contract of the contract of
the contract of the contract of the contract of the contract of the contract of the contract of the contract of
width="13%">Nama Ruangan</td>
the contract of the contract of the contract of the contract of the contract of the contract of the contract of
width="1%">:</td>
the contract of the contract of the contract of the contract of the contract of the contract of the contract of
width="86%">'.$row['nama_barang']. '</td>
```
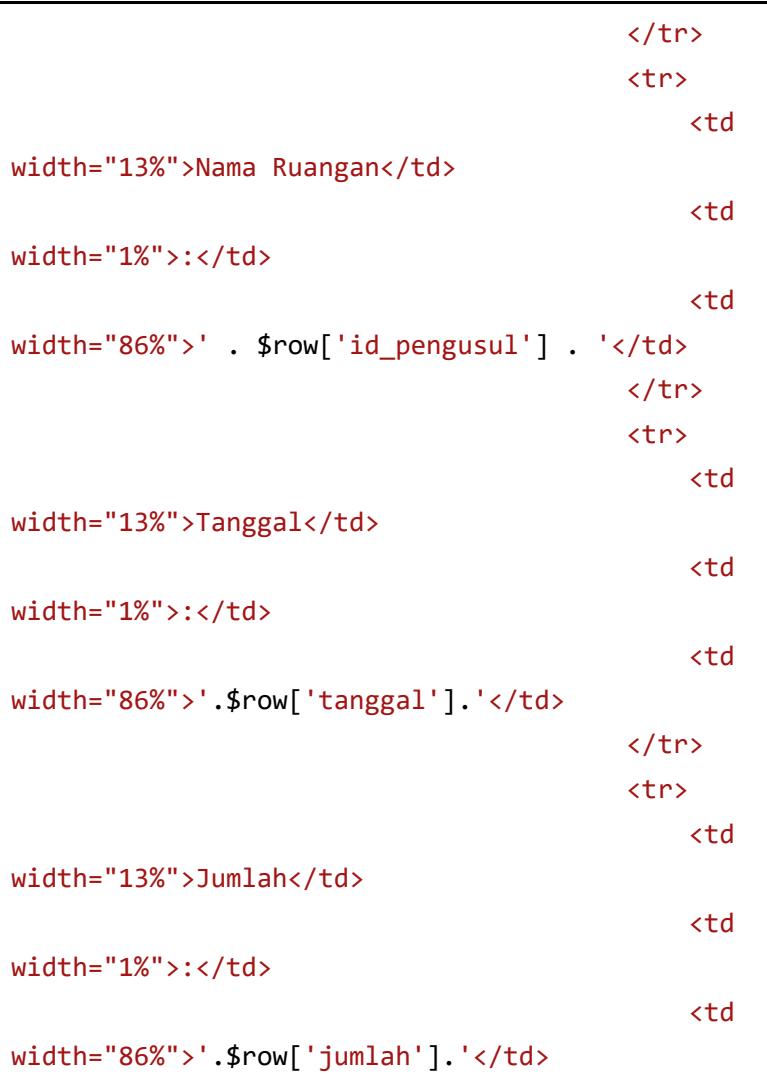

```
the contract of the contract of the contract of the contract of the contract of the contract of the contract of
                                                                      <tr>
the contract of the contract of the contract of the contract of the contract of the contract of the contract of
width="13%">Satuan</td>
the contract of the contract of the contract of the contract of the contract of the contract of the contract of
width="1%">:</td>
the contract of the contract of the contract of the contract of the contract of the contract of the contract of
width="86%">' . $row['keperluan']. '</td>
the contract of the contract of the contract of the contract of the contract of the contract of the contract of the contract of the contract of the contract of the contract of the contract of the contract of the contract o
the contract of the contract of the contract of the contract of the contract of the contract of the contract of
                                                               </tbody>
                                                         </table>
                                                 </div>
                                                <div class="card-
action">
 <a 
href="?page=fpb2&act=del&submit=yes&id_pemesanan
_barang='.$row['id_pemesanan_barang'].'" 
class="btn-large deep-orange waves-effect waves-
light white-text">HAPUS <i class="material-
icons">delete</i></a>
<u>a serie de la contrada de la contrada de la contrada de la contrada de la contrada de la contrada de la contra</u>
href="?page=fpb2" class="btn-large blue waves-
effect waves-light white-text">BATAL <i
```

```
class="material-icons">clear</i></a>
                              </div>
                          </div>
                      </div>
                  </div>
                 \langle!-- Row form END -->';
             if(isset($_REQUEST['submit'])){
                 $id pemesanan barang =
$_REQUEST['id_pemesanan_barang'];
                  //jika tidak ada file akan 
mengekseskusi script dibawah ini
                 $query = mysqli query({$config,"DELETE FROM tbl_pemesanan_barang WHERE
id_pemesanan_barang='$id_pemesanan_barang'");
                 if(fauerv == true) $_SESSION['succDel'] = 
'SUKSES! Data berhasil dihapus<br/>';
                      header("Location: 
./admin.php?page=fpb2");
                      die();
```
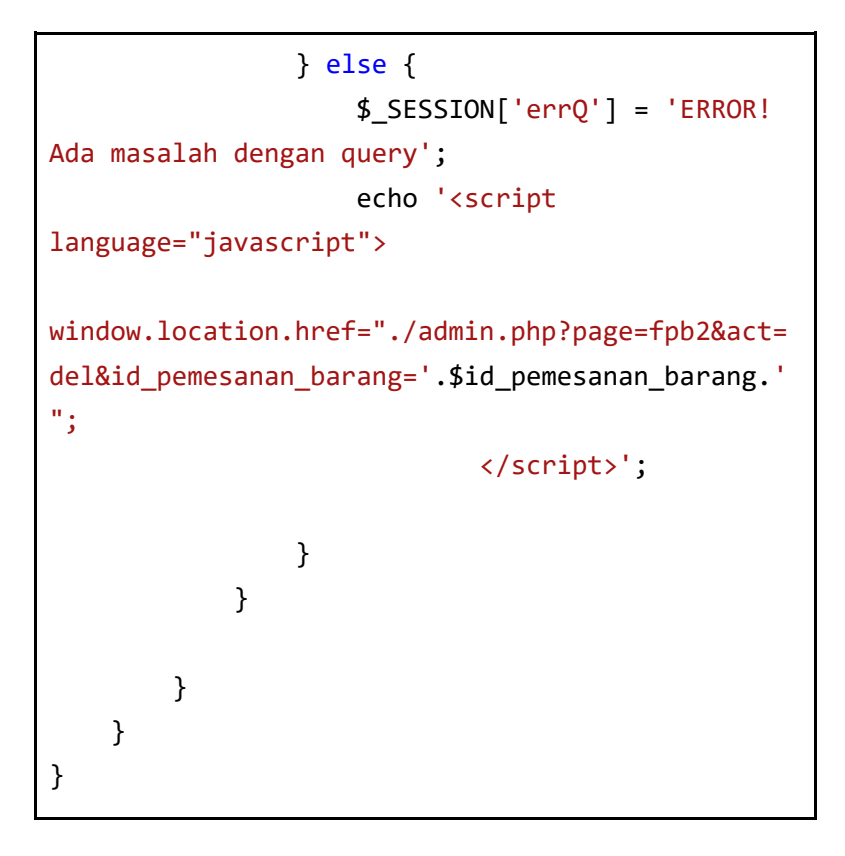

*Tabel Kode 4.1.4.4.1 formulir/Pemesanan* 

*Barang/hapus.php*

4.1.4.5. formulir/Pemesanan Barang/import.php

<?php

```
// require_once 'include/config.php';
// require_once 'include/functions.php';
require once 'include/SimpleXLSX.php';
// $config = conn($host, $username, $password, 
$database);
//cek session
if(empty($_SESSION['admin'])){
     $_SESSION['err'] = '<center>Anda harus login 
terlebih dahulu!</center>';
     header("Location: ./");
    die();
} else {
    if(\frac{5}{5} SESSION['admin'] != 1 AND
$ SESSION['admin'] != 2){
         echo '<script language="javascript">
                 window.alert("ERROR! Anda tidak 
memiliki hak akses untuk membuka halaman ini");
window.location.href="./logout.php";
```

```
 </script>';
     } else {
         //proses upload file
          if(isset($_POST['submit'])){
              $file = $_FILES['file']['tmp_name'];
             if(ffile == "") $_SESSION['errEmpty'] = 'ERROR! 
Form File tidak boleh kosong';
                   header("Location: 
./admin.php?page=fpb2&act=imp");
                   die();
              } else {
                  *x = \text{explode}('.'',')$_FILES['file']['name']);
                  \text{5eks} = \text{strtolower(end(Sx)};
                  if(\text{5eks} == 'csv') //upload file
                       if(is_uploaded_file($file)){
```

```
 $_SESSION['succUpload'] 
= 'SUKSES! Data berhasil diimport';
                     } else {
                          $_SESSION['errUpload'] = 
'ERROR! Proses upload data gagal';
                          header("Location: 
./admin.php?page=fpb2&act=imp"); 
                         die();
 }
                      //membuka file csv
                     $handle = fopen($file, "r");
                    $id user =
$_SESSION['id_user'];
                     //parsing file csv
                    while((<math>$data =</math>fgetcsv($handle, 1000, ",")) !== FALSE){
                          // tanggal
                          $timestamp = 
strtotime($data[1]);
                        $tanggal = date('Y-m-d',$timestamp);
```
```
 // Finding id_user for 
id pengusul
                        $query2 =mysqli_query($config , "SELECT id_user from
tbl user where nama = 'sdata[2]''');
if(mysgli num rows({$query2}) > 0){
                            $row2 =mysqli_fetch_array($query2);
                            $auerv =mysqli_query($config, "INSERT INTO
tbl_pemesanan_barang(tanggal,id_pengusul,nama_ba
rang, spesifikasi, jumlah, keperluan, konfirmasi pem
beli) 
values('$tanggal','$row2[id user]','$data[3]','$
data[4]','$data[5]','$data[6]','$data[7]')");
 }
                         else{
                            $auerv =mysqli_query($config, "INSERT INTO
tbl_pemesanan_barang(tanggal,id_pengusul,nama_ba
rang, spesifikasi, jumlah, keperluan, konfirmasi pem
beli) 
values('$tanggal','','$data[3]','$data[4]','$dat
```

```
a[5]','$data[6]','$data[7]')");
 }
denotes the control of the state of the state of the state of the state of the state of the state of the state
                        fclose($handle);
                        header("Location: 
./admin.php?page=fpb2");
                        unset($query , $query2);
                        die();
                   } elseif ($eks == 'xlsx'){
                        if(is_uploaded_file($file)){
                             $_SESSION['succUpload'] 
= 'SUKSES! Data berhasil diimport';
                        } else {
                             $_SESSION['errUpload'] = 
'ERROR! Proses upload data gagal';
                             header("Location: 
./admin.php?page=fpb2&act=imp"); 
                            die();
 }
                        //membuka file xlsx
                       $id user =
$_SESSION['id_user'];
```

```
 //parsing file xlsx
                    if(' $x]sx =
SimpleXLSX::parse($file)){
                         // melakukan querry 
insert untuk setiap row xlsx yang ada
                         foreach ($xlsx->rows() 
as \text{S}_r \Rightarrow \text{from}\{ // date from xlsx
                            if($timestamp =
strtotime($row[1])){
                                 $tanggal = 
date('Y-m-d',$timestamp);
                             } else {
                                 //jika tanggal 
format indo
                                 $tanggal = 
revindoDate($row[1]);
                                 //jika judul 
kolom
                                if(\text{stanggal} =="--Tanggal") continue;
 }
```

```
 //id_user for 
id pengusul
                           $finding user =mysqli query($config,"SELECT id user FROM
tbl user WHERE nama = 'srow[2]''');
if(mysqli num rows($finding user) > 0){
                               $row2 =mysqli fetch array($finding user);
                                //query insert 
dari array of rows yang ada
                                $query = 
mysqli_query($config,"INSERT INTO
tbl pemesanan barang(tanggal,id pengusul,nama ba
rang,spesifikasi,jumlah,keperluan,konfirmasi_pem
beli) VALUES
('$tanggal','$row2[id_user]','$row[3]','$row[4]'
,'$row[5]','$row[6]','$row[7]')");
 }
                           else{
                               $auerv =mysqli_query($config, "INSERT INTO
tbl pemesanan barang(tanggal,id pengusul,nama ba
rang, spesifikasi, jumlah, keperluan, konfirmasi pem
```

```
beli) VALUES
('$tanggal','','$row[3]','$row[4]','$row[5]','$r
ow[6]','$row[7]')");
 }
                                   unset($row);
 }
denotes the control of the state of the state of the state of the state of the state of the state of the state
                         // jika error akan melakukan 
parse error
                         else{
echo de la contrata de la contrata de la contrata de la contrata de la contrata de la contrata de la contrata 
SimpleXLSX::parseError();
 }
                         header("Location: 
./admin.php?page=fpb2");
                         die();
 }
                    else {
                         $_SESSION['errFormat'] = 
'ERROR! Format file yang diperbolehkan hanya 
*.CSV dan *.XLSX';
                         header("Location: 
./admin.php?page=fpb2&act=imp");
```

```
 die();
 }
 }
        }
       echo '
             <!-- Row Start -->
            <div class="row">
                <!-- Secondary Nav START -->
                <div class="col s12">
                    <div class="z-depth-1">
                        <nav class="secondary-
nav">
                            <div class="nav-
wrapper blue-grey darken-1">
                                <div class="col 
m12">
 <ul 
class="left">
\langle \ln \rangle and \langle \ln \rangle and \langle \ln \rangleclass="waves-effect waves-light"><a 
href="?page=fpb2&act=imp" class="judul"><i 
class="material-icons">bookmark</i> Import
Pemesanan Barang</a></li>
```

```
and the contract of the contract of the contract of the contract of the contract of the contract of the contract of the contract of the contract of the contract of the contract of the contract of the contract of the contra
class="waves-effect waves-light"><a 
href="?page=fpb2"><i class="material-
icons">arrow_back</i> Kembali</a></li>
\langle \rangleul\langle \rangle </div>
                                      </div>
                                 </nav>
                           </div>
                      </div>
                      <!-- Secondary Nav END -->
                 </div>
                \langle!-- Row END -->';
                 if(isset($_SESSION['errFormat'])){
                      $errFormat = 
$_SESSION['errFormat'];
                      echo '<div id="alert-message" 
class="row">
                                <div class="col m12">
                                      <div class="card red 
lighten-5">
 <div 
class="card-content notif">
```

```
 <span 
class="card-title red-text"><i class="material-
icons md-36">clear</i> '.$errFormat.'</span>
                                </div>
                            </div>
                        </div>
                    </div>';
               unset($ SESSION['errFormat']);
 }
            if(isset($_SESSION['errUpload'])){
                $errUpload = 
$_SESSION['errUpload'];
                echo '<div id="alert-message" 
class="row">
                        <div class="col m12">
                            <div class="card red 
lighten-5">
 <div 
class="card-content notif">
                                    <span 
class="card-title red-text"><i class="material-
icons md-36">clear</i> '.$errUpload.'</span>
                                </div>
                            </div>
```

```
 </div>
                    </div>';
                unset($_SESSION['errUpload']);
 }
            if(isset($_SESSION['errEmpty'])){
                $errEmpty = 
$_SESSION['errEmpty'];
                echo '<div id="alert-message" 
class="row">
                       <div class="col m12">
                           <div class="card red 
lighten-5">
 <div 
class="card-content notif">
                                   <span 
class="card-title red-text"><i class="material-
icons md-36">clear</i> '.$errEmpty.'</span>
                               </div>
                           </div>
                       </div>
                    </div>';
               unset($ SESSION['errEmpty']);
 }
```

```
 echo '
              <!-- Row form Start -->
              <div class="row">
                  <div class="col m12">
                      <div class="card">
                          <div class="card-
content">
                               <span class="card-
title black-text">Import Pemesanan Barang</span>
\langle p \rangle and \langle p \rangleclass="kata">Silakan pilih file Pemesanan Barang 
berformat *.xlsx (file excel) lalu klik tombol 
<strong>"Import"</strong> untuk melakukan import 
file. Contoh format file xlsx bisa di download 
melalui link dibawah ini.</p><br/>';
                               // download file 
contoh format csv
if(isset($_REQUEST['download'])){
                                  \deltadir =
"./asset/";
                                  $file =
```

```
$dir."contoh pemesanan barang.xlsx";
```

```
if(file_exists($file)){
```
\$mime =

"application/vnd.openxmlformatsofficedocument.spreadsheetml.sheet";

ob end clean();  $//$  this is solution

header('Content-Description: File Transfer');

header('Content-Type: ' . \$mime);

header("Content-Transfer-Encoding: Binary");

```
header("Content-disposition: attachment; 
filename=\"" . basename($file) . "\"");
```
header('Content-Transfer-Encoding: binary');

```
header('Expires: 0');
```
header('Cache-Control: must-revalidate');

```
header('Pragma: public');
readfile($file);
exit; and the contract of the contract of the contract of the contract of the contract of the contract of the c
 }
                                  } echo '
\langle p \rangle and \langle p \ranglethe contract of the contract of the contract of the contract of the contract of the contract of the contract of
method="post" enctype="multipart/form-data" >
 <a 
href="?page=fpb2&act=imp&download" 
name="download" class="waves-effect waves-light 
blue-text"><i class="material-
icons">file_download</i> <strong>DOWNLOAD CONTOH
FORMAT FILE XLSX</strong></a>
                                       </form>
                                 \langle/p>
                             </div>
                             <div class="card-
action">
                                  <form method="post" 
enctype="multipart/form-data">
```

```
 <div 
class="file-field input-field col m6">
div and the state of the state of the state of the state of the state of the state of the state of the state o
class="btn light-green darken-1">
<span>File</span>
                                           <input 
type="file" name="file" accept=".csv, 
application/vnd.openxmlformats-
officedocument.spreadsheetml.sheet" required>
 </div>
                                      <div 
class="file-path-wrapper">
                                           <input 
class="file-path validate" placeholder="Upload 
file xlsx" type="text">
                                       </div>
                                  </div>
                                 <button 
type="submit" class="btn-large blue waves-effect 
waves-light" name="submit">IMPORT <i 
class="material-icons">file_upload</i></button>
                              </form>
                          </div>
```

```
 </div>
                 </div>
           </div>';
      }
 }
```
*Tabel Kode 4.1.4.5.1 formulir/Pemesanan* 

*Barang/import.php*

4.1.4.6. formulir/Pemesanan Barang/tambah.php

```
<?php
//cek session
// Not tested
if (empty($_SESSION['admin'])) {
     $_SESSION['err'] = '<center>Anda harus login 
terlebih dahulu!</center>';
     header("Location: ./");
     die();
} else {
     if (isset($_REQUEST['submit'])) {
         //validasi form kosong
         if ($_REQUEST['jumlah'] == "" ||
```

```
$_REQUEST['nama_barang'] == "" || 
$_REQUEST['tanggal'] == "" || 
$_REQUEST['spesifikasi'] == "" || 
$ REQUEST['keperluan'] == "") { $_SESSION['errEmpty'] = 'Form yang 
Diisi Tidak boleh Kosong';
             echo '<script 
language="javascript">window.history.back();</sc
ript>';
         } 
         else {
             $tanggal = $_REQUEST['tanggal'];
             $id_pengusul = 
$_REQUEST['id_pengusul'];
             $nama_barang = 
$_REQUEST['nama_barang'];
             $spesifikasi = 
$_REQUEST['spesifikasi'];
            $jumlah = $ REQUEST['jumlah'];
             $keperluan = $_REQUEST['keperluan'];
             $id_user = $_SESSION['id_user'];
             // validasi input data
            if (!preg_match("/^[a-zA-Z0-9.,\/| -
```

```
]*$/", $spesifikasi)) {
                     $_SESSION['spesifikasi'] = 
'Spesifikasi hanya boleh mengandung karakter 
huruf, spasi, titik(.), koma(,) dan minus(-)';
                     echo '<script 
language="javascript">window.history.back();</sc
ript>';
                } else {
                    if (!preg_match("/^[a-zA-Z0-
9., \sqrt{2} -1*$/", $nama barang)) {
                          $_SESSION['nama_barang'] = 
'Nama Barang hanya boleh mengandung karakter 
huruf, spasi, titik(.), koma(,) dan minus(-)';
                          echo '<script 
language="javascript">window.history.back();</sc
ript>';
                     } else {
                          if (!preg_match("/^-
?(?:\ddot{\ddot{\ddot{\bullet}}\ddot{\ddot{\ddot{\bullet}}}) ; \ddot{\ddot{\ddot{\bullet}}} ; \ddot{\ddot{\ddot{\bullet}}} ; \ddot{\ddot{\ddot{\bullet}}} ; \ddot{\ddot{\ddot{\bullet}}} $_SESSION['jumlah'] = 
'Jumlah hanya boleh angka';
                               echo '<script 
language="javascript">window.history.back();</sc
ript>';
```

```
 } else {
                        if (!preg_match("/^[a-
zA-Z0-9., \/| -]*$/", $keperluan)) {
$_SESSION['keperluan'] = 'keperluan hanya boleh 
angka';
                            echo '<script 
language="javascript">window.history.back();</sc
ript>';
 }
                        else{
                            $ekstensi = 
array('jpg','png','jpeg','doc','docx','pdf');
                           $file =$_FILES['file']['name'];
                           $x =explode('.',
$file);
                           5eks =strtolower(end($x));
                            $ukuran = 
$_FILES['file']['size'];
                           $target dir ="upload/formulir/Pemesanan Barang/";
```

```
 if (! 
is_dir($target_dir)) {
mkdir($target_dir, 0755, true);
 }
                            //jika form file 
tidak kosong akan mengeksekusi script dibawah 
ini
                           if(ffile != "")$rand =rand(1,100000);
                                $nfile = 
$rand."-".$file;
                                //validasi file
if(in_array ($$eks,  $ekstensi) == true){
                                    if($ukuran < 
2500000){
```

```
move uploaded file($ FILES['file']['tmp_name'],
$target_dir.$nfile);
```

```
$query =
```

```
mysqli_query($config, "INSERT INTO
tbl pemesanan barang(tanggal,id pengusul,nama ba
rang,spesifikasi,jumlah,keperluan,konfirmasi_pem
beli) VALUE
('$tanggal','$id_pengusul','$nama_barang','$spes
ifikasi','$jumlah','$keperluan','$nfile')");
```

```
if(\$query == true)
```

```
$_SESSION['succAdd'] = 'SUKSES! Data berhasil 
ditambahkan 1';
```
header("Location: ./admin.php?page=fpb2");

die();

} else {

\$\_SESSION['errQ'] = 'ERROR! Ada masalah dengan query';

```
echo de contra un constructo en la constructo de la constructo de la constructo de la constructo de la constru
'<script 
language="javascript">window.history.back();</sc
ript>';
var dump($ SESSION);
 }
                                             } else {
$_SESSION['errSize'] = 'Ukuran file yang 
diupload terlalu besar!';
echo de la contrata de la contrata de la contrata de la contrata de la contrata de la contrata de la contrata 
'<script 
language="javascript">window.history.back();</sc
ript>';
 }
                                        } else {
$_SESSION['errFormat'] = 'Format file yang 
diperbolehkan hanya *.JPG, *.PNG, *.DOC, *.DOCX 
atau *.PDF!';
echo and the contract of the contract of the contract of the contract of the contract of the contract of the c
'<script 
language="javascript">window.history.back();</sc
```

```
ript>';
 }
                            } else {
                                //jika form file 
kosong akan mengeksekusi script dibawah ini
                               $auerv =mysqli_query($config, "INSERT INTO
tbl_pemesanan_barang(tanggal,id_pengusul,nama_ba
rang, spesifikasi, jumlah, keperluan, konfirmasi pem
beli) VALUE
('$tanggal','$id_pengusul','$nama_barang','$spes
ifikasi','$jumlah','$keperluan','')");
                               if(fauery ==true){
$_SESSION['succAdd'] = 'SUKSES! Data berhasil 
ditambahkan 2';
header("Location: ./admin.php?page=fpb2");
                                    die();
                                } else {
$_SESSION['errQ'] = 'ERROR! Ada masalah dengan
```

```
query 2';
echo de la contrata de la contrata de la contrata de la contrata de la contrata de la contrata de la contrata 
'<script 
language="javascript">window.history.back();</sc
ript>';
 // 
var_dump($_REQUEST);
 }
 }
  } 
 }
 }
 }
       }
    } else {?>
       <!-- Row Start -->
       <div class="row">
           <!-- Secondary Nav START -->
           <div class="col s12">
              <nav class="secondary-nav">
                  <div class="nav-wrapper
```

```
blue-grey darken-1">
                           <ul class="left">
                               <li class="waves-
effect waves-light"><a href="?page=fpb2&act=add"
class="nama_barang"><i class="material-
icons">bookmark</i> Tambah Pemesanan
Barang</a></li>
                          \langle/ul>
                      </div>
                  </nav>
              </div>
              <!-- Secondary Nav END -->
         </div>
        \langle!-- Row END -->
         <?php
         if (isset($_SESSION['errQ'])) {
              $errQ = $_SESSION['errQ'];
              echo '<div id="alert-message" 
class="row">
                               <div class="col 
m12" <div class="card 
red lighten-5">
```

```
div and the state of the state of the state of the state of the state of the state of the state of the state o
class="card-content notif">
                                                     <span 
class="card-title red-text"><i class="material-
icons md-36">clear</i> ' . $err0 . '</span>
 </div>
                                          </div>
                                     </div>
                                </div>';
                unset($_SESSION['errQ']);
 }
           if (isset($_SESSION['errEmpty'])) {
                $errEmpty = $_SESSION['errEmpty'];
                echo '<div id="alert-message" 
class="row">
                                     <div class="col 
m12">
                                          <div class="card 
red lighten-5">
div and the state of the state of the state of the state of the state of the state of the state of the state o
class="card-content notif">
state and the contract of the contract of the contract of the contract of the contract of the contract of the c
class="card-title red-text"><i class="material-
icons md-36">clear</i> ' . $errEmpty . '</span>
```

```
 </div>
                                </div>
                            </div>
                        </div>';
            unset($_SESSION['errEmpty']);
        }
        ?>
        <!-- Row form Start -->
        <div class="row jarak-form">
            <!-- Form START -->
            <form class="col s12" method="POST"
action="?page=fpb2&act=add"
enctype="multipart/form-data">
                <!-- Row in form START -->
                <div class="row">
                    <div class="input-field col 
56" <i class="material-icons 
prefix md-prefix">date_range</i>
                        <input id="tanggal"
type="text" name="tanggal" class="datepicker"
```

```
required>
                         <!-- <input id="tanggal" 
type="text" class="pickadate validate" 
name="tanggal" required> -->
                         <?php
                        if
(isset($_SESSION['tanggal'])) {
                            $tanggal =$_SESSION['tanggal'];
                             echo '<div 
id="alert-message" class="callout bottom z-
depth-1 red lighten-4 red-text">' . $tanggal . 
'</div>';
unset($_SESSION['tanggal']);
 }
                        ?>
                         <label for="tanggal">
Tanggal </label>
                     </div>
                     <div class="input-field col 
s6">
                         <i class="material-icons 
prefix md-prefix">account_circle</i>
```

```
 <select
name="id_pengusul" id="id_pengusul">
                               <?php
                               echo '<option 
value="" disabled selected>Nama 
Pengusul</options>';
                              $query =mysqli_query($config, "SELECT nama, id_user from
tbl user ORDER by nama");
if(mysqli num rows($query) > \theta){
                                  while (\text{from} =mysqli_fetch_array($query)) {
echo de la contrata de la contrata de la contrata de la contrata de la contrata de la contrata de la contrata 
'<option value="' . $row['id_user'] . '">'
$row['nama'] . '</option>';
\};
 }
                              echo '</select>';
                              if
(isset($_SESSION['id_pengusul'])) {
                                   $nama_barangref 
= $_SESSION['id_pengusul'];
```

```
 echo '<div 
id="alert-message" class="callout bottom z-
depth-1 red lighten-4 red-text">' . 
$nama_barangref . '</div>';
unset($ SESSION['nama barang']);
 }
                                       ?>
                             </div>
                            <div class="input-field col 
s6">
                                  <i class="material-icons 
prefix md-prefix">archive</i>
                                  <input id="nama_barang"
type="text" class="validate" name="nama_barang"
required>
                                  <?php
if the contract of the contract of the contract of the contract of the contract of the contract of the contract of the contract of the contract of the contract of the contract of the contract of the contract of the contrac
(isset($_SESSION['nama_barang'])) {
                                       <sub>î</sub> finama barangref =</sub>
$_SESSION['nama_barang'];
                                        echo '<div 
id="alert-message" class="callout bottom z-
depth-1 red lighten-4 red-text">' .
```

```
$nama_barangref . '</div>';
unset($_SESSION['nama_barang']);
 }
restate the contract of the contract of the contract of the contract of the contract of the contract of the co
                             \trianglelahel
for="nama_barang">Nama barang</label>
                         </div>
                         <div class="input-field col 
s6">
                              <i class="material-icons 
prefix md-prefix">attach_money</i>
                             \langle \vert -- \vert -->
                              <input id="jumlah"
type="text" name="jumlah" required>
                              <?php
                             if
(isset($_SESSION['jumlah'])) {
                                  $iumlah =$_SESSION['jumlah'];
                                   echo '<div 
id="alert-message" class="callout bottom z-
depth-1 red lighten-4 red-text">' . $jumlah . 
'</div>';
```

```
unset($_SESSION['jumlah']);
 }
restaurante de la construcción de la propia de la construcción de la construcción de la construcción de la con<br>En 1930, en 1930, en 1930, en 1930, en 1930, en 1930, en 1930, en 1930, en 1930, en 1930, en 1930, en 1930, en
                                             <label
for="jumlah">jumlah</label>
                                     </div>
                                     <div class="input-field col 
s6">
                                            \left\{1 - - - - - \right\} <i class="material-icons 
prefix md-prefix">accessibility</i>
                                             <input id="keperluan"
type="text" name="keperluan" required>
                                             <?php
if the contract of the contract of the contract of the contract of the contract of the contract of the contract of the contract of the contract of the contract of the contract of the contract of the contract of the contrac
(isset($_SESSION['keperluan'])) {
                                                    $keperluan = 
$_SESSION['keperluan'];
                                                    echo '<div 
id="alert-message" class="callout bottom z-
depth-1 red lighten-4 red-text">' . $keperluan . 
'</div>';
```

```
unset($ SESSION['keperluan']);
 }
                                  ?>
                                 <label
for="keperluan">keperluan</label>
                             </div>
                             <div class="input-field col 
s12">
                                  <i class="material-icons 
prefix md-prefix">attach</i>
                                  <!-- -->
                                  <textarea
id="spesifikasi" class="materialize-textarea"
name="spesifikasi" required> </textarea>
                                  <?php
if the contract of the contract of the contract of the contract of the contract of the contract of the contract of the contract of the contract of the contract of the contract of the contract of the contract of the contrac
(isset($_SESSION['spesifikasi'])) {
                                        $spesifikasi = 
$_SESSION['spesifikasi'];
                                        echo '<div 
id="alert-message" class="callout bottom z-
depth-1 red lighten-4 red-text">' . $spesifikasi 
\cdot '</div>';
```

```
unset($ SESSION['spesifikasi']);
 }
                        ?>
                        <label
for="spesifikasi">spesifikasi barang</label>
                     </div>
                     <div class="input-field col 
s12">
                         <span>Bukti Konfirmasi 
Pembeli</span>
                         <div class="file-field 
input-field">
                             <div class="btn 
light-green darken-1">
                             <span>FILE</span>
                                 <input
type="file" id="file" name="file">
                             </div>
                            <div class="file-
path-wrapper">
                                 <input
class="file-path validate" type="text"
placeholder="Upload file/scan Foto bukti
```

```
pembelian">
                              <?php
                             if
(isset($_SESSION['errSize'])) {
                                  $errSize = 
$_SESSION['errSize'];
                                  echo '<div 
id="alert-message" class="callout bottom z-
depth-1 red lighten-4 red-text">' . $errSize . 
'</div>';
unset($_SESSION['errSize']);
 }
                             if
(isset($_SESSION['errFormat'])) {
                                  $errFormat = 
$_SESSION['errFormat'];
                                  echo '<div 
id="alert-message" class="callout bottom z-
depth-1 red lighten-4 red-text">' . $errFormat . 
'</div>';
unset($ SESSION['errFormat']);
 }
```

```
?> <u>?> 2002 (2002)</u>
                                 <small
class="red-text">*Format file yang diperbolehkan 
*.JPG, *.PNG, *.DOC, *.DOCX, *.PDF dan ukuran 
maksimal file 2 MB!</small>
                              </div>
                          </div>
                      </div>
                 </div>
                \langle!-- Row in form END -->
                 <div class="row">
                      <div class="col 6">
                          <button type="submit"
name="submit" class="btn-large blue waves-effect 
waves-light">SIMPAN <i class="material-
icons">done</i></button>
                     </div>
                      <div class="col 6">
                          <a href="?page=fpb2"
class="btn-large deep-orange waves-effect waves-
light">BATAL <i class="material-
icons">clear</i></a>
                     </div>
                 </div>
```

```
 </form>
               \langle!-- Form END -->
           </div>
          \langle!-- Row form END -->
<?php
      }
}
?>
```
*Tabel Kode 4.1.4.6.1 formulir/Pemesanan* 

*Barang/tambah.php*

## 4.1.5. Formulir Tinjauan Manajemen

## 4.1.5.1. formulir/Tinjauan Manajemen/edit.php

```
<?php
     //cek session
     // Not tested
     if(empty($_SESSION['admin'])){
         $_SESSION['err'] = '<center>Anda harus 
login terlebih dahulu!</center>';
```

```
 header("Location: ./");
         die();
     } else {
         if(isset($_REQUEST['submit'])){
             //validasi form kosong
            if(\frac{1}{2} REQUEST['link rekaman'] ==
|| $_REQUEST['tema'] == "" || 
$ REQUEST['deadline'] == " " ||$ REQUEST['temuan'] == "" ||
$_REQUEST['rencana_tindakan'] == "" ){
                  $_SESSION['errEmpty'] = 'Form 
yang Diisi Tidak boleh Kosong';
                  echo '<script 
language="javascript">window.history.back();</sc
ript>';
             } else {
                  var_dump($_REQUEST);
                  $id_tinjauan_manajemen = 
$_REQUEST['id_tinjauan_manajemen'];
                  $tema = $_REQUEST['tema'];
                 $link rekaman =
$_REQUEST['link_rekaman'];
                  $temuan = $_REQUEST['temuan'];
```
```
 $rencana_tindakan = 
$_REQUEST['rencana_tindakan'];
                \deltadeadline =
$_REQUEST['deadline'];
                 $id_user = $_SESSION['id_user'];
                 // validasi input data
                if('preg match('')'a-zA-Z0-9.,\/| -]*$/", $tema)){
                     $_SESSION['tema'] = 'Form 
nama Perusahaan hanya boleh mengandung karakter 
huruf, spasi, titik(.), koma(,) dan minus(-)';
                     echo '<script 
language="javascript">window.history.back();</sc
ript>';
 } 
                 else {
                     if(!preg_match("/^[a-zA-Z0-
9.,\/| -]*$/", $rencana tindakan)){
$_SESSION['rencana_tindakan'] = 'Form nama 
Perusahaan hanya boleh mengandung karakter 
huruf, spasi, titik(.), koma(,) dan minus(-)';
```

```
 echo '<script 
language="javascript">window.history.back();</sc
ript>';
 } 
                    else {
                       if(!preg_match("/^[a-zA-
Z0-9., \/| -]*$/", $temuan)){
                            $_SESSION['temuan'] 
= 'Form nama Perusahaan hanya boleh mengandung 
karakter huruf, spasi, titik(.), koma(,) dan 
minus(-)';
                            echo '<script 
language="javascript">window.history.back();</sc
ript>';
 } 
                        else{
if(!preg_match("/^[a-zA-Z0-9.,\/| -]*$/",
$link_rekaman)){
$_SESSION['link_rekaman'] = 'Form nama 
Perusahaan hanya boleh mengandung karakter 
huruf, spasi, titik(.), koma(,) dan minus(-)';
```

```
 echo '<script 
language="javascript">window.history.back();</sc
ript>';
 } 
                         else{
                             $ekstensi = 
array('jpg','png','jpeg','doc','docx','pdf');
                            $file = 
$_FILES['file']['name'];
\oint x =explode('.', $file);
                            5eks =strtolower(end($x));
                             $ukuran = 
$_FILES['file']['size'];
                            $target_dir = 
"upload/formulir/peminjaman ruang/";
                            if (! 
is dir($target dir)) {
mkdir($target dir, 0755, true);
 }
```

```
 //jika form 
file tidak kosong akan mengeksekusi script 
dibawah ini
                                 if(ffile != "")$rand =rand(1,100000);
                                      $nfile = 
$rand."-".$file;
                                      //validasi 
file
if(in_array($eks, $ekstensi) == true){
if($ukuran < 2500000){
move uploaded file($ FILES['file']['tmp_name'],
$target_dir.$nfile);
$query = mysqli_query($config, "UPDATE
tbl tinjauan manajemen SET tema =
```

```
'$tema',link_rekaman = '$link_rekaman',temuan =
'$temuan', rencana tindakan =
'$rencana_tindakan',deadline = '$deadline' WHERE
id tinjauan manajemen =
'$id tinjauan manajemen'");
if(\$query == true)$_SESSION['succAdd'] = 'SUCCESS! Data berhasil 
diubah 1';
header("Location: ./admin.php?page=ftm");
die();
 } 
else {
$ SESSION['errO'] = 'ERROR! Ada masalah dengan
query';
echo '<script 
language="javascript">window.history.back();</sc
ript>';
```

```
 }
                                           } else {
$_SESSION['errSize'] = 'Ukuran file yang 
diupload terlalu besar!';
echo and the contract of the contract of the contract of the contract of the contract of the contract of the c
'<script 
language="javascript">window.history.back();</sc
ript>';
 }
                                       } else {
$_SESSION['errFormat'] = 'Format file yang 
diperbolehkan hanya *.JPG, *.PNG, *.DOC, *.DOCX 
atau *.PDF!';
echo and the contract of the contract of the contract of the contract of the contract of the contract of the c
'<script 
language="javascript">window.history.back();</sc
ript>';
 }
                                  } else {
                                       // jika form 
file kosong akan mengeksekusi script dibawah ini
                                      $auery =
```

```
mysqli_query($config, "UPDATE
tbl_tinjauan_manajemen SET tema =
'$tema',link_rekaman = '$link_rekaman',temuan =
'$temuan', rencana tindakan =
'$rencana tindakan',deadline = '$deadline' WHERE
id tinjauan manajemen =
'$id tinjauan manajemen'");
                                         if(\$auery ==true){
$_SESSION['succAdd'] = 'SUCCESS! Data berhasil 
diubah 2 ';
header("Location: ./admin.php?page=ftm");
                                               die();
                                          } else {
$ SESSION['errO'] = 'ERROR! Ada masalah dengan
query 2';
echo and the contract of the contract of the contract of the contract of the contract of the contract of the c
'<script 
language="javascript">window.history.back();</sc
ript>';
```

```
 }
 }
 }
 }
 }
 }
 }
        } else {?>
          \langle!-- Row Start -->
           <div class="row">
               <!-- Secondary Nav START -->
               <div class="col s12">
                   <nav class="secondary-nav">
                      <div class="nav-wrapper 
blue-grey darken-1">
                          <ul class="left">
and the state of the state of the state of the state of the state of the state of the state of the state of the
class="waves-effect waves-light"><a
href="?page=ftm&act=add" class="tema"><i
class="material-icons">bookmark</i> Edit
Tinjauan Manajemen</a></li>
                         \langle/ul>
```

```
 </div>
                      </nav>
                  </div>
                  <!-- Secondary Nav END -->
             </div>
            \langle!-- Row END -->
             <?php
                 $id tinjauan manajemen =
mysqli_real_escape_string($config,$_REQUEST['id_
tinjauan manajemen']);
                 $auery =mysqli_query($config,"SELECT * FROM
tbl tinjauan manajemen WHERE
id tinjauan manajemen =
'$id_tinjauan_manajemen'");
list($id_tinjauan_manajemen,$tema,$link_rekaman,
$temuan,$rencana_tindakan,$deadline) = 
mysqli_fetch_array($query);
                  // split 'waktu' jadi jam_pinjam 
dan jam_selesai
                  $buffer = strtok($waktu,"-");
```

```
 $jam_pinjam = $buffer;
                         $buffer = strtok("-");
                         $jam_selesai = $buffer;
                         if(isset($_SESSION['errQ'])){
                               $errQ = $_SESSION['errQ'];
                               echo '<div id="alert-
message" class="row">
                                           <div class="col 
m12" <div class="card 
red lighten-5">
div and the state of the state of the state of the state of the state of the state of the state of the state o
class="card-content notif">
state and the control of the control of the control of the control of the control of the control of the control of the control of the control of the control of the control of the control of the control of the control of th
class="card-title red-text"><i class="material-
icons md-36">clear</i> '.$errQ.'</span>
                                                       </div>
                                                  </div>
                                           </div>
                                     </div>';
                              unset($ SESSION['errQ']);
 }
```

```
if(isset($_SESSION['errEmpty'])){
                        $errEmpty = 
$_SESSION['errEmpty'];
                        echo '<div id="alert-
message" class="row">
                                 <div class="col 
m12" <div class="card 
red lighten-5">
div and the state of the state of the state of the state of the state of the state of the state of the state o
class="card-content notif">
                                                <span 
class="card-title red-text"><i class="material-
icons md-36">clear</i> '.$errEmpty.'</span>
                                           </div>
                                       </div>
                                  </div>
                             </div>';
unset($_SESSION['errEmpty']);
 }
               ?>
               <!-- Row form Start -->
```

```
 <div class="row jarak-form">
                   <!-- Form START -->
                   <form class="col s12"
method="POST" action="?page=ftm&act=edit"
enctype="multipart/form-data">
                        <!-- Row in form START -->
                        <div class="row">
                            <div class="input-field 
col s6"> <i class="material-
icons prefix md-prefix">language</i>
                                 <input id="tema"
type="text" class="validate" name="tema"
value="<?php echo $tema ?>" required>
                                      <?php
if(isset($ SESSION['tema'])){
                                               $temaref 
= $_SESSION['tema'];
echo and the contract of the contract of the contract of the contract of the contract of the contract of the c
'<div id="alert-message" class="callout bottom 
z-depth-1 red lighten-4 red-
```

```
text">'.$temaref.'</div>';
unset($_SESSION['tema']);
 }
?> <u>?> 2002 (2002)</u>
                                <label
for="tema">Tema</label>
                           </div>
                          <div class="input-field 
col s6"> <i class="material-
icons prefix md-prefix">link</i>
                               \langle \vert -- \rangle -->
                                <input
id="link_rekaman" type="text"
name="link_rekaman" value="<?php echo 
$link_rekaman ?>" required>
                                    <?php
if(isset($_SESSION['link_rekaman'])){
$link_rekaman = $_SESSION['link_rekaman'];
echo and the contract of the contract of the contract of the contract of the contract of the contract of the c
'<div id="alert-message" class="callout bottom
```

```
z-depth-1 red lighten-4 red-
text">'.$link_rekaman.'</div>';
unset($ SESSION['link rekaman']);
 }
 ?>
                              <label
for="link_rekaman">Link Rekaman</label>
                          </div>
                         <div class="input-field 
col s6"> <i class="material-
icons prefix md-prefix">event_note</i>
                              <!-- -->
                              <input id="temuan"
type="text" name="temuan" value="<?php echo 
$temuan ?>" required>
                                  <?php
if(isset($ SESSION['temuan'])){
                                          $temuan 
= $_SESSION['temuan'];
echo and the contract of the contract of the contract of the contract of the contract of the contract of the c
'<div id="alert-message" class="callout bottom
```

```
z-depth-1 red lighten-4 red-
text">'.$temuan.'</div>';
unset($ SESSION['temuan']);
 }
 ?>
                           <label
for="temuan">Temuan</label>
                       </div>
                       <div class="input-field 
col s6"> <i class="material-
icons prefix md-prefix">event</i>
                          \left\{1 - - - - \right\} <input
id="rencana_tindakan" type="text"
name="rencana_tindakan" value="<?php echo 
$rencana_tindakan ?>" required>
                               <?php
if(isset($_SESSION['rencana_tindakan'])){
$rencana_tindakan = 
$_SESSION['rencana_tindakan'];
```

```
echo de la contrata de la contrata de la contrata de la contrata de la contrata de la contrata de la contrata 
'<div id="alert-message" class="callout bottom 
z-depth-1 red lighten-4 red-
text">'.$rencana_tindakan.'</div>';
unset($ SESSION['rencana tindakan']);
 }
 ?>
                              <label
for="rencana_tindakan">Rencana Tindakan</label>
                         </div>
                         <div class="input-field 
col s6">
                              <input
id="id_tinjauan_manajemen"
name="id_tinjauan_manajemen" type="text"
value="<?php echo $id_tinjauan_manajemen ?>"
hidden>
                             <i class="material-
icons prefix md-prefix">date_range</i>
                             <input id="deadline"
type="text" class="datepicker" name="deadline"
value="<?php echo $deadline ?>" required>
                              <?php
```

```
if(isset($_SESSION['deadline'])){
                                  \text{\textsterling} deadline =
$_SESSION['deadline'];
                                   echo '<div 
id="alert-message" class="callout bottom z-
depth-1 red lighten-4 red-
text">'.$deadline.'</div>';
unset($ SESSION['deadline']);
 }
 ?>
                           <label
for="deadline">Deadline</label>
                        </div>
                    </div>
                    <!-- Row in form END -->
                    <div class="row">
                        <div class="col 6">
                            <button
type="submit" name="submit" class="btn-large 
blue waves-effect waves-light">SIMPAN <i
class="material-icons">done</i></button>
                        </div>
```

```
 <div class="col 6">
                               <a href="?page=ftm"
class="btn-large deep-orange waves-effect waves-
light">BATAL <i class="material-
icons">clear</i></a>
                           </div>
                       </div>
                  </form>
                 \langle!-- Form END -->
              </div>
              <!-- Row form END -->
<?php
         }
     }
?>
```
## *Tabel Kode 4.1.5.1.1 formulir/Tinjauan*

*Manajemen/edit.php*

4.1.5.2. formulir/Tinjauan Manajemen/export.php

<?php

```
// Generator Excel
require once 'include/SimpleXLSXGen.php';
require_once 'include/SimpleXLSX.php';
if(empty($_SESSION['admin'])){
     $_SESSION['err'] = '<center>Anda harus login 
terlebih dahulu!</center>';
     header("Location: ./");
     die();
} else {
     //Dapatkan Host Sekarang
     $actual_link = (isset($_SERVER['HTTPS']) && 
$SERVER['HTTPS'] == 'on' ? "https" : "http") ."://$_SERVER[HTTP_HOST]";
     // Nama File
     $fileName = "Tinjauan Manajemen-" . 
date('Ymd') . ".xlsx"; 
     // Nama Kolom
     $namakolom = [['No', 'Tema', 'Link Rekaman', 
'Temuan', 'Rencana Tindakan', 'Deadline']]; 
     // Query untuk mengambil data
    $query = mysqli query({$config, "SELECT *})
```

```
FROM tbl tinjauan manajemen ORDER BY
id tinjauan manajemen");
    if(mysgli_number_{rows}(\$query) > 0){
        $i=0;while($row = mysqli fetch array($query))
         { 
            $i++; if(!$row['surat_ijin']){
                 $row['surat_ijin'] = 'Tidak ada 
berkas yang diupload';
                 $row['filelink'] = 'Tidak ada 
berkas yang diupload';
             } else {
                 $row['filelink'] = 
$actual_link.'/admin.php?page=ftm&act=file&id_ti
njauan manajemen='.$row['id tinjauan manajemen']
;
 } 
            $isitabel[] = array(§i,$row['tema'], $row['link_rekaman'], 
$row['temuan'], $row['rencana_tindakan'], 
indodate($row['deadline']));
 } 
     }else{
```

```
$i++;$isitable1[] = array($i, 'Tidak ada','data untuk', 'ditampilkan' , 'saat', 'ini');
     } 
     // Menggabungkan Kolom dan Isi tabel
     $gabung = array_merge($namakolom, 
$isitabel);
     $xlsx = SimpleXLSXGen::fromArray( $gabung );
     // Mengunduh File
     $xlsx->downloadAs($fileName);
     exit();
}
?>
```
## *Tabel Kode 4.1.5.2.1 formulir/Tinjauan Manajemen/export.php*

4.1.5.3. formulir/Tinjauan Manajemen/formulir\_tinjaua n\_manajemen.php

```
<?php
//cek session
if (empty($_SESSION['admin'])) {
```

```
 $_SESSION['err'] = '<center>Anda harus login 
terlebih dahulu!</center>';
     header("Location: ./");
     die();
} else {
    error reporting(E_ERROR | E_PARSE);
     // Kode : fpr
     if (isset($_REQUEST['act'])) {
        $act = $ REQUEST['act']; switch ($act) {
             case 'add':
                  include "tambah.php";
                  break;
              case 'edit':
                  include "edit.php";
                  break;
             case 'del':
                  include "hapus.php";
                  break;
             case 'exp':
                  include "export.php";
                  break;
 }
     } else {
```

```
 echo '<!-- Row Start -->
                        <div class="row">
                              <!-- Secondary Nav START -->
                              <div class="col s12">
                                   <div class="z-depth-1">
and the contract of the contract of the contract of the contract of the contract of the contract of the contract of the contract of the contract of the contract of the contract of the contract of the contract of the contra
class="secondary-nav">
                                               <div class="nav-
wrapper blue-grey darken-1">
div and the state of the state of the state of the state of the state of the state of the state of the state o
class="col m7">
 <ul 
class="left">
<u>di sebagai sebagai sebagai sebagai sebagai sebagai sebagai sebagai sebagai sebagai sebagai sebagai sebagai seba</u>
class="waves-effect waves-light hide-on-small-
only"><a href="?page=ftm" 
class="nama_ruangan"><i class="material-
icons">class</i>Tinjauan Manajemen</a></li>';
           if (\frac{1}{2} SESSION['admin'] == 1 ||
$ SESSION['admin'] == 2 ) {
                  echo '<li class="waves-effect waves-
light"><a href="?page=ftm&act=add"><i 
class="material-icons md-24">add_circle</i>
```

```
Tambah Data</a></li>
                 <li class="waves-effect waves-
light"><a href="?page=ftm&act=exp"><i 
class="material-icons md-24">file_download</i> 
Ekspor Data</a></li>';
        } else {
             echo '';
 }
         echo '
\langle \rangleul\rangle </div>
                                 </div>
                             </nav>
                         </div>
                     </div>
                     <!-- Secondary Nav END -->
                 </div>
                \langle!-- Row END -->';
         if (isset($_SESSION['succAdd'])) {
             $succAdd = $_SESSION['succAdd'];
             echo '<div id="alert-message" 
class="row">
```

```
 <div class="col 
m12" <div class="card 
green lighten-5">
div and the state of the state of the state of the state of the state of the state of the state of the state o
class="card-content notif">
state and the control of the control of the control of the control of the control of the control of the control of the control of the control of the control of the control of the control of the control of the control of th
class="card-title green-text"><i 
class="material-icons md-36">done</i> '.
$succAdd . '</span>
 </div>
                                               </div>
                                          </div>
                                   </div>';
                  unset($_SESSION['succAdd']);
            }
            if (isset($_SESSION['succEdit'])) {
                  $succEdit = $_SESSION['succEdit'];
                  echo '<div id="alert-message" 
class="row">
                                         <div class="col 
m12">
                                               <div class="card 
green lighten-5">
```

```
div and the state of the state of the state of the state of the state of the state of the state of the state o
class="card-content notif">
                                                         <span 
class="card-title green-text"><i 
class="material-icons md-36">done</i> ' .
$succEdit . '</span>
                                                   </div>
                                              </div>
                                        </div>
                                  </div>';
                 unset($ SESSION['succEdit']);
 }
            if (isset($_SESSION['succDel'])) {
                  $succDel = $_SESSION['succDel'];
                  echo '<div id="alert-message" 
class="row">
                                        <div class="col 
m12" <div class="card 
green lighten-5">
div and the state of the state of the state of the state of the state of the state of the state of the state o
class="card-content notif">
state and the contract of the contract of the contract of the contract of the contract of the contract of the c
class="card-title green-text"><i
```

```
class="material-icons md-36">done</i> ' .
$succDel . '</span>
                                                </div>
                                           </div>
                                     </div>
                                </div>';
                unset($_SESSION['succDel']);
           }
           if (isset($_SESSION['succUpload'])) {
                $succUpload = 
$_SESSION['succUpload'];
                echo '<div id="alert-message" 
class="row">
                                     <div class="col 
m12" <div class="card 
green lighten-5">
div and the state of the state of the state of the state of the state of the state of the state of the state o
class="card-content notif">
state and the contract of the contract of the contract of the contract of the contract of the contract of the c
class="card-title green-text"><i 
class="material-icons md-36">done</i> '.
$succUpload . '</span>
                                                </div>
```

```
 </div>
                                               </div>
                                        </div>';
                   unset($ SESSION['succUpload']);
              }
              echo '
                           <!-- Row form Start -->
                           <div class="row jarak-form">
                                 <div class="col m12" 
id="colres">
                                                     <table 
class="bordered" id="tbl2">
                                                            <thead 
class="blue lighten-4" id="head">
the contract of the contract of the contract of the contract of the contract of the contract of the contract of
the contract of the contract of the contract of the contract of the contract of the contract of the contract of
width="5%">No</th>
the contract of the contract of the contract of the contract of the contract of the contract of the contract of
width="30%">Tema</th>
the contract of the contract of the contract of the contract of the contract of the contract of the contract of
width="15%">Link Rekaman</th>
the contract of the contract of the contract of the contract of the contract of the contract of the contract of
width="20%">Temuan</th>
```

```
the contract of the contract of the contract of the contract of the contract of the contract of the contract of
width="20%">Rencana Tindakan</th>
the contract of the contract of the contract of the contract of the contract of the contract of the contract of
width="20%">Deadline</th>
the contract of the contract of the contract of the contract of the contract of the contract of the contract of
width="20%">Opsi</th>
the contract of the contract of the contract of the contract of the contract of the contract of the contract of
                                                         </thead>
                                                         <tbody>';
                   //script untuk menampilkan data
                   $query = mysqli_query($config, 
"SELECT * FROM tbl tinjauan manajemen ORDER BY
id tinjauan manajemen ASC");
                  if (mysqli_num_rows($query) > \theta) {
                         $no = 1;while ($row =
mysqli_fetch_array($query)) {
                                echo '
the contract of the contract of the contract of the contract of the contract of the contract of the contract of
<td>' . $no . '</td>
<td>' . $row['tema'] . '</td>
```

```
<td>' . $row['link_rekaman'] . '</td>
<td>' . $row['temuan'] . '</td>
<td>' . $row['rencana_tindakan'] . '</td>
<td>' . indodate($row['deadline']) . '</td>
'; 
                      if (($_SESSION['id_user'] != 
$row['id user']) || $ SESSION['id user'] != 5) {
                           echo '<td><a class="btn 
small blue waves-effect waves-light" 
href="?page=ftm&act=edit&id_tinjauan_manajemen='
. $row['id_tinjauan_manajemen'] . '">
\langle i \rangleclass="material-icons">edit</i> EDIT</a>
a series and a series of the series of the series of the series of the series of the series of the series of the
class="btn small deep-orange waves-effect waves-
light" 
href="?page=ftm&act=del&id_tinjauan_manajemen='
. $row['id_tinjauan_manajemen'] . '">
```

```
\overline{\text{}} and \overline{\text{}} and \overline{\text{}} and \overline{\text{}} and \overline{\text{}} and \overline{\text{}} and \overline{\text{}}class="material-icons">delete</i> DEL</a></td>';
denotes the control of the state of the state of the state of the state of the state of the state of the state
                                $no++;
 }
                   } else {
                          echo '<tr><td 
colspan="5"><center><p class="add">Tidak ada 
data yang ditemukan. <u><a
href="?page=ftm&act=add">Tambah data 
baru</a></u></p></center></td></tr>';
 }
                  echo '</tbody></table><br/>>br/>><br/>
                                            </div>
                                      </div>
                                     \langle !-- Row form END -->';
                          echo '
                                           \langle \text{UL}\rangle';
       }
}
```
*Tabel Kode 4.1.5.3.1 formulir/Tinjauan Manajemen/formulir\_tinjauan\_manajemen.php*

4.1.5.4. formulir/Tinjauan Manajemen/hapus.php

```
<?php
     //cek session
     if(empty($_SESSION['admin'])){
         $_SESSION['err'] = '<center>Anda harus 
login terlebih dahulu!</center>';
         header("Location: ./");
         die();
     } else {
        $id tinjauan manajemen =
mysqli real escape string($config,$ REQUEST['id
tinjauan_manajemen']);
         $query = mysqli_query($config,"SELECT *
FROM tbl tinjauan manajemen WHERE
id_tinjauan_manajemen =
'$id tinjauan manajemen'");
        if(mysqli num rows($query) > 0){
             while($row = 
mysqli_fetch_array($query)){
```

```
if(isset($_SESSION['errQ'])){
                                  $errQ =$_SESSION['errQ'];
                                   echo '<div id="alert-
message" class="row jarak-card">
                                              <div class="col 
m12"div and the state of the state of the state of the state of the state of the state of the state of the state o
class="card red lighten-5">
div and the contract of the contract of the contract of the contract of the contract of the contract of the contract of the contract of the contract of the contract of the contract of the contract of the contract of the co
class="card-content notif">
<span class="card-title red-text"><i 
class="material-icons md-36">clear</i> 
'.$errQ.'</span>
 </div>
                                                    </div>
                                               </div>
                                         </div>';
unset($_SESSION['errQ']);
 }
```

```
 echo '
                                <!-- Row form Start -->
                               <div class="row jarak-card">
                                      <div class="col m12">
                                            <div class="card">
 <div 
class="card-content">
                                                        <table>
and the contract of the contract of the contract of the contract of the contract of the contract of the contract of the contract of the contract of the contract of the contract of the contract of the contract of the contra
class="red lighten-5 red-text">
div and the state of the state of the state of the state of the state of the state of the state of the state o
class="confir red-text"><i class="material-icons 
md-36">error_outline</i>
Apakah Anda yakin akan menghapus data ini?</div>
                                                               </thead>
                                                               <tbody>
the contract of the contract of the contract of the contract of the contract of the contract of the contract of
<td width="13%">Tema</td>
<td width="1%">:</td>
```

```
<td width="86%">'.$row['tema'].'</td>
\langle/tr>
the contract of the contract of the contract of the contract of the contract of the contract of the contract of
<td width="13%">Link Rekaman</td>
<td width="1%">:</td>
<td width="86%">'.$row['link_rekaman'].'</td>
\langle/tr>
the contract of the contract of the contract of the contract of the contract of the contract of the contract of
<td width="13%">Temuan</td>
<td width="1%">:</td>
<td width="86%">'.$row['temuan'].'</td>
\langle/tr>
the contract of the contract of the contract of the contract of the contract of the contract of the contract of
<td width="13%">Rencana Tindakan</td>
```

```
<td width="1%">:</td>
<td 
width="86%">'.$row['rencana_tindakan'].'</td>
\langle/tr>
the contract of the contract of the contract of the contract of the contract of the contract of the contract of
<td width="13%">Deadline</td>
<td width="1%">:</td>
<td width="86%">'.$row['deadline'].'</td>
</tr>
                                                         </tbody>
                                                   </table>
                                             </div>
                                            <div 
class="card-action">
a se a construída de la construída de la construída de la construída de la construída de la construída de la c
href="?page=ftm&act=del&submit=yes&id_tinjauan_m
anajemen='.$row['id tinjauan manajemen'].'"
```
```
class="btn-large deep-orange waves-effect waves-
light white-text">HAPUS <i class="material-
icons">delete</i></a>
 <a 
href="?page=ftm" class="btn-large blue waves-
effect waves-light white-text">BATAL <i 
class="material-icons">clear</i></a>
                                </div>
                            </div>
                        </div>
                    </div>
                    <!-- Row form END -->';
if(isset($_REQUEST['submit'])){
                        $id_tinjauan_manajemen = 
$_REQUEST['id_tinjauan_manajemen'];
                        //jika tidak ada file 
akan mengekseskusi script dibawah ini
                       $auerv =mysqli_query($config, "DELETE FROM
tbl tinjauan manajemen WHERE
id_tinjauan_manajemen='$id_tinjauan_manajemen'")
;
```

```
if(\$query == true) $_SESSION['succDel'] 
= 'SUKSES! Data berhasil dihapus<br/>';
                           header("Location: 
./admin.php?page=ftm");
                           die();
                       } else {
                           $_SESSION['errQ'] = 
'ERROR! Ada masalah dengan query';
                           echo '<script 
language="javascript">
window.location.href="./admin.php?page=ftm&act=d
el&id_tinjauan_manajemen='.$id_tinjauan_manajeme
n.'";
                                  </script>';
 }
 }
 }
        }
    }
?>
```
## *Tabel Kode 4.1.5.4.1 formulir/Tinjauan Manajemen/hapus.php*

4.1.5.5. formulir/Tinjauan Manajemen/tambah.php

```
<?php
     //cek session
     // Not tested
     if(empty($_SESSION['admin'])){
         $_SESSION['err'] = '<center>Anda harus 
login terlebih dahulu!</center>';
         header("Location: ./");
         die();
     } else {
         if(isset($_REQUEST['submit'])){
             //validasi form kosong
             if($_REQUEST['link_rekaman'] == ""
|| $_REQUEST['tema'] == "" || 
$_REQUEST['deadline'] == "" || 
$_REQUEST['temuan'] == "" || 
$_REQUEST['rencana_tindakan'] == "" ){
                 $_SESSION['errEmpty'] = 'Form 
yang Diisi Tidak boleh Kosong';
```

```
 echo '<script 
language="javascript">window.history.back();</sc
ript>';
             } else {
                var dump($ REQUEST);
                $tema = $ REQUEST['tema'];
                $link rekaman =
$_REQUEST['link_rekaman'];
                 $temuan = $_REQUEST['temuan'];
                 $rencana_tindakan = 
$_REQUEST['rencana_tindakan'];
                 $deadline = 
$_REQUEST['deadline'];
                $id user = $ SESSION['id user'];
                 //validasi input data
                 if(!preg_match("/^[a-zA-Z0-
9.,\/| -]*$/", $tema)){
                      $_SESSION['tema'] = 'Form 
nama Perusahaan hanya boleh mengandung karakter 
huruf, spasi, titik(.), koma(,) dan minus(-)';
                      echo '<script 
language="javascript">window.history.back();</sc
ript>';
```

```
 } else {
                    if(!preg_match("/^[a-zA-Z0-
9., \setminus | -]*$/", $rencana tindakan)){
                         $_SESSION['tema'] = 
'Form nama Perusahaan hanya boleh mengandung 
karakter huruf, spasi, titik(.), koma(,) dan 
minus(-)';
                         echo '<script 
language="javascript">window.history.back();</sc
ript>';
 } 
                    if(!preg_match("/^[a-zA-Z0-
9., \/| -]*$/", $temuan)){
                        $_SESSION['temuan'] = 
'Form nama Perusahaan hanya boleh mengandung 
karakter huruf, spasi, titik(.), koma(,) dan 
minus(-)':
                         echo '<script 
language="javascript">window.history.back();</sc
ript>';
 }
```

```
if(!preg_match("/^[a-zA-Z0-
9.,\/| -]*$/", $link_rekaman)){
$_SESSION['link_rekaman'] = 'Form nama 
Perusahaan hanya boleh mengandung karakter 
huruf, spasi, titik(.), koma(,) dan minus(-)';
                         echo '<script 
language="javascript">window.history.back();</sc
ript>';
 }
                     else {
                         $ekstensi = 
array('jpg','png','jpeg','doc','docx','pdf');
                        $file =$_FILES['file']['name'];
                       $x = explore('.'$file);
                        $eks =strtolower(end($x));
                         $ukuran = 
$_FILES['file']['size'];
                        $target dir =
```

```
"upload/formulir/peminjaman ruang/";
                        if (! 
is_dir($target_dir)) {
                            mkdir($target_dir, 
0755, true);
 }
                            //jika form file 
tidak kosong akan mengeksekusi script dibawah 
ini
                        if($file != ""){
                           $rand =rand(1,100000);
                            $nfile = $rand."-
".$file;
                            //validasi file
                           if(in array($eks,
$ekstensi) == true){} if($ukuran < 
2500000){
```

```
move_uploaded_file($_FILES['file']['tmp_name'], 
$target_dir.$nfile);
                                         $auerv =mysqli_query($config, "INSERT INTO
tbl_tinjauan_manajemen(tema,link_rekaman,temuan,
rencana_tindakan,deadline) 
VALUES('$tema','$link_rekaman','$temuan','$renca
na tindakan','$deadline')");
                                         if($query ==
true){
$_SESSION['succAdd'] = 'SUKSES! Data berhasil 
ditambahkan 1';
header("Location: ./admin.php?page=ftm");
                                               die();
                                          } else {
$_SESSION['errQ'] = 'ERROR! Ada masalah dengan 
query';
echo and the contract of the contract of the contract of the contract of the contract of the contract of the c
```

```
'<script 
language="javascript">window.history.back();</sc
ript>';
 }
                                 } else {
$_SESSION['errSize'] = 'Ukuran file yang 
diupload terlalu besar!';
echo de la contrata de la contrata de la contrata de la contrata de la contrata de la contrata de la contrata 
'<script 
language="javascript">window.history.back();</sc
ript>';
 }
                             } else {
$_SESSION['errFormat'] = 'Format file yang 
diperbolehkan hanya *.JPG, *.PNG, *.DOC, *.DOCX 
atau *.PDF!';
                                 echo '<script 
language="javascript">window.history.back();</sc
ript>';
 }
                         } else {
                             //jika form file
```

```
kosong akan mengeksekusi script dibawah ini
                          $auery =mysqli_query($config, "INSERT INTO
tbl tinjauan manajemen(tema,link rekaman,temuan,
rencana_tindakan,deadline) 
VALUES('$tema','$link_rekaman','$temuan','$renca
na_tindakan','$deadline')");
                          if(\$query == true)$_SESSION['succAdd'] = 'SUKSES! Data berhasil 
ditambahkan 2';
header("Location: ./admin.php?page=ftm");
                               die();
                           } else {
$_SESSION['errQ'] = 'ERROR! Ada masalah dengan 
query 2';
                               echo '<script 
language="javascript">window.history.back();</sc
ript>';
 }
 }
```

```
denotes the control of the state of the state of the state of the state of the state of the state of the state
 }
 }
          } else {?>
              \langle!-- Row Start -->
               <div class="row">
                    <!-- Secondary Nav START -->
                    <div class="col s12">
                         <nav class="secondary-nav">
                              <div class="nav-wrapper 
blue-grey darken-1">
                                   <ul class="left">
and the contract of the contract of \mathcal{L}class="waves-effect waves-light"><a
href="?page=ftm&act=add" class="tema"><i
class="material-icons">bookmark</i>Tambah
Tinjauan Manajemen</a></li>
                                  \langle/ul>
                              </div>
                         </nav>
                    </div>
                    <!-- Secondary Nav END -->
               </div>
```

```
\langle!-- Row END -->
                   <?php
                         if(isset($_SESSION['errQ'])){
                               $errQ = $_SESSION['errQ'];
                               echo '<div id="alert-
message" class="row">
                                            <div class="col 
m12" <div class="card 
red lighten-5">
div and the state of the state of the state of the state of the state of the state of the state of the state o
class="card-content notif">
state and the control of the control of the control of the control of the control of the control of the control of the control of the control of the control of the control of the control of the control of the control of th
class="card-title red-text"><i class="material-
icons md-36">clear</i> '.$errQ.'</span>
                                                        </div>
                                                  </div>
                                            </div>
                                      </div>';
                               unset($_SESSION['errQ']);
 }
if(isset($_SESSION['errEmpty'])){
```

```
 $errEmpty = 
$_SESSION['errEmpty'];
                               echo '<div id="alert-
message" class="row">
                                           <div class="col 
m12" <div class="card 
red lighten-5">
div and the state of the state of the state of the state of the state of the state of the state of the state o
class="card-content notif">
state and the control of the control of the control of the control of the control of the control of the control of the control of the control of the control of the control of the control of the control of the control of th
class="card-title red-text"><i class="material-
icons md-36">clear</i> '.$errEmpty.'</span>
                                                       </div>
                                                 </div>
                                           </div>
                                     </div>';
unset($ SESSION['errEmpty']);
 }
?> 22 A
                   <!-- Row form Start -->
                   <div class="row jarak-form">
```

```
 <!-- Form START -->
                   <form class="col s12"
method="POST" action="?page=ftm&act=add"
enctype="multipart/form-data">
                        <!-- Row in form START -->
                        <div class="row">
                             <div class="input-field 
col s6">
                                 <i class="material-
icons prefix md-prefix">language</i>
                                 <input id="tema"
type="text" class="validate" name="tema"
required>
                                      <?php
if(isset($_SESSION['tema'])){
                                                $temaref 
= $_SESSION['tema'];
echo and the contract of the contract of the contract of the contract of the contract of the contract of the c
'<div id="alert-message" class="callout bottom 
z-depth-1 red lighten-4 red-
text">'.$temaref.'</div>';
```

```
unset($_SESSION['tema']);
 }
 ?>
                              <label
for="tema">Tema</label>
                          </div>
                          <div class="input-field 
col s6">
                              <i class="material-
icons prefix md-prefix">link</i>
                             \langle!-- -->
                              <input
id="link_rekaman" type="text"
name="link rekaman" required>
                                  <?php
if(isset($_SESSION['link_rekaman'])){
$link rekaman = $ SESSION['link rekaman'];
echo and the contract of the contract of the contract of the contract of the contract of the contract of the c
'<div id="alert-message" class="callout bottom 
z-depth-1 red lighten-4 red-
text">'.$link_rekaman.'</div>';
```

```
unset($_SESSION['link_rekaman']);
 }
 ?>
                             \langlelahel
for="link_rekaman">Link Rekaman</label>
                          </div>
                          <div class="input-field 
col s6">
                              <i class="material-
icons prefix md-prefix">event_note</i>
                             \langle!-- -->
                              <input id="temuan"
type="text" name="temuan" required>
                                   <?php
if(isset($_SESSION['temuan'])){
                                           $temuan 
= $_SESSION['temuan'];
echo and the contract of the contract of the contract of the contract of the contract of the contract of the c
'<div id="alert-message" class="callout bottom 
z-depth-1 red lighten-4 red-
text">'.$temuan.'</div>';
```

```
unset($ SESSION['temuan']);
 }
?> <u>?> 2002 (2002)</u>
                                <label
for="temuan">Temuan</label>
                           </div>
                           <div class="input-field 
col s6">
                               <i class="material-
icons prefix md-prefix">event</i>
                               \zeta \left| - - \right| <input
id="rencana_tindakan" type="text"
name="rencana_tindakan" required>
                                    <?php
if(isset($_SESSION['rencana_tindakan'])){
$rencana_tindakan = 
$_SESSION['rencana_tindakan'];
echo and the contract of the contract of the contract of the contract of the contract of the contract of the c
'<div id="alert-message" class="callout bottom 
z-depth-1 red lighten-4 red-
text">'.$rencana_tindakan.'</div>';
```

```
unset($_SESSION['rencana_tindakan']);
 }
 ?>
                          \langlelahel
for="rencana_tindakan">Rencana Tindakan</label>
                       </div>
                       <div class="input-field 
col s6">
                           <i class="material-
icons prefix md-prefix">date_range</i>
                           <input id="deadline"
type="text" class="datepicker" name="deadline"
required>
                           <?php
if(isset($_SESSION['deadline'])){
                                 \deltadeadline =
$_SESSION['deadline'];
                                  echo '<div 
id="alert-message" class="callout bottom z-
depth-1 red lighten-4 red-
text">'.$deadline.'</div>';
```

```
unset($ SESSION['deadline']);
 }
restaurante de la construction de la propietat de la propietat de la propietat de la propietat de la propieta<br>En 1930, estableceu de la propietat de la propietat de la propietat de la propietat de la propietat de la prop
                                      <label
for="deadline">Deadline</label>
                                  </div>
                            </div>
                           \langle!-- Row in form END -->
                            <div class="row">
                                  <div class="col 6">
                                       <button
type="submit" name="submit" class="btn-large 
blue waves-effect waves-light">SIMPAN <i
class="material-icons">done</i></button>
                                  </div>
                                  <div class="col 6">
                                       <a href="?page=ftm"
class="btn-large deep-orange waves-effect waves-
light">BATAL <i class="material-
icons">clear</i></a>
                                  </div>
                            </div>
                       </form>
```

```
\langle!-- Form END -->
                 </div>
                \langle !-- Row form END -->
<?php
           }
      }
?>
```
## *Tabel Kode 4.1.5.5.1 formulir/Tinjauan Manajemen/tambah.php*

## 4.1.6. Dokumen Eksternal

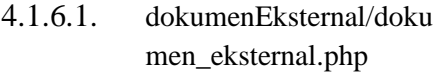

```
<?php
    //cek session
     if(empty($_SESSION['admin'])){
         $_SESSION['err'] = '<center>Anda harus 
login terlebih dahulu!</center>';
         header("Location: ./");
         die();
```

```
 } else {
         if(isset($_REQUEST['act'])){
            $act = $ REQUEST['act']; switch ($act) {
                 case 'add':
                      include
"tambah dokumen eksternal.php";
                      break;
                 case 'edit':
                      include
"edit_dokumen_eksternal.php";
                      break;
                 case 'del':
                      include
"hapus_dokumen_eksternal.php";
                      break;
                 case 'exp':
                      include
"ekspor dokumen eksternal.php";
                      break;
 }
         } else {
```

```
$query = mysqli query({$config,"SELECT dokumen FROM tbl_sett");
               list($dokumen) = 
mysqli_fetch_array($query);
               //pagging
               $limit = $dokumen;
              $pg = @$GET['pg'];if(empty(\$pg))$curr = 0;$pg = 1; } else {
                       $curr = ($pg - 1) * $limit; }
                   echo '<!-- Row Start -->
                   <div class="row">
                        <!-- Secondary Nav START -->
                        <div class="col s12">
                             <div class="z-depth-1">
Example 2018 2019 12:30 AM 2019 12:30 AM 2019 12:30 AM 2019 12:30 AM 2019 12:30 AM 2019 12:30 AM 2019 12:30
class="secondary-nav">
                                      <div class="nav-
wrapper blue-grey darken-1">
```

```
div and the state of the state of the state of the state of the state of the state of the state of the state o
class="col m7">
 <ul 
class="left">
<u>di sebagai sebagai sebagai sebagai sebagai sebagai sebagai sebagai sebagai sebagai sebagai sebagai sebagai seba</u>
class="waves-effect waves-light hide-on-small-
only"><a href="?page=de" class="judul"><i 
class="material-icons">class</i> Dokumen
Eksternal</a></li>';
if(\frac{1}{2} SESSION['admin'] == 1 || $ SESSION['admin']
= 2}
echo '<li class="waves-effect waves-light"><a 
href="?page=de&act=add"><i class="material-icons 
md-24">add_circle</i> Tambah Data</a></li>
<li class="waves-effect waves-light"><a 
href="?page=de&act=exp"><i class="material-icons 
md-24">file_download</i>Ekspor Data</a></li>';
 } 
else {
echo '';
```

```
 } 
echo '
\langle \rangleul>
                                          </div>
                                         <div 
class="col m5 hide-on-med-and-down">
the contract of the contract of the contract of the contract of the contract of the contract of the contract of \simmethod="post" action="?page=de">
div and the state of the state of the state of the state of the state of the state of the state of the state o
class="input-field round-in-box">
<input id="search" type="search" name="cari" 
placeholder="Ketik dan tekan enter mencari 
data..." required>
<label for="search"><i class="material-
icons">search</i></label>
<input type="submit" name="submit" 
class="hidden">
</div>
                                              </form>
                                          </div>
```

```
 </div>
                                       </nav>
                                 </div>
                           </div>
                            <!-- Secondary Nav END -->
                      </div>
                      <!-- Row END -->';
                      if(isset($_SESSION['succAdd'])){
                           $succAdd =$_SESSION['succAdd'];
                            echo '<div id="alert-
message" class="row">
                                       <div class="col 
m12" <div class="card 
green lighten-5">
div and the state of the state of the state of the state of the state of the state of the state of the state o
class="card-content notif">
state and the contract of the contract of the contract of the contract of the contract of the contract of the c
class="card-title green-text"><i 
class="material-icons md-36">done</i> 
'.$succAdd.'</span>
                                                 </div>
```

```
 </div>
                                  </div>
                             </div>';
                       unset($ SESSION['succAdd']);
 }
if(isset($_SESSION['succEdit'])){
                        $succEdit = 
$_SESSION['succEdit'];
                        echo '<div id="alert-
message" class="row">
                                  <div class="col 
m12" <div class="card 
green lighten-5">
div and the state of the state of the state of the state of the state of the state of the state of the state o
class="card-content notif">
                                                 <span 
class="card-title green-text"><i 
class="material-icons md-36">done</i> 
'.$succEdit.'</span>
                                            </div>
                                       </div>
                                  </div>
```

```
 </div>';
unset($_SESSION['succEdit']);
 }
                         if(isset($_SESSION['succDel'])){
                               $succDel = 
$_SESSION['succDel'];
                               echo '<div id="alert-
message" class="row">
                                            <div class="col 
m12" <div class="card 
green lighten-5">
div and the state of the state of the state of the state of the state of the state of the state of the state o
class="card-content notif">
state and the control of the control of the control of the control of the control of the control of the control of the control of the control of the control of the control of the control of the control of the control of th
class="card-title green-text"><i 
class="material-icons md-36">done</i> 
'.$succDel.'</span>
                                                        </div>
                                                  </div>
                                            </div>
                                      </div>';
                              unset($ SESSION['succDel']);
```

```
 }
if(isset($_SESSION['succUpload'])){
                               $succUpload = 
$_SESSION['succUpload'];
                               echo '<div id="alert-
message" class="row">
                                           <div class="col 
m12" <div class="card 
green lighten-5">
div and the state of the state of the state of the state of the state of the state of the state of the state o
class="card-content notif">
state and the control of the control of the control of the control of the control of the control of the control of the control of the control of the control of the control of the control of the control of the control of th
class="card-title green-text"><i 
class="material-icons md-36">done</i> 
'.$succUpload.'</span>
                                                       </div>
                                                 </div>
                                           </div>
                                     </div>';
unset($ SESSION['succUpload']);
 }
```

```
 echo '
                 <!-- Row form Start -->
                 <div class="row jarak-form">';
                 if(isset($_REQUEST['submit'])){
                $cari =mysqli_real_escape_string($config, 
$_REQUEST['cari']);
                     echo '
                     <div class="col s12" 
style="margin-top: -18px;">
                         <div class="card blue 
lighten-5">
                             <div class="card-
content">
\langle p \rangleclass="description">Hasil pencarian untuk kata 
kunci 
<strong>"'.stripslashes($cari).'"</strong><span 
class="right"><a href="?page=de"><i 
class="material-icons md-36" style="color: 
#333;">clear</i></a></span></p>
                             </div>
```
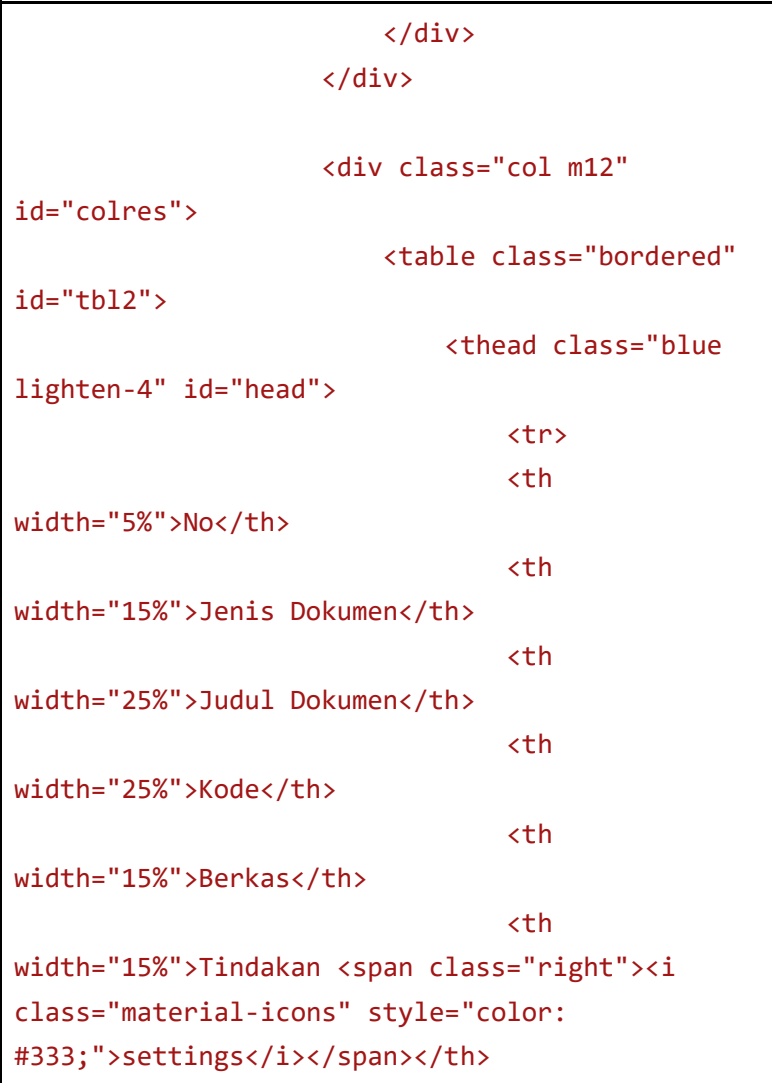

```
the contract of the contract of the contract of the contract of the contract of the contract of the contract of the contract of the contract of the contract of the contract of the contract of the contract of the contract o
                                     </thead>
                                    <tbody>';
                                     //script untuk 
menampilkan data
                                    $query =mysqli_query($config, "SELECT * FROM
tbl dokumen eksternal WHERE judul LIKE '%$cari%'
ORDER BY id dokumen eksternal DESC LIMIT 15");
if(mysqli_num_rows($query) > 0){
                                          $no = 1;while $row =mysqli_fetch_array($query)){
                                               $auery2 =mysqli_query($config, "SELECT * FROM
tbl_jenis_dokumen WHERE
id jenis dokumen='$row[id jenis dokumen]'");
                                               $row2 =mysqli_fetch_array($query2);
 echo '
                                               <tr>
```

```
<td>'.$no.'</td>
<td>'.$row2['nama_jenis_dokumen'].'</td>
<td>'.$row['judul'].'</td>
<td>'.$row['kode'].'</td>
to the contract of the contract of the contract of the contract of the contract of the contract of the contract of the contract of the contract of the contract of the contract of the contract of the contract of the contrac
<strong>File :</strong>';
if(!empty($row['file'])){
echo ' <strong><a 
href="?page=gde&act=fde&id_dokumen_eksternal='.$
row['id_dokumen_eksternal'].'">'.$row['file'].'<
/a></strong>';
 } 
else {
echo '<em>Tidak ada file yang di upload</em>';
 } 
echo '
the contract of the contract of the contract of the contract of the contract of the contract of the contract of \langle \rangle
```

```
 <td>';
if(\frac{1}{5} SESSION['admin'] != 1 AND
$ SESSION['admin'] != 2){
echo and the contract of the contract of the contract of the contract of the contract of the contract of the c
'<a class="btn small blue-grey waves-effect 
waves-light"><i class="material-icons">error</i> 
NO ACTION</a>';
                                                  } else {
echo and the contract of the contract of the contract of the contract of the contract of the contract of the c
'<a class="btn small blue waves-effect waves-
light" 
href="?page=de&act=edit&id_dokumen_eksternal='.$
row['id_dokumen_eksternal'].'">
<i class="material-icons">edit</i> EDIT</a>
<a class="btn small deep-orange waves-effect 
waves-light" 
href="?page=de&act=del&id_dokumen_eksternal='.$r
ow['id_dokumen_eksternal'].'">
<i class="material-icons">delete</i> DEL</a>';
```

```
 } echo '
                                             </td>
                                         </tr>';
                                        $no++;
 }
                                } else {
                                    echo '<tr><td 
colspan="5"><center><p class="add">Tidak ada 
data yang ditemukan</p></center></td></tr>';
 }
echo de la contrata de la contrata de la contrata de la contrata de la contrata de la contrata de la contrata 
'</tbody></table><br/>>hr/>>
                                </div>
                           </div>
                           <!-- Row form END -->';
                       } else {
                           echo '<div class="col 
m12" id="colres">
                                     <table 
class="bordered" id="tbl2">
                                         <thead 
class="blue lighten-4" id="head">
```

```
the contract of the contract of the contract of the contract of the contract of the contract of the contract of
the contract of the contract of the contract of the contract of the contract of the contract of the contract of
width="5%">No</th>
the contract of the contract of the contract of the contract of the contract of the contract of the contract of
width="15%">Jenis Dokumen</th>
the contract of the contract of the contract of the contract of the contract of the contract of the contract of
width="25%">Judul Dokumen</th>
the contract of the contract of the contract of the contract of the contract of the contract of the contract of
width="25%">Kode</th>
the contract of the contract of the contract of the contract of the contract of the contract of the contract of
width="15%">Berkas</th>
the contract of the contract of the contract of the contract of the contract of the contract of the contract of
width="15%">Tindakan <span class="right 
tooltipped" data-position="left" data-
tooltip="Atur jumlah data yang ditampilkan"><a 
class="modal-trigger" href="#modal"><i 
class="material-icons" style="color: 
#333;">settings</i></a></span></th>
<div id="modal" class="modal">
<div class="modal-content white">
```

```
<h5>Jumlah data yang ditampilkan per 
halaman</h5>';
$query = mysqli_query($config, "SELECT
id_sett,dokumen FROM tbl_sett");
list($id_sett,$dokumen) = 
mysqli_fetch_array($query);
echo '
<div class="row">
<form method="post" action="">
<div class="input-field col s12">
<input type="hidden" value="'.$id_sett.'" 
name="id_sett">
<div class="input-field col s1" style="float: 
left;">
<i class="material-icons prefix md-
```
```
prefix">looks_one</i>
</div>
<div class="input-field col s11 right" 
style="margin: -5px 0 20px;">
<select class="browser-default validate" 
name="referensi" required>
<option 
value="'.$dokumen.'">'.$dokumen.'</option>
<option value="5">5</option>
<option value="10">10</option>
```
<option value="20">20</option>

```
<option value="50">50</option>
```
<option value="100">100</option>

</select>

```
</div>
<div class="modal-footer white">
<button type="submit" class="modal-action waves-
effect waves-green btn-flat" 
name="simpan">Simpan</button>';
if(isset($_REQUEST['simpan'])){
$id_sett = "1";$dokumen = $_REQUEST['referensi'];
$id_user = $_SESSION['id_user'];
$query = mysqli_query($config, "UPDATE tbl_sett 
SET dokumen='$dokumen',id_user='$id_user' WHERE
id_sett='$id_sett'");
if(\$query == true)
```

```
header("Location: ./admin.php?page=de");
die();
}
} echo '
<a href="#!" class=" modal-action modal-close 
waves-effect waves-green btn-flat">Batal</a>
</div>
</div>
</form>
</div>
</div>
</div>
the contract of the contract of the contract of the contract of the contract of the contract of the contract of \langle \rangle
```

```
 </thead>
                                                           <tbody>';
                                                           //script 
untuk menampilkan data
                                                          $auery =mysqli_query($config, "SELECT * FROM
tbl dokumen eksternal ORDER BY
id dokumen eksternal ASC LIMIT $curr, $limit");
if(mysqli num rows(Squery) > 0){
                                                                $no = 1;while($row = mysqli_fetch array({$query})}
$query2 = mysqli_query($config, "SELECT * FROM
tbl_jenis_dokumen WHERE
id_jenis_dokumen='$row[id_jenis_dokumen]'");
$row2 = mysqli_fetch_array($query2);
echo " and " and " and " and " and " \epsilon " and " \epsilon " \epsilon " \epsilon " \epsilon " \epsilon " \epsilon " \epsilon " \epsilon " \epsilon " \epsilon " \epsilon " \epsilon " \epsilon " \epsilon " \epsilon " \epsilon " \epsilon " \epsilon " \epsilon " \epsilon " \epsilon " \epsilon " \epsilon " \epsilon " \epsilon<tr>
<td>'.$no.'</td>
```

```
<td>'.$row2['nama_jenis_dokumen'].'</td>
<td>'.$row['judul'].'</td>
<td>'.$row['kode'].'</td>
<td>
<strong>File :</strong>';
if(!empty($row['file'])){
echo ' <strong><a 
href="?page=gde&act=fde&id_dokumen_eksternal='.$
row['id_dokumen_eksternal'].'">'.$row['file'].'<
/a></strong>';
} else {
echo '<em>Tidak ada file yang di upload</em>';
} echo '
```

```
\langle/td>
<td>';
if($ SESSION['admin'] != 1 AND
$ SESSION['admin'] != 2){
echo '<a class="btn small blue-grey waves-effect 
waves-light"><i class="material-icons">error</i> 
NO ACTION</a>';
} else {
echo '<a class="btn small blue waves-effect 
waves-light" 
href="?page=de&act=edit&id_dokumen_eksternal='.$
row['id_dokumen_eksternal'].'">
<i class="material-icons">edit</i> EDIT</a>
<a class="btn small deep-orange waves-effect 
waves-light" 
href="?page=de&act=del&id_dokumen_eksternal='.$r
```

```
ow['id_dokumen_eksternal'].'">
<i class="material-icons">delete</i> DEL</a>';
} echo '
\langle/td>
</tr>';
$no++;
 }
                                           } else {
echo and the contract of the contract of the contract of the contract of the contract of the contract of the c
'<tr><td colspan="5"><center><p 
class="add">Tidak ada data yang ditemukan. <u><a
href="?page=de&act=add">Tambah data 
baru</a></u></p></center></td></tr>';
 }
 echo de la contrata de la contrata de la contrata de la contrata de la contrata de la contrata de la contrata 
'</tbody></table><br/>>br/>>
                                  </div>
                             </div>
                            <!-- Row form END -->';
```

```
$query =mysqli_query($config, "SELECT * FROM
tbl dokumen eksternal");
                           \text{\textsterling} scdata =
mysqli_num_rows($query);
                           $cpg =ceil($cdata/$limit);
                            echo '<!-- Pagination 
START -->
 <ul 
class="pagination">';
                           if(\text{\texttt{5cdata}} > \text{\texttt{1imit}}){
                                 //first and previous 
pagging
                                if(\frac{1}{2}pg > 1)$prev = $pg - 1;echo '<li><a
href="?page=de&pg=1"><i class="material-icons 
md-48">first_page</i></a></li>
                                           \langleli>\langle a
```

```
href="?page=de&pg='.$prev.'"><i class="material-
icons md-48">chevron left</i></a></li>';
                                    } else {
                                         echo '<li 
class="disabled"><a href="#"><i class="material-
icons md-48">first page</i></a></li>
and the contract of the contract of the contract of the contract of the contract of the contract of the contract of the contract of the contract of the contract of the contract of the contract of the contract of the contra
class="disabled"><a href="#"><i class="material-
icons md-48">chevron left</i></a></li>';
 }
                                   for (\frac{1}{2}i = 1; \frac{1}{2}i \leq$cpg; $i++) {
                                        if (((5i) = $pg- 3) && ($i <= $pg + 3)) || ($i == 1) || ($i ==
{5cpg}) {
                                              if ($i == 
$pg) echo '<li class="active waves-effect waves-
dark"><a href="?page=de&pg='.$i.'"> '.$i.' 
\langle/a>\langle/li>';
                                              else echo 
'<li class="waves-effect waves-dark"><a 
href="?page=de&pg='.$i.'"> '.$i.' </a></li>';
 }
```

```
 }
                            //last and next 
pagging
                           if(\frac{1}{2}pg < \frac{1}{2}cpg)$next = $pe + 1;
                               echo '<li><a
href="?page=de&pg='.$next.'"><i class="material-
icons md-48">chevron right</i></a></li>
\langleli>ka \langleli>ka \langleli>ka \langleli>ka \langleli>ka \langlehref="?page=de&pg='.$cpg.'"><i class="material-
icons md-48">last_page</i></a></li>';
                            } else {
                                echo '<li 
class="disabled"><a href="#"><i class="material-
icons md-48">chevron_right</i></a></li>
 <li 
class="disabled"><a href="#"><i class="material-
icons md-48">last page</i></a></li>';
 }
                           echo '
                           \langle \text{UL}\rangle';
                    } else {
                        echo '';
```
 } } } } ?>

## *Tabel Kode 4.1.6.1.1*

*dokumenEksternal/dokumen\_eksternal.php*

4.1.6.2. dokumenEksternal/edit\_d okumen\_eksternal.php

```
<?php
     //cek session
     if(empty($_SESSION['admin'])){
         $_SESSION['err'] = '<center>Anda harus 
login terlebih dahulu!</center>';
         header("Location: ./");
         die();
     } else {
         if(isset($_REQUEST['submit'])){
             //validasi form kosong
            if(\$ REQUEST['kode'] == "" ||
```

```
$REQUEST['judul'] == " " ||$_REQUEST['id_dokumen_eksternal'] == ""){
                 $_SESSION['errEmpty'] = 'ERROR! 
Semua form wajib diisi';
                 echo '<script 
language="javascript">window.history.back();</sc
ript>';
 } 
             else {
                 $kode = $_REQUEST['kode'];
                 $judul = $_REQUEST['judul'];
                $id jenis dokumen =
$_REQUEST['id_jenis_dokumen'];
                $id user = $ SESSION['admin'];
                 $id_dokumen_eksternal = 
mysqli_real_escape_string($config, 
$_REQUEST['id_dokumen_eksternal']);
                 //validasi input data
                if('proper match('')'a-zA-Z0-9..)-]*$/", $kode)){
                     $_SESSION['kode'] = 'Form 
Kode hanya boleh mengandung karakter huruf,
```

```
garis(\frac{\ }{\ }), ), spasi, titik(.), koma(,) dan
minus(-)';
                      echo '<script 
language="javascript">window.history.back();</sc
ript>';
                  } else {
                     if('breg match('')'a-zA-Z0-9. ]*$/", $judul)){
                          $_SESSION['judulref'] = 
'Form judul hanya boleh mengandung karakter 
huruf, angka, spasi dan titik(.)';
                          echo '<script 
language="javascript">window.history.back();</sc
ript>';
                      } else {
                         5cek =mysqli_query($config, "SELECT * FROM
tbl dokumen eksternal WHERE kode='$kode' AND
id dokumen eksternal
!='$id dokumen eksternal'");
                          $result = 
mysqli_num_rows($cek);
```

```
if(fresult > 0)$_SESSION['duplikasi'] = 'tingkat pendidikan 
sudah ada, pilih yang lainnya!';
                               echo '<script 
language="javascript">window.history.back();</sc
ript>';
                          } else {
                               $ekstensi = 
array('jpg','png','jpeg','doc','docx','pdf');
                              $file =$_FILES['file']['name'];
                             $x = explode('.'$file);
                              5eks =strtolower(end($x));
                               $ukuran = 
$_FILES['file']['size'];
                             \frac{1}{2} starget dir =
"upload/dokumen_eksternal/";
                               if (! 
is dir($target dir)) {
```

```
mkdir($target_dir, 0755, true);
 }
                            //jika form file 
tidak kosong akan mengeksekusi script dibawah 
ini
                           if(ffile != ""){
                               $rand =rand(1,100000);
                               $nfile =$rand."-".$file;
                                //validasi file
if(in_array($eks, $ekstensi) == true){
                                    if($ukuran < 
2500000){
move_uploaded_file($_FILES['file']['tmp_name'], 
$target_dir.$nfile);
                                       $query =
```

```
mysqli_query($config, "UPDATE
tbl_dokumen_eksternal SET
id_jenis_dokumen='$id_jenis_dokumen', 
kode='$kode' ,judul='$judul', file='$nfile' 
WHERE
id dokumen eksternal='$id dokumen eksternal'");
if(\$query == true)//Menghapus File lama jika ada
$filelama = $_REQUEST['filelama'];
if(!empty($filelama)){
unlink("upload/dokumen_eksternal/".$filelama);
 }
$_SESSION['succAdd'] = 'SUKSES! Data berhasil 
ditambahkan';
header("Location: ./admin.php?page=de");
```

```
die();
                                              } else {
$_SESSION['errQ'] = 'ERROR! Ada masalah dengan 
query';
echo de contra un constructo en la constructo de la constructo de la constructo de la constructo de la constru
'<script 
language="javascript">window.history.back();</sc
ript>';
 }
                                          } else {
$_SESSION['errSize'] = 'Ukuran file yang 
diupload terlalu besar!';
echo and the contract of the contract of the contract of the contract of the contract of the contract of the c
'<script 
language="javascript">window.history.back();</sc
ript>';
 }
                                     } else {
$_SESSION['errFormat'] = 'Format file yang 
diperbolehkan hanya *.JPG, *.PNG, *.DOC, *.DOCX
```

```
atau *.PDF!';
echo de la contrata de la contrata de la contrata de la contrata de la contrata de la contrata de la contrata 
'<script 
language="javascript">window.history.back();</sc
ript>';
 }
                                } else {
                                    //jika form file 
kosong akan mengeksekusi script dibawah ini
$id_dokumen_eksternal = 
$_REQUEST['id_dokumen_eksternal'];
                                   $auerv =mysqli_query($config, "UPDATE
tbl dokumen eksternal SET
id_jenis_dokumen='$id_jenis_dokumen', 
kode='$kode' ,judul='$judul' WHERE
id dokumen eksternal='$id dokumen eksternal'");
                                   if(fauery ==true){
$_SESSION['succAdd'] = 'SUKSES! Data berhasil
```

```
ditambahkan';
header("Location: ./admin.php?page=de");
                                   die();
                               } else {
$_SESSION['errQ'] = 'ERROR! Ada masalah dengan 
query';
echo de la contrata de la contrata de la contrata de la contrata de la contrata de la contrata de la contrata 
'<script 
language="javascript">window.history.back();</sc
ript>';
 }
 }
 }
 }
  }
        } 
    }
        else {
       $id dokumen eksternal =
mysqli_real_escape_string($config, 
$_REQUEST['id_dokumen_eksternal']);
```

```
 $query = mysqli_query($config, "SELECT
id dokumen eksternal, id jenis dokumen, judul,
kode, file, id_user FROM tbl_dokumen_eksternal 
WHERE
id dokumen eksternal='$id dokumen eksternal'");
list($id dokumen eksternal,$id jenis dokumen,
$judul, $kode, $file, $id_user) = 
mysqli_fetch_array($query);
        if(\$ SESSION['admin'] != 1 AND
$_SESSION['admin'] != 2){
             echo '<script language="javascript">
                     window.alert("ERROR! Anda 
tidak memiliki hak akses untuk mengedit data 
ini");
window.location.href="./admin.php?page=de";
                   </script>';
         } else {?>
             <!-- Row Start -->
             <div class="row">
                 <!-- Secondary Nav START -->
```

```
 <div class="col s12">
                       <nav class="secondary-nav">
                            <div class="nav-wrapper 
blue-grey darken-1">
                                <ul class="left">
and the contract of the contract of \mathcal{L}class="waves-effect waves-light"><a href="#"
class="judul"><i class="material-icons">edit</i>
Edit Data Dokumen Eksternal</a></li>
                               \langle/ul>
                            </div>
                      \langle/nav\rangle </div>
                   <!-- Secondary Nav END -->
              </div>
             \langle!-- Row END -->
              <?php
                  if(isset($ SESSION['errO'])){
                      $error = $SESSION['error'];
                       echo '<div id="alert-
message" class="row">
                                <div class="col 
m12">
```

```
 <div class="card 
red lighten-5">
div and the state of the state of the state of the state of the state of the state of the state of the state o
class="card-content notif">
state and the control of the control of the control of the control of the control of the control of the control of the control of the control of the control of the control of the control of the control of the control of th
class="card-title red-text"><i class="material-
icons md-36">clear</i> '.$errQ.'</span>
                                                            </div>
                                                      </div>
                                               </div>
                                        </div>';
                                  unset($_SESSION['errQ']);
 }
if(isset($_SESSION['errEmpty'])){
                                  $errEmpty = 
$_SESSION['errEmpty'];
                                  echo '<div id="alert-
message" class="row">
                                               <div class="col 
m12" <div class="card 
red lighten-5">
div and the state of the state of the state of the state of the state of the state of the state of the state o
```

```
class="card-content notif">
                                       <span 
class="card-title red-text"><i class="material-
icons md-36">clear</i> '.$errEmpty.'</span>
 </div>
                               </div>
                           </div>
                       </div>';
unset($_SESSION['errEmpty']);
 }
            ?>
            <!-- Row form Start -->
            <div class="row jarak-form">
                <!-- Form START -->
                <form class="col s12"
method="POST" action="?page=de&act=edit"
enctype="multipart/form-data">
                   <!-- Row in form START -->
                   <div class="row">
                       <div class="input-field
```

```
col s3">
                                  <i class="material-
icons prefix md-
prefix">low priority</i><label>Jenis
Dokumen</label><br/>>br/>
                                  <div class="input-
field col s11 right">
                                       <select
class="browser-default validate"
name="id_jenis_dokumen" id="id_jenis_dokumen"
required>
                                            <option
value="<?php echo $id jenis dokumen ;?>"
selected hidden>
with the control of the control of the control of the control of the control of \langle \cdot \rangle php
switch ($id_jenis_dokumen) {
case '11':
echo "Standar Mutu Penelitian";
break;
```

```
case '12':
echo "Standar Mutu Pengabdian";
break;
case '13':
echo "Peraturan Menteri";
break;
case '14':
echo "Peraturan ITS";
break;
case '15':
echo "SK Rektor ITS";
break;
```

```
case '16':
echo "Keputusan Lainnya";
break;
 }
;?>
                               </option>
                              <option
value="11">Standar Mutu Penelitian</option>
                               <option
value="12">Standar Mutu Pengabdian</option>
                               <option
value="13">Peraturan Menteri</option>
                               <option
value="14">Peraturan ITS</option>
                               <option
value="15">SK Rektor ITS</option>
                               <option
value="16">Keputusan Lainnya</option>
                            </select>
                         </div>
                        <?php
```

```
if(isset($_SESSION['id_jenis_dokumen'])){
$id jenis dokumen =
$_SESSION['id_jenis_dokumen'];
                                  echo '<div 
id="alert-message" class="callout bottom z-
depth-1 red lighten-4 red-
text">'.$id_jenis_dokumen.'</div>';
unset($ SESSION['id jenis dokumen']);
 }
 ?>
                       </div>
                      <div class="input-field 
col s6">
                           <input
id="id_dokumen_eksternal" type="hidden"
value="<?php echo $id_dokumen_eksternal ;?>"
class="validate" name="id_dokumen_eksternal">
                           <input id="filelama"
type="hidden" value="<?php echo $file ;?>"
```
class="validate" name="filelama"> <i class="material-

icons prefix md-prefix">font download</i>

```
 <input id="kd"
type="text" class="validate" value="<?php echo 
$kode ;?>" maxlength="50" name="kode" required>
                                       <?php
if(isset($_SESSION['kode'])){
                                                $kode = 
$_SESSION['kode'];
echo and the contract of the contract of the contract of the contract of the contract of the contract of the c
'<div id="alert-message" class="callout bottom 
z-depth-1 red lighten-4 red-
text">'.$kode.'</div>';
unset($ SESSION['kode']);
 }
if(isset($_SESSION['duplikasi'])){
$duplikasi = $_SESSION['duplikasi'];
echo and the contract of the contract of the contract of the contract of the contract of the contract of the c
'<div id="alert-message" class="callout bottom 
z-depth-1 red lighten-4 red-
text">'.$duplikasi.'</div>';
```

```
unset($ SESSION['duplikasi']);
 }
?> <u>?> 2002 (2002)</u>
                               <label
for="kd">Kode</label>
                          </div>
                          <div class="input-field 
col s9">
                               <i class="material-
icons prefix md-prefix">text_fields</i>
                               <input id="judul"
type="text" value="<?php echo $judul ;?>"
class="validate" name="judul" required>
                                   <?php
if(isset($_SESSION['judulref'])){
$judulref = $_SESSION['judulref'];
echo and the contract of the contract of the contract of the contract of the contract of the contract of the c
'<div id="alert-message" class="callout bottom 
z-depth-1 red lighten-4 red-
text">'.$judulref.'</div>';
unset($ SESSION['judulref']);
```

```
 }
?> <u>?> 2002 (2002)</u>
                              <label
for="judul">Judul</label>
                          </div>
                         <div class="input-field 
col s6">
                              <div class="file-
field input-field">
                                  <div class="btn 
light-green darken-1">
<span>File</span>
                                       <input
type="file" id="file" name="file">
                                   </div>
                                  <div
class="file-path-wrapper">
                                       <input
class="file-path validate" type="text"
value="<?php echo $file ;?>" placeholder="Upload 
file/scan Dokumen Eksternal">
with the contract of the contract of the contract of \langle \cdot \rangle php \langle \cdot \rangle
```

```
if(isset($_SESSION['errSize'])){
$errSize = $_SESSION['errSize'];
echo '<div id="alert-message" class="callout 
bottom z-depth-1 red lighten-4 red-
text">'.$errSize.'</div>';
unset($ SESSION['errSize']);
 }
if(isset($_SESSION['errFormat'])){
$errFormat = $_SESSION['errFormat'];
echo '<div id="alert-message" class="callout 
bottom z-depth-1 red lighten-4 red-
text">'.$errFormat.'</div>';
unset($ SESSION['errFormat']);
 }
 ?>
                              <small
class="red-text">*Format file yang diperbolehkan
```

```
*.JPG, *.PNG, *.DOC, *.DOCX, *.PDF dan ukuran 
maksimal file 2 MB!</small>
                                   </div>
                               </div>
                          </div>
                      </div>
                     \langle!-- Row in form END -->
                      <div class="row">
                          <div class="col 6">
                               <button
type="submit" name="submit" class="btn-large 
blue waves-effect waves-light">SIMPAN <i
class="material-icons">done</i></button>
                          </div>
                          <div class="col 6">
                              <a href="?page=de"
class="btn-large deep-orange waves-effect waves-
light">BATAL <i class="material-
icons">clear</i></a>
                          </div>
                      </div>
                  </form>
```

```
\langle!-- Form END -->
             </div>
             <!-- Row form END -->
<?php 
 }
         }
     }
?>
```
*Tabel Kode 4.1.6.2.1* 

*dokumenEksternal/edit\_dokumen\_eksternal.php*

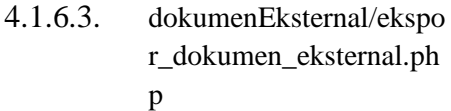

```
<?php
// Generator Excel
require_once 'include/SimpleXLSXGen.php';
if(empty($_SESSION['admin'])){
     $_SESSION['err'] = '<center>Anda harus login 
terlebih dahulu!</center>';
     header("Location: ./");
```

```
 die();
} else { 
     //Dapatkan Host Sekarang
     $actual_link = (isset($_SERVER['HTTPS']) && 
S SERVER['HTTPS'] === 'on' ? "https" : "http") .
"://$_SERVER[HTTP_HOST]";
     // Nama File
     $fileName = "Dokumen_Eksternal-" . 
date('Ymd') . ".xlsx"; 
     // Nama Kolom
     $namakolom = [['No', 'Jenis Dokumen', 'Judul 
Dokumen', 'Kode', 'Nama Berkas', 'Link 
Berkas']];
     // Query untuk mengambil data
     $query = mysqli_query($config, "SELECT *
FROM tbl_dokumen_eksternal ORDER BY
id dokumen eksternal");
    if(mysqli num rows(Squerv) > 0){
        $i=0;while($row = mysqli_fetch array({$query}))
         { 
            $query2 = mysqli query({$config,
```

```
"SELECT nama_jenis_dokumen FROM
tbl jenis dokumen WHERE
id_jenis_dokumen='$row[id_jenis_dokumen]'");
            $row2 = mysqli_fetch_array($query2);
           $i++; if(!$row['file']){
                $row['file'] = "Tidak ada berkas 
yang diupload";
                $row['filelink'] = 'Tidak ada 
berkas yang diupload';
            } else {
                $row['filelink'] = 
$actual_link.'/admin.php?page=gde&act=fde&id_dok
umen_eksternal='.$row['id_dokumen_eksternal'];
 // 
$actual_link.'/upload/dokumen_eksternal/'.$row['
file']
 } 
           $isitabel[] = array(§i,$row2['nama_jenis_dokumen'], $row['judul'], 
$row['kode'], $row['file'], $row['filelink']); 
 } 
     }else{ 
       5i++;
```

```
$isitable1[] = array ($i, 'Tidak ada','data untuk', 'ditampilkan' , 'saat', 'ini');
     } 
     // Menggabungkan Kolom dan Isi tabel
    $gabung = array merge({<math>$namakolom</math>),$isitabel);
     $xlsx = SimpleXLSXGen::fromArray( $gabung );
     // Mengunduh File
     $xlsx->downloadAs($fileName);
     exit();
}
?>
```
*Tabel Kode 4.1.6.3.1 dokumenEksternal/ekspor\_dokumen\_eksternal.ph*

*p*

4.1.6.4. dokumenEksternal/hapus \_dokumen\_eksternal.php

<?php //cek session

if(empty(\$\_SESSION['admin'])){
```
 $_SESSION['err'] = '<center>Anda harus 
login terlebih dahulu!</center>';
         header("Location: ./");
         die();
     } else {
        $id dokumen eksternal =
mysqli_real_escape_string($config, 
$_REQUEST['id_dokumen_eksternal']);
        $query = mysgli query({$config, "SELECT *})FROM tbl dokumen eksternal WHERE
id_dokumen_eksternal='$id_dokumen_eksternal'");
        if(mysqli num rows(Squerv) > 0){
            while $row =mysqli_fetch_array($query)){
                 $query2 = mysqli_query($config, 
"SELECT * FROM tbl_jenis_dokumen WHERE
id jenis dokumen='$row[id jenis dokumen]'");
                $row2 =mysqli_fetch_array($query2);
                if($ SESSION['admin'] != 1 AND
$ SESSION['admin'] != 2){
```

```
 echo '<script 
language="javascript">
                                  window.alert("ERROR! 
Anda tidak memiliki hak akses untuk menghapus 
data ini");
window.location.href="./admin.php?page=de";
                             </script>';
                    } else {
if(isset($_SESSION['errQ'])){
                            $errQ =$_SESSION['errQ'];
                             echo '<div id="alert-
message" class="row jarak-card">
                                       <div class="col 
m12"div and the state of the state of the state of the state of the state of the state of the state of the state o
class="card red lighten-5">
div and the second state of the second state \langle div
class="card-content notif">
<span class="card-title red-text"><i
```

```
class="material-icons md-36">clear</i> 
'.$errQ.'</span>
div> div> div> div> div> div>
                                           </div>
                                      </div>
                                 </div>';
unset($_SESSION['errQ']);
 }
                        echo '
                        <!-- Row form Start -->
                        <div class="row jarak-card">
                             <div class="col m12">
                                 <div class="card">
 <div 
class="card-content">
                                           <table>
and the contract of the contract of the contract of the contract of the contract of the contract of the contract of the contract of the contract of the contract of the contract of the contract of the contract of the contra
class="red lighten-5 red-text">
 <div 
class="confir red-text"><i class="material-icons 
md-36">error_outline</i>
```

```
Apakah Anda yakin akan menghapus data ini?</div>
                                                             </thead>
                                                             <tbody>
the contract of the contract of the contract of the contract of the contract of the contract of the contract of
<td width="13%">Jenis Dokumen</td>
<td width="1%">:</td>
<td 
width="86%">'.$row2['nama_jenis_dokumen'].'</td>
</tr>
the contract of the contract of the contract of the contract of the contract of the contract of the contract of
<td width="13%">Kode</td>
<td width="1%">:</td>
<td width="86%">'.$row['kode'].'</td>
\langle/tr>
the contract of the contract of the contract of the contract of the contract of the contract of the contract of
```

```
<td width="13%">Judul</td>
<td width="1%">:</td>
<td width="86%">'.$row['judul'].'</td>
</tr>
 the contract of the contract of the contract of the contract of the contract of the contract of the contract of
<td width="13%">File</td>
<td width="1%">:</td>
<td width="86%">';
if(!empty($row['file'])){
echo ' <a class="blue-text" 
href="?page=gde&act=fde&id_dokumen_eksternal='.$
row['id_dokumen_eksternal'].'">'.$row['file'].'<
\sqrt{a};
} else {
```

```
echo ' Tidak ada file yang diupload';
} echo '</td>
</tr>
                                     </tbody>
                                 </table>
                              </div>
                             <div 
class="card-action">
 <a 
href="?page=de&act=del&submit=yes&id_dokumen_eks
ternal='.$row['id_dokumen_eksternal'].'" 
class="btn-large deep-orange waves-effect waves-
light white-text">HAPUS <i class="material-
icons">delete</i></a>
 <a 
href="?page=de" class="btn-large blue waves-
effect waves-light white-text">BATAL <i 
class="material-icons">clear</i></a>
                              </div>
                          </div>
                      </div>
```

```
 </div>
                     <!-- Row form END -->';
if(isset($_REQUEST['submit'])){
                        $id dokumen eksternal =
$_REQUEST['id_dokumen_eksternal'];
                        //jika ada file akan 
mengekseskusi script dibawah ini
if(!empty($row['file'])){
unlink("upload/dokumen_eksternal/".$row['file'])
;
                            $query =mysqli_query($config, "DELETE FROM
tbl_dokumen_eksternal WHERE
id dokumen eksternal='$id dokumen eksternal'");
                            if(\$auery == true)$_SESSION['succDel'] = 'SUKSES! Data berhasil 
dihapus<br/>>>';
```

```
header("Location: ./admin.php?page=de");
                                die();
                            } else {
$_SESSION['errQ'] = 'ERROR! Ada masalah dengan 
query';
                                echo '<script 
language="javascript">
window.location.href="./admin.php?page=de&act=de
l&id_dokumen_eksternal='.$id_dokumen_eksternal.'
";
</script>';
 }
                        } else {
                            //jika tidak ada 
file akan mengekseskusi script dibawah ini
                           $query =mysqli_query($config, "DELETE FROM
tbl dokumen eksternal WHERE
id dokumen eksternal='$id dokumen eksternal'");
```

```
if(\$query == true)$_SESSION['succDel'] = 'SUKSES! Data berhasil 
dihapus<br/>>>';
header("Location: ./admin.php?page=de");
                           die();
                        } else {
$_SESSION['errQ'] = 'ERROR! Ada masalah dengan 
query';
                           echo '<script 
language="javascript">
window.location.href="./admin.php?page=de&act=de
l&id_dokumen_eksternal='.$id_dokumen_eksternal.'
";
</script>';
 }
 }
 }
 }
 }
```
 } } ?>

*Tabel Kode 4.1.6.4.1 dokumenEksternal/hapus\_dokumen\_eksternal.ph*

## *p*

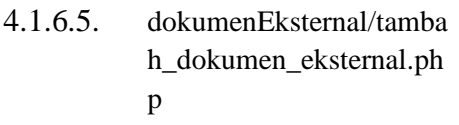

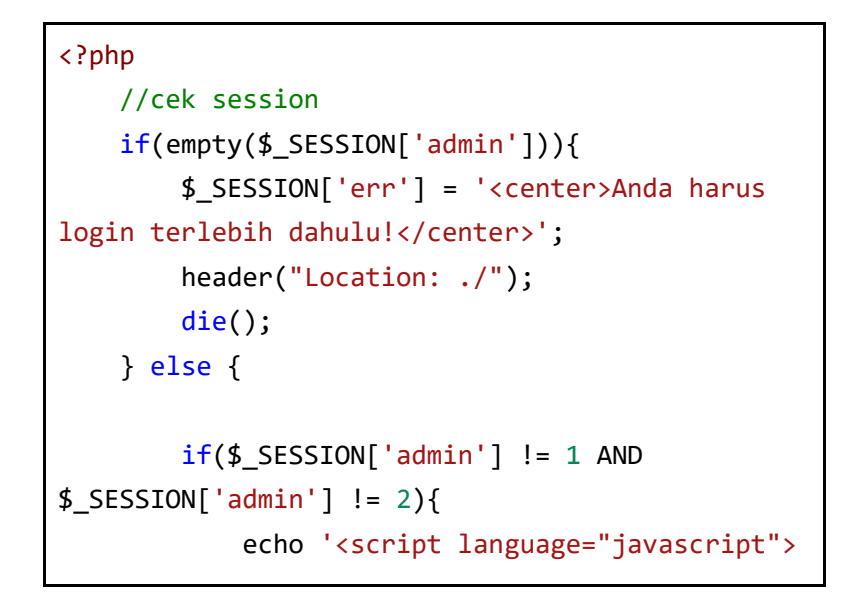

```
 window.alert("ERROR! Anda 
tidak memiliki hak akses untuk menambahkan 
data");
window.location.href="./admin.php?page=de";
                   </script>';
         } else {
             if(isset($_REQUEST['submit'])){
                  //validasi form kosong
                  if($_REQUEST['kode'] == "" || 
$ REQUEST['judul'] == ""){
                      $_SESSION['errEmpty'] = 
'ERROR! Semua form wajib diisi';
                      echo '<script 
language="javascript">window.history.back();</sc
ript>';
                  } else {
                      $kode = $_REQUEST['kode'];
                     $judul = $ REQUEST['judul'];
                      $id_jenis_dokumen = 
$_REQUEST['id_jenis_dokumen'];
```

```
$id user =
$_SESSION['admin'];
                      //validasi input data
                     if('breg match('')'a-zA-Z0-9., \/ -]*$/", $kode)){
                          $_SESSION['kode'] = 
'Form Kode hanya boleh mengandung karakter 
huruf, garis((, \backslash, |), spasi, titik(.), koma(,)dan minus(-)';
                          echo '<script 
language="javascript">window.history.back();</sc
ript>';
                      } else {
                         if(!preg_match("/^[a-zA-
Z0-9. ]*$/", $judul)){
$_SESSION['judulref'] = 'Form judul hanya boleh 
mengandung karakter huruf, angka, spasi dan 
titik(.)';
                              echo '<script 
language="javascript">window.history.back();</sc
ript>';
```

```
 } else {
                           5cek =mysqli_query($config, "SELECT * FROM
tbl dokumen eksternal WHERE kode='$kode'");
                           $result =mysqli_num_rows($cek);
                           if(fresult > 0)$_SESSION['duplikasi'] = 'Kode sudah ada, pilih 
yang lainnya!';
                                echo '<script 
language="javascript">window.history.back();</sc
ript>';
                            } else {
                                $ekstensi = 
array('jpg','png','jpeg','doc','docx','pdf');
                               $file =$_FILES['file']['name'];
\oint X =explode('.', $file);
                               $eks =strtolower(end($x));
                               $ukuran =
```

```
$_FILES['file']['size'];
                               $target_dir = 
"upload/dokumen_eksternal/";
                               if (! 
is_dir($target_dir)) {
mkdir($target_dir, 0755, true);
 }
                               //jika form file 
tidak kosong akan mengeksekusi script dibawah 
ini
                              if($file != ""){
                                  $rand =rand(1,100000);
                                   $nfile = 
$rand."-".$file;
                                   //validasi 
file
if(in_array ($$eks, $6$) == true){
```

```
if($ukuran < 2500000){
move_uploaded_file($_FILES['file']['tmp_name'], 
$target_dir.$nfile);
$query = mysqli_query($config, "INSERT INTO
tbl dokumen eksternal(id jenis dokumen, kode, judu
l,file,id_user) 
VALUES($id_jenis_dokumen,'$kode','$judul','$nfil
e','$id_user')");
if(\$query == true)$_SESSION['succAdd'] = 'SUKSES! Data berhasil 
ditambahkan';
header("Location: ./admin.php?page=de");
die();
 }
```

```
else {
$_SESSION['errQ'] = 'ERROR! Ada masalah dengan 
query';
echo '<script 
language="javascript">window.history.back();</sc
ript>';
 }
                                             } else {
$_SESSION['errSize'] = 'Ukuran file yang 
diupload terlalu besar!';
echo and the contract of the contract of the contract of the contract of the contract of the contract of the c
'<script 
language="javascript">window.history.back();</sc
ript>';
 }
                                         } else {
$_SESSION['errFormat'] = 'Format file yang 
diperbolehkan hanya *.JPG, *.PNG, *.DOC, *.DOCX 
atau *.PDF!';
echo and the contract of the contract of the contract of the contract of the contract of the contract of the c
```

```
'<script 
language="javascript">window.history.back();</sc
ript>';
 }
                                } else {
                                   //jika form 
file kosong akan mengeksekusi script dibawah ini
                                   $query =mysqli_query($config, "INSERT INTO
tbl dokumen eksternal(id jenis dokumen, kode, judu
l,file,id_user) 
VALUES('$id_jenis_dokumen','$kode','$judul','','
$id_user')");
                                   if(\$auery ==true){
$_SESSION['succAdd'] = 'SUKSES! Data berhasil 
ditambahkan';
header("Location: ./admin.php?page=de");
                                       die();
                                    } else {
```

```
$_SESSION['errQ'] = 'ERROR! Ada masalah dengan 
query';
echo de la contrata de la contrata de la contrata de la contrata de la contrata de la contrata de la contrata 
'<script 
language="javascript">window.history.back();</sc
ript>';
 }
 }
 }
 }
 }
 }
           } else {?>
              <!-- Row Start -->
              <div class="row">
                 <!-- Secondary Nav START -->
                 <div class="col s12">
                    <nav class="secondary-
nav">
                        <div class="nav-
wrapper blue-grey darken-1">
 <ul
class="left">
```

```
<u>the contract of the contract of the contract of the contract of the contract of the contract of the contract of the contract of the contract of the contract of the contract of the contract of the contract of the contract </u>
class="waves-effect waves-light"><a
href="?page=de&act=add" class="judul"><i
class="material-icons">bookmark</i> Tambah
Dokumen Eksternal</a></li>
\langle \rangleul>
                                            </div>
                                      </nav>
                                </div>
                                <!-- Secondary Nav END -->
                          </div>
                         \langle!-- Row END -->
                          <?php
if(isset($_SESSION['errQ'])){
                                     $errQ =$_SESSION['errQ'];
                                      echo '<div id="alert-
message" class="row">
                                                  <div class="col 
m12"div and the state of the state of the state of the state of the state of the state of the state of the state o
class="card red lighten-5">
```

```
div and the contract of the contract of the contract of the contract of the contract of the contract of the contract of the contract of the contract of the contract of the contract of the contract of the contract of the co
class="card-content notif">
<span class="card-title red-text"><i 
class="material-icons md-36">clear</i> 
'.$errQ.'</span>
div> div> div> div> div> div>
                                                     </div>
                                               </div>
                                         </div>';
unset($_SESSION['errQ']);
 }
if(isset($_SESSION['errEmpty'])){
                                   $errEmpty = 
$_SESSION['errEmpty'];
                                   echo '<div id="alert-
message" class="row">
                                                <div class="col 
m12"div and the state of the state of the state of the state of the state of the state of the state of the state o
class="card red lighten-5">
div and the second state of the second state \langle div
```

```
class="card-content notif">
<span class="card-title red-text"><i 
class="material-icons md-36">clear</i> 
'.$errEmpty.'</span>
 </div>
                                     </div>
                                 </div>
                             </div>';
unset($_SESSION['errEmpty']);
 }
?> <u>Paradistic Paradistic Paradistic Paradist</u>
                 <!-- Row form Start -->
                 <div class="row jarak-form">
                    \langle!-- Form START -->
                     <form class="col s12"
method="POST" action="?page=de&act=add"
enctype="multipart/form-data">
                         <!-- Row in form START -
->
```

```
 <div class="row">
                                 <div class="input-
field col s3">
\langle i \rangleclass="material-icons prefix md-
prefix">low_priority</i><label>Jenis 
Dokumen</label><br/>>br/>
div and the contract of the contract of the contract of the contract of the contract of the contract of the con
class="input-field col s11 right">
                                          <select
class="browser-default validate"
name="id_jenis_dokumen" id="id_jenis_dokumen"
required>
                                              <option
value="11">Standar Mutu Penelitian</option>
                                              <option
value="12">Standar Mutu Pengabdian</option>
                                              <option
value="13">Peraturan Menteri</option>
                                              <option
value="14">Peraturan ITS</option>
                                              <option
value="15">SK Rektor ITS</option>
                                              <option
```

```
value="16">Keputusan Lainnya</option>
                                     </select>
                                 </div>
                                <?php
if(isset($_SESSION['id_jenis_dokumen'])){
$id_jenis_dokumen = 
$_SESSION['id_jenis_dokumen'];
echo de la contrata de la contrata de la contrata de la contrata de la contrata de la contrata de la contrata 
'<div id="alert-message" class="callout bottom 
z-depth-1 red lighten-4 red-
text">'.$id_jenis_dokumen.'</div>';
unset($_SESSION['id_jenis_dokumen']);
 }
 ?>
                             </div>
                            <div class="input-
field col s6">
\langle i \rangleclass="material-icons prefix md-
prefix">font_download</i>
                                 <input id="kd"
```

```
type="text" class="validate" maxlength="30"
name="kode" required>
                                           <?php
if(isset($_SESSION['kode'])){
$kode = $_SESSION['kode'];
echo and the contract of the contract of the contract of the contract of the contract of the contract of the c
'<div id="alert-message" class="callout bottom 
z-depth-1 red lighten-4 red-
text">'.$kode.'</div>';
unset($ SESSION['kode']);
 }
if(isset($_SESSION['duplikasi'])){
$duplikasi = $_SESSION['duplikasi'];
echo and the contract of the contract of the contract of the contract of the contract of the contract of the c
'<div id="alert-message" class="callout bottom 
z-depth-1 red lighten-4 red-
text">'.$duplikasi.'</div>';
unset($ SESSION['duplikasi']);
```

```
 }
 ?>
                                    <label
for="kd">Kode</label>
                               </div>
                              <div class="input-
field col s9">
\langle i \rangleclass="material-icons prefix md-
prefix">text_fields</i>
                                    <input
id="judul" type="text" class="validate"
name="judul" required>
end and the state of the state of the state of the state of the state of the state of the state of the state o
if(isset($_SESSION['judulref'])){
$judulref = $_SESSION['judulref'];
echo and the contract of the contract of the contract of the contract of the contract of the contract of the c
'<div id="alert-message" class="callout bottom 
z-depth-1 red lighten-4 red-
text">'.$judulref.'</div>';
unset($ SESSION['judulref']);
```

```
 }
 ?>
                                              <label
for="judul">Judul</label>
                                        </div>
                                        <div class="input-
field col s6">
div and the contract of the contract of the contract of the contract of the contract of the contract of the con
class="file-field input-field">
div and the contract of the contract of the contract of the contract of the contract of the contract of the contract of the contract of the contract of the contract of the contract of the contract of the contract of the co
class="btn light-green darken-1">
<span>File</span>
                                                         <input
type="file" id="file" name="file">
                                                    </div>
                                                   <div
class="file-path-wrapper">
                                                         <input
class="file-path validate" type="text"
placeholder="Upload file/scan Dokumen 
Eksternal">
<?php
```

```
if(isset($_SESSION['errSize'])){
$errSize = $_SESSION['errSize'];
echo '<div id="alert-message" class="callout 
bottom z-depth-1 red lighten-4 red-
text">'.$errSize.'</div>';
unset($ SESSION['errSize']);
}
if(isset($_SESSION['errFormat'])){
$errFormat = $_SESSION['errFormat'];
echo '<div id="alert-message" class="callout 
bottom z-depth-1 red lighten-4 red-
text">'.$errFormat.'</div>';
unset($ SESSION['errFormat']);
}
```

```
 ?>
 <small
class="red-text">*Format file yang diperbolehkan 
*.JPG, *.PNG, *.DOC, *.DOCX, *.PDF dan ukuran 
maksimal file 2 MB!</small>
 </div>
                                      </div>
                                 </div>
                            </div>
                           \langle!-- Row in form END -->
                            <div class="row">
                                 <div class="col 6">
                                      <button
type="submit" name="submit" class="btn-large 
blue waves-effect waves-light">SIMPAN <i
class="material-icons">done</i></button>
                                 </div>
                                <div class="col 6">
a sa tanàna ao amin'ny faritr'i Normandie, ao amin'ny faritr'i Normandie, ao amin'ny faritr'i Normandie, ao amin'ny faritr'i Normandie, ao amin'ny faritr'i Normandie, ao amin'ny faritr'i Normandie, ao amin'ny faritr'i Norm
href="?page=de" class="btn-large deep-orange 
waves-effect waves-light">BATAL <i
class="material-icons">clear</i></a>
                                 </div>
                            </div>
```

```
 </form>
                      <!-- Form END -->
                  </div>
                 \langle !-- Row form END -->
<?php
 }
         }
     }
?>
```
## *Tabel Kode 4.1.6.5.1*

*dokumenEksternal/tambah\_dokumen\_eksternal.p*

*hp*

4.1.7. Implementasi

4.1.7.1. implementasi/edit\_rekam an\_implementasi.php

```
<?php
     //cek session
     if(empty($_SESSION['admin'])){
```

```
 $_SESSION['err'] = '<center>Anda harus 
login terlebih dahulu!</center>';
         header("Location: ./");
         die();
     } else {
        if(\frac{1}{5} SESSION['admin'] != 1 AND
$ SESSION['admin'] != 2){
             echo '<script language="javascript">
                      window.alert("ERROR! Anda 
tidak memiliki hak akses untuk menambahkan 
data");
window.location.href="./admin.php?page=imple";
                    </script>';
         } else {
             if(isset($_REQUEST['submit'])){
                  //validasi form kosong
if(\$ REQUEST['kode\ implementsi'] == " " ||$_REQUEST['judul_implementasi'] == "" || 
$_REQUEST['formulir_implementasi'] == ""){
```

```
 $_SESSION['errEmpty'] = 
'ERROR! Semua form wajib diisi';
                     echo '<script 
language="javascript">window.history.back();</sc
ript>';
                 } else {
                     $tahun_implementasi = 
$_REQUEST['tahun_implementasi'];
                    $jenis implementasi =
$_REQUEST['jenis_implementasi'];
                     $kode_implementasi = 
$_REQUEST['kode_implementasi'];
                    $judul implementasi =
$_REQUEST['judul_implementasi'];
                     $pic_implementasi = 
$_REQUEST['pic_implementasi'];
                     $formulir_implementasi = 
$_REQUEST['formulir_implementasi'];
                    $id jenis dokumen =
$_REQUEST['id_jenis_dokumen'];
                    $id user =
$_SESSION['id_user'];
```

```
$id rekaman implementasi =
mysqli_real_escape_string($config, 
$_REQUEST['id_rekaman_implementasi']);
                      //validasi input data
                      if(!preg_match("/^[a-zA-Z0-
9., \setminus -]*$/", $kode implementasi)){
$_SESSION['kode_implementasi'] = 'Form 
kode_implementasi hanya boleh mengandung 
karakter huruf, garis((, \), |), spasi, titik(.),
koma(,) dan minus(-)';
                          echo '<script 
language="javascript">window.history.back();</sc
ript>';
                      } else {
                          if(!preg_match("/^[a-zA-
Z0-9. ]*$/", $judul_implementasi)){
$_SESSION['judul_implementasiref'] = 'Form 
judul implementasi hanya boleh mengandung
karakter huruf, angka, spasi dan titik(.)';
                              echo '<script
```

```
language="javascript">window.history.back();</sc
ript>';
                         } else {
                            5cek =mysqli_query($config, "SELECT * FROM
tbl rekaman implementasi WHERE
kode_implementasi='$kode_implementasi' AND
id rekaman implementasi
!='$id rekaman implementasi'");
                            $result =mysqli_num_rows($cek);
                            if(fresult > 0)$_SESSION['duplikasi'] = 'tingkat pendidikan 
sudah ada, pilih yang lainnya!';
                                 echo '<script 
language="javascript">window.history.back();</sc
ript>';
                             } else {
                                  $ekstensi = 
array('jpg','png','jpeg','doc','docx','pdf','mp4
','ogg');
                                 $file =
```

```
$_FILES['file']['name'];
\oint x =explode('.', $file);
                            5eks =strtolower(end($x));
                             $ukuran = 
$_FILES['file']['size'];
                            $target dir ="upload/rekaman_implementasi/";
                             if (! 
is_dir($target_dir)) {
mkdir($target_dir, 0755, true);
 }
                             //jika form file 
tidak kosong akan mengeksekusi script dibawah 
ini
                            if(ffile != "")$rand =rand(1,100000);
                                $nfile =
```

```
$rand."-".$file;
                                      //validasi 
file
if(in\ array($eks, $ekstensi) == true){
if($ukuran < 35000000){
move uploaded file($ FILES['file']['tmp_name'],
$target_dir.$nfile);
$query = mysqli_query($config, "UPDATE
tbl_rekaman_implementasi SET
id_jenis_dokumen='$id_jenis_dokumen', 
tahun_implementasi='$tahun_implementasi', 
jenis_implementasi='$jenis_implementasi', 
kode implementasi='$kode implementasi' ,
judul_implementasi='$judul_implementasi', 
pic_implementasi='$pic_implementasi', 
formulir implementasi='$formulir implementasi',
file='$nfile' WHERE
```

```
id rekaman implementasi='$id rekaman implementas
i'");
if(\$query == true){
//Menghapus File lama jika ada
$filelama = $_REQUEST['filelama'];
if(!empty($filelama)){
unlink("upload/rekaman_implementasi/".$filelama)
;
}
$_SESSION['succAdd'] = 'SUKSES! Data berhasil 
ditambahkan';
header("Location: ./admin.php?page=imple");
die();
```
```
 } 
else {
$_SESSION['errQ'] = 'ERROR! Ada masalah dengan 
query';
echo '<script 
language="javascript">window.history.back();</sc
ript>';
 }
                                     } else {
$_SESSION['errSize'] = 'Ukuran file yang 
diupload terlalu besar!';
echo de contra una construcción de contra en el contra una construcción de contra una construcción de contra u
'<script 
language="javascript">window.history.back();</sc
ript>';
 }
                                  } else {
$_SESSION['errFormat'] = 'Format file yang 
diperbolehkan hanya *.JPG, *.PNG, *.DOC, *.DOCX 
atau *.PDF!';
```

```
echo de la contrata de la contrata de la contrata de la contrata de la contrata de la contrata de la contrata 
'<script 
language="javascript">window.history.back();</sc
ript>';
 }
                                   } else {
                                        //jika form 
file kosong akan mengeksekusi script dibawah ini
$id rekaman implementasi =
$_REQUEST['id_rekaman_implementasi'];
                                       $auery =mysqli_query($config, "UPDATE
tbl rekaman implementasi SET
id jenis dokumen='$id_jenis_dokumen',
tahun_implementasi='$tahun_implementasi', 
jenis_implementasi='$jenis_implementasi', 
kode_implementasi='$kode_implementasi' , 
judul_implementasi='$judul_implementasi', 
pic_implementasi='$pic_implementasi', 
formulir_implementasi='$formulir_implementasi' 
WHERE
id rekaman implementasi='$id rekaman implementas
```

```
i'");
                              if($query ==
true){
$_SESSION['succAdd'] = 'SUKSES! Data berhasil 
ditambahkan';
header("Location: ./admin.php?page=imple");
                                   die();
                                } else {
$_SESSION['errQ'] = 'ERROR! Ada masalah dengan 
query';
echo and the contract of the contract of the contract of the contract of the contract of the contract of the c
'<script 
language="javascript">window.history.back();</sc
ript>';
 }
 }
 }
 }
 }
 }
```
## } else {

```
 $id_rekaman_implementasi = 
mysqli_real_escape_string($config, 
$_REQUEST['id_rekaman_implementasi']);
            $auerv = mvsali_querv(Sconfig,"SELECT id_rekaman_implementasi, 
tahun implementasi, id jenis dokumen,
jenis implementasi, judul implementasi,
kode implementasi, pic implementasi,
formulir implementasi, file, id user FROM
tbl rekaman implementasi WHERE
id rekaman implementasi='$id rekaman implementas
i'");
             list($id_rekaman_implementasi, 
$tahun implementasi, $id jenis dokumen,
$jenis_implementasi, $judul_implementasi, 
$kode_implementasi, $pic_implementasi, 
$formatir implementasi, $file, $id user) =
mysqli_fetch_array($query);
```

```
if(\$ SESSION['admin'] != 1 AND
$ SESSION['admin'] != 2){
                  echo '<script
```

```
language="javascript">
                               window.alert("ERROR! 
Anda tidak memiliki hak akses untuk mengedit 
data ini");
window.location.href="./admin.php?page=imple";
                          </script>';
                } else {?>
                    \langle!-- Row Start -->
                     <div class="row">
                          <!-- Secondary Nav START -->
                          <div class="col s12">
                               <nav class="secondary-
nav">
                                     <div class="nav-
wrapper blue-grey darken-1">
 <ul
class="left">
and the contract of the contract of the contract of the contract of the contract of the contract of the contract of the contract of the contract of the contract of the contract of the contract of the contract of the contra
class="waves-effect waves-light"><a href="#"
class="judul"><i class="material-icons">edit</i>
Edit Data Implementasi</a></li>
\langle \rangleul>
```

```
 </div>
                                  </nav>
                            </div>
                            <!-- Secondary Nav END -->
                      </div>
                      \langle!-- Row END -->
                       <?php
if(isset($_SESSION['errQ'])){
                                $erro =$_SESSION['errQ'];
                                echo '<div id="alert-
message" class="row">
                                            <div class="col 
m12"div and the state of the state of the state of the state of the state of the state of the state of the state o
class="card red lighten-5">
div and the state of the state of the state of the state of the state of the state of the state of the state o
class="card-content notif">
<span class="card-title red-text"><i 
class="material-icons md-36">clear</i> 
'.$errQ.'</span>
```

```
div> div> div> div> div> div>
                                                         </div>
                                                   </div>
                                            </div>';
unset($ SESSION['errQ']);
denotes the control of the state of the state of the state of the state of the state of the state of the state
if(isset($_SESSION['errEmpty'])){
                                      $errEmpty = 
$_SESSION['errEmpty'];
                                     echo '<div id="alert-
message" class="row">
                                                   <div class="col 
m12"div and the state of the state of the state of the state of the state of the state of the state of the state o
class="card red lighten-5">
div and the contract of the contract of the contract of the contract of the contract of the contract of the contract of the contract of the contract of the contract of the contract of the contract of the contract of the co
class="card-content notif">
<span class="card-title red-text"><i 
class="material-icons md-36">clear</i> 
'.$errEmpty.'</span>
 </div>
```

```
 </div>
                               </div>
                            </div>';
unset($_SESSION['errEmpty']);
 }
?> <u>Paradistic Paradistic Paradistic Paradist</u>
                <!-- Row form Start -->
                <div class="row jarak-form">
                    <!-- Form START -->
                    <form class="col s12"
method="POST" action="?page=imple&act=edit"
enctype="multipart/form-data">
                        <!-- Row in form START -
->
                        <div class="row">
                            <div class="input-
field col s3">
\langle i \rangleclass="material-icons prefix md-
prefix">date_range</i>
```

```
 <input
id="tahun_implementasi" type="text"
name="tahun_implementasi" value="<?php echo 
$tahun_lulus ;?>" class="yearpicker"
autocomplete="off" required>
end and the state of the state of the state of the state of the state of the state of the state of the state o
if(isset($_SESSION['tahun_implementasi'])){
$tahun_implementasi = 
$_SESSION['tahun_implementasi'];
echo de contra una construcción de contra en el contra una construcción de contra una construcción de contra u
'<div id="alert-message" class="callout bottom 
z-depth-1 red lighten-4 red-
text">'.$tahun_implementasi.'</div>';
unset($_SESSION['tahun_implementasi']);
 }
 ?>
and the contract of the contract of the contract of the contract of the contract of the contract of \simfor="tahun_implementasi">Tahun Kegiatan</label>
                                  </div>
                                  <div class="col 
s12">
```

```
div and the contract of the contract of the contract of the contract of the contract of the contract of the con
class="input-field col s4">
 <i
class="material-icons prefix md-
prefix">low priority</i><label>Jenis
Implementasi</label><br/>>br/>
div and the state of the state of the state of the state of the state of the state of the state of the state o
class="input-field col s11 right">
                                                   <select
class="browser-default validate"
name="jenis_implementasi"
id="jenis_implementasi" required>
<option value="<?php echo $jenis_implementasi 
;?>" selected hidden>
<?php
switch ($jenis implementasi) {
case '1':
echo "Program Riset";
```

```
break;
case '2':
echo "Program Abmas";
break;
case '3':
echo "Program Pendukung";
break;
case '4':
echo "Program Manajemen";
break;
}
;?>
```

```
</option>
<option value="1">Program Riset</option>
<option value="2">Program Abmas</option>
<option value="3">Program Pendukung</option>
<option value="4">Program Manajemen</option>
</select>
                                          </div>
                                         <?php
if(isset($_SESSION['jenis_implementasi'])){
$jenis_implementasi = 
$_SESSION['jenis_implementasi'];
echo de contra una construcción de contra en el contra una construcción de contra en el contra una contra el c
'<div id="alert-message" class="callout bottom 
z-depth-1 red lighten-4 red-
text">'.$jenis_implementasi.'</div>';
unset($ SESSION['jenis implementasi']);
```

```
 }
 ?>
                                       </div>
                                      <div
class="input-field col s3">
\langle i \rangleclass="material-icons prefix md-
prefix">low priority</i><label>Jenis
Dokumen</label><br/>>br/>
div and the contract of the contract of the contract of the contract of the contract of the contract of the contract of the contract of the contract of the contract of the contract of the contract of the contract of the co
class="input-field col s11 right">
                                                <select
class="browser-default validate"
name="id_jenis_dokumen" id="id_jenis_dokumen"
required>
<?php
$listnama = mysqli_query($config, "SELECT * FROM
tbl jenis dokumen");
while($row = mysqli fetch array($listnama)){
echo '<option
```

```
value="'.$row['id_jenis_dokumen'].'"';
if ($row['id_jenis_dokumen']=$id_jenis_dokumen){
echo 'selected';
}
echo '>'.$row['nama_jenis_dokumen'].'';
echo '</option>';
}
 ?>
</select>
                                        </div>
                                       <?php
if(isset($_SESSION['id_jenis_dokumen'])){
$id_jenis_dokumen = 
$_SESSION['id_jenis_dokumen'];
echo de contra una construcción de contra en el contra una construcción de contra en el contra una contra el c
```

```
'<div id="alert-message" class="callout bottom 
z-depth-1 red lighten-4 red-
text">'.$id_jenis_dokumen.'</div>';
unset($ SESSION['id jenis dokumen']);
 }
 ?>
                                      </div>
                                     <div
class="input-field col s3">
\langle i \rangleclass="material-icons prefix md-
prefix">low priority</i><label>Person In
Charge</label><br/>>br/>
div and the contract of the contract of the contract of the contract of the contract of the contract of the contract of the contract of the contract of the contract of the contract of the contract of the contract of the co
class="input-field col s11 right">
                                                <select
class="browser-default validate"
name="pic_implementasi" id="pic_implementasi"
required>
<?php
$listnama = mysqli_query($config, "SELECT
```

```
id user,nama FROM tbl user");
while($row = mysqli_fetch_array($listnama)){
echo '<option value="'.$row['id_user'].'"';
if ($row['id_user']=$pic_implementasi){
echo 'selected';
}
echo '>'.$row['nama'].'';
echo '</option>';
}
 ?>
</select>
ተመደረግ የተመለከቱ የሚያስከት የሚያስከት እንደሚያስከት እንደሚያስከት እንደሚያስከት እንደሚያስከት እንደሚያስከት እንደሚያስከት እንደሚያስከት እንደሚያስከት እንደሚያስከት እን
                                        </div>
                                       <?php
```

```
if(isset($_SESSION['pic_implementasi'])){
$pic_implementasi = 
$_SESSION['pic_implementasi'];
echo de contra un constructo en la constructiva de chomos de chomos de chomos de chomos de chomos de chomos de
'<div id="alert-message" class="callout bottom 
z-depth-1 red lighten-4 red-
text">'.$pic_implementasi.'</div>';
unset($ SESSION['pic implementasi']);
 }
 ?>
                                </div> 
                            </div>
                           <div class="input-
field col s6">
                                <input
id="id_rekaman_implementasi" type="hidden"
value="<?php echo $id rekaman implementasi :?>"
class="validate" name="id_rekaman_implementasi">
                                <input
id="filelama" type="hidden" value="<?php echo 
$file ;?>" class="validate" name="filelama">
\langle i \rangle
```

```
class="material-icons prefix md-
prefix">font_download</i>
                                      <input
id="kode_implementasi" type="text"
class="validate" value="<?php echo 
$kode_implementasi ;?>" maxlength="50"
name="kode_implementasi" required>
end and the state of the state of the state of the state of the state of the state of the state of the state o
if(isset($_SESSION['kode_implementasi'])){
$kode_implementasi = 
$_SESSION['kode_implementasi'];
echo de contra una construcción de contra en el contra una construcción de contra una construcción de contra u
'<div id="alert-message" class="callout bottom 
z-depth-1 red lighten-4 red-
text">'.$kode_implementasi.'</div>';
unset($ SESSION['kode implementasi']);
 }
if(isset($_SESSION['duplikasi'])){
$duplikasi = $_SESSION['duplikasi'];
```

```
echo de contra un constructo en la constructiva de chomos de chomos de chomos de chomos de chomos de chomos de
'<div id="alert-message" class="callout bottom 
z-depth-1 red lighten-4 red-
text">'.$duplikasi.'</div>';
unset($ SESSION['duplikasi']);
 }
 ?>
                                    <label
for="kode_implementasi">Kode</label>
                               </div>
                              <div class="input-
field col s9">
\langle i \rangleclass="material-icons prefix md-
prefix">text_fields</i>
                                    <input
id="judul_implementasi" type="text" value="<?php
echo $judul implementasi ;?>" class="validate"
name="judul_implementasi" required>
en and the state of the state of the state of the state of the state of the state of the state of the state of the s
if(isset($_SESSION['judul_implementasiref'])){
```

```
$judul implementasiref =
$_SESSION['judul_implementasiref'];
echo de contra un constructo en la constructiva de chomos de chomos de chomos de chomos de chomos de chomos de
'<div id="alert-message" class="callout bottom 
z-depth-1 red lighten-4 red-
text">'.$judul_implementasiref.'</div>';
unset($ SESSION['judul implementasiref']);
 }
 ?>
to the control of the control of the control of the control of the control of the control of the control of th
for="judul">Judul</label>
                                  </div>
                                  <div class="input-
field col s9">
\langle i \rangleclass="material-icons prefix md-prefix">link</i>
                                       <input
id="formulir_implementasi" type="text"
class="validate" value="<?php echo 
$formulir_implementasi ;?>"
name="formulir_implementasi" required>
en and the state of the state of the state of the state of the state of the state of the state of the state of the s
```

```
if(isset($ SESSION['formulir implementasiref']))
{
$formulir_implementasiref = 
$_SESSION['formulir_implementasiref'];
echo de contra una construcción de contra en el contra una construcción de contra una construcción de contra u
'<div id="alert-message" class="callout bottom 
z-depth-1 red lighten-4 red-
text">'.$formulir_implementasiref.'</div>';
unset($ SESSION['formulir implementasiref']);
 }
 ?>
                                        <label
for="formulir_implementasi">Link 
Formulir</label>
                                   </div>
                                  <div class="input-
field col s6">
div and the state of the state of the state of the state of the state of the state of the state of the state o
class="file-field input-field">
div and the state of the state of the state of the state of the state of the state of the state of the state o
class="btn light-green darken-1">
```

```
<span>File</span>
                                          <input
type="file" id="file" name="file">
                                      </div>
                                     <div
class="file-path-wrapper">
                                          <input
class="file-path validate" type="text"
value="<?php echo $file ;?>" placeholder="Upload 
file/scan Implementasi">
<?php
if(isset($_SESSION['errSize'])){
$errSize = $_SESSION['errSize'];
echo '<div id="alert-message" class="callout 
bottom z-depth-1 red lighten-4 red-
text">'.$errSize.'</div>';
unset($ SESSION['errSize']);
}
```

```
if(isset($_SESSION['errFormat'])){
$errFormat = $_SESSION['errFormat'];
echo '<div id="alert-message" class="callout 
bottom z-depth-1 red lighten-4 red-
text">'.$errFormat.'</div>';
unset($ SESSION['errFormat']);
}
 ?>
 <small
class="red-text">*Format file yang diperbolehkan 
*.JPG, *.PNG, *.DOC, *.DOCX, *.PDF, *.MP4, *.OGG 
dan ukuran maksimal file 30 MB!</small>
                                </div>
                             </div>
                         </div>
                        </div>
                      <!-- Row in form END -->
                      <div class="row">
```

```
 <div class="col 6">
                                               <button
type="submit" name="submit" class="btn-large 
blue waves-effect waves-light">SIMPAN <i
class="material-icons">done</i></button>
                                         </div>
                                        <div class="col 6">
a sa tanàna ao amin'ny faritr'i Normandie, ao amin'ny faritr'i Normandie, ao amin'ny faritr'i Normandie, ao amin'ny faritr'i Normandie, ao amin'ny faritr'i Normandie, ao amin'ny faritr'i Normandie, ao amin'ny faritr'i Norm
href="?page=imple" class="btn-large deep-orange 
waves-effect waves-light">BATAL <i
class="material-icons">clear</i></a>
                                         </div>
                                   </div>
                             </form>
                             <script
type="text/javascript">
                                   //yearpicker edit tahun 
implementasi
$(".yearpickernot").yearpicker({
                                        year: <?php echo 
$tahun implementasi; ?>
                                   });
```

```
 </script>
                 <!-- Form END -->
             </div>
             <!-- Row form END -->
    <?php
 }
 }
 } 
    }
?>
```
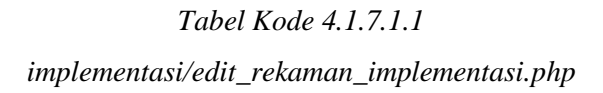

4.1.7.2. implementasi/ekspor\_rek aman\_implementasi.php

```
<?php
// Generator Excel
require_once 'include/SimpleXLSXGen.php';
require_once 'include/SimpleXLSX.php';
if(empty($_SESSION['admin'])){
     $_SESSION['err'] = '<center>Anda harus login
```

```
terlebih dahulu!</center>';
     header("Location: ./");
     die();
} else {
    //Dapatkan Host Sekarang
     $actual_link = (isset($_SERVER['HTTPS']) && 
$_SERVER['HTTPS'] === 'on' ? "https" : "http") . 
"://$_SERVER[HTTP_HOST]";
     // Nama File
     $fileName = "Implementasi-" . date('Ymd') . 
".xlsx"; 
     // Nama Kolom
     $namakolom = [['No', 'Tahun Kegiatan', 'Jenis 
Dokumen', 'Jenis Rekaman', 'Judul Dokumen', 'Kode 
Dokumen', 'Link Formulir', 'Person In Charge', 
'Nama Berkas', 'Link Berkas']]; 
     // Query untuk mengambil data
     $query = mysqli_query($config, "SELECT * FROM
tbl rekaman implementasi ORDER BY
id rekaman implementasi");
    if(mysqli num rows($query) > 0){
```

```
$i=0:
         while($row = mysqli_fetch_array($query))
         { 
            $query2 = mysqli query({$config,"SELECT nama jenis dokumen FROM tbl jenis dokumen
WHERE
id jenis dokumen='$row[id jenis dokumen]'");
             $row2 = mysqli_fetch_array($query2);
            $query3 = mysqli query({$config,"SELECT nama FROM tbl_user WHERE
id user='$row[pic_implementasi]'");
             $row3 = mysqli_fetch_array($query3);
             $i++;
            switch ($row['jenis implementasi']) {
                  case '1':
                      $row['jenis_implementasi'] = 
"Program Riset";
                      break;
                  case '2':
                      $row['jenis_implementasi'] = 
"Program Abmas";
                      break;
                  case '3':
                      $row['jenis_implementasi'] =
```

```
"Program Pendukung";
                     break;
                 case '4':
                    $row['jenis_implementasi'] = 
"Program Manajemen";
                    break;
 }
             if(!$row['file']){
                $row['file'] = 'Tidak ada berkas 
yang diupload';
                $row['filelink'] = 'Tidak ada 
berkas yang diupload';
            } else {
                $row['filelink'] = 
$actual_link.'/admin.php?page=gimp&act=file&id_re
kaman implementasi='.$row['id rekaman implementas
i'];
 // 
$actual_link.'/upload/rekaman_implementasi/'.$row
['file']
 } 
            $isitabel[] = array({$i},$row['tahun_implementasi'], 
$row2['nama_jenis_dokumen'],
```

```
$row['jenis_implementasi'], 
$row['judul_implementasi'], 
$row['kode_implementasi'], $row3['nama'], 
$row['formulir_implementasi'], $row['file'], 
$row['filelink']); 
         } 
     }else{ 
        $i++;
        $isitabel[] = array($i, 'Tidak', 'ada','data', 'untuk', 'ditampilkan' , 'saat', 'ini'); 
//10
     } 
     // Menggabungkan Kolom dan Isi tabel
     $gabung = array_merge($namakolom, $isitabel);
     $xlsx = SimpleXLSXGen::fromArray( $gabung );
     // Mengunduh File
     $xlsx->downloadAs($fileName);
     exit();
}
?>
```
*Tabel Kode 4.1.7.2.1* 

*implementasi/ekspor\_rekaman\_implementasi.php*

4.1.7.3. implementasi/hapus\_klas ifikasi.php

```
<?php
     //cek session
     if(empty($_SESSION['admin'])){
         $_SESSION['err'] = '<center>Anda harus 
login terlebih dahulu!</center>';
         header("Location: ./");
         die();
     } else {
         $id_klasifikasi = 
mysqli_real_escape_string($config, 
$_REQUEST['id_klasifikasi']);
         $query = mysqli_query($config, "SELECT *
FROM tbl klasifikasi WHERE
id_klasifikasi='$id_klasifikasi'");
        if(mysgli_number) > 0{
            $no = 1;while $row =
```

```
mysqli_fetch_array($query)){
               if(\frac{5}{5} SESSION['admin'] != 1 AND
$ SESSION['admin'] != 2){
                      echo '<script 
language="javascript">
                                window.alert("ERROR! Anda 
tidak memiliki hak akses untuk menghapus data 
ini");
window.location.href="./admin.php?page=ref";
                             </script>';
                } else {
                      if(isset($_SESSION['errQ'])){
                           $errQ = $_SESSION['errQ'];
                           echo '<div id="alert-message" 
class="row jarak-card">
                                     <div class="col m12">
                                           <div class="card 
red lighten-5">
div and the state of the state of the state of the state of the state of the state of the state of the state o
class="card-content notif">
state and the contract of the contract of the contract of the contract of the contract of the contract of the c
```

```
class="card-title red-text"><i class="material-
icons md-36">clear</i> '.$errQ.'</span>
                                           </div>
                                      </div>
                                  </div>
                             </div>';
                        unset($_SESSION['errQ']);
 }
            echo '
            <!-- Row form Start -->
               <div class="row jarak-card">
                   <div class="col m12">
                        <div class="card">
                             <div class="card-
content">
                                 <table>
                                      <thead class="red 
lighten-5 red-text">
div and the state of the state of the state of the state of the state of the state of the state of the state o
class="confir red-text"><i class="material-icons 
md-36">error_outline</i>
                                          Apakah Anda 
yakin akan menghapus data ini?</div>
```
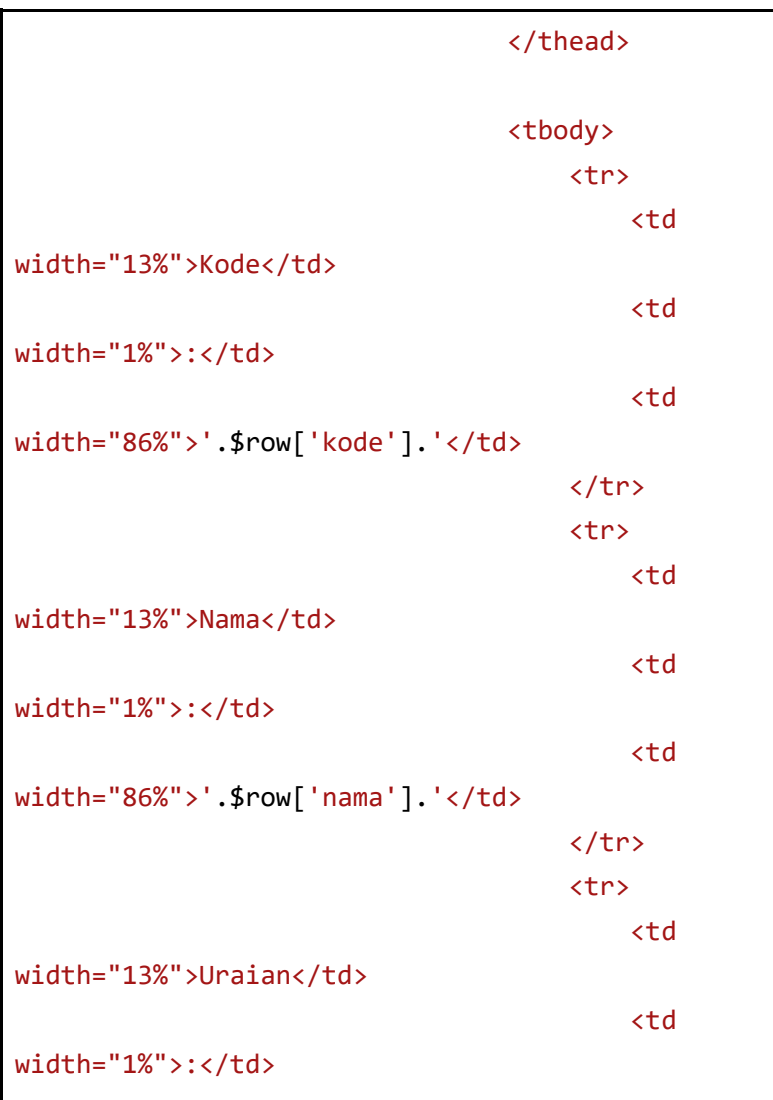

```
to the contract of the contract of the contract of the contract of the contract of the contract of the contract of the contract of the contract of the contract of the contract of the contract of the contract of the contrac
width="86%">'.$row['uraian'].'</td>
the contract of the contract of the contract of the contract of the contract of the contract of the contract of the contract of the contract of the contract of the contract of the contract of the contract of the contract o
                                                                </tbody>
                                                        </table>
                                                </div>
                                                <div class="card-action">
and the contract of the contract of the contract of the contract of the contract of the contract of the contract of the contract of the contract of the contract of the contract of the contract of the contract of the contra
href="?page=ref&act=del&submit=yes&id_klasifikasi
='.$row['id_klasifikasi'].'" class="btn-large 
deep-orange waves-effect waves-light white-
text">HAPUS <i class="material-
icons">delete</i></a>
                                                        <a href="?page=ref" 
class="btn-large blue waves-effect waves-light 
white-text">BATAL <i class="material-
icons">clear</i></a>
                                                </div>
                                        </div>
                                </div>
                        </div>
                        <!-- Row form END -->';
                        if(isset($_REQUEST['submit'])){
```

```
 $id_klasifikasi = 
$_REQUEST['id_klasifikasi'];
               $query = mysqli query({$config,"DELETE FROM tbl_klasifikasi WHERE
id klasifikasi='$id klasifikasi'");
               if(\$query == true) $_SESSION['succDel'] = 
'SUKSES! Data berhasil dihapus<br/>';
                    header("Location: 
./admin.php?page=ref");
                    die();
                 } else {
                    $_SESSION['errQ'] = 'ERROR! 
Ada masalah dengan query';
                    echo '<script 
language="javascript">
window.location.href="./admin.php?page=ref&act=de
l&id_klasifikasi='.$id_klasifikasi.'";
                          </script>';
 }
 }
```
 } } } } ?>

*Tabel Kode 4.1.7.3.1 implementasi/hapus\_klasifikasi.php*

4.1.7.4. implementasi/hapus\_reka man\_implementasi.php

```
<?php
     //cek session
     if(empty($_SESSION['admin'])){
         $_SESSION['err'] = '<center>Anda harus 
login terlebih dahulu!</center>';
         header("Location: ./");
         die();
     } else {
         $id_rekaman_implementasi = 
mysqli_real_escape_string($config, 
$_REQUEST['id_rekaman_implementasi']);
         $query = mysqli_query($config, "SELECT *
```
```
FROM tbl rekaman implementasi WHERE
id rekaman implementasi='$id rekaman implementasi
'");
        if(mysqli num rows(Squerv) > 0){
            while $row =mysqli_fetch_array($query)){
                $query2 = mysqli query({$config,"SELECT * FROM tbl_jenis_dokumen WHERE
id jenis dokumen='$row[id jenis dokumen]'");
                $row2 =mysqli_fetch_array($query2);
                if($ SESSION['admin'] != 1 AND
$ SESSION['admin'] != 2){
                     echo '<script 
language="javascript">
                             window.alert("ERROR! 
Anda tidak memiliki hak akses untuk menghapus 
data ini");
window.location.href="./admin.php?page=imple";
                         </script>';
                 } else {
```

```
 if(isset($_SESSION['errQ'])){
                                           $errQ =$_SESSION['errQ'];
                                            echo '<div id="alert-
message" class="row jarak-card">
                                                          <div class="col 
m12">
div and the state of the state of the state of the state of the state of the state of the state of the state o
class="card red lighten-5">
div and the contract of the contract of the contract of the contract of the contract of the contract of the contract of the contract of the contract of the contract of the contract of the contract of the contract of the co
class="card-content notif">
state and the contract of the contract of the contract of the contract of the contract of the contract of the contract of the contract of the contract of the contract of the contract of the contract of the contract of the 
class="card-title red-text"><i class="material-
icons md-36">clear</i> '.$errQ.'</span>
                                                                         </div>
                                                                  </div>
                                                           </div>
                                                    </div>';
                                           unset($ SESSION['errQ']);
 }
                                     echo '
                                     <!-- Row form Start -->
```

```
 <div class="row jarak-card">
                                  <div class="col m12">
                                        <div class="card">
                                             <div class="card-
content">
                                                   <table>
thead and the contract of the contract of the contract of the contract of the contract of the contract of the c
class="red lighten-5 red-text">
div and the state of the state of the state of the state of the state of the state of the state of the state o
class="confir red-text"><i class="material-icons 
md-36">error_outline</i>
Apakah Anda yakin akan menghapus data ini?</div>
                                                         </thead>
                                                         <tbody>
enter de la construcción de la construcción de la construcción de la construcción de la construcción de la con
<td width="13%">Tahun Kegiatan</td>
<td width="1%">:</td>
<td 
width="86%">'.$row['tahun implementasi'].'</td>
```

```
the contract of the contract of the contract of the contract of the contract of the contract of the contract of
                                                            <tr>
<td width="13%">Jenis Dokumen</td>
<td width="1%">:</td>
<td 
width="86%">'.$row2['nama_jenis_dokumen'].'</td>
the contract of the contract of the contract of the contract of the contract of the contract of the contract of
                                                            <tr>
<td width="13%">Jenis Implementasi</td>
<td width="1%">:</td>
<td width="86%">';
switch ($row['jenis_implementasi']) {
case '1':
echo "Program Riset";
```

```
break;
case '2':
echo "Program Abmas";
break;
case '3':
echo "Program Pendukung";
break;
case '4':
echo "Program Manajemen";
break;
 }
echo '</td>
the contract of the contract of the contract of the contract of the contract of the contract of the contract of \langle \rangleentre la construcción de la construcción de la construcción de la construcción de la construcción de la constru
```

```
<td width="13%">Kode</td>
<td width="1%">:</td>
<td 
width="86%">'.$row['kode_implementasi'].'</td>
the contract of the contract of the contract of the contract of the contract of the contract of the contract of
                                                            <tr>
<td width="13%">Judul</td>
<td width="1%">:</td>
<td 
width="86%">'.$row['judul_implementasi'].'</td>
the contract of the contract of the contract of the contract of the contract of the contract of the contract of
                                                            <tr>
<td width="13%">File</td>
<td width="1%">:</td>
<td width="86%">';
```

```
if(!empty($row['file'])){
echo ' <a class="blue-text" 
href="?page=gdi&act=fdi&id_rekaman_implementasi='
.$row['id_rekaman_implementasi'].'">'.$row['file'
].'</a>';
 } 
else {
echo ' Tidak ada file yang diupload';
 } 
echo '</td>
the contract of the contract of the contract of the contract of the contract of the contract of the contract of
                                            </tbody>
                                        </table>
                                    </div>
                                   <div class="card-
action">
a se a construída de la construída de la construída de la construída de la construída de la construída de la c
href="?page=imple&act=del&submit=yes&id_rekaman_i
mplementasi='.$row['id_rekaman_implementasi'].'" 
class="btn-large deep-orange waves-effect waves-
light white-text">HAPUS <i class="material-
```

```
icons">delete</i></a>
 <a 
href="?page=imple" class="btn-large blue waves-
effect waves-light white-text">BATAL <i 
class="material-icons">clear</i></a>
                                </div>
                            </div>
                        </div>
                    </div>
                   \langle!-- Row form END -->';
if(isset($_REQUEST['submit'])){
                       $id rekaman implementasi
= $_REQUEST['id_rekaman_implementasi'];
                       //jika ada file akan 
mengekseskusi script dibawah ini
                        if(!empty($row['file'])){
unlink("upload/rekaman_implementasi/".$row['file'
]);
                           $query =mysqli_query($config, "DELETE FROM
```

```
tbl rekaman implementasi WHERE
id rekaman implementasi='$id rekaman implementasi
'");
                           if(\$query == true)$_SESSION['succDel'] = 'SUKSES! Data berhasil 
dihapus<br/>>>';
                                header("Location: 
./admin.php?page=imple");
                                die();
                            } else {
                                $_SESSION['errQ'] 
= 'ERROR! Ada masalah dengan query';
                                echo '<script 
language="javascript">
window.location.href="./admin.php?page=imple&act=
del&id_rekaman_implementasi='.$id_rekaman_impleme
ntasi.'";
</script>';
 }
                        } else {
```

```
 //jika tidak ada file 
akan mengekseskusi script dibawah ini
                             $query =mysqli_query($config, "DELETE FROM
tbl rekaman implementasi WHERE
id rekaman implementasi='$id rekaman implementasi
'");
                             if(\$query == true)$_SESSION['succDel'] = 'SUKSES! Data berhasil 
dihapus<br/>>>';
                                  header("Location: 
./admin.php?page=imple");
                                  die();
                              } else {
                                  $_SESSION['errQ'] 
= 'ERROR! Ada masalah dengan query';
                                  echo '<script 
language="javascript">
window.location.href="./admin.php?page=imple&act=
del&id rekaman implementasi='.$id rekaman impleme
ntasi.'";
```
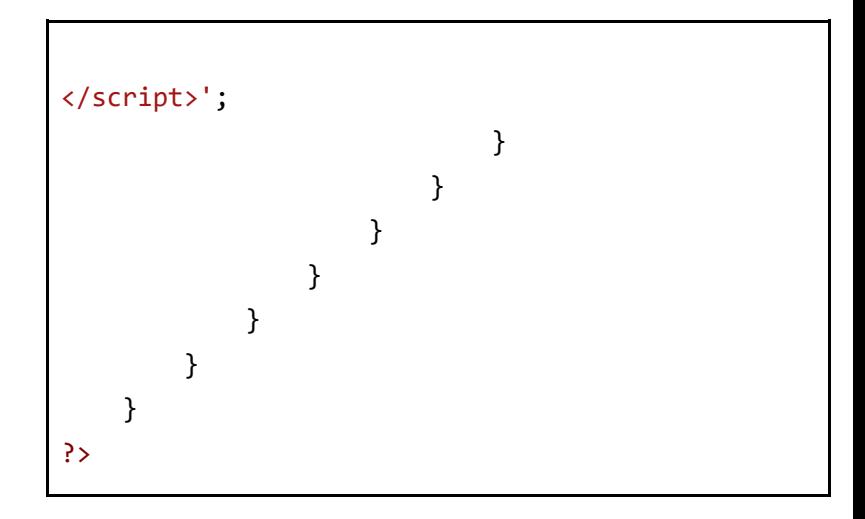

*Tabel Kode 4.1.7.5.1* 

*implementasi/hapus\_rekaman\_implementasi.php*

4.1.7.5. implementasi/rekaman\_i mplementasi.php

```
<?php
     //cek session
     if(empty($_SESSION['admin'])){
         $_SESSION['err'] = '<center>Anda harus 
login terlebih dahulu!</center>';
         header("Location: ./");
         die();
     } else {
```

```
 if(isset($_REQUEST['act'])){
             $act = $_REQUEST['act'];
              switch ($act) {
                  case 'add':
                      include
"tambah_rekaman_implementasi.php";
                      break;
                  case 'edit':
                      include
"edit_rekaman_implementasi.php";
                      break;
                  case 'del':
                      include
"hapus_rekaman_implementasi.php";
                      break;
                  case 'exp':
                      include
"ekspor_rekaman_implementasi.php";
                      break;
                  case 'file':
                      include
"./galeri/file_imple.php";
                      break;
```

```
 }
            } else {
                 $query = mysqli query({$config,"SELECT dokumen FROM tbl_sett");
                  list($dokumen) = 
mysqli_fetch_array($query);
                  //pagging
                  $limit = $dokumen;
                 $pg = @$GET['pg']; if(empty($pg)){
                            $curr = 0;$pg = 1; } else {
                            $curr = ($pg - 1) * $limit; }
                        echo '<!-- Row Start -->
                        <div class="row">
                             <!-- Secondary Nav START -->
                             <div class="col s12">
                                   <div class="z-depth-1">
Example 2018 Charles Construction of the Second Second Second Second Second Second Second Second Second Second Second Second Second Second Second Second Second Second Second Second Second Second Second Second Second Seco
```

```
class="secondary-nav">
                                        <div class="nav-
wrapper blue-grey darken-1">
div and the state of the state of the state of the state of the state of the state of the state of the state o
class="col m7">
 <ul 
class="left">
<u>di sebagai sebagai sebagai sebagai sebagai sebagai sebagai sebagai sebagai sebagai sebagai sebagai sebagai seba</u>
class="waves-effect waves-light hide-on-small-
only"><a href="?page=imple" class="judul"><i 
class="material-icons">class</i> Implementasi 
\langle/a>\langleli>';
if(\frac{\epsilon}{2} SESSION['admin'] == 1 || \frac{\epsilon}{2} SESSION['admin']
= 2}
echo '<li class="waves-effect waves-light"><a 
href="?page=imple&act=add"><i class="material-
icons md-24">add circle</i> Tambah Data</a></li>
<li class="waves-effect waves-light"><a 
href="?page=imple&act=exp"><i class="material-
icons md-24">file download</i> Ekspor
Data</a></li>':
```

```
 } 
else {
echo '';
 } 
echo '
\langle \rangleul>
                                       </div>
                                     <div 
class="col m5 hide-on-med-and-down">
the contract of the contract of the contract of the contract of the contract of the contract of the contract of
method="post" action="?page=imple">
div and the state of the state of the state of the state of the state of the state of the state of the state o
class="input-field round-in-box">
<input id="search" type="search" name="cari" 
placeholder="Ketik dan tekan enter mencari 
data..." required>
<label for="search"><i class="material-
icons">search</i></label>
<input type="submit" name="submit" 
class="hidden">
```

```
</div>
                                                </form>
                                           </div>
                                       </div>
                                  </nav>
                             </div>
                        </div>
                        <!-- Secondary Nav END -->
                    </div>
                   \langle!-- Row END -->';
                    if(isset($_SESSION['succAdd'])){
                       $succAdd =$_SESSION['succAdd'];
                        echo '<div id="alert-
message" class="row">
                                  <div class="col 
m12" <div class="card 
green lighten-5">
Andre Stein Constitution of the Stein Constitution of the Stein Constitution
class="card-content notif">
                                                <span
```

```
class="card-title green-text"><i 
class="material-icons md-36">done</i> 
'.$succAdd.'</span>
                                             </div>
                                       </div>
                                   </div>
                              </div>';
                        unset($ SESSION['succAdd']);
 }
if(isset($_SESSION['succEdit'])){
                        $succEdit =$_SESSION['succEdit'];
                         echo '<div id="alert-
message" class="row">
                                   <div class="col 
m12">
                                       <div class="card 
green lighten-5">
Andre Stein Constitution of the Stein Constitution of the Stein Constitution
class="card-content notif">
state and the contract of the contract of the contract of the contract of the contract of the contract of the c
class="card-title green-text"><i 
class="material-icons md-36">done</i>
```

```
'.$succEdit.'</span>
                                                </div>
                                          </div>
                                     </div>
                                </div>';
unset($_SESSION['succEdit']);
 }
                      if(isset($_SESSION['succDel'])){
                         $succDe1 =$_SESSION['succDel'];
                          echo '<div id="alert-
message" class="row">
                                     <div class="col 
m12" <div class="card 
green lighten-5">
div and the state of the state of the state of the state of the state of the state of the state of the state o
class="card-content notif">
state and the contract of the contract of the contract of the contract of the contract of the contract of the c
class="card-title green-text"><i 
class="material-icons md-36">done</i> 
'.$succDel.'</span>
                                                </div>
```

```
 </div>
                                  </div>
                             </div>';
                       unset($ SESSION['succDel']);
 }
if(isset($_SESSION['succUpload'])){
                        $succUpload = 
$_SESSION['succUpload'];
                        echo '<div id="alert-
message" class="row">
                                  <div class="col 
m12" <div class="card 
green lighten-5">
div and the state of the state of the state of the state of the state of the state of the state of the state o
class="card-content notif">
                                                <span 
class="card-title green-text"><i 
class="material-icons md-36">done</i> 
'.$succUpload.'</span>
                                            </div>
                                       </div>
                                  </div>
```

```
 </div>';
unset($_SESSION['succUpload']);
 }
                echo '
                <!-- Row form Start -->
                <div class="row jarak-form">';
                if(isset($_REQUEST['submit'])){
               % cari =mysqli_real_escape_string($config, 
$_REQUEST['cari']);
                    echo '
                    <div class="col s12" 
style="margin-top: -18px;">
                        <div class="card blue 
lighten-5">
                            <div class="card-
content">
\langle p \rangleclass="description">Hasil pencarian untuk kata 
kunci 
<strong>"'.stripslashes($cari).'"</strong><span
```

```
class="right"><a href="?page=imple"><i 
class="material-icons md-36" style="color: 
#333;">clear</i></a></span></p>
                                                 </div>
                                          </div>
                                   </div>
                                   <div class="col m12" 
id="colres">
                                          <table class="bordered" 
id="th12" <thead class="blue 
lighten-4" id="head">
the contract of the contract of the contract of the contract of the contract of the contract of the contract of
the contract of the contract of the contract of the contract of the contract of the contract of the contract of
width="10%">No.<br/>br/>Tahun Kegiatan</th>
the contract of the contract of the contract of the contract of the contract of the contract of the contract of
width="15%">Jenis Dokumen<br/>kbr/>Jenis Rekaman</th>
the contract of the contract of the contract of the contract of the contract of the contract of the contract of
width="25%">Judul Dokumen<br/>kode Dokumen</th>
the contract of the contract of the contract of the contract of the contract of the contract of the contract of
width="20%">Link Formulir<br/>br/>>Berkas</th>
the contract of the contract of the contract of the contract of the contract of the contract of the contract of
width="15%">Person In Charge</th>
```

```
the contract of the contract of the contract of the contract of the contract of the contract of the contract of
width="15%">Tindakan <span class="right"><i 
class="material-icons" style="color: 
#333;">settings</i></span></th>
the contract of the contract of the contract of the contract of the contract of the contract of the contract of the contract of the contract of the contract of the contract of the contract of the contract of the contract o
                                         </thead>
                                        <tbody>';
                                         //script untuk 
menampilkan data
                                        $auerv =mysqli_query($config, "SELECT * FROM
tbl rekaman implementasi WHERE
judul_implementasi LIKE '%$cari%' ORDER BY
id rekaman_implementasi DESC LIMIT 15");
if(mysgli_number) > 0}
                                              $no = 1;while $row =mysqli_fetch_array($query)){
                                                    $auery2 =mysqli_query($config, "SELECT * FROM
tbl jenis dokumen WHERE
id jenis dokumen='$row[id jenis dokumen]'");
```

```
$row2 =mysqli_fetch_array($query2);
echo internacionalmente de la constantidad de la constantidad de la constantidad de la constantidad de la cons
the contract of the contract of the contract of the contract of the contract of the contract of the contract of
<td>'.$no.'<br/>br/>>>'.$row['tahun_implementasi'
\cdot'</td>
<td>'.$row2['nama_jenis_dokumen'].'<br/><hr/>';
switch ($row['jenis_implementasi']) {
case '1':
echo "Program Riset";
break;
case '2':
echo "Program Abmas";
break;
```

```
case '3':
echo "Program Pendukung";
break;
case '4':
echo "Program Manajemen";
break;
}
echo '
\langle/td>
<td>'.$row['judul_implementasi'].'<br/><hr/>'.$r
ow['kode_implementasi'].'</td>
<td><a
```

```
href="//'.$row['formulir_implementasi'].'">'.$ro
w['formulir_implementasi'].'<a><br/>>hr/>
<strong>File :</strong>';
if(!empty($row['file'])){
echo ' <strong><a 
href="?page=gdi&act=fdi&id_rekaman_implementasi=
'.$row['id_rekaman_implementasi'].'">'.$row['fil
e'].'</a></strong>';
} else {
echo '<em>Tidak ada file yang di upload</em>';
} echo '
</td>
<td>'.$row3['nama'].'</td>
<td>';
```

```
if(\$ SESSION['admin'] != 1 AND
$_SESSION['admin'] != 2){
echo '<a class="btn small blue-grey waves-effect 
waves-light"><i class="material-icons">error</i> 
NO ACTION</a>';
} else {
echo '<a class="btn small blue waves-effect 
waves-light" 
href="?page=imple&act=edit&id_rekaman_implementa
si='.$row['id_rekaman_implementasi'].'">
<i class="material-icons">edit</i> EDIT</a>
<a class="btn small deep-orange waves-effect 
waves-light" 
href="?page=imple&act=del&id_rekaman_implementas
i='.$row['id_rekaman_implementasi'].'">
<i class="material-icons">delete</i> DEL</a>';
```

```
} echo '
</td>';
if($ SESSION['admin'] != 1 AND
$ SESSION['admin'] != 2){
echo de contra una construcción de contra en el contra una construcción de contra una construcción de contra u
'<a class="btn small blue-grey waves-effect 
waves-light"><i class="material-icons">error</i> 
NO ACTION</a>';
                                                  } else {
echo de la contrata de la contrata de la contrata de la contrata de la contrata de la contrata de la contrata 
'<a class="btn small blue waves-effect waves-
light" 
href="?page=imple&act=edit&id_rekaman_implementa
si='.$row['id_rekaman_implementasi'].'">
<i class="material-icons">edit</i> EDIT</a>
<a class="btn small deep-orange waves-effect 
waves-light" 
href="?page=imple&act=del&id_rekaman_implementas
i='.$row['id_rekaman_implementasi'].'">
```

```
<i class="material-icons">delete</i> DEL</a>';
                                      } echo '
                                     \langle/td>
                                  </tr>';
                                 $no++:
 }
                           } else {
                              echo '<tr><td 
colspan="5"><center><p class="add">Tidak ada 
data yang ditemukan</p></center></td></tr>';
 }
                         echo 
'</tbody></table><br/>>br/>>
                           </div>
                       </div>
                      <!-- Row form END -->';
                   } else {
                       echo '<div class="col 
m12" id="colres">
                               <table 
class="bordered" id="tbl2">
```

```
and the contract of the contract of the contract of the contract of the contract of the contract of the contract of the contract of the contract of the contract of the contract of the contract of the contract of the contra
class="blue lighten-4" id="head">
the contract of the contract of the contract of the contract of the contract of the contract of the contract of
the contract of the contract of the contract of the contract of the contract of the contract of the contract of
width="10%">No.<br/>br/>Tahun Kegiatan</th>
the contract of the contract of the contract of the contract of the contract of the contract of the contract of
width="15%">Jenis Dokumen<br/>kbr/>Jenis Rekaman</th>
the contract of the contract of the contract of the contract of the contract of the contract of the contract of
width="25%">Judul Dokumen<br/>kode Dokumen</th>
the contract of the contract of the contract of the contract of the contract of the contract of the contract of
width="20%">Link Formulir<br/>br/>>Berkas</th>
the contract of the contract of the contract of the contract of the contract of the contract of the contract of
width="15%">Person In Charge</th>
the contract of the contract of the contract of the contract of the contract of the contract of the contract of
width="15%">Tindakan <span class="right 
tooltipped" data-position="left" data-
tooltip="Atur jumlah data yang ditampilkan"><a 
class="modal-trigger" href="#modal"><i 
class="material-icons" style="color: 
#333;">settings</i></a></span></th>
<div id="modal" class="modal">
```

```
<div class="modal-content white">
<h5>Jumlah data yang ditampilkan per 
halaman</h5>';
$query = mysqli_query($config, "SELECT
id_sett,dokumen FROM tbl_sett");
list($id sett,$dokumen) =
mysqli_fetch_array($query);
echo '
<div class="row">
<form method="post" action="">
<div class="input-field col s12">
<input type="hidden" value="'.$id_sett.'" 
name="id_sett">
<div class="input-field col s1" style="float: 
left;">
```

```
<i class="material-icons prefix md-
prefix">looks_one</i>
</div>
<div class="input-field col s11 right" 
style="margin: -5px 0 20px;">
<select class="browser-default validate" 
name="referensi" required>
<option 
value="'.$dokumen.'">'.$dokumen.'</option>
<option value="5">5</option>
<option value="10">10</option>
<option value="20">20</option>
<option value="50">50</option>
<option value="100">100</option>
```

```
</select>
</div>
<div class="modal-footer white">
<button type="submit" class="modal-action waves-
effect waves-green btn-flat" 
name="simpan">Simpan</button>';
if(isset($_REQUEST['simpan'])){
$id sett = "1";$dokumen = $_REQUEST['referensi'];
$id_user = $_SESSION['id_user'];
$query = mysqli_query($config, "UPDATE tbl_sett 
SET dokumen='$dokumen',id_user='$id_user' WHERE
id sett='$id sett'");
```

```
if(\$query == true){
header("Location: ./admin.php?page=imple");
die();
}
} echo '
<a href="#!" class=" modal-action modal-close 
waves-effect waves-green btn-flat">Batal</a>
</div>
</div>
</form>
</div>
</div>
</div>
```

```
the contract of the contract of the contract of the contract of the contract of the contract of the contract of
                                           </thead>
                                           <tbody>';
                                           //script 
untuk menampilkan data
                                          $query =mysqli_query($config, "SELECT * FROM
tbl rekaman implementasi ORDER BY
id rekaman implementasi ASC LIMIT $curr,
$limit");
if(mysgli num rows({$query}) > 0){
                                              $no = 1;while($row = mysqli_fetch_array($query)){
$query2 = mysqli_query($config, "SELECT * FROM
tbl jenis dokumen WHERE
id jenis dokumen='$row[id jenis dokumen]'");
$row2 = mysqli_fetch_array($query2);
```

```
$query3 = mysqli_query($config, "SELECT nama 
FROM tbl_user WHERE
id_user='$row[pic_implementasi]'");
$row3 = mysqli_fetch_array($query3);
echo " and " and " and " and " and " and " and " and " and " and " and " and " and " and " and " and " and " a
                                                  <tr>
<td>'.$no.'<br/>>hr/>>'.$row['tahun_implementasi'
1.' </td>
<td>'.$row2['nama_jenis_dokumen'].'<br/><hr/>';
switch ($row['jenis_implementasi']) {
case '1':
echo "Program Riset";
break;
case '2':
```

```
echo "Program Abmas";
break;
case '3':
echo "Program Pendukung";
break;
case '4':
echo "Program Manajemen";
break;
}
echo '
\langle/td>
<td>'.$row['judul_implementasi'].'<br/><hr/>'.$r
```
```
ow['kode implementasi'].'</td>
<td><a 
href="//'.$row['formulir implementasi'].'">'.$ro
w['formulir_implementasi'].'<a><br/>>hr/>
<strong>File :</strong>';
if(!empty($row['file'])){
echo '<strong><a 
href="?page=imple&act=file&id_rekaman_implementa
si='.$row['id_rekaman_implementasi'].'">'.$row['
file'].'</a></strong>';
} else {
echo '<em>Tidak ada file yang di upload</em>';
} echo '
</td>
<td>'.$row3['nama'].'</td>
```

```
<td>';
if($ SESSION['admin'] != 1 AND
$ SESSION['admin'] != 2){
echo '<a class="btn small blue-grey waves-effect 
waves-light"><i class="material-icons">error</i> 
NO ACTION</a>';
} else {
echo '<a class="btn small blue waves-effect 
waves-light" 
href="?page=imple&act=edit&id_rekaman_implementa
si='.$row['id_rekaman_implementasi'].'">
<i class="material-icons">edit</i> EDIT</a>
<a class="btn small deep-orange waves-effect 
waves-light" 
href="?page=imple&act=del&id_rekaman_implementas
i='.$row['id_rekaman_implementasi'].'">
```

```
<i class="material-icons">delete</i> DEL</a>';
} echo '
\langle/td>
</tr>';
$no++;
 }
                                            } else {
echo and the contract of the contract of the contract of the contract of the contract of the contract of the c
'<tr><td colspan="6"><center><p 
class="add">Tidak ada data yang ditemukan. <u><a
href="?page=imple&act=add">Tambah data 
baru</a></u></p></center></td></tr>';
 }
echo de la contrata de la contrata de la contrata de la contrata de la contrata de la contrata de la contrata 
'</tbody></table><br/>>br/>>
                                  </div>
                             </div>
                             <!-- Row form END -->';
```

```
$query =mysqli_query($config, "SELECT * FROM
tbl_rekaman_implementasi");
                                     \text{\textsterling} scdata =
mysqli_num_rows($query);
                                     $cpg =ceil($cdata/$limit);
                                      echo '<!-- Pagination 
START -->
and the contract of the contract of the contract of the contract of the contract of the contract of the contract of the contract of the contract of the contract of the contract of the contract of the contract of the contra
class="pagination">';
                                     if(\text{\textless})\in\text{1} //first and previous 
pagging
                                           if(\frac{1}{2}pg > 1)$prev = $pg - 1;
                                                  echo '<li><a
href="?page=imple&pg=1"><i class="material-icons 
md-48">first page</i></a></li>
                                                            \langleli>ca
href="?page=imple&pg='.$prev.'"><i
```

```
class="material-icons md-
48">chevron_left</i></a></li>';
                               } else {
                                    echo '<li 
class="disabled"><a href="#"><i class="material-
icons md-48">first page</i></a></li>
and the state of the state of the state of the state of the state of the state of the state of the state of the
class="disabled"><a href="#"><i class="material-
icons md-48">chevron left</i></a></li>';
 }
                              for (\frac{1}{2}i = 1; \frac{1}{2}i \leq$cpg; $i++) {
                                   if (((5i) = $pg- 3) && ($i <= $pg + 3)) || ($i == 1) || ($i ==
$cpg) {
                                       if ($i ==
$pg) echo '<li class="active waves-effect waves-
dark"><a href="?page=imple&pg='.$i.'"> '.$i.' 
\langle/a>\langle/li>';
                                        else echo 
'<li class="waves-effect waves-dark"><a 
href="?page=imple&pg='.$i.'"> '.$i.' </a></li>';
 }
```

```
 }
                            //last and next 
pagging
                           if(\frac{1}{2}pg < \frac{1}{2}cpg)$next = $pg + 1;
                               echo '<li><a
href="?page=imple&pg='.$next.'"><i 
class="material-icons md-
48">chevron right</i></a></li>
\langleli>ka \langleli>ka \langleli>ka \langleli>ka \langleli>ka \langlehref="?page=imple&pg='.$cpg.'"><i 
class="material-icons md-
48">last_page</i></a></li>';
                            } else {
                                echo '<li 
class="disabled"><a href="#"><i class="material-
icons md-48">chevron_right</i></a></li>
\langleli
class="disabled"><a href="#"><i class="material-
icons md-48">last page</i></a></li>';
 }
                           echo '
                           \langle \text{UL}\rangle';
```
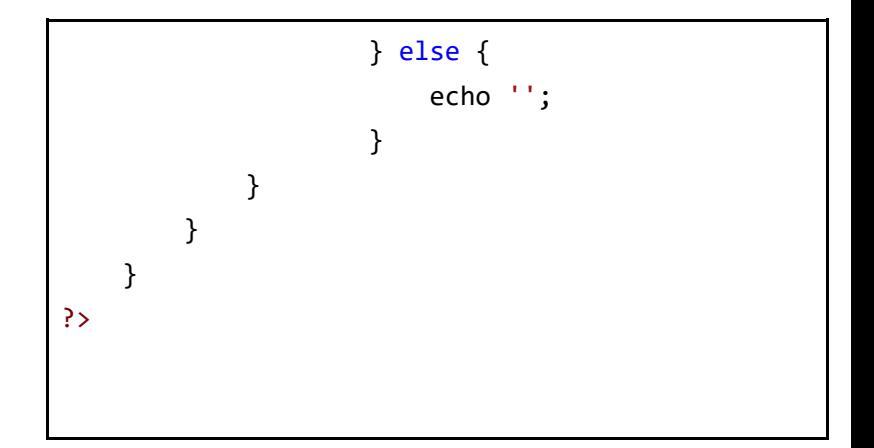

*Tabel Kode 4.1.7.5.1 implementasi/rekaman\_implementasi.php*

4.1.7.6. implementasi/tambah\_kl asifikasi.php

```
<?php
     //cek session
     if(empty($_SESSION['admin'])){
         $_SESSION['err'] = '<center>Anda harus 
login terlebih dahulu!</center>';
         header("Location: ./");
         die();
     } else {
```

```
if(\frac{1}{5} SESSION['admin'] != 1 AND
$_SESSION['admin'] != 2){
             echo '<script language="javascript">
                      window.alert("ERROR! Anda 
tidak memiliki hak akses untuk menambahkan 
data");
window.location.href="./admin.php?page=ref";
                    </script>';
         } else {
             if(isset($_REQUEST['submit'])){
                  //validasi form kosong
                 if(\$ REQUEST['kode'] == "" ||
$_REQUEST['nama'] == "" || $_REQUEST['uraian'] == 
""){
                      $_SESSION['errEmpty'] = 
'ERROR! Semua form waiib diisi':
                      echo '<script 
language="javascript">window.history.back();</scr
ipt>';
                  } else {
```

```
 $kode = $_REQUEST['kode'];
                      $nama = $_REQUEST['nama'];
                      $uraian = 
$_REQUEST['uraian'];
                     $id user =
$_SESSION['admin'];
                      //validasi input data
                     if('preg match('')'a-zA-Z0-9.]*$/", $kode)){
                          $_SESSION['kode'] = 'Form 
Kode hanya boleh mengandung karakter huruf, 
angka, spasi dan titik(.)';
                          echo '<script 
language="javascript">window.history.back();</scr
ipt>';
                      } else {
                          if(!preg_match("/^[a-zA-
Z0-9., \/ -]*$/", $nama)){
                              $_SESSION['namaref'] 
= 'Form Nama hanya boleh mengandung karakter 
huruf, spasi, titik(.), koma(,) dan minus(-)';
                              echo '<script
```

```
language="javascript">window.history.back();</scr
ipt>';
                         } else {
                             if(!preg_match("/^[a-
zA-Z0-9.,()\/\r\n -]*$/", $uraian)){
$_SESSION['uraian'] = 'Form Uraian hanya boleh 
mengandung karakter huruf, angka, spasi, 
titik(.), koma(,), minus(-), garis miring(/), dan 
kurung()';
                                  echo '<script 
language="javascript">window.history.back();</scr
ipt>';
                              } else {
                                 5cek =mysqli_query($config, "SELECT * FROM
tbl_klasifikasi WHERE kode='$kode'");
                                  $result = 
mysqli_num_rows($cek);
                                 if(fresult > 0)
```

```
$_SESSION['duplikasi'] = 'Kode sudah ada, pilih 
yang lainnya!';
                                      echo '<script 
language="javascript">window.history.back();</scr
ipt>';
                                  } else {
                                     $query =mysqli_query($config, "INSERT INTO
tbl klasifikasi(kode,nama,uraian,id user)
VALUES('$kode','$nama','$uraian','$id_user')");
                                     if(\$auery !=false){
$_SESSION['succAdd'] = 'SUKSES! Data berhasil 
ditambahkan';
header("Location: ./admin.php?page=ref");
                                          die();
                                      } else {
$_SESSION['errQ'] = 'ERROR! Ada masalah dengan 
query';
```

```
echo de la contrata de la contrata de la contrata de la contrata de la contrata de la contrata de la contrata 
'<script 
language="javascript">window.history.back();</scr
ipt>';
 }
 }
 }
 }
 }
 }
               } else {?>
                    <!-- Row Start -->
                    <div class="row">
                         <!-- Secondary Nav START -->
                         <div class="col s12">
                             <nav class="secondary-
nav">
                                  <div class="nav-
wrapper blue-grey darken-1">
                                       <ul class="left">
and the contract of the contract of the contract of the contract of the contract of the contract of the contract of the contract of the contract of the contract of the contract of the contract of the contract of the contra
class="waves-effect waves-light"><a
href="?page=ref&act=add" class="judul"><i
class="material-icons">bookmark</i>Tambah
```

```
Klasifikasi Surat</a></li>
                                                       \langle \text{u1} \rangle </div>
                                         \langle/nav\rangle </div>
                                   <!-- Secondary Nav END -->
                            </div>
                           \langle!-- Row END -->
                            <?php
                                   if(isset($_SESSION['errQ'])){
                                         $errQ =$_SESSION['errQ'];
                                          echo '<div id="alert-
message" class="row">
                                                        <div class="col 
m12">
div and the state of the state of the state of the state of the state of the state of the state of the state o
class="card red lighten-5">
div and the state of the state of the state of the state of the state of the state of the state of the state o
class="card-content notif">
state and the contract of the contract of the contract of the contract of the contract of the contract of the contract of the contract of the contract of the contract of the contract of the contract of the contract of the 
class="card-title red-text"><i class="material-
icons md-36">clear</i> '.$errQ.'</span>
```

```
div> div> div> div> div> div>
                                                                </div>
                                                        </div>
                                                 </div>';
                                          unset($_SESSION['errQ']);
 }
if(isset($_SESSION['errEmpty'])){
                                          $errEmpty = 
$_SESSION['errEmpty'];
                                          echo '<div id="alert-
message" class="row">
                                                        <div class="col 
m12"div and the state of the state of the state of the state of the state of the state of the state of the state o
class="card red lighten-5">
div and the contract of the contract of the contract of the contract of the contract of the contract of the contract of the contract of the contract of the contract of the contract of the contract of the contract of the co
class="card-content notif">
state and the contract of the contract of the contract of the contract of the contract of the contract of the contract of the contract of the contract of the contract of the contract of the contract of the contract of the 
class="card-title red-text"><i class="material-
icons md-36">clear</i> '.$errEmpty.'</span>
                                                                       </div>
                                                                </div>
                                                        </div>
```

```
 </div>';
unset($_SESSION['errEmpty']);
 }
?> <u>Paradistic Paradistic Paradistic Paradist</u>
                 <!-- Row form Start -->
                 <div class="row jarak-form">
                     \langle!-- Form START -->
                      <form class="col s12"
method="post" action="?page=ref&act=add">
                          <!-- Row in form START --
>
                          <div class="row">
                              <div class="input-
field col s3">
\langle i \rangleclass="material-icons prefix md-
prefix">font_download</i>
                                  <input id="kd"
type="text" class="validate" maxlength="30"
name="kode" required>
```

```
 <?php
if(isset($_SESSION['kode'])){
en de la construction de la construction de la construction de la construction de la construction de la constr
= $_SESSION['kode'];
echo and the contract of the contract of the contract of the contract of the contract of the contract of the c
'<div id="alert-message" class="callout bottom z-
depth-1 red lighten-4 red-text">'.$kode.'</div>';
unset($_SESSION['kode']);
 }
if(isset($_SESSION['duplikasi'])){
$duplikasi = $_SESSION['duplikasi'];
echo and the contract of the contract of the contract of the contract of the contract of the contract of the c
'<div id="alert-message" class="callout bottom z-
depth-1 red lighten-4 red-
text">'.$duplikasi.'</div>';
unset($_SESSION['duplikasi']);
 }
 ?>
                                     <label
```

```
for="kd">Kode</label>
                                    </div>
                                   <div class="input-
field col s9">
\overline{\text{}} and \overline{\text{}} and \overline{\text{}} and \overline{\text{}} and \overline{\text{}}class="material-icons prefix md-
prefix">text_fields</i>
                                         <input id="nama"
type="text" class="validate" name="nama"
required>
end and the state of the state of the state of the state of the state of the state of the state of the state o
if(isset($_SESSION['namaref'])){
$namaref = $_SESSION['namaref'];
echo and the contract of the contract of the contract of the contract of the contract of the contract of the c
'<div id="alert-message" class="callout bottom z-
depth-1 red lighten-4 red-
text">'.$namaref.'</div>';
unset($_SESSION['namaref']);
 }
 ?>
                                         <label
```

```
for="nama">Nama</label>
                                    </div>
                                    <div class="input-
field col s12">
\overline{\text{}} and \overline{\text{}} and \overline{\text{}} and \overline{\text{}} and \overline{\text{}}class="material-icons prefix md-
prefix">subject</i>
                                         <textarea
id="uraian" class="materialize-textarea"
name="uraian" required></textarea>
end and the state of the state of the state of the state of the state of the state of the state of the state o
if(isset($_SESSION['uraian'])){
$uraian = $_SESSION['uraian'];
echo and the contract of the contract of the contract of the contract of the contract of the contract of the c
'<div id="alert-message" class="callout bottom z-
depth-1 red lighten-4 red-
text">'.$uraian.'</div>';
unset($_SESSION['uraian']);
 }
  ?>
                                         <label
```

```
for="uraian">Uraian</label>
                                          </div>
                                    </div>
                                   <!-- Row in form END -->
                                    <div class="row">
                                          <div class="col 6">
                                                <button
type="submit" name="submit" class="btn-large blue 
waves-effect waves-light">SIMPAN <i
class="material-icons">done</i></button>
                                          </div>
                                         <div class="col 6">
a sa tanàna ao amin'ny faritr'i Normandie, ao amin'ny faritr'i Normandie, ao amin'ny faritr'i Normandie, ao amin'ny faritr'i Normandie, ao amin'ny faritr'i Normandie, ao amin'ny faritr'i Normandie, ao amin'ny faritr'i Norm
href="?page=ref" class="btn-large deep-orange 
waves-effect waves-light">BATAL <i
class="material-icons">clear</i></a>
                                          </div>
                                    </div>
                              </form>
                             \langle!-- Form END -->
                        </div>
                       \langle!-- Row form END -->
```

```
<?php
 }
       }
    }
?>
```
## *Tabel Kode 4.1.7.6.1 implementasi/tambah\_klasifikasi.php*

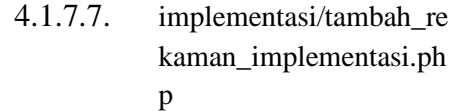

```
<?php
     //cek session
     if(empty($_SESSION['admin'])){
         $_SESSION['err'] = '<center>Anda harus 
login terlebih dahulu!</center>';
         header("Location: ./");
         die();
     } else {
         if($_SESSION['admin'] != 1 AND 
$_SESSION['admin'] != 2){
```

```
 echo '<script language="javascript">
                     window.alert("ERROR! Anda 
tidak memiliki hak akses untuk menambahkan 
data");
window.location.href="./admin.php?page=imple";
                    </script>';
         } else {
             if(isset($_REQUEST['submit'])){
                 //validasi form kosong
if(\$ REQUEST['kode implementsi'] == " " ||$_REQUEST['judul_implementasi'] == "" || 
$_REQUEST['formulir_implementasi'] == ""){
                     $_SESSION['errEmpty'] = 
'ERROR! Semua form wajib diisi';
                     echo '<script 
language="javascript">window.history.back();</sc
ript>';
                 } else {
                      $tahun_implementasi =
```

```
$_REQUEST['tahun_implementasi'];
                     $jenis implementasi =
$_REQUEST['jenis_implementasi'];
                     $kode implementasi =
$_REQUEST['kode_implementasi'];
                     $iudul implementasi =
$_REQUEST['judul_implementasi'];
                      $pic_implementasi = 
$_REQUEST['pic_implementasi'];
                      $formulir_implementasi = 
$_REQUEST['formulir_implementasi'];
                      $id_jenis_dokumen = 
$_REQUEST['id_jenis_dokumen'];
                     $id user =
$_SESSION['id_user'];
                      //validasi input data
                      if(!preg_match("/^[a-zA-Z0-
9.,\sqrt{18}/\sqrt{18}, $kode implementasi)){
$_SESSION['kode_implementasi'] = 'Form 
kode_implementasi hanya boleh mengandung 
karakter huruf, garis((, \backslash, |), spasi, titik(.),
```

```
koma(,) dan minus(-)';
                         echo '<script 
language="javascript">window.history.back();</sc
ript>';
                     } else {
                        if(!preg_match("/^[a-zA-
Z0-9. ]*$/", $judul implementasi)){
$_SESSION['judul_implementasiref'] = 'Form 
judul implementasi hanya boleh mengandung
karakter huruf, angka, spasi dan titik(.)';
                             echo '<script 
language="javascript">window.history.back();</sc
ript>';
                         } else {
                             $cek =mysqli_query($config, "SELECT * FROM
tbl rekaman implementasi WHERE
kode implementasi='$kode implementasi'");
                              $result = 
mysqli_num_rows($cek);
                             if(fresult > 0)
```

```
$_SESSION['duplikasi'] = 'kode implementasi 
sudah ada, pilih yang lainnya!';
                                echo '<script 
language="javascript">window.history.back();</sc
ript>';
                            } else {
                                $ekstensi = 
array('jpg','png','jpeg','doc','docx','pdf','mp4
','ogg');
                               $file =$_FILES['file']['name'];
\oint x =explode('.', $file);
                               5eks =strtolower(end($x));
                                $ukuran = 
$_FILES['file']['size'];
                               $target dir =
"upload/rekaman_implementasi/";
                                if (! 
is_dir($target_dir)) {
```

```
mkdir($target_dir, 0755, true);
 }
                               //jika form file 
tidak kosong akan mengeksekusi script dibawah 
ini
                              if(ffile != ""){
                                  $rand =rand(1,100000);
                                  $nfile =$rand."-".$file;
                                   //validasi 
file
if(in_array ($$eks, $&$ekstensi) == true){
if($ukuran < 35000000){
move_uploaded_file($_FILES['file']['tmp_name'], 
$target_dir.$nfile);
```

```
$query = mysqli_query($config, "INSERT INTO
tbl rekaman_implementasi(id_jenis_dokumen,jenis_
implementasi, kode implementasi, judul implementas
i,file,tahun implementasi,pic implementasi,formu
lir implementasi.id user)
VALUES('$id jenis dokumen','$jenis implementasi'
,'$kode_implementasi','$judul_implementasi','$nf
ile','$tahun implementasi','$pic implementasi','
$formulir_implementasi','$id_user')");
```

```
if(\$query == true)
```
\$\_SESSION['succAdd'] = 'SUKSES! Data berhasil ditambahkan';

header("Location: ./admin.php?page=imple");

die();

}

else {

\$\_SESSION['errQ'] = 'ERROR! Ada masalah dengan

```
query';
echo '<script 
language="javascript">window.history.back();</sc
ript>';
 }
                                             } else {
$_SESSION['errSize'] = 'Ukuran file yang 
diupload terlalu besar!';
echo de contra una construcción de contra en el contra una construcción de contra una construcción de contra u
'<script 
language="javascript">window.history.back();</sc
ript>';
 }
                                         } else {
$_SESSION['errFormat'] = 'Format file yang 
diperbolehkan hanya *.JPG, *.PNG, *.DOC, *.DOCX 
atau *.PDF!';
echo and the contract of the contract of the contract of the contract of the contract of the contract of the c
'<script 
language="javascript">window.history.back();</sc
ript>';
```

```
 }
                                } else {
                                    //jika form 
file kosong akan mengeksekusi script dibawah ini
                                    $query = 
mysqli_query($config, "INSERT INTO
tbl rekaman implementasi(id jenis dokumen,jenis
implementasi, kode implementasi, judul implementas
i,file,tahun implementasi,pic implementasi,formu
lir implementasi, id user)
VALUES('$id_jenis_dokumen','$jenis_implementasi'
,'$kode_implementasi','$judul_implementasi','','
$tahun_implementasi','$pic_implementasi','$formu
lir implementasi','$id user')");
                                   if(\$auery ==true){
$_SESSION['succAdd'] = 'SUKSES! Data berhasil 
ditambahkan';
header("Location: ./admin.php?page=imple");
                                        die();
```

```
 } else {
$_SESSION['errQ'] = 'ERROR! Ada masalah dengan 
query';
echo de la contrata de la contrata de la contrata de la contrata de la contrata de la contrata de la contrata 
'<script 
language="javascript">window.history.back();</sc
ript>';
 }
 }
 }
 }
 }
 }
           } else {?>
              <!-- Row Start -->
              <div class="row">
                 <!-- Secondary Nav START -->
                 <div class="col s12">
                     <nav class="secondary-
nav">
                        <div class="nav-
wrapper blue-grey darken-1">
 <ul
```

```
class="left">
<u>state of the state of the state of the state of the state of the state of the state of the state of the state of the state of the state of the state of the state of the state of the state of the state of the state of the </u>
class="waves-effect waves-light"><a
href="?page=imple&act=add"
class="judul_implementasi"><i class="material-
icons">bookmark</i>Tambah Implementasi</a></li>
\langle \text{ul}\rangle </div>
                                      </nav>
                                </div>
                                <!-- Secondary Nav END -->
                          </div>
                         \langle!-- Row END -->
                          <?php
if(isset($_SESSION['errQ'])){
                                     $errQ =$_SESSION['errQ'];
                                      echo '<div id="alert-
message" class="row">
                                                   <div class="col 
m12"div and the state of the state of the state of the state of the state of the state of the state of the state o
```

```
class="card red lighten-5">
div and the contract of the contract of the contract of the contract of the contract of the contract of the contract of the contract of the contract of the contract of the contract of the contract of the contract of the co
class="card-content notif">
<span class="card-title red-text"><i 
class="material-icons md-36">clear</i> 
'.$errQ.'</span>
div> div> div> div> div> div>
                                                     </div>
                                               </div>
                                         </div>';
unset($_SESSION['errQ']);
 }
if(isset($_SESSION['errEmpty'])){
                                   $errEmpty = 
$_SESSION['errEmpty'];
                                   echo '<div id="alert-
message" class="row">
                                               <div class="col 
m12"div and the state of the state of the state of the state of the state of the state of the state of the state o
class="card red lighten-5">
```

```
div and the contract of the contract of the contract of the contract of the contract of the contract of the contract of the contract of the contract of the contract of the contract of the contract of the contract of the co
class="card-content notif">
<span class="card-title red-text"><i 
class="material-icons md-36">clear</i> 
'.$errEmpty.'</span>
div> div> div> div> div> div>
                                                    </div>
                                              </div>
                                        </div>';
unset($_SESSION['errEmpty']);
 }
?> <u>Paradistic Paradistic Paradistic Paradist</u>
                       <!-- Row form Start -->
                       <div class="row jarak-form">
                            \langle!-- Form START -->
                             <form class="col s12"
method="POST" action="?page=imple&act=add"
enctype="multipart/form-data">
                                   <!-- Row in form START -
```

```
->
                                <div class="row">
                                     <div class="input-
field col s3">
\overline{\text{}} and \overline{\text{}} and \overline{\text{}} and \overline{\text{}} and \overline{\text{}}class="material-icons prefix md-
prefix">date_range</i>
                                          <input
id="tahun_implementasi" type="text"
name="tahun_implementasi" class="yearpicker"
autocomplete="off" required>
end and the state of the state of the state of the state of the state of the state of the state of the state o
if(isset($_SESSION['tahun_implementasi'])){
$tahun_implementasi = 
$_SESSION['tahun_implementasi'];
echo de contra una construcción de contra en el contra una construcción de contra una construcción de contra u
'<div id="alert-message" class="callout bottom 
z-depth-1 red lighten-4 red-
text">'.$tahun_implementasi.'</div>';
unset($ SESSION['tahun implementasi']);
 }
```

```
 ?>
                                            <label
for="tahun_implementasi">Tahun Kegiatan</label>
                                       </div>
                                      <div class="col 
s12">
div and the contract of the contract of the contract of the contract of the contract of the contract of the con
class="input-field col s4">
\langle i \rangleclass="material-icons prefix md-
prefix">low priority</i><label>Jenis
Implementasi</label><br/>>br/>
div and the contract of the contract of the contract of the contract of the contract of the contract of the contract of the contract of the contract of the contract of the contract of the contract of the contract of the co
class="input-field col s11 right">
                                                       <select
class="browser-default validate"
name="jenis_implementasi"
id="jenis_implementasi" required>
<option value="1">Program Riset</option>
<option value="2">Program Abmas</option>
<option value="3">Program Pendukung</option>
```

```
<option value="4">Program Manajemen</option>
</select>
 </div>
end and the state of the state of the state of the state of the state of the state of the state of the state o
if(isset($_SESSION['jenis_implementasi'])){
$jenis implementasi =
$_SESSION['jenis_implementasi'];
echo de contra una construcción de contra en el contra una construcción de contra una construcción de contra u
'<div id="alert-message" class="callout bottom 
z-depth-1 red lighten-4 red-
text">'.$jenis_implementasi.'</div>';
unset($_SESSION['jenis_implementasi']);
 }
 ?>
                                 </div>
                                <div
class="input-field col s3">
\langle i \rangleclass="material-icons prefix md-
```

```
prefix">low priority</i><label>Jenis
Dokumen</label><br/>>br/>
div and the state of the state of the state of the state of the state of the state of the state of the state o
class="input-field col s11 right">
                                                <select
class="browser-default validate"
name="id_jenis_dokumen" id="id_jenis_dokumen"
required>
<?php
$listnama = mysqli_query($config, "SELECT * FROM
tbl jenis dokumen");
while($row = mysqli_fetch_array($listnama)){
echo '<option 
value="'.$row['id_jenis_dokumen'].'"';
// if ($row['id_user']=$pic_implementasi){
// echo 'selected';
// }
```
```
echo '>'.$row['nama_jenis_dokumen'].'';
echo '</option>';
}
 ?>
</select>
                                      </div>
end and the state of the state of the state of the state of the state of the state of the state of the state o
if(isset($_SESSION['id_jenis_dokumen'])){
$id_jenis_dokumen = 
$_SESSION['id_jenis_dokumen'];
echo de contra una construcción de contra en el contra una construcción de contra una construcción de contra u
'<div id="alert-message" class="callout bottom 
z-depth-1 red lighten-4 red-
text">'.$id_jenis_dokumen.'</div>';
unset($ SESSION['id jenis dokumen']);
 }
 ?>
```

```
 </div>
                                          <div
class="input-field col s3">
\langle i \rangleclass="material-icons prefix md-
prefix">low_priority</i><label>Person In
Charge</label><br/>>br/>
div and the contract of the contract of the contract of the contract of the contract of the contract of the contract of the contract of the contract of the contract of the contract of the contract of the contract of the co
class="input-field col s11 right">
                                                      <select
class="browser-default validate"
name="pic_implementasi" id="pic_implementasi"
required>
<?php
$listnama = mysqli_query($config, "SELECT
id_user,nama FROM tbl_user");
while($row = mysqli fetch array($listnama)){
echo '<option value="'.$row['id user'].'"';
// if ($row['id_user']=$pic_implementasi){
```

```
// echo 'selected';
// }
echo '>'.$row['nama'].'';
echo '</option>';
}
 ?>
</select>
<u>የተመለከቱ የተመለከቱ የመንግስት የአማርኛ የአማርኛ የአማርኛ የአማርኛ የአማርኛ የአማርኛ የአማርኛ የአማርኛ የአማርኛ የአማርኛ የአማርኛ የአማርኛ የአማርኛ የአማርኛ የአማርኛ የአ</u>
                                              </div>
                                             <?php
if(isset($_SESSION['pic_implementasi'])){
$pic_implementasi = 
$_SESSION['pic_implementasi'];
echo de contra una construcción de contra en el contra una construcción de contra en el contra una contra el c
'<div id="alert-message" class="callout bottom 
z-depth-1 red lighten-4 red-
```

```
text">'.$pic_implementasi.'</div>';
unset($_SESSION['pic_implementasi']);
 }
 ?>
                                    </div>
                               </div>
                               <div class="input-
field col s6">
\langle i \rangleclass="material-icons prefix md-
prefix">font_download</i>
                                    <input
id="kode_implementasi" type="text"
class="validate" maxlength="50"
name="kode_implementasi" required>
end and the state of the state of the state of the state of the state of the state of the state of the state o
if(isset($_SESSION['kode_implementasi'])){
$kode implementasi =
$_SESSION['kode_implementasi'];
echo de contra una construcción de contra en el contra una construcción de contra en el contra una contra el c
'<div id="alert-message" class="callout bottom
```

```
z-depth-1 red lighten-4 red-
text">'.$kode_implementasi.'</div>';
unset($ SESSION['kode implementasi']);
 }
if(isset($_SESSION['duplikasi'])){
$duplikasi = $_SESSION['duplikasi'];
echo de contra una construcción de contra en el contra una construcción de contra una construcción de contra u
'<div id="alert-message" class="callout bottom 
z-depth-1 red lighten-4 red-
text">'.$duplikasi.'</div>';
unset($ SESSION['duplikasi']);
 }
 ?>
                              <label
for="kode_implementasi">Kode</label>
                          </div>
                         <div class="input-
field col s9">
\langle i \rangleclass="material-icons prefix md-
```

```
prefix">text_fields</i>
                                       <input
id="judul_implementasi" type="text"
class="validate" name="judul_implementasi"
required>
end and the state of the state of the state of the state of the state of the state of the state of the state o
if(isset($_SESSION['judul_implementasiref'])){
$judul implementasiref =
$_SESSION['judul_implementasiref'];
echo de contra una construcción de contra en el contra una construcción de contra una construcción de contra u
'<div id="alert-message" class="callout bottom 
z-depth-1 red lighten-4 red-
text">'.$judul_implementasiref.'</div>';
unset($_SESSION['judul_implementasiref']);
 }
 ?>
and the contract of the contract of the contract of the contract of the contract of the contract of \simfor="judul_implementasi">Judul</label>
                                  </div>
                                 <div class="input-
field col s9">
```

```
\overline{\text{}} and \overline{\text{}} and \overline{\text{}} and \overline{\text{}} and \overline{\text{}}class="material-icons prefix md-prefix">link</i>
                                        <input
id="formulir_implementasi" type="text"
class="validate" name="formulir_implementasi"
required>
e and the state of the state of the state of the state of the state of the state of the state of the state of t
if(isset($_SESSION['formulir_implementasiref']))
{
$formulir_implementasiref = 
$_SESSION['formulir_implementasiref'];
echo de contra una construcción de contra en el contra una construcción de contra una construcción de contra u
'<div id="alert-message" class="callout bottom 
z-depth-1 red lighten-4 red-
text">'.$formulir_implementasiref.'</div>';
unset($ SESSION['formulir implementasiref']);
 }
 ?>
                                        <label
for="formulir_implementasi">Link 
Formulir</label>
```

```
 </div>
                                             <div class="input-
field col s6">
div and the contract of the contract of the contract of the contract of the contract of the contract of the co
class="file-field input-field">
div and the contract of the contract of the contract of the contract of the contract of the contract of the contract of the contract of the contract of the contract of the contract of the contract of the contract of the co
class="btn light-green darken-1">
<span>File</span>
                                                                 <input
type="file" id="file" name="file">
                                                           </div>
                                                          <div
class="file-path-wrapper">
                                                                 <input
class="file-path validate" type="text"
placeholder="Upload file/scan Implementasi">
<?php
if(isset($_SESSION['errSize'])){
$errSize = $_SESSION['errSize'];
```

```
echo '<div id="alert-message" class="callout 
bottom z-depth-1 red lighten-4 red-
text">'.$errSize.'</div>';
unset($ SESSION['errSize']);
}
if(isset($_SESSION['errFormat'])){
$errFormat = $_SESSION['errFormat'];
echo '<div id="alert-message" class="callout 
bottom z-depth-1 red lighten-4 red-
text">'.$errFormat.'</div>';
unset($_SESSION['errFormat']);
}
en and a structure of the structure of the structure of the structure of the structure of the structure of the<br>Design of the structure of the structure of the structure of the structure of the structure of the structure o
 <small
class="red-text">*Format file yang diperbolehkan 
*.JPG, *.PNG, *.DOC, *.DOCX, *.PDF, *.MP4, *.OGG 
dan ukuran maksimal file 30 MB!</small>
```

```
 </div>
                                             </div>
                                       </div>
                                  </div>
                                 \langle!-- Row in form END -->
                                  <div class="row">
                                       <div class="col 6">
                                             <button
type="submit" name="submit" class="btn-large 
blue waves-effect waves-light">SIMPAN <i
class="material-icons">done</i></button>
                                       </div>
                                      <div class="col 6">
a sa tanàna ao amin'ny faritr'i Normandie, ao amin'ny faritr'i Normandie, ao amin'ny faritr'i Normandie, ao amin'ny faritr'i Normandie, ao amin'ny faritr'i Normandie, ao amin'ny faritr'i Normandie, ao amin'ny faritr'i Norm
href="?page=imple" class="btn-large deep-orange 
waves-effect waves-light">BATAL <i
class="material-icons">clear</i></a>
                                       </div>
                                  </div>
                            </form>
                            <!-- Form END -->
                       </div>
```

```
 <!-- Row form END -->
<?php
               }
          }
     }
?>
```
*Tabel Kode 4.1.7.7.1 implementasi/tambah\_rekaman\_implementasi.ph*

*p*

#### **BAB V**

### **PENGUJIAN DAN EVALUASI**

Bab ini menjelaskan tahap uji coba terhadap aplikasi Web ISO DRPM. Pengujian dilakukan untuk memastikan kualitas perangkat lunak yang dibangun dan kesesuaian hasil eksekusi perangkat lunak dengan analisis dan perancangan perangkat lunak.

## **5.1 Tujuan Pengujian**

Pengujian dilakukan terhadap Aplikasi Web ISO DRPM guna menguji kesesuaian tampilan dan kinerja situs sesuai dengan permintaan aplikasi.

## **5.2 Kriteria Pengujian**

Penilaian atas pencapaian tujuan pengujian didapatkan dengan memperhatikan beberapa hasil yang diharapkan berikut :

- a. Kemampuan sistem untuk berjalan sesuai server yang disediakan oleh DRPM ITS untuk diakses secara langsung.
- b. Kemampuan sistem untuk menampilkan profil admin
- c. Kemampuan sistem untuk menampilkan formulir pemeliharaan barang, peminjaman barang, pemesanan barang, dan tinjauan manajemen.

d. Kemampuan sistem untuk menampilkan dokumen eksternal.

#### **5.3 Skenario Pengujian**

Skenario pengujian dilakukan dengan melakukan peran sebagai user yang akan menjalankan fitur-fitur. Langkah-langkah untuk setiap kebutuhan fungsionalitas yaitu sebagai berikut :

- 1. Penampilan dan pemaparan penggunaan halaman profil admin.
- 2. Penampilan dan pemaparan penggunaan halaman formulir pemeliharaan barang, peminjaman barang, pemesanan barang, dan tinjauan manajemen.
- 3. Penampilan dan pemaparan penggunaan halaman dokumen eksternal.
- 4. Penampilan dan pemaparan penggunaan halaman implementasi.

## **5.4 Evaluasi Pengujian**

Hasil pengujian dilakukan terhadap pengamatan mengenai perilaku sistem aplikasi Web ISO DRPM ITS terhadap kasus skenario uji coba. Tabel 6.1 di bawah ini menjelaskan hasil uji coba terhadap aplikasi yang telah dibuat.

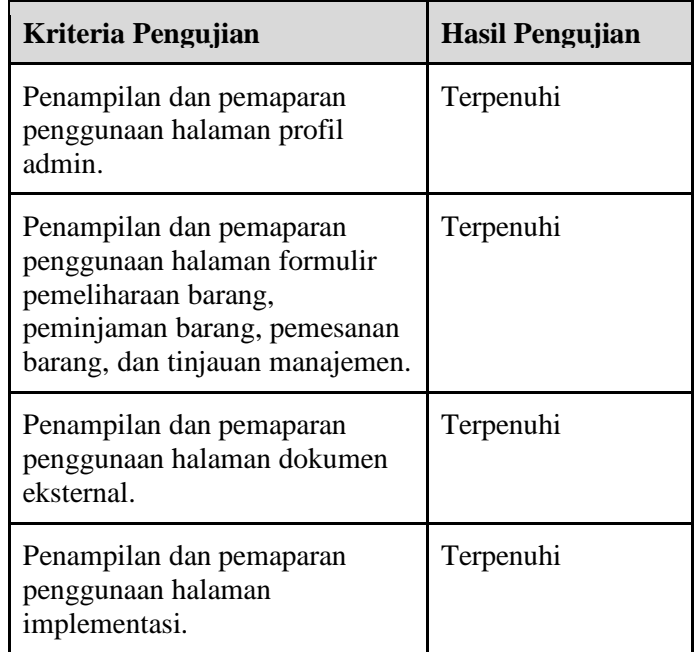

 $\hat{\mathbf{v}}$ 

## **BAB VI KESIMPULAN DAN SARAN**

#### **6.1. Kesimpulan**

Kesimpulan yang didapat setelah melakukan penambahan fitur website ISO pada kegiatan kerja praktek di Direktorat Riset dan Pengabdian kepada Masyarakat ITS adalah sebagai berikut :

- a. Website yang dibangun telah sesuai dengan permintaan.
- b. Dengan adanya aplikasi WEB ISO DRPM, DRPM ITS dapat dengan mudah mengelola laporan dan data agar lebih mudah dikelola.

#### **6.2. Saran**

Saran untuk perancangan website ISO DRPM ITS adalah sebagai berikut :

a. Sistem dapat diganti/diperbarui menggunakan framework agar lebih mudah dikelola oleh tim developer.

#### **DAFTAR PUSTAKA**

- [1] J. Enterprise, HTML 5 MANUAL BOOK, Jakarta: PT Elex Media Komputindo, 2014.
- [2] Niagahoster Blog. 2020. *Pengertian PHP, Fungsi dan Sintaks Dasarnya - Niagahoster Blog*. [ONLINE] Available at: [https://www.niagahoster.co.id/blog/pengertia](https://www.niagahoster.co.id/blog/pengertian-php/#Pengertian_PHP) [n-php/#Pengertian\\_PHP](https://www.niagahoster.co.id/blog/pengertian-php/#Pengertian_PHP) [Diakses Juni 2021].
- [3] Hostinger. 2019. *Apa Itu CSS? Pengertian dan Cara Kerjanya*. [ONLINE] Available at: [https://www.hostinger.co.id/tutorial/apa-itu](https://www.hostinger.co.id/tutorial/apa-itu-css)[css](https://www.hostinger.co.id/tutorial/apa-itu-css) [Diakses Juni 2021].
- [4] Edel. 2016. *Pengertian MySQL*. [ONLINE] Available at: http://edel.staff.unja.ac.id/blog/artikel/Penger tian-MySQL.html
- [5] Wikipedia. 2021. *Apache HTTP Server*. [ONLINE] Available at: https://id.wikipedia.org/wiki/Apache\_HTTP \_Server

# **BIODATA PENULIS I**

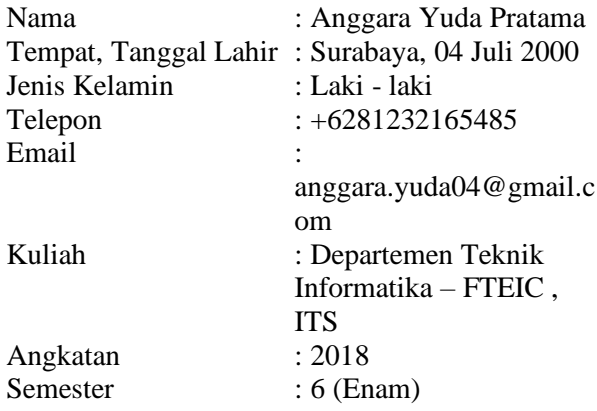

# **BIODATA PENULIS II**

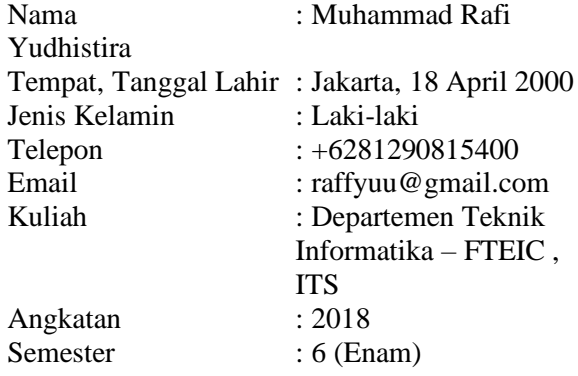